# **UNIVERSIDAD DE CUENCA FACULTAD DE INGENIERIA**

**ESCUELA DE ELECTRONICA Y TELECOMUNICACIONES**

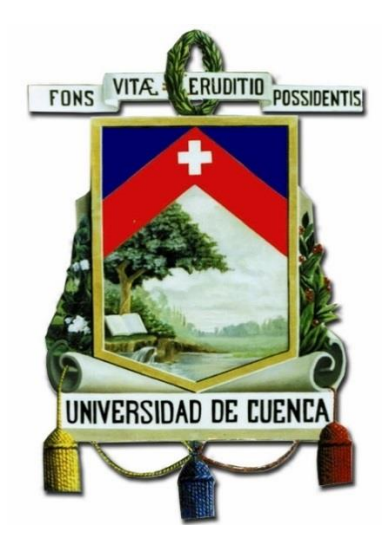

### **"Diseño e Implementación de un Sistema de Conversión y de un Prototipo de Carga Mediante Energía Solar Fotovoltaica de Baja Potencia"**

**Tesis Previa A La Obtención Del Título De Ingeniero En Electrónica Y Telecomunicaciones**

**AUTORES:**

**Fabián Andrés Naula Valdiviezo Mateo Xavier Zúñiga Jiménez**

**DIRECTOR:**

**Luis G. Gonzalez M. Ph.D. Investigador Prometeo**

**CUENCA-ECUADOR**

**Febrero 2016**

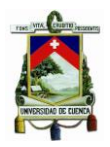

### **RESUMEN**

<span id="page-1-0"></span>Actualmente las energías alternativas se perfilan con una solución al continuo encarecimiento de las energías fósiles y al calentamiento global, es por esto que hoy en día la generación de la energía eléctrica a partir de energías como la solar, eólica, geotérmica entre otros presentan gran importancia de estudio en la comunidad científica internacional. Adicionalmente la generación de energía eléctrica en zonas de difícil acceso utilizando energías alternativas es una opción que toma fuerza en las últimas décadas debido al costo que presenta la construcción de sistemas de distribución de energía eléctrica.

En la presente tesis se propone el diseño e implementación de un sistema de conversión y de un prototipo de carga mediante energía solar fotovoltaica de baja potencia. Para este fin se realiza un estudio del estado del arte en relación a los distintos tipos de convertidores de potencia existentes en el mercado, El sistema diseñado contempla las etapas de carga de batería, convertidor elevador y convertidor CD-CA para el cual en el primero de ellos es utilizado un convertidor de tipo reductor *Buck* Síncrono para realizar actividades de gestión de carga a baterías de ciclo profundo. Dentro de las actividades a ejecutar por este convertidor reductor son principalmente las de búsqueda del punto de máxima potencia en los paneles fotovoltaicos con el fin de extraer la máxima energía disponible por la radiación solar y la de carga a voltaje constante donde limita la inyección de corriente hasta alcanzar el voltaje de flotación determinado por el fabricante. El cargador implementado alcanza un rendimiento energético del 87% a su potencia nominal y el sistema de control implementado en el cargador permite de manera sencilla modificar los parámetros de interés dependiendo del tipo de batería utilizada en la aplicación.

Para la segunda etapa, el sistema diseñado eleva la tensión nominal de batería para luego convertirla en energía alterna, se ha utilizado un convertidor aislado Push-Pull con un transformador de derivación central en el devanado primario y un único devanado secundario seguido de un puente rectificador no controlado, éste conmutado mediante transistores de efecto de campo *mosfet* manejado mediante un circuito de control dedicado con realimentación de voltaje y corriente que garantiza la protección ante sobre cargas. Este convertidor alcanzó un rendimiento experimental superior al 72 [%], rendimiento típico de topología Push-Pull (75 [%]), principalmente por las pérdidas en cobre y núcleo del transformador.

Finalmente en la línea de gestión de energía se diseñó un Inversor Puente Completo con la topología H utilizando la modulación cuadrada con distorsión de cruce por cero obteniendo una distorsión aproximada del 30 [%] en el voltaje de carga.

#### **Palabras Claves:**

MPPT, Buck Síncrono, Batería, Paneles Fotovoltaicos, Push Pull, Inversor, PIC, Mosfet, Frecuencia, Modulación.

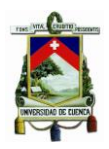

# **ABSTRACT**

<span id="page-2-0"></span>Currently the alternative energies are profiled with a solution to the continuing rise of fossil fuels and global warming; this is why today the generation of electricity from energy sources such as solar, wind, geothermal and others, are of great importance to study in the international scientific community. Additionally, the generation of electricity in inaccessible areas using alternative energy is a choice that takes strength in recent decades because of the cost of building distribution systems of electricity.

In this thesis we propose the design and implementation of a conversion system and a prototype charge through low power solar energy. For this we carry into effect a study of the state of the art in relation to different types of existing power converters existing in the market. The designed system includes the steps of battery charge, boost converter and DC-AC converter for which the first one is used a reducer Buck type converter synchronous for load management activities to deep cycle batteries. Among the activities to be performed by this buck converter are primarily to search the maximum power point of the photovoltaic panels in order to extract the maximum power available from solar radiation and a constant voltage charge which limits the current injection to reach the float voltage determined by the manufacturer. The implemented charger reaches an energy efficiency of 87 % at nominal power and the control system implemented in the charger allows to easily modify the parameters of interest depending on the type of battery used in the application.

For the second stage, the designed system raises the nominal battery voltage and then converts it into alternative energy; an isolated Push-Pull converter has been used with a converter transformer center tap in the primary winding and a single secondary winding followed by an uncontrolled rectifier bridge, this switched by effect transistors MOSFET field managed by a dedicated control circuit with voltage feedback and currents which guarantee the protection against overloads. This converter reached an experimental performance above 75%, typical yield for this topology, mainly copper losses in the transformer core.

Finally in the line of power management it was designed an inverter with full bridge topology H using the zero crossing distortion square modulation obtaining an approximate 30% distortion in the charging voltage.

#### **Keywords:**

MPPT, Synchronous Buck, battery, photovoltaic panels, Push Pull, Inverter, PIC, Mosfet, Frequency Modulation.

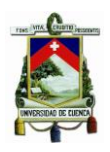

# <span id="page-3-0"></span>**INDICE**

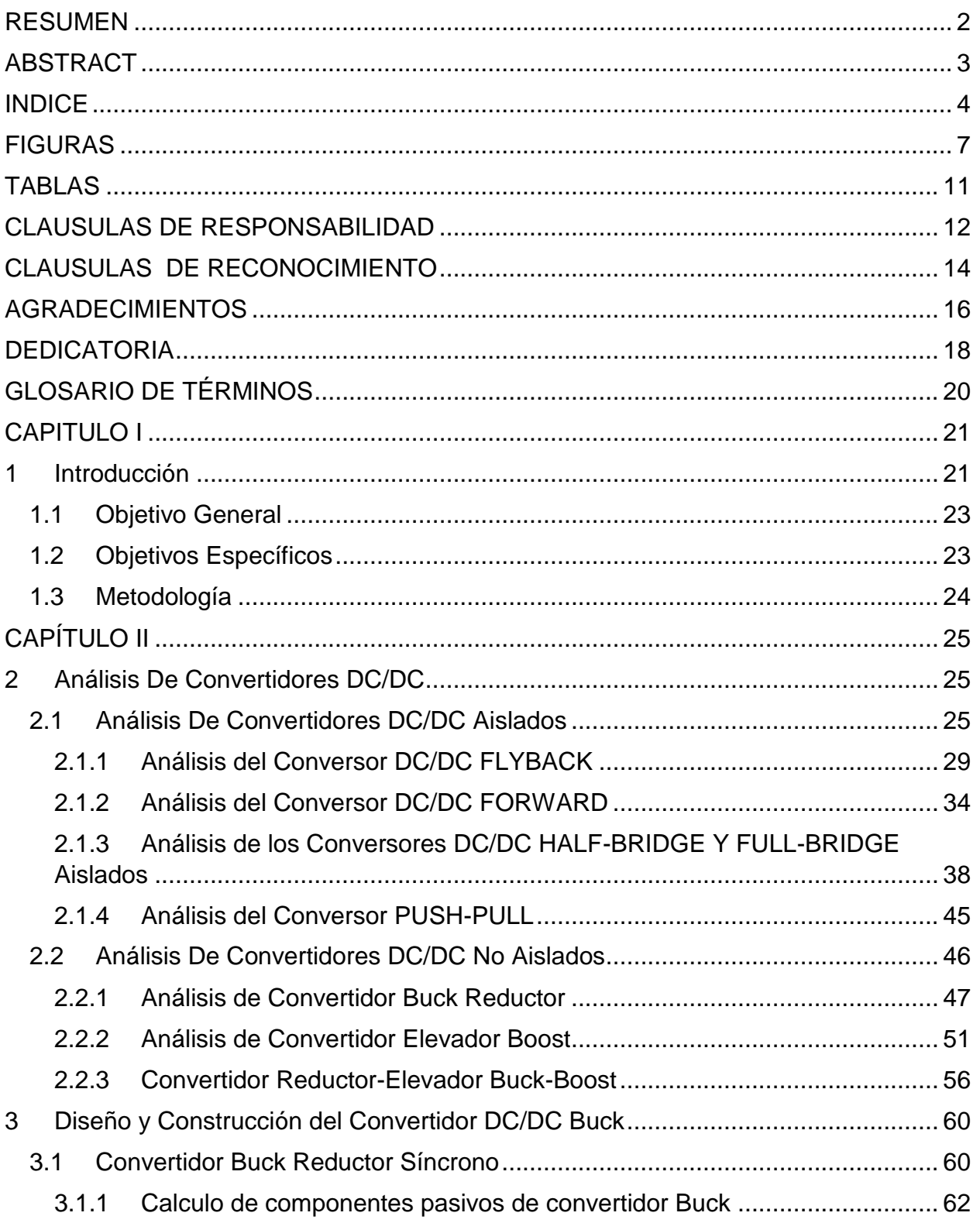

### FABIAN ANDRES NAULA VALDIVIEZO - MATEO XAVIER ZUÑIGA JIMENEZ

 $\overline{4}$ 

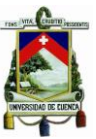

 $\overline{\phantom{0}}$ 

# **Universidad de Cuenca**

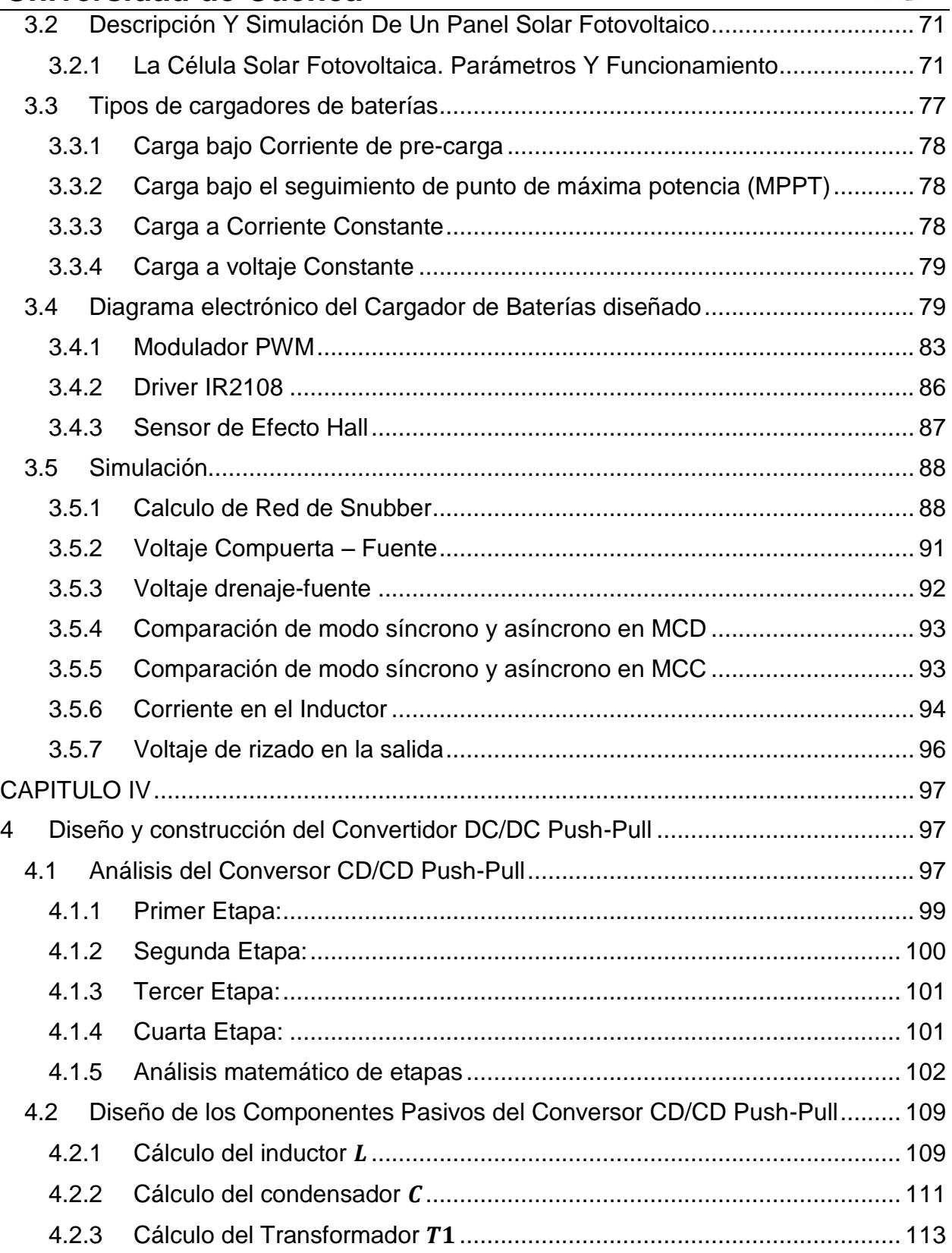

### **FABIAN ANDRES NAULA VALDIVIEZO – MATEO XAVIER ZUÑIGA JIMENEZ**

 $\left\{ \begin{array}{c} 5 \end{array} \right\}$ 

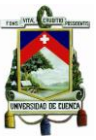

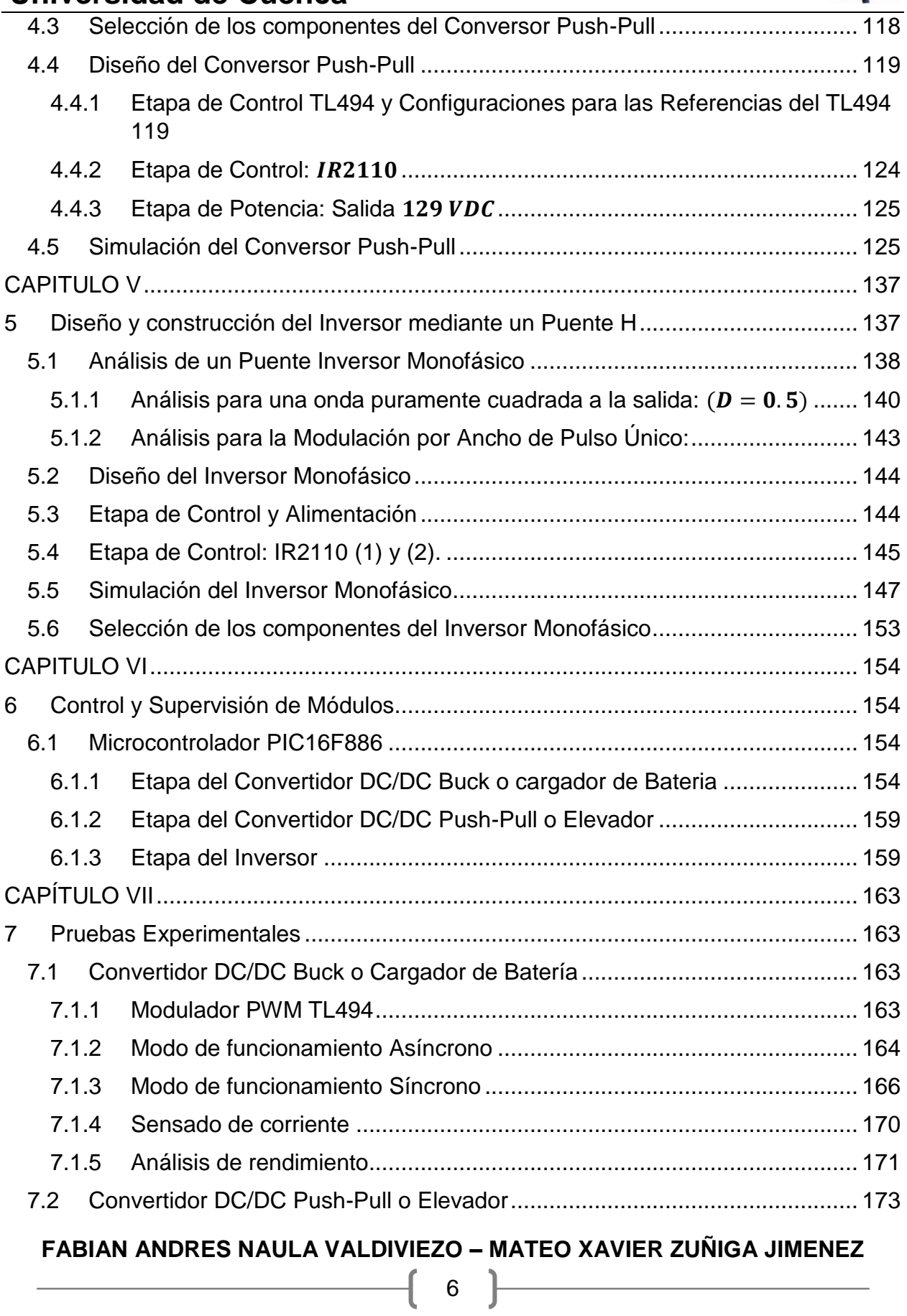

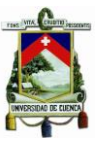

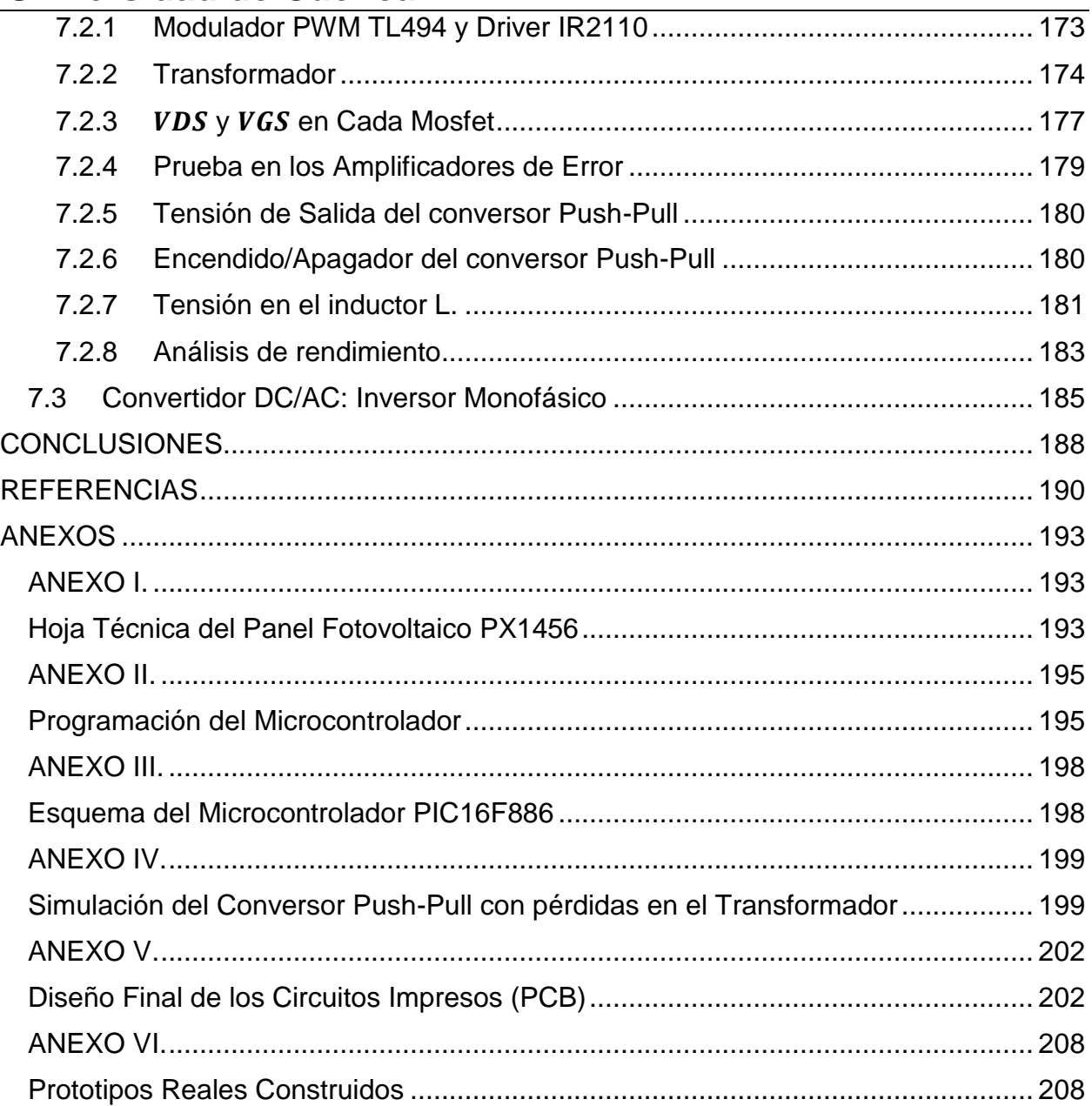

## **FIGURAS**

<span id="page-6-0"></span>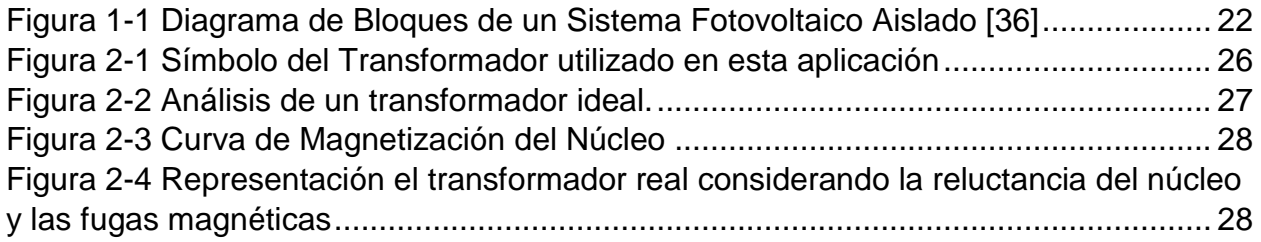

## **FABIAN ANDRES NAULA VALDIVIEZO – MATEO XAVIER ZUÑIGA JIMENEZ**

 $\begin{pmatrix} 7 \end{pmatrix}$ 

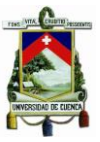

 $\mathcal{L}_{\mathcal{A}}$ 

### **Universidad de Cuenca**

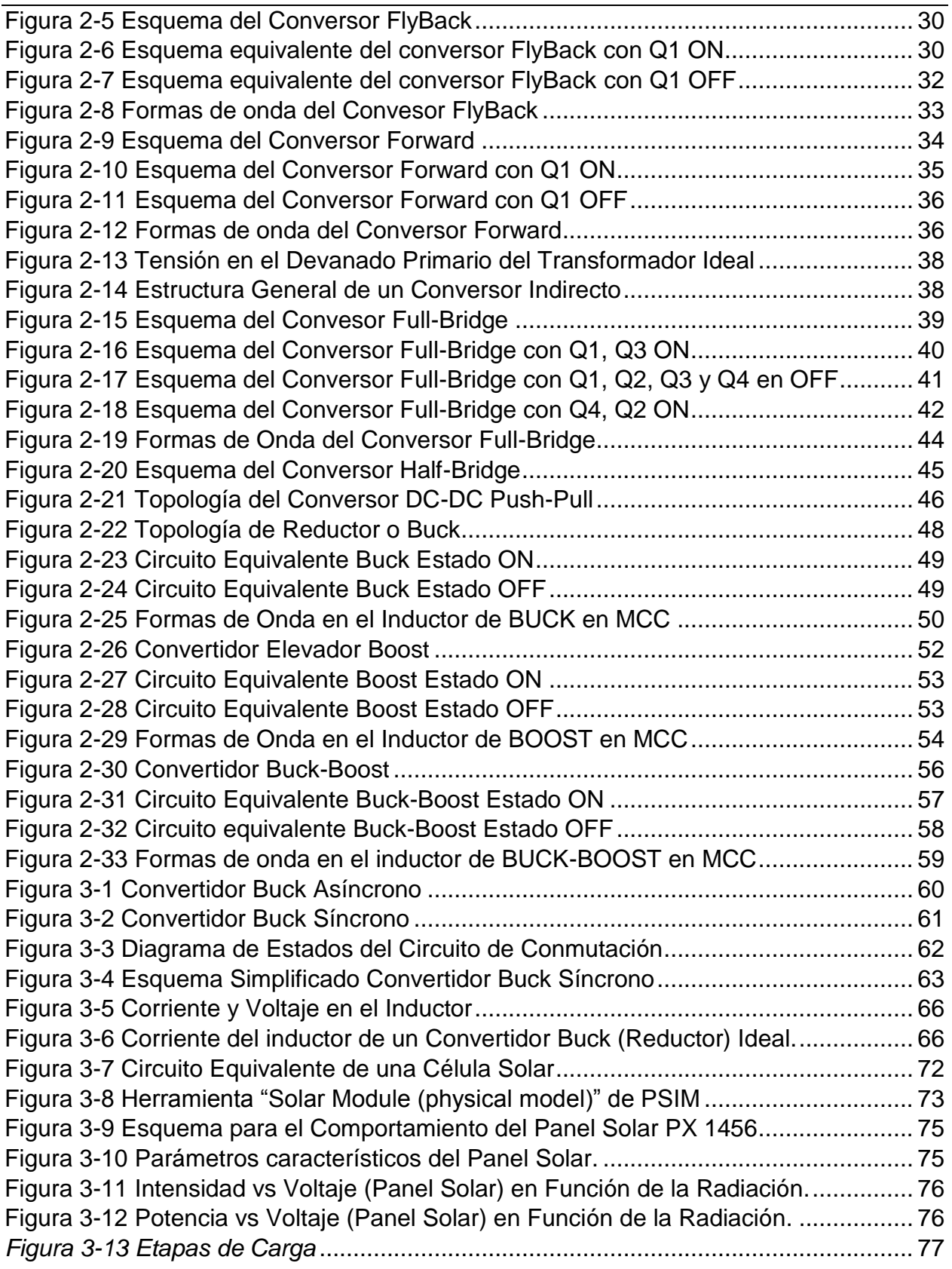

### **FABIAN ANDRES NAULA VALDIVIEZO – MATEO XAVIER ZUÑIGA JIMENEZ**

8 }

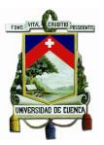

 $\mathcal{L}_{\mathcal{A}}$ 

## **Universidad de Cuenca**

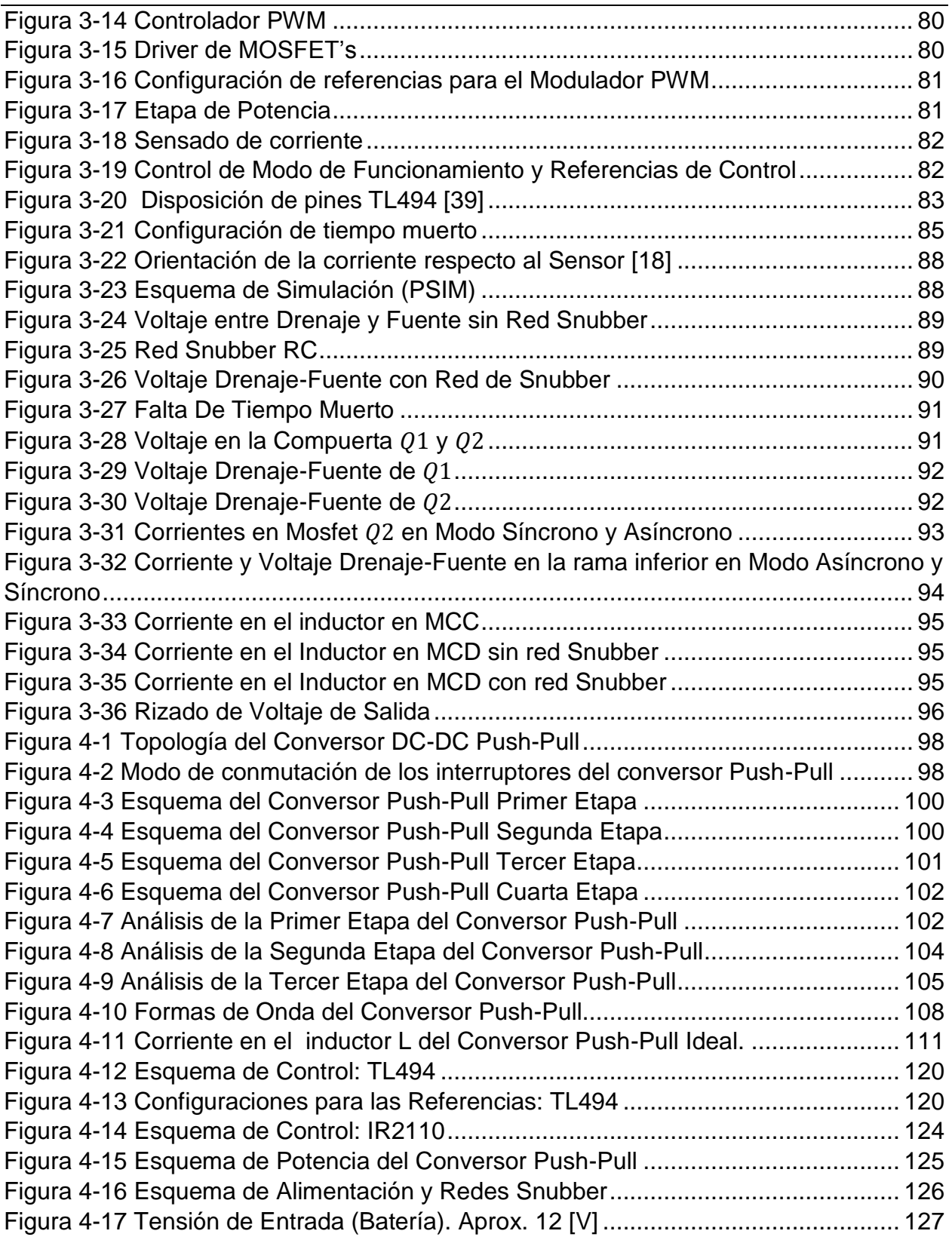

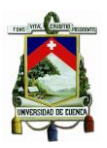

 $\mathcal{L}_{\mathcal{A}}$ 

# **Universidad de Cuenca**

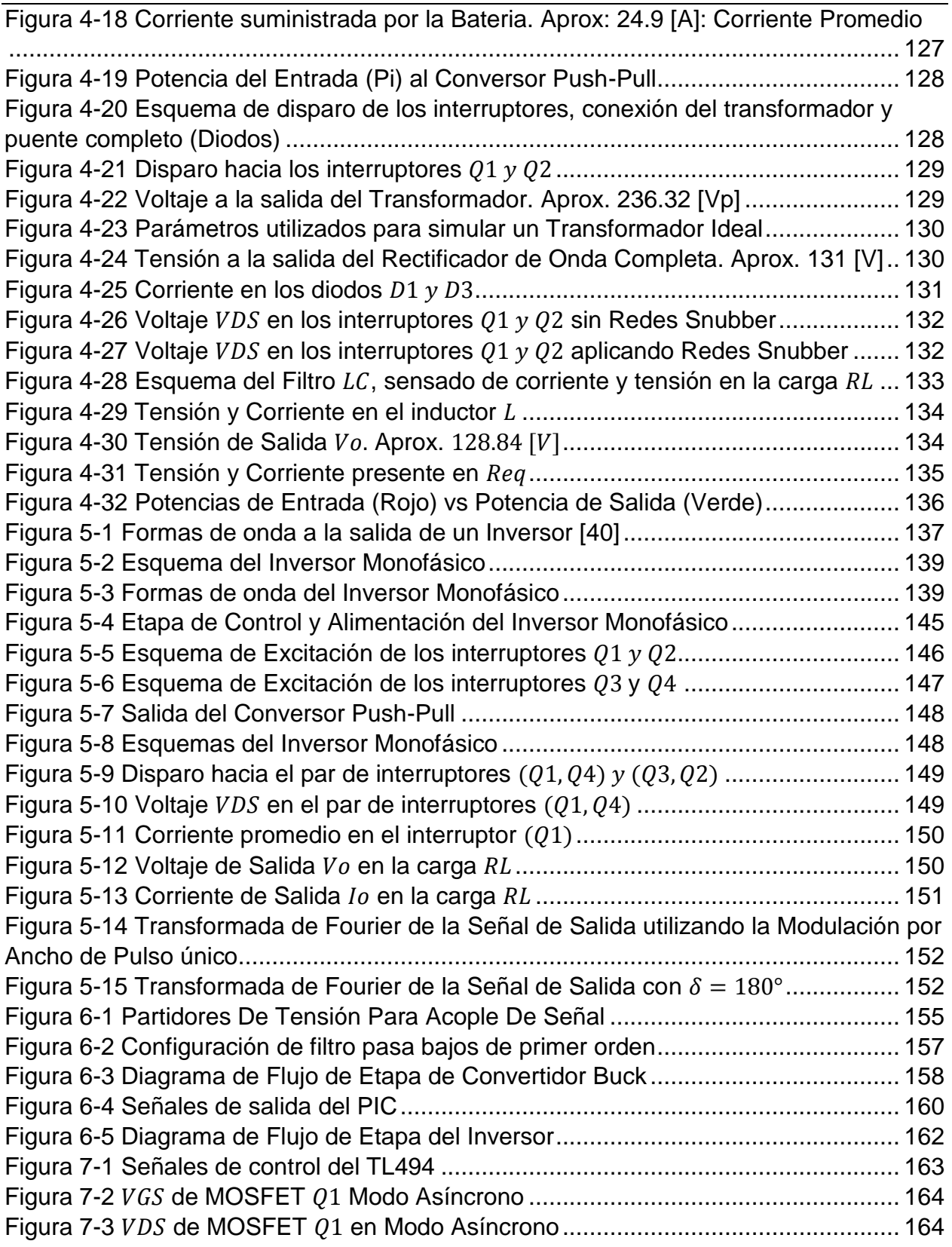

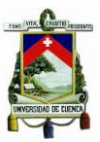

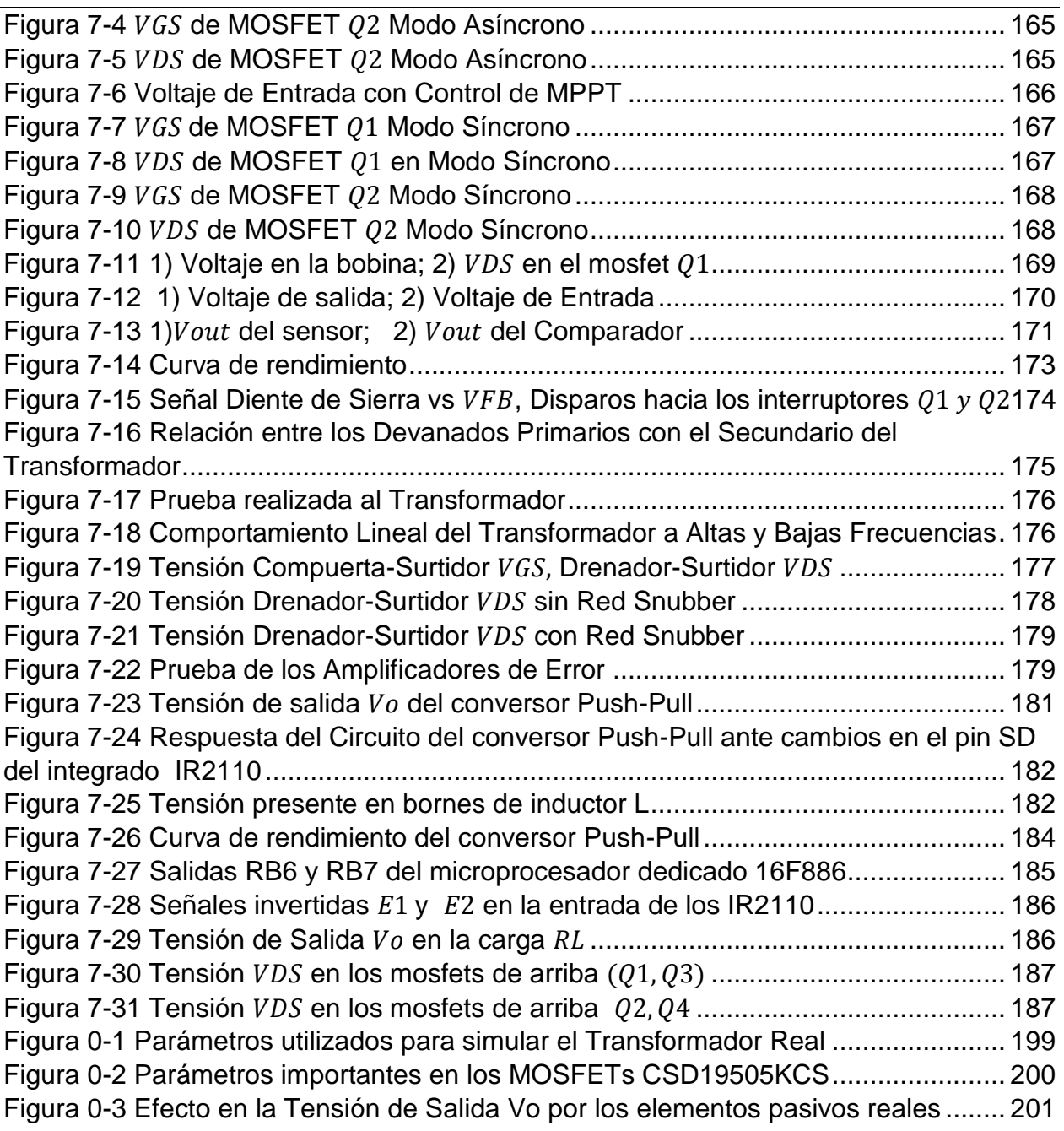

### TABLAS

<span id="page-10-0"></span>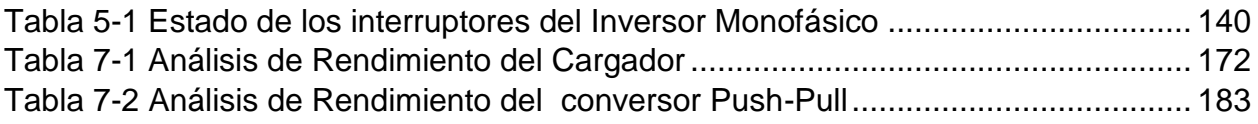

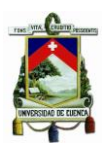

### <span id="page-11-0"></span>**Universidad de Cuenca CLAUSULAS DE RESPONSABILIDAD**

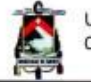

Universidad de Cuenca Clausula de propiedad intelectual

Fabián Andrés Naula Valdiviezo, autor de la tesis "Diseño e Implementación de un Sistema de Conversión y de un Prototipo de Carga Mediante Energía Solar Fotovoltaica de Baja Potencia", certifico que todas las ideas, opiniones y contenidos expuestos en la presente investigación son de exclusiva responsabilidad de su autor.

Cuenca, 02 de febrero de 2016

abia

Fabián Andrés Naula Valdiviezo C.I: 010461490-4

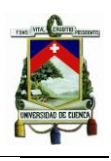

Universidad de Cuenca Clausula de propiedad intelectual

Mateo Xavier Zúñiga Jiménez, autor de la tesis "Diseño e Implementación de un Sistema de Conversión y de un Prototipo de Carga Mediante Energía Solar Fotovoltaica de Baja Potencia", certifico que todas las ideas, opiniones y contenidos expuestos en la presente investigación son de exclusiva responsabilidad de su autor.

Cuenca, 02 de febrero de 2016

Summer

Mateo Xavier Zúñiga Jiménez C.I: 010450240-6

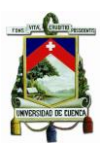

## <span id="page-13-0"></span>**Universidad de Cuenca CLAUSULAS DE RECONOCIMIENTO**

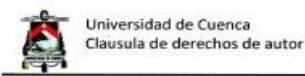

Fabián Andrés Naula Valdiviezo, autor de la tesis "Diseño e Implementación de un Sistema de Conversión y de un Prototipo de Carga Mediante Energía Solar Fotovoltaica de Baja Potencia", reconozco y acepto el derecho de la Universidad de Cuenca, en base al Art. 5 literal c) de su Reglamento de Propiedad Intelectual, de publicar este trabajo por cualquier medio conocido o por conocer, al ser este requisito para la obtención de mi título de Ingeniero en Electrónica y Telecomunicaciones. El uso que la Universidad de Cuenca hiciere de este trabajo, no implicará afección alguna de mis derechos morales o patrimoniales como autor.

Cuenca, 02 de febrero de 2016

**Fabrup Wayla** 

Fabián Andrés Naula Valdiviezo C.I: 0104614904

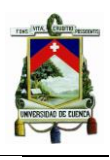

Universidad de Cuenca Clausula de derechos de autor

Mateo Xavier Zúñiga Jiménez, autor de la tesis "Diseño e Implementación de un Sistema de Conversión y de un Prototipo de Carga Mediante Energía Solar Fotovoltaica de Baja Potencia", reconozco y acepto el derecho de la Universidad de Cuenca, en base al Art. 5 literal c) de su Reglamento de Propiedad Intelectual, de publicar este trabajo por cualquier medio conocido o por conocer, al ser este requisito para la obtención de mi título de Ingeniero en Electrónica y Telecomunicaciones. El uso que la Universidad de Cuenca hiciere de este trabajo, no implicará afección alguna de mis derechos morales o patrimoniales como autor.

Cuenca, 02 de febrero de 2016

Mateo Xavier Zúñiga Jiménez C.I: 0104502406

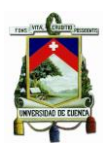

## <span id="page-15-0"></span>**Universidad de Cuenca AGRADECIMIENTOS**

Primero quiero agradecer a mi director de tesis, Ing. Luis González (LG) quien además de brindar sus orientaciones, conocimientos, paciencia y perseverancia nos ha brindado su amistad, convirtiéndose en un gran amigo dentro y fuera de las actividades correspondientes a esta tesis. Gracias por todo el apoyo y dedicación prestada para finalizar el proyecto.

A mi compañero de tesis, Mateo, que más que un amigo es un hermano, con quien he compartido grandes momentos y siempre supo trabajar en equipo para lograr los objetivos en común, lo logramos bro.

Mil gracias a Thali, por ser la persona que siempre estuvo a mi lado durante este largo proceso dándome ánimos, consejos y sobre todo aguantándome mi genio, gracias por ser como es.

Gracias a todos los amigos, familiares y conocidos que han sabido darme una palabra de aliento y de fortaleza para poder lograr culminar esta tesis, siempre es grato tener el apoyo de ustedes.

*Fabián Andrés Naula Valdiviezo*

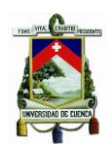

Los resultados de esta tesis se deben al esfuerzo conjunto de todos los que formamos parte de este grupo de trabajo. Por eso, agradezco en primer lugar a nuestro director de tesis Luis G. Gonzalez M. Ph.D., Investigador Prometeo de la Universidad de Cuenca, quien nos guió cada día en la elaboración de este proyecto y brindó gratuitamente sus capacidades y conocimientos. Más que nuestro director se llegó a convertir en nuestro gran amigo y hermano.

También extiendo mi agradecimiento a mi compañero Fabián Naula, quien soportó durante estos seis meses de trabajo arduo mis gritos, enojos, malestares y quien supo extender su mano para lograr con este objetivo.

Por último agradezco a la Universidad De Cuenca por facilitarnos sus herramientas disponibles en el Laboratorio de Electrónica y Electricidad y por el espacio brindado en el Edificio de Investigación PROMAS para cumplir con este proyecto.

*Mateo Xavier Zúñiga Jiménez*

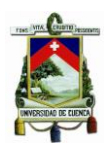

## **DEDICATORIA**

<span id="page-17-0"></span>Principalmente quiero dedicar esta tesis a Dios que me ha guiado por el camino correcto para poder cumplir los objetivos propuestos en mi vida y ser siempre el refugio cuando más lo necesito.

A mi familia que siempre ha sido el pilar principal de mi vida, quienes han sabido guiarme y demostrarme que lo más valioso en la vida es la importancia de la unión de la familia para poder conseguir todas las metas que me proponga.

Y de manera especial quiero dedicar este logro a mi mamá que me ha dado el mejor ejemplo de responsabilidad y perseverancia, dando su mayor esfuerzo para que pueda ser quien hoy soy. Le amo mami.

*Fabián Andrés Naula Valdiviezo*

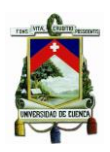

Esta tesis se la dedico en primero lugar a Dios quien desde pequeño supo guiarme por el buen camino, dándome fuerzas para continuar mirando hacia el frente y no desmayar en los problemas que se presentaron en medio.

A mis padres por su fuerte apoyo, sus consejos, su comprensión y ayuda en momentos difíciles y sobre todo por facilitarme los recursos necesarios para finiquitar mis estudios.

A mis hermanas por estar siempre presentes fomentando en mí la perseverancia, valores, principios y coraje para conseguir mis objetivos.

A mi hermano Israel que desde el cielo siempre me inspiró para poder encarar las adversidades sin perder nunca la dignidad y desfallecer en el intento.

A mi familia en general, a quienes por ellos soy lo que soy hoy en día.

Y a todas aquellas personas cercanas que siempre confiaron en mí, sobre todo Isabel, que soportó mi carácter y me acompaña cada día para poder realizarme.

*Mateo Xavier Zúñiga Jiménez*

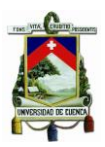

# <span id="page-19-0"></span>**Universidad de Cuenca GLOSARIO DE TÉRMINOS**

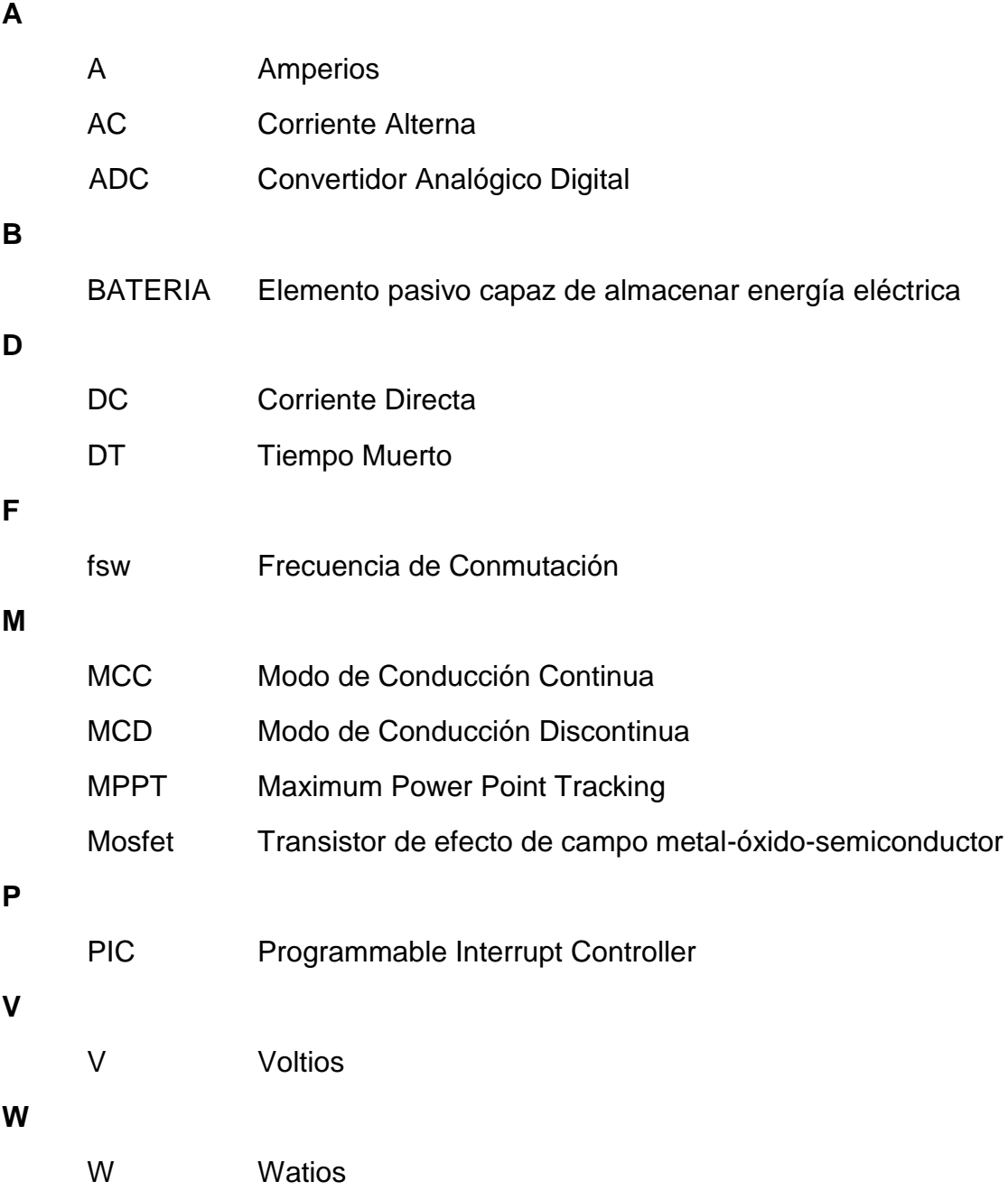

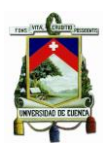

### **CAPITULO I**

#### <span id="page-20-1"></span><span id="page-20-0"></span>**1 Introducción**

Las necesidades energéticas como consecuencia de la evolución tecnológica, el calentamiento climático y la explosión demográfica, se han incrementado a tal punto de buscar nuevas soluciones para la generación de energía eléctrica a partir de sistemas eólicos, geotérmicos, solares, biomasa renovable e hidrogeno, sistemas que se consideran como no contaminantes. [\[36\]](#page-191-0) Además es necesario almacenar la energía proveniente de estos sistemas, por ejemplo, en bancos de baterías (APS), de manera que la operación de stos no se vea interrumpida.

El suministro de energía a partir de sistemas fotovoltaicos empieza a tomar con fuerza importancia a medida que la demanda eléctrica mundial aumenta. La evolución tecnológica permite que los costos de fabricación de los paneles fotovoltaicos se reduzcan, y que los convertidores electrónicos sean de mayor potencia y más eficientes. El uso de estos sistemas dependiendo de su aplicación se clasifica en aquellos que están orientados para conexión hacia la red y el segundo orientado a aplicaciones aisladas [\[37\]](#page-191-1)[,\[38\]](#page-191-2).

La energía que irradia el Sol en un segundo, es mucho más grande que la consumida por los habitantes del planeta Tierra. Se calcula que aproximadamente esta radiación solar media alcanza los 1353  $[w/m^2]$ , y específicamente en la ciudad de Cuenca puede alcanzarse radiaciones superiores a los 1500  $[w/m^2]$ , radiación medida en los laboratorios de la Universidad de Cuenca. [\[36\]](#page-191-0) Ya que hoy en día el calentamiento global es un tema de gran preocupación, el interés es aprovechar la energía proveniente de fuentes renovables tales como el sol, que constituye una energía limpia, interminable y gratuita. Para poder aprovechar esta energía se utilizan paneles solares fotovoltaicos, cuya función es la de transformar la energía que proviene del Sol en energía eléctrica. Normalmente, la potencia entregada por un panel solar depende de varios factores, entre los cuales destacan: la radiación solar incidente, la temperatura a la que trabaje el panel solar y la carga a la que se encuentre conectado. Esta energía eléctrica puede ser almacenada en una batería de forma que en cualquier momento pueda constituirse en una fuente de suministro concreto.

Existen sistemas fotovoltaicos aislados que son utilizados en zonas rurales o de difícil acceso mediante cableado eléctrico, donde los altos precios del combustible, costos de generación, operación y mantenimiento hacen que la generación solar sea más económica y confiable.

Los sistemas de generación solar normalmente están compuestos por un arreglo de paneles solares, un regulador DC/DC elevador o reductor dependiendo de la aplicación, un inversor, la carga y las baterías encargadas de almacenar la energía capturada en las

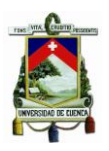

horas de mayor radiación solar. En la [Figura 1-1,](#page-21-0) se muestra un diagrama de este tipo de sistemas.

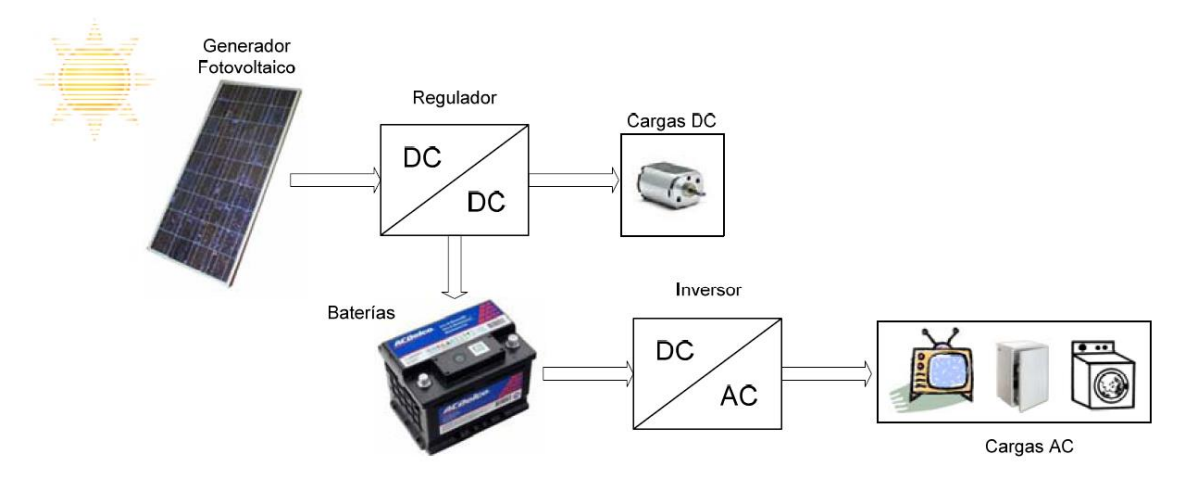

<span id="page-21-0"></span>*Figura 1-1 Diagrama de Bloques de un Sistema Fotovoltaico Aislado [\[36\]](#page-191-0)*

En esta tesis se presenta el diseño y la construcción de un sistema solar fotovoltaico en el que se conecta los paneles solares a una batería mediante un convertidor de potencia, de forma que, a pesar de que surjan diversos inconvenientes medioambientales como el conocido efecto sombra, el panel opere en su punto óptimo de entrega de potencia (MPPT). Para ello se conecta un convertidor DC-DC que eventualmente en nuestra aplicación es un convertidor reductor dado que el voltaje de máxima potencia estándar de los paneles es superior al voltaje nominal de la batería utilizada.

Esta conexión intermedia permite, entre otras ventajas, obtener un mayor rendimiento respecto a la conexión directa del panel a la batería y no como otros convertidores que conectan directamente el panel con la batería operando en un punto netamente ineficiente.

La baja tensión de alimentación disponible en los bornes de la batería, crea la necesidad de elevar esta tensión a un nivel adecuado haciendo uso de un convertidor estático. La topología utilizada para este convertidor es la Push-Pull, configuración que aprovecha de mejor manera el núcleo magnético del transformador, que se traduce en la reducción del volumen de núcleo en un 50[%] y es una buena opción para tensiones de entrada bajas y de potencia media.

La tensión a la salida de este conversor está adecuada para posteriormente convertirla en un voltaje alterno mediante la ayuda de un inversor con topología H, que utiliza una modulación de onda cuadrada con distorsión de cruce por cero, y que posee una distorsión armónica de 30[%] en el voltaje de salida.

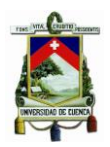

#### <span id="page-22-0"></span>**1.1 Objetivo General**

El objetivo principal de esta tesis está enmarcado en el diseño e implementación de un sistema de conversión y de un prototipo de carga mediante energía solar fotovoltaica de baja potencia.

#### <span id="page-22-1"></span>**1.2 Objetivos Específicos**

El objetivo principal se puede subdividir en los objetivos parciales, agrupados en bloques atendiendo a la especificidad de su orientación:

1. Objetivos específicos orientados al estudio de topologías de conversión de energía solar fotovoltaica.

- 1.1. Estudio comparativo de las técnicas de conversión de energías DC/DC de formas aisladas y no aisladas, técnicas que presentan diferencias en su rendimiento e implementación. (Capítulo 2)
- 2. Objetivos específicos orientados al diseño de un convertidor DC/DC para la aplicación de un cargador de baterías.
	- 2.1. Diseño e implementación de un convertidor reductor síncrono capaz de operar en distintos modo de carga a baterías de ciclo profundo (Capítulo 3) y demostración de pruebas experimentales. (Capítulo 7)
- 3. Objetivos específicos orientados al diseño e implementación de un convertidor DC/DC elevador para adecuación de voltaje.
	- 3.1. Diseño e implantación de un convertidor DC/DC elevador con la topología Push-Pull capaz de elevar la tensión del banco de batería a 129  $[V]$ (Capítulo 4) y demostración de pruebas experimentales. (Capítulo 7)
- 4. Objetivos específicos orientados al diseño e implementación de un convertidor DC/AC.
	- 4.1. Diseño e implementación de un Inversor con topología puente H monofásico con la modulación de onda cuadrada con distorsión de cruce por cero (Capítulo 5) y demostración de pruebas experimentales. (Capítulo 7)
- 5. Objetivos específicos orientados al diseño e implementación del sistema de control.
	- 5.1. Diseño e implementación del sistema de control y protecciones de los convertidores de energía tratados anteriormente mediante el uso de un

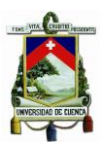

microcontrolador dedicado. (Capítulo 6) y demostración de pruebas experimentales. (Capítulo 7)

#### <span id="page-23-0"></span>**1.3 Metodología**

Dentro del marco metodológico en función al grado de abstracción puede mencionarse que se realizó una investigación aplicada al diseño e implementación de prototipos con topologías conocidas, utilizando una metodología cuantitativa y cualitativa por la naturaleza de los datos utilizados.

El marco metodológico está enmarcada dentro de método científico, que en sus primeras etapas permite una recolección de información mediante revisión bibliográfica (revistas científicas indexas como por ejemplo IEEE Transactions on Power Electronics y IEEE Transactions on Industrial Electronics, así como tesis relacionadas con el área de estudio), consultas con fabricantes de circuitos electrónicos y transformadores en la zona, así como la continua validación de hipótesis a partir de ensayo y error en algunos tópicos relacionados con el diseño de convertidores de potencia.

Dentro del desarrollo de la tesis se formularon hipótesis, y una vez planteadas, se procedió a realizar una investigación de laboratorio utilizando un razonamiento hipotético-deductivo, que permitió establecer el diseño de forma satisfactoria los prototipos desarrollados.

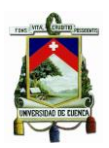

# **CAPÍTULO II**

#### <span id="page-24-1"></span><span id="page-24-0"></span>**2 Análisis De Convertidores DC/DC**

Dentro del campo de la electrónica, los convertidores conmutados son una gran área de estudio y desarrollo debido a la importancia de los mismos. Un convertidor DC-DC es un circuito que mediante conmutadores y una topología dada, pueden cargar y descargar energía de los elementos pasivos capaces de hacerlo, es decir condensadores o inductores que pueden obtener un cambio de nivel de voltaje continuo dentro de los mismos, y de esta manera mantener un flujo de energía el cual se utilizará para una aplicación dada. La manera de convertir el voltaje es forzar el almacenamiento de energía temporal dentro de los componentes para después poderlos descargar en la salida mediante cualquier tipo de carga, este ciclo se hace varias veces y es éste el motivo de llamarlos circuitos de conmutación[.\[1\]](#page-189-1)[,\[8\]](#page-189-2)

La diferencia entre los convertidores DC/DC aislados y no aislados galvánicamente radica en que los no aislados no poseen un transformador entre la etapa de alta frecuencia y el filtro a la salida, por lo tanto no se separa la etapa de la entrada con la de salida. En los convertidores DC/DC se puede observar varios tipos, entre estos hay: convertidores de un cuadrante los cuales son sistemas unidireccionales y también hay sistemas reversibles. La división en cuadrantes representa si se puede o no tener flujo de potencia en forma bidireccional[.\[2\]](#page-189-3)

#### <span id="page-24-2"></span>**2.1 Análisis De Convertidores DC/DC Aislados**

Al enfrentar aplicaciones que manejan energía eléctrica y cuya fuente de entrada corresponde a la red de distribución eléctrica, es necesario aislar galvánicamente tanto la entrada como la salida del conversor. Generalmente, este aislamiento se realiza utilizando un transformador de por medio, que según la aplicación puede servir para elevar o reducir los niveles de tensión a la salida que demande la carga. Entre los tipos de aislamiento, distinguiremos dos principales:

#### **Aislamiento en baja frecuencia:**

El ejemplo más claro para especificar este tipo de aislamiento es aquel que se utiliza entre la red y el rectificador de entrada del conversor clásico. En éste, el transformador se diseña para funcionar a una frecuencia de  $50 - 60$   $Hz$ , según la zona geográfica en la que se emplee. Esto implica que el tamaño del transformador es relativamente elevado.

#### **Aislamiento en alta frecuencia:**

Como su mismo nombre lo indica, conforme la frecuencia de funcionamiento aumente de manera considerable, el tamaño de los materiales magnéticos disminuyen, y por ende el volumen y peso del conversor también lo harán. Por lo tanto, en la siguiente sección se estudia ciertas particularidades para el diseño de un transformador.

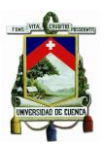

#### **Nociones Básicas Sobre Transformadores**

Un transformador, al ser un componente electromagnético, permite elevar o reducir los niveles de tensión de un circuito eléctrico. Está constituido por un núcleo, que no es más que un circuito magnético cerrado sobre el cual se bobinan dos o más devanados. Los niveles de tensión a la salida del transformador dependen de la relación del número de espiras de los devanados. Los devanados pueden ser bobinados en dos sentidos, de derecha a izquierda o viceversa, influyendo en el acoplamiento magnético y por ende en el signo relativo de las tensiones de salida. Al representar un transformador, se utilizan puntos que señalan el sentido de acoplamiento entre devanados; de esta manera, los puntos señalan los extremos de los devanados por donde debe entrar o salir las corrientes para crear un flujo del mismo sentido en el núcleo del transformador. Otra forma de definir a un punto es: "Si la tensión de un devanado es positiva en el extremo marcado por un punto, las tensiones inducidas en el resto de devanados será positiva en sus correspondientes extremos marcados" [\[23\]](#page-190-0). La [Figura 2-1,](#page-25-0) muestra la forma convencional de representar a un transformador. Para la aplicación que presenta este documento, el transformador está constituido por dos devanados en el lado del primario, y uno solo en el secundario. Podemos definir los puntos como el signo "+" de la tensión presente en cada devanado.

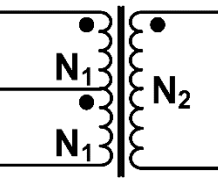

*Figura 2-1 Símbolo del Transformador utilizado en esta aplicación*

### <span id="page-25-0"></span>**A. Análisis del transformador ideal**

Un transformador ideal se define como aquel que simplemente eleva o reduce la tensión de entrada, despreciando de esta manera cualquier fenómeno interno como:

- Fugas magnéticas del transformador (inductancia de fugas nula).
- Permeabilidad del núcleo (al ser ideal, tiene un valor infinito).
- Resistencia presente en los devanados.

Si hacemos el estudio del transformador ideal de la [Figura 2-2,](#page-26-0) se puede observar que: Si se aplica una tensión altera  $V_1(t)$  en el devanado primario, en el núcleo del transformador se induce un flujo magnético alterno, que lo representaremos como (Φ). De acuerdo a la Ley de Faraday:

$$
V_1(t) = N_1 \frac{d\Phi}{dt}
$$
 (2.1)

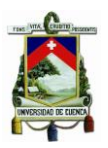

$$
V_2(t) = N_2 \frac{d\Phi}{dt}
$$
 (2.2)

De donde:

$$
\frac{V_1(t)}{V_2(t)} = \frac{N_1}{N_2}
$$
\n(2.3)

Si observamos la expresión anterior, la relación  $\frac{N_2}{N_1}$  determina la tensión a la salida del devanado secundario.

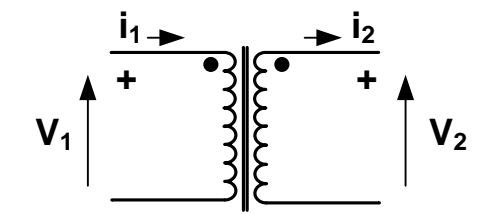

*Figura 2-2 Análisis de un transformador ideal.* 

<span id="page-26-0"></span>Si se conecta una carga a la salida del devanado secundario del transformador, la relación entre las corrientes primaria y secundaria quedaría como:

$$
N_1 \cdot i_1 - N_2 \cdot i_2 = 0 \tag{2.4}
$$

#### **B. Análisis del transformador real:**

Para representar un transformador real, es necesario tomar en cuenta ciertas imperfecciones que pueden representarse a través de elementos pasivos como resistencias, inductores y capacitores. Entre los tipos de imperfecciones más importantes se encuentran:

- Conforme la frecuencia de operación aumente, se producen mayores pérdidas energéticas en el núcleo del transformador.
- El arrollamiento en un devanado provoca que entre las espiras existan capacitancias parásitas, de modo que a frecuencias altas se produce un acoplamiento capacitivo entre los devanados del transformador.
- La resistencia presente en los devanados no es nula, por lo que existirán pérdidas en ellas. Más adelante se observará que la resistencia que presentan los devanados influye mucho en el voltaje de salida.
- El flujo que se genera en uno de los devanados no llega completamente hacia el otro, ya que la permeabilidad del aire no es nula.

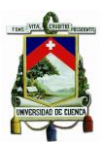

La reluctancia del núcleo, que se la representa como  $\mathfrak{R}_m$ , no es nula. Esto implica que debe considerarse el fenómeno de saturación que se muestra en la curva de magnetización  $B(H)$ , de la [Figura 2-3.](#page-27-0)

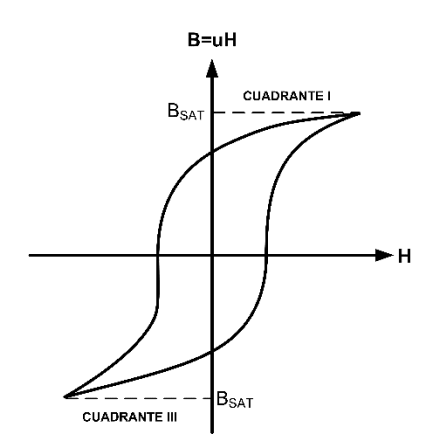

*Figura 2-3 Curva de Magnetización del Núcleo*

<span id="page-27-0"></span>Bajo estos parámetros, podemos representar al transformador real como se muestra en la [Figura 2-4.](#page-27-1)

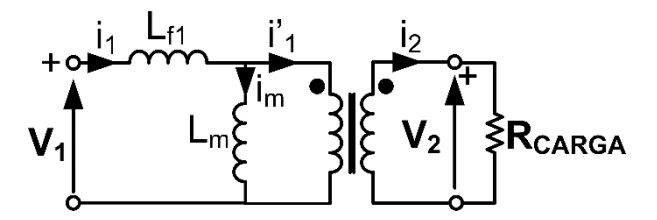

<span id="page-27-1"></span>*Figura 2-4 Representación el transformador real considerando la reluctancia del núcleo y las fugas magnéticas*

Si se tiene en cuenta que la reluctancia del núcleo no es nula, se puede escribir que:

$$
N_1 \cdot i_1 - N_2 \cdot i_2 = \mathfrak{R}_m \cdot \Phi = N_1 \cdot i_m \tag{2.5}
$$

Si despejamos  $i_1$  de la expresión anterior y consideramos que el flujo magnético total en el devanado primario es:  $\Phi_1 = N_1 \cdot \Phi$ , entonces la corriente en el devanado primario puede descomponerse como:  $i_1 = i'_1 + i_m$ , donde  $i'_1$  es la corriente secundaria vista a través del transformador ideal y  $i_m$  es la corriente producto de la reluctancia del núcleo y cuya función es la de magnetizarlo. Así tendríamos que:

$$
i_1 = \frac{N_2}{N_1} \cdot i_2 + \frac{\mathfrak{R}_m}{N_1} \cdot \Phi = i'_1 + i_m \tag{2.6}
$$

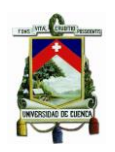

Donde:

$$
\frac{N_1^2}{\mathfrak{R}_m} = L_m
$$
, que es la inductancia magnetizante vista desde el primario.

Si observamos la [Figura 2-4,](#page-27-1) el flujo de fugas de los devanados primario y secundario están representados por las inductancias  $L_{f1}$  y  $L_{f2}$  respectivamente, por lo que este modelo representa una aproximación al comportamiento de un transformador real.

Para distinguir los diferentes tipos de convertidores DC/DC aislados, nos basamos en la [Figura 2-3,](#page-27-0) es decir, la primera impresión es que éstos se clasifican según el cuadrante del plano  $B(H)$  en el que opere el transformador. En este documento, se estudia dos tipos de conversores aislados siguiendo el criterio mencionado anteriormente. Éstos son:

- A. Conversores aislados cuyo transformador trabaja alternativamente en los cuadrantes I y III. A este grupo pertenecen los conversores DC/DC:
	- Push-Pull.
	- Half-Bridge.
	- Full-Bidge.
- B. Aquellos que utilizan únicamente un cuadrante de la curva de magnetización del transformador. A este grupo le pertenecen los conversores DC/DC:
	- Flyback.
	- **•** Forward

Para el desarrollo de esta aplicación, se escogió el conversor Push-Pull. A continuación se realizará un breve estudio de los conversores aislados de mayor importancia. Se define su comportamiento, forma de ondas a la salida, ecuaciones y se justificará la elección antes mencionada.

### <span id="page-28-0"></span>**2.1.1 Análisis del Conversor DC/DC FLYBACK**

Este tipo de conversor se diferencia del correspondiente Buck-Boost por la introducción del aislamiento galvánico. La [Figura 2-5](#page-29-0) muestra la topología utilizada en este conversor.

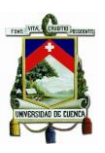

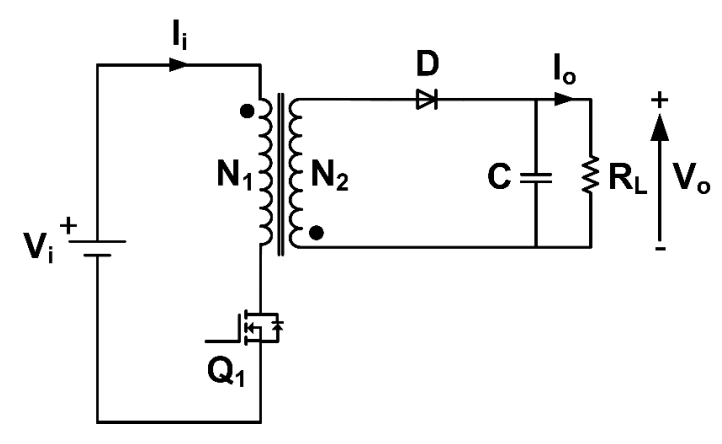

*Figura 2-5 Esquema del Conversor FlyBack*

<span id="page-29-0"></span>En el conversor Buck-Boost, la transferencia de energía se produce en dos tiempos, y utiliza la inductancia como un medio de almacenamiento temporal de energía. En el conversor FlyBack, la función de almacenamiento de energía lo cumple la inductancia magnetizante del transformador. Para estudiarlo, se considera dos secuencias de funcionamiento en función del estado del interruptor  $Q_1$ .

### **A. conduciendo (ON):**

En esta primera etapa, la tensión aplicada al devanado primario es la de la fuente  $\emph{V}_{i}$ . Si consideramos el signo de acoplamiento de la referencia *[\[23\]](#page-190-0)* definido por los puntos, la tensión presente en el devanado secundario, representada por  $V_2$ , será negativa respecto a la tensión de salida  $V<sub>o</sub>$ . Por lo tanto, el diodo D no conduce ya que se encuentra polarizado inversamente. En esta etapa, toda la corriente en el devanado primario se emplea en magnetizar el núcleo del transformador, almacenando energía en su inductancia magnetizante  $L_m$ . La [Figura 2-6](#page-29-1) muestra el esquema equivalente del conversor FlyBack cuando  $Q_1$  está conduciendo.

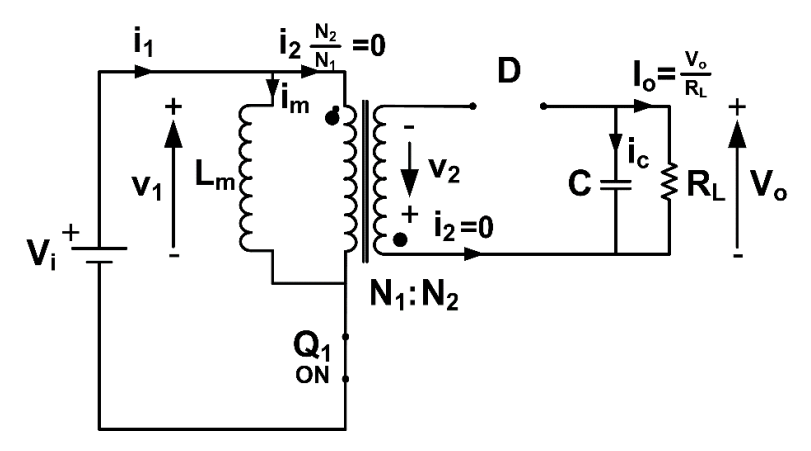

<span id="page-29-1"></span>*Figura 2-6 Esquema equivalente del conversor FlyBack con Q1 ON*

<span id="page-30-0"></span>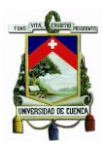

Si analizamos el circuito de la [Figura 2-6,](#page-29-1) se puede deducir las siguientes ecuaciones que modelan el comportamiento del conversor:

$$
v1 = V_i = L_m \cdot \frac{di_m}{dt}
$$
 (2.7)

$$
v2 = \frac{N_2}{N_1} \cdot v1 = \frac{N_2}{N_1} \cdot V_i
$$
 (2.8)

Las expresiones anteriores describen la tensión presentes en los devanados primario y secundario respectivamente. A continuación, se presenta las ecuaciones para las corrientes del circuito.

$$
i1 = i_m + \frac{N_2}{N_1} \cdot i_2 = i_m \tag{2.9}
$$

<span id="page-30-1"></span>
$$
i_c = C \cdot \frac{dV_o}{dt} = -I_o \tag{2.10}
$$

Si analizamos las ecuaciones [\(2.7\)](#page-30-0) y [\(2.10\)](#page-30-1) se deduce que la tensión de salida  $V<sub>o</sub>$  y la corriente de transformador  $i_m$  tienen un comportamiento lineal. Estos se observa al despejar estos términos de las ecuaciones anteriores.

$$
\frac{dV_o}{dt} = -\frac{I_o}{C} < 0: DISMINUYE \tag{2.11}
$$

$$
\frac{di_m}{dt} = \frac{V_i}{L_m} > 0: AUMENTA \tag{2.12}
$$

La tensión presente en bornes del diodo  $D$  se puede expresar como:

$$
-v2 - V_o + V_D = 0
$$
  

$$
V_D = v2 + V_o = \frac{N_2}{N_1} \cdot V_i + V_o
$$
 (2.13)

A continuación se estudia el caso cuando  $Q_1$  se desactiva.

#### **B. en corte (OFF):**

Cuando  $Q_1$  se desactiva, la energía almacenada en el núcleo del transformador a través de su inductancia magnetizante comienza a entregar energía y por ende el diodo D

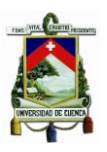

empieza su periodo de conducción. La [Figura 2-7](#page-31-0) muestra el esquema equivalente del conversor FlyBack cuando  $Q_1$  están en OFF.

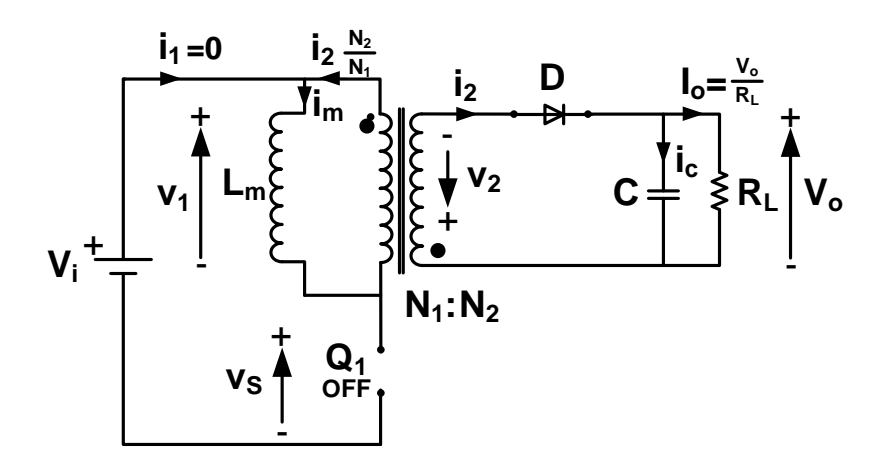

*Figura 2-7 Esquema equivalente del conversor FlyBack con Q1 OFF*

<span id="page-31-0"></span>Si analizamos el circuito de la [Figura 2-7,](#page-31-0) se puede deducir las siguientes ecuaciones que modelan el comportamiento del conversor:

$$
v2 = -V_o \tag{2.14}
$$

$$
v1 = L_m \cdot \frac{di_m}{dt} = \frac{N_1}{N_2} \cdot v2 = -\frac{N_1}{N_2} \cdot V_o \tag{2.15}
$$

$$
i_c = C \cdot \frac{dV_o}{dt} = i_2 - I_o = i_m \cdot \frac{N_1}{N_2} - I_o \tag{2.16}
$$

Ya que en este tiempo, el diodo D conduce permitiendo la circulación de corriente en el devanado secundario, el flujo en el núcleo del transformador es continuo y su inductancia magnetizante  $L_m$  empieza a descargarse con la siguiente relación:

$$
\frac{di_m}{dt} = -\frac{N_1}{N_2} \cdot \frac{V_o}{L_m} < 0: La \, corriente \, i_m \, disminuye \tag{2.17}
$$

La [Figura 2-8](#page-32-0) muestra las formas de onda que presenta el conversor FlyBack según las ecuaciones descritas anteriormente. Es importante recalcar que la rama en paralelo que representa a  $L_m$  es solo un modelo para representar la magnetización del núcleo.

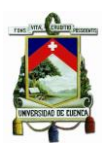

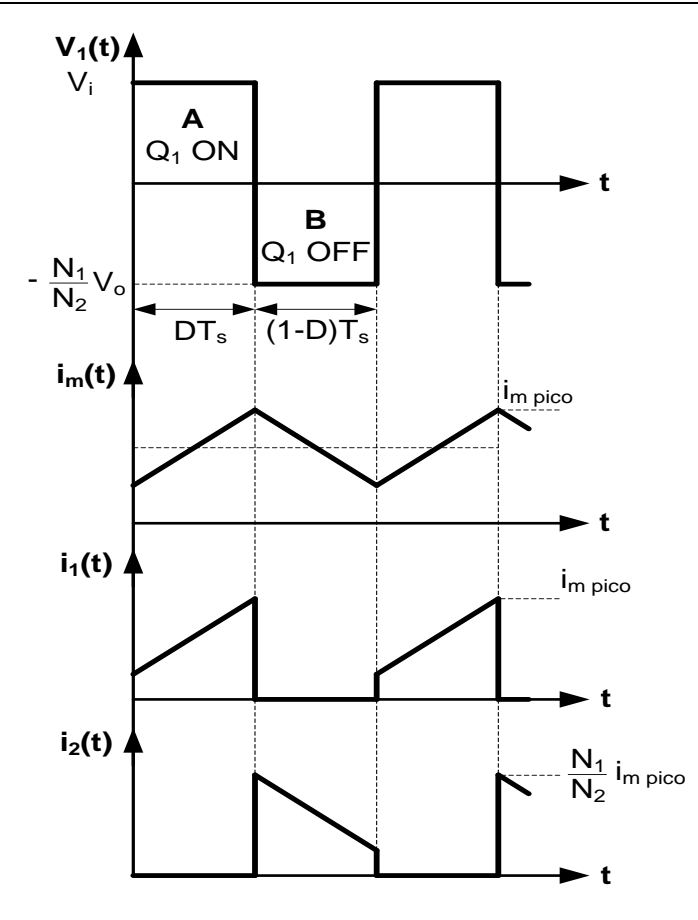

*Figura 2-8 Formas de onda del Convesor FlyBack*

<span id="page-32-0"></span>La tensión de salida  $V_o$  depende de cómo el condensador  $C$  se carga y descarga. Éste recibe energía procedente del transformador, de modo que  $V<sub>o</sub>$  tiene una pendiente definida por la siguiente ecuación:

$$
\frac{dV_o}{dt} = \frac{i_2 - I_o}{C} > 0: AUMENTA
$$
\n(2.18)

Cuando el interruptor  $Q_1$  se encuentra desactivado, la tensión presente en él  $(v_{\scriptscriptstyle S})$  está definido por:

$$
v_s = V_i - v1 = V_i - \left(-\frac{N_1}{N_2} \cdot V_o\right) = V_i + \frac{N_1}{N_2} \cdot V_o \tag{2.19}
$$

Para que la desmagnetización del núcleo se produzca de manera efectiva, el valor medio de las tensiones en los devanados debe ser nulo. Por lo tanto, si igualamos las áreas señaladas por  $A \, y \, B$ , se tiene obtiene la función de transferencia entre las tensiones de entrada y salida del conversor en conducción continúa:

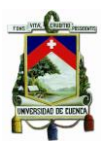

$$
\text{Area (A)} = \text{Area (B)}
$$
\n
$$
|V_i * DT_S| = \left| -\frac{N_1}{N_2} \cdot V_o * (1 - D)T_S \right|
$$
\n
$$
V_o = \frac{N_2}{N_1} \cdot \frac{D}{(1 - D)} \cdot V_i
$$
\n(2.20)

Si hacemos el mismo análisis para las corrientes de entrada y de salida, tendríamos que:

$$
P_{in} = P_{out}
$$
  
\n
$$
V_i I_i = V_o I_o
$$
  
\n
$$
I_o = \frac{V_i}{V_o} \cdot I_i = \frac{V_i}{V_o} \cdot I_i = \frac{N_1}{N_2} \cdot \frac{(1 - D)}{D} \cdot I_i
$$
 (2.21)

#### <span id="page-33-0"></span>**2.1.2 Análisis del Conversor DC/DC FORWARD**

La topología de este tipo de conversor se deriva del convertidor Buck, con una sola diferencia: la introducción de un aislamiento galvánico. El transformador se encargará de conducir corriente de forma simultánea tanto en el devanado primario como secundario. En primera instancia se hace el estudio del conversor Forward considerando el comportamiento de un transformador ideal, por lo que  $i_m = L_f = 0$ ;  $L_m = \infty$ . La [Figura 2-9](#page-33-1) muestra el circuito utilizado en este conversor:

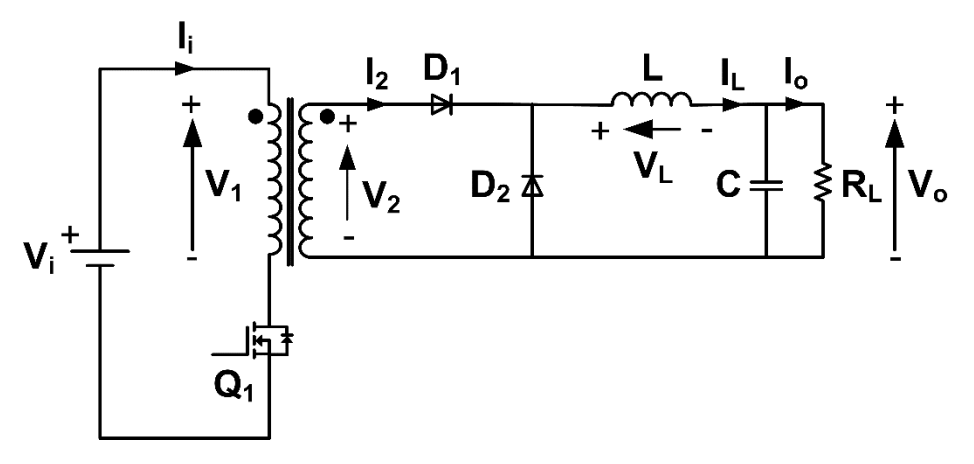

*Figura 2-9 Esquema del Conversor Forward*

<span id="page-33-1"></span>A diferencia del Conversor Buck, el Forward presenta un segundo diodo representado por  $D_2$ , el mismo que se encuentra serie al diodo  $D_1$  y cuya función es la de evitar que

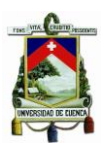

exista un cortocircuito en el transformador cuando se encuentra conduciendo el diodo  $D_2$ . Para estudiarlo, se considera dos secuencias de funcionamiento en función del estado del interruptor  $Q_1$ .

### **A. encendido (ON):**

Si aplicamos una tensión de entrada  $V_i$ , ésta se verá reflejada en el devanado primario del transformador. Si consideramos la polaridad del transformador, definida por los puntos, notamos que el diodo  $D_1$  se encuentra polarizado directamente y por tanto, conduce. El diodo  $D_2$  por lo contrario permanece bloqueado (polarización inversa). La [Figura 2-10](#page-34-0) muestra el circuito equivalente en esta primera etapa:

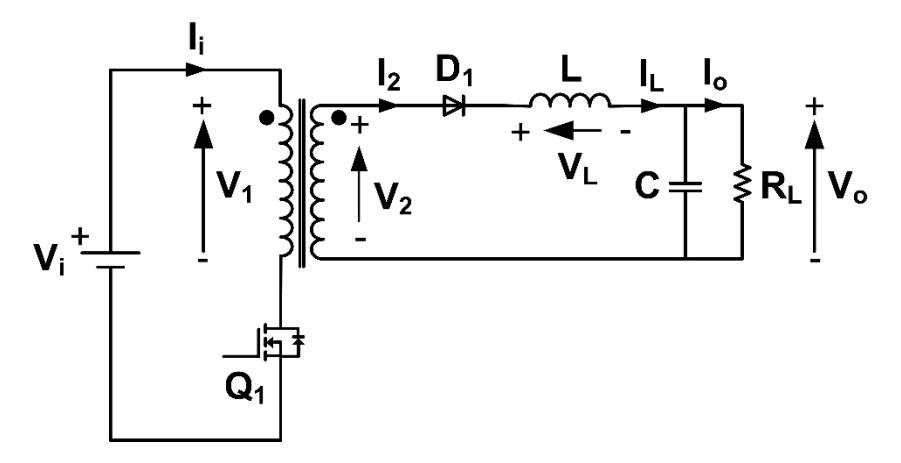

*Figura 2-10 Esquema del Conversor Forward con Q1 ON*

<span id="page-34-0"></span>Las ecuaciones que describen el comportamiento del circuito de la [Figura 2-10](#page-34-0) se muestran a continuación:

$$
V_1 = V_i \tag{2.22}
$$

$$
V_2 = \frac{N_2}{N_1} \cdot V_1 = \frac{N_2}{N_1} \cdot V_i
$$
 (2.23)

$$
V_L = V_2 - V_o = \frac{N_2}{N_1} \cdot V_i - V_o \tag{2.24}
$$

Al tratarse de un conversor elevador, es obvio que la tensión de salida  $V<sub>o</sub>$  es mayor a la de entrada, por lo que la tensión en el inductor  $L$  será positiva, al igual que la corriente que circula por ella.

$$
i_L = \frac{1}{L} \cdot \int_0^{T_{ON}} V_L \cdot dt = \frac{1}{L} \cdot \int_0^{T_{ON}} (\frac{N_2}{N_1} \cdot V_i - V_o) \cdot dt = \frac{1}{L} \cdot (\frac{N_2}{N_1} \cdot V_i - V_o) \cdot t \Big|_0^{T_{ON}} \tag{2.25}
$$

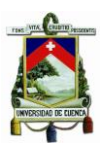

#### **B. en corte (OFF):**

La [Figura 2-11](#page-35-0) resume lo que ocurre cuando el interruptor  $Q_1$  se desactiva. En éste, la bobina de salida empieza a conducir corriente a través del diodo  $D_2$ . La corriente en el transformador ideal aparentemente será nula.

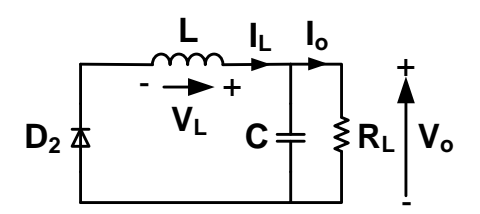

*Figura 2-11 Esquema del Conversor Forward con Q1 OFF*

<span id="page-35-0"></span>Las ecuaciones que describen el comportamiento del circuito de la [Figura 2-11](#page-35-0) se muestran a continuación:

$$
V_L = -V_o \tag{2.26}
$$

$$
i_L = \frac{1}{L} \cdot \int_{T_{ON}}^{T_S} V_L \cdot dt = \frac{1}{L} \cdot \int_{T_{ON}}^{T_S} (-V_o) \cdot dt = \frac{1}{L} \cdot (-V_o) \cdot t \Big|_{T_{ON}}^{T_S}
$$
\n(2.27)

La [Figura 2-12](#page-35-1) muestra las formas de onda que presenta el conversor Forward según las ecuaciones descritas anteriormente.

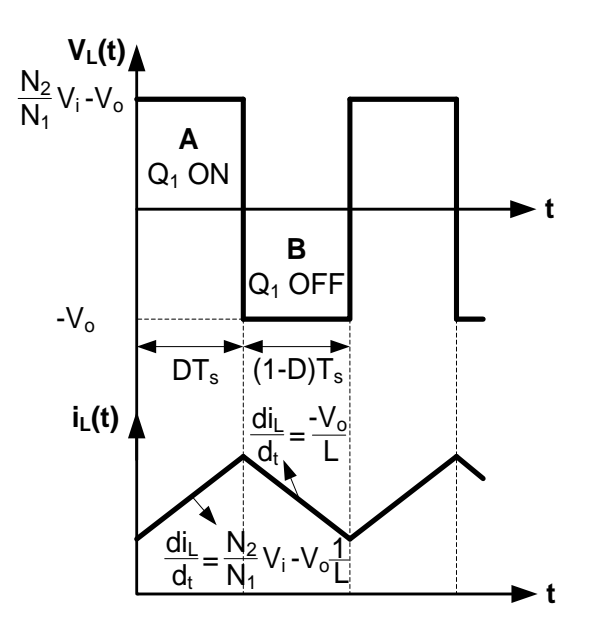

<span id="page-35-1"></span>*Figura 2-12 Formas de onda del Conversor Forward*
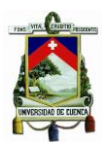

Para evitar la saturación del núcleo del inductor, el valor medio de las tensiones en los devanados debe ser nulo. Por lo tanto, si igualamos las áreas señaladas por  $A y B$ , se obtiene la función de transferencia entre las tensiones de entrada y salida del conversor en conducción continúa (régimen permanente):

$$
\text{Area } (A) = \text{Area } (B)
$$
\n
$$
\left| \left( \frac{N_2}{N_1} \cdot V_i - V_o \right) \cdot DT_S \right| = \left| -V_o \cdot (1 - D)T_S \right|
$$
\n
$$
\left| \frac{N_2}{N_1} \cdot V_i \cdot D - V_o \cdot D \right| = \left| V_o - V_o \cdot D \right|
$$

$$
V_o = D \cdot \frac{N_2}{N_1} \cdot V_i \tag{2.28}
$$

Si hacemos el mismo análisis para las corrientes de entrada y de salida, tendríamos que:

$$
P_{in} = P_{out}
$$

$$
V_i I_i = V_o I_o
$$

$$
\boldsymbol{I}_o = \frac{V_i}{V_o} \cdot I_i = \frac{V_i}{V_o} \cdot I_i = \frac{N_1}{N_2} \cdot \frac{1}{D} \cdot I_i
$$
 (2.29)

#### **C. Forward con transformador real**

Si analizamos la tensión  $V_1$  presente en el devanado primario, nos encontramos con la respuesta que indica la [Figura 2-13.](#page-37-0) De ésta se puede deducir que el núcleo del transformador se magnetiza durante el tiempo  $T_{ON} = DT_S$ , mientras que no puede desmagnetizarse en el tiempo  $T_{OFF} = (1 - D)T_S$ , provocando la saturación del núcleo. Esto genera que la aplicación de esta topología sea impracticable. Para desmagnetizar el núcleo, se presenta algunas soluciones presentes en la referencia *[\[23\]](#page-190-0),* y que en este documento no se entra en detalle. Éstas son:

- Utilización de un devanado terciario.
- Desmagnetización mediante un diodo zéner.
- Otras topologías Forward.

#### **FABIAN ANDRES NAULA VALDIVIEZO – MATEO XAVIER ZUÑIGA JIMENEZ**

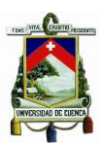

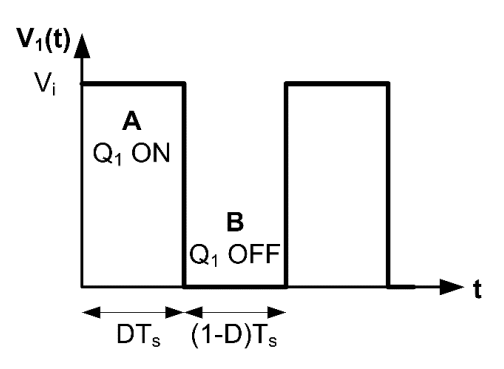

*Figura 2-13 Tensión en el Devanado Primario del Transformador Ideal*

## <span id="page-37-0"></span>**2.1.3 Análisis de los Conversores DC/DC HALF-BRIDGE Y FULL-BRIDGE Aislados**

Como se observó en el análisis de los apartados anteriores, el uso de un transformador dentro de un conversor conmutado trae consigo ciertas dificultades, sobre todo la necesidad de utilizar un transformador en etapas cuyas tensiones sean alternas y con valor medio nulo. Se mencionó ciertas técnicas para dar solución a la saturación magnética del núcleo en el caso del conversor Forward.

Si analizamos el funcionamiento convencional de un transformador de 60  $[Hz]$ , podría determinarse que el problema de desmagnetización se resuelve de forma natural si se aplica tensiones alternas y de valor medio nulo en los devanados. La pregunta clave es: Cómo se podría aplicar este principio en un conversor conmutado?. En [\[23\]](#page-190-0) *se* da respuestas a través de las llamadas **estructuras indirectas,** que lo constituyen dos etapas en serie: un inversor (DC/AC) y un rectificador.

Posteriormente se hablará a mayor profundidad el rol que cumple un inversor, pero para ésta sección, se define como una etapa cuya entrada es una tensión en CD, y su salida señales alternas con valor medio nulo. La etapa de rectificación permite convertir la señal CA nuevamente en continua con un cierto rizado (debido al filtro de salida). Un esquema general de este tipo de estructuras se define en la [Figura 2-14:](#page-37-1)

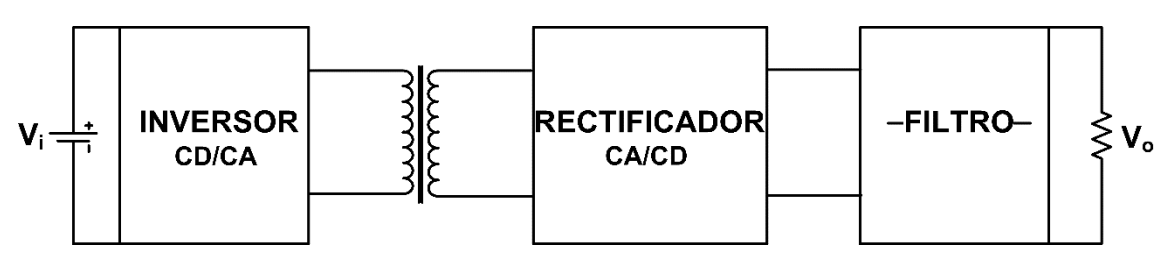

<span id="page-37-1"></span>*Figura 2-14 Estructura General de un Conversor Indirecto*

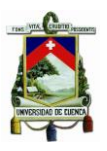

Dentro de la familia de los conversores (estructuras) indirectas, se encuentran los conversores Half-Bridge, en español "Medio Puente" y el Full-Bridge, "Puente Completo", los mismos que se estudian a continuación.

#### **2.1.3.1 Análisis del Conversor CD/CD FULL-BRIDGE Aislado**

La muestra [Figura 2-15](#page-38-0) el esquema del conversor Full-Bridge, en el que se puede apreciar el asilamiento galvánico a través de su transformador, dos devanados secundarios a su salida y dos diodos  $D_1$  y  $D_2$ . También existen conversores Full-Bridge que a diferencia de éste presenta un solo devanado secundario y un puente rectificador conformado por 4 diodos.

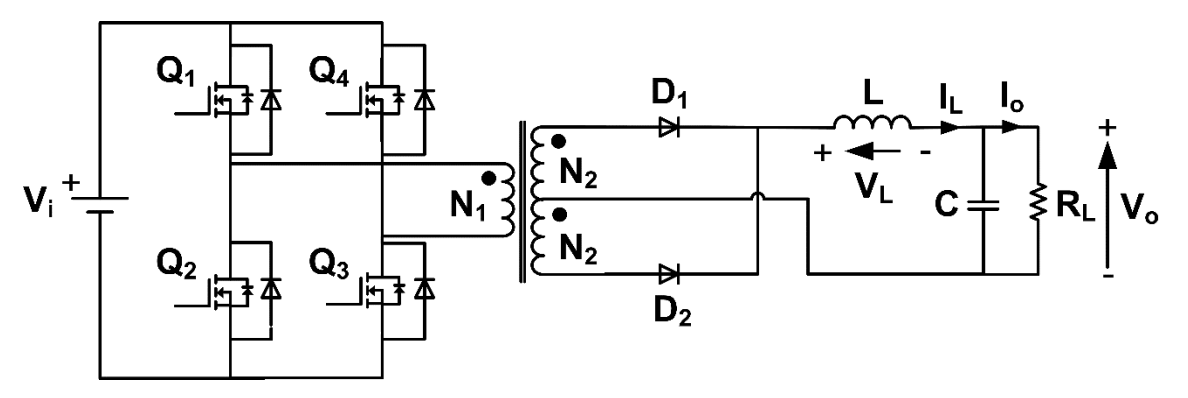

*Figura 2-15 Esquema del Convesor Full-Bridge*

<span id="page-38-0"></span>Los diodos en antiparalelo a los interruptores  $Q_1, Q_2, Q_3, \gamma Q_4$  permiten que la corriente presente en la inductancia de fugas del transformador sea continua cuando éstos se encuentren bloqueados (abiertos). El control más conocido para éstos interruptores se muestra a continuación:

- 1. La sincronización se da a través de los interruptores pares  $Q_1,Q_3$  y el par  $Q_4,Q_2$ . Es decir,  $Q_1 y Q_3$  conmutan simultáneamente a ON y OFF en el mismo instante. Mientras  $Q_1$  y  $Q_3$  se encuentran conduciendo, el par  $Q_4$ ,  $Q_2$  permanecen inactivos (abiertos) y viceversa. Esto provoca un desfase de medio periodo entre los pares.
- 2. Para evitar el cortocircuito de rama, los interruptores  $Q_1, Q_2, V_1, Q_2, Q_4$  no deberán conducir al mismo tiempo. Para ellos, se introduce un nuevo término conocido como **Dead-Time***,* un tiempo muerto en sus respectivas señales de disparo.
- 3. Para lograr que se dé la desmagnetización del núcleo del transformar, el ciclo de trabajo de los interruptores obligatoriamente será inferior al 50 [%], es decir:  $D <$  $0.5.$

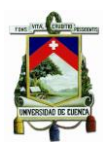

Para ello, se describe tres etapas, en las que: en la primera conducen los interruptores  $Q_1, Q_3$ ; en la segunda los cuatro interruptores permanecen apagados y en la última, conducirán los interruptores  $Q_4, Q_2$  mientras que  $Q_1, Q_3$  permanecen apagados.

#### **Primer Etapa:**

En el instante en que los interruptores  $Q_1 y Q_3$  conducen, la tensión presente en bornes del devanado primario será la de la fuente de entrada  $V_i.$  Si nos basamos en el signo de acoplamiento definido por los "puntos", la polaridad en el devanado secundario es tal que provoca que el diodo  $D_1$  conduzca, mientras que el diodo  $D_2$  se encuentra polarizado inversamente. El transformador transfiere energía desde el devanado primario hacia la salida. El circuito equivalente durante este periodo se muestra en la [Figura 2-16.](#page-39-0)

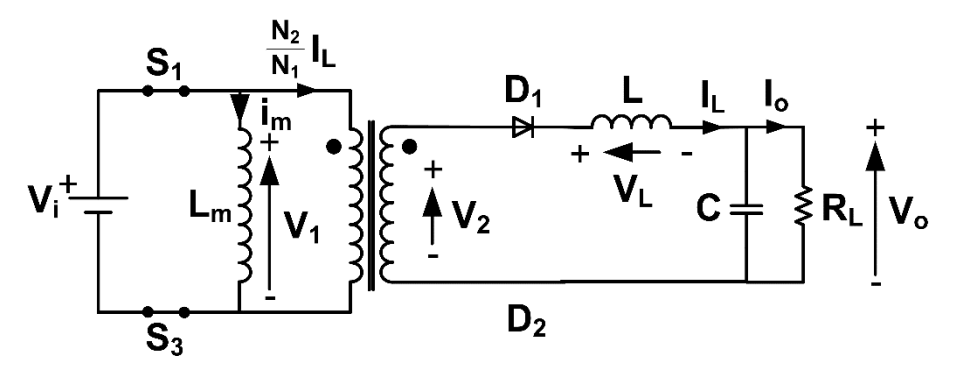

*Figura 2-16 Esquema del Conversor Full-Bridge con Q1, Q3 ON*

<span id="page-39-0"></span>A continuación se presenta las ecuaciones que describen el comportamiento del conversor Full-Bridge en esta primer etapa:

$$
V_1 = V_i = L_m \cdot \frac{di_m}{dt} \tag{2.30}
$$

$$
V_2 = \frac{N_2}{N_1} V_1 = \frac{N_2}{N_1} V_i
$$
\n(2.31)

$$
i_i = i_{Q_1} = i_{Q_2} = i_m + \frac{N_2}{N_1} i_L
$$
\n(2.32)

$$
V_L = L \cdot \frac{di_L}{dt} = \frac{N_2}{N_1} V_i - V_o
$$
\n(2.33)

Ya que los interruptores  $Q_4$  y  $Q_2$  permanecen bloqueados, la tensión presente en ellos será:

$$
V_{Q_4} = V_{Q_2} = V_i \tag{2.34}
$$

 $(2.34)$ 

#### **FABIAN ANDRES NAULA VALDIVIEZO – MATEO XAVIER ZUÑIGA JIMENEZ**

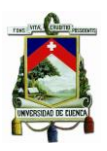

#### **Segunda Etapa:**

Para explicar esta segunda etapa, nos basamos en el circuito equivalente que se muestra en la [Figura 2-17.](#page-40-0)

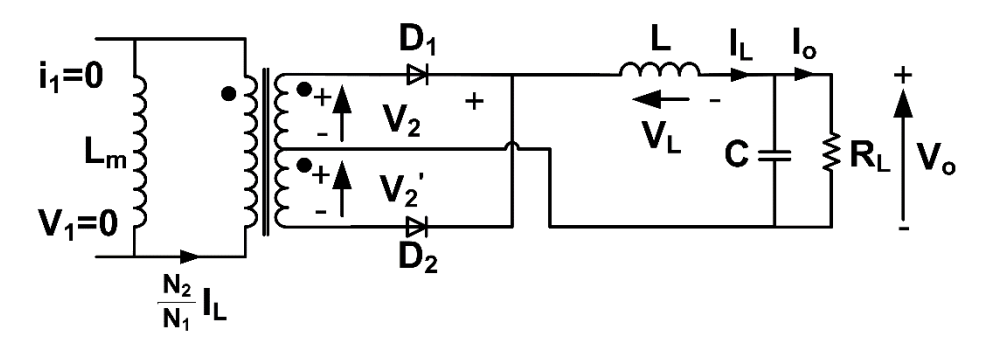

<span id="page-40-0"></span>*Figura 2-17 Esquema del Conversor Full-Bridge con Q1, Q2, Q3 y Q4 en OFF*

En el devanado primario es evidente que: ya que ningún interruptor conduce, la corriente que circula por el será nula y por lo tanto el devanado se considera como abierto. No se puede confundir la corriente  $i_m$  como una corriente real que circula por el devanado primario, ya que la inductancia magnetizante  $L_m$  es solo una forma de representar la magnetización del núcleo del trasformador. En el devanado secundario, el problema se reduce en determinar qué diodo,  $D_1$  ó  $D_2$  conduce, ó ambos a la vez, la corriente del inductor L. Aquí se considera las siguientes suposiciones:

- 1. Si el diodo  $D_1$  continúa conduciendo, mientras  $D_2$  permanece bloqueado; y si se reduce la inductancia magnetizante al secundario, el resultado es similar a conectar dos inductancias en serie con condiciones iniciales distintas, lo que provocaría una sobretensión. El mismo análisis se presenta en el caso que el diodo  $D_1$  permanezca bloqueado y  $D_2$  conduzca.
- 2. Si los diodos  $D_1$  y  $D_2$  continúan conduciendo, las inductancias magnetizantes y del filtro no están en serie y por lo tanto sus condiciones iniciales podría ser cualesquiera.

El comportamiento natural del circuito provoca que ambos diodos conduzcan y el inductor de salida "tira" de ambos diodos simultáneamente. La primera pregunta es: Que tensión se mide en los de devanados?. Si ambos diodos se encuentran conduciendo, entonces:  $V_2 = -V_2'$ . Por otra parte, debido al efecto del transformador  $V_2 = V_2'$ . Para que estas dos condiciones se cumplan, las tensiones deben ser nulas, es decir:

$$
V_2 = V_2' = 0 \tag{2.35}
$$

$$
V_1 = \frac{N_1}{N_2} \cdot V_2 = 0 \tag{2.36}
$$

#### **FABIAN ANDRES NAULA VALDIVIEZO – MATEO XAVIER ZUÑIGA JIMENEZ**

<span id="page-41-1"></span><span id="page-41-0"></span>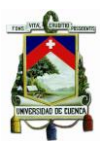

Una segunda pregunta que se plantea es: Qué sucede con el flujo del transformador?. Esto se lo responde a partir de la ecuación [\(2.37\)](#page-41-0).

$$
V_1 = L_m \cdot \frac{di_m}{dt} = 0, \text{entonces: } \frac{di_m}{dt} = 0 \tag{2.37}
$$

La corriente en la inductancia  $L$  decrece por el factor definido por la ecuación [\(2.38\)](#page-41-1).

$$
V_L = L \cdot \frac{di_L}{dt} = \frac{N_2}{N_1} V_i - V_o = -V_o, \text{entonces: } \frac{di_L}{dt} = -\frac{V_o}{L}
$$
 (2.38)

#### **Tercer Etapa:**

En el instante en que los interruptores  $Q_4$   $\dot{Q}_2$  conducen, la tensión presente en bornes del devanado primario también será el de la fuente de entrada  $V_i$ . Si nos basamos en el signo de acoplamiento definido por los "puntos", la polaridad en el devanado secundario es tal que provoca que el diodo  $D_2$  conduzca, mientras que el diodo  $D_1$  permanecerá ahora polarizado inversamente (bloqueado). El circuito equivalente durante este periodo se muestra en la [Figura 2-18.](#page-41-2)

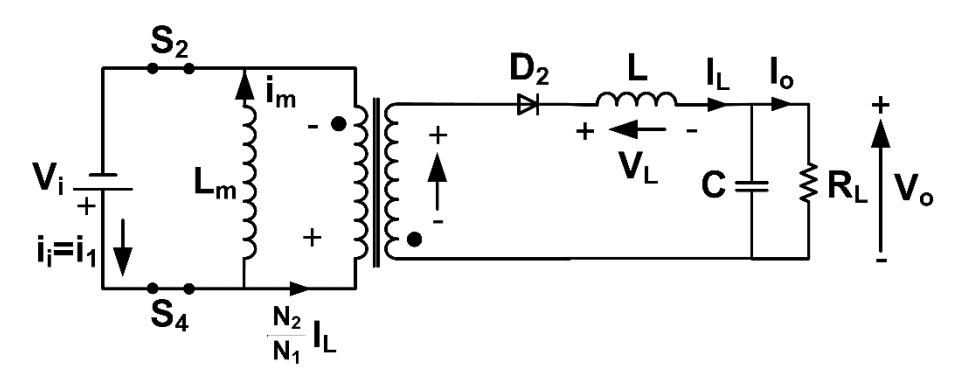

*Figura 2-18 Esquema del Conversor Full-Bridge con Q4, Q2 ON*

<span id="page-41-2"></span>Las ecuaciones que describen el comportamiento del conversor Full-Bridge en esta tercer etapa son:

$$
V_1 = -V_i = L_m \cdot \frac{di_m}{dt}
$$
, *entonces*: 
$$
\frac{di_m}{dt} = -\frac{V_i}{L_m} < 0
$$
 (2.39)

<span id="page-41-3"></span>
$$
i_i = i_{Q_1} = i_{Q_2} = \frac{N_2}{N_1} i_L - i_m
$$
\n(2.40)

$$
V_L = L \cdot \frac{di_L}{dt} = \frac{N_2}{N_1} V_i - V_o, \text{entoces: } \frac{di_L}{dt} > 0 \tag{2.41}
$$

**FABIAN ANDRES NAULA VALDIVIEZO – MATEO XAVIER ZUÑIGA JIMENEZ**

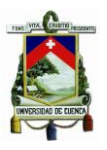

Ya que los interruptores  $Q_4$  y  $Q_2$  permanecen bloqueados, la tensión presente en ellos será:

$$
V_{Q_4} = V_{Q_2} = V_i \tag{2.42}
$$

De la ecuación [\(2.39\)](#page-41-3) se deduce que la corriente magnetizante es negativa y por lo tanto permite la desmagnetización del núcleo del transformador. La corriente en el inductor de salida  $L$  aumenta, por lo que nuevamente almacena energía en él. Antes de que vuelva a reinicializarse la Primer Etapa, es necesario nuevamente introducir un tiempo muerto entre los periodos de conmutación para nuevamente evitar un cortocircuito de la tensión de entrada. Esto significa que por periodo se introduce dos veces el mismo comportamiento definido por la Segunda Etapa; y se lo puede representar como:

$$
t_m = (1 - 2D) \cdot \frac{T_s}{2}
$$
 (2.43)

Las formas de onda más representativas del conversor Full-Bridge se muestra en la [Figura 2-19.](#page-43-0) Si analizamos estas formas de onda en conducción continua (régimen permanente), la tensión media en la bobina deberá ser nula, por lo que igualando las áreas marcadas por  $A y B$ , obtenemos la función de transferencia de las tensiones de entrada y salida de éste conversor.

$$
\hat{Area} (A) = \hat{Area} (B)
$$

$$
\left| \left( \frac{N_2}{N_1} \cdot V_i - V_o \right) \cdot DT_S \right| = \left| -V_o \cdot t_m \right|
$$

$$
\left| \frac{N_2}{N_1} \cdot V_i \cdot D \cdot T_S - V_o \cdot D \cdot T_S \right| = \left| V_o \cdot t_m \right|
$$

$$
V_o \cdot (t_m + D \cdot T_S) = \frac{N_2}{N_1} \cdot V_i \cdot D \cdot T_S
$$

$$
V_o = \frac{\frac{N_2}{N_1} \cdot V_i \cdot D \cdot T_S}{t_m + D \cdot T_S} \text{ con } t_m = (1 - 2D) \cdot \frac{T_S}{2}
$$

$$
V_o = 2D \cdot \frac{N_2}{N_1} \cdot V_i \tag{2.44}
$$

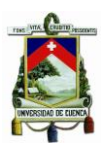

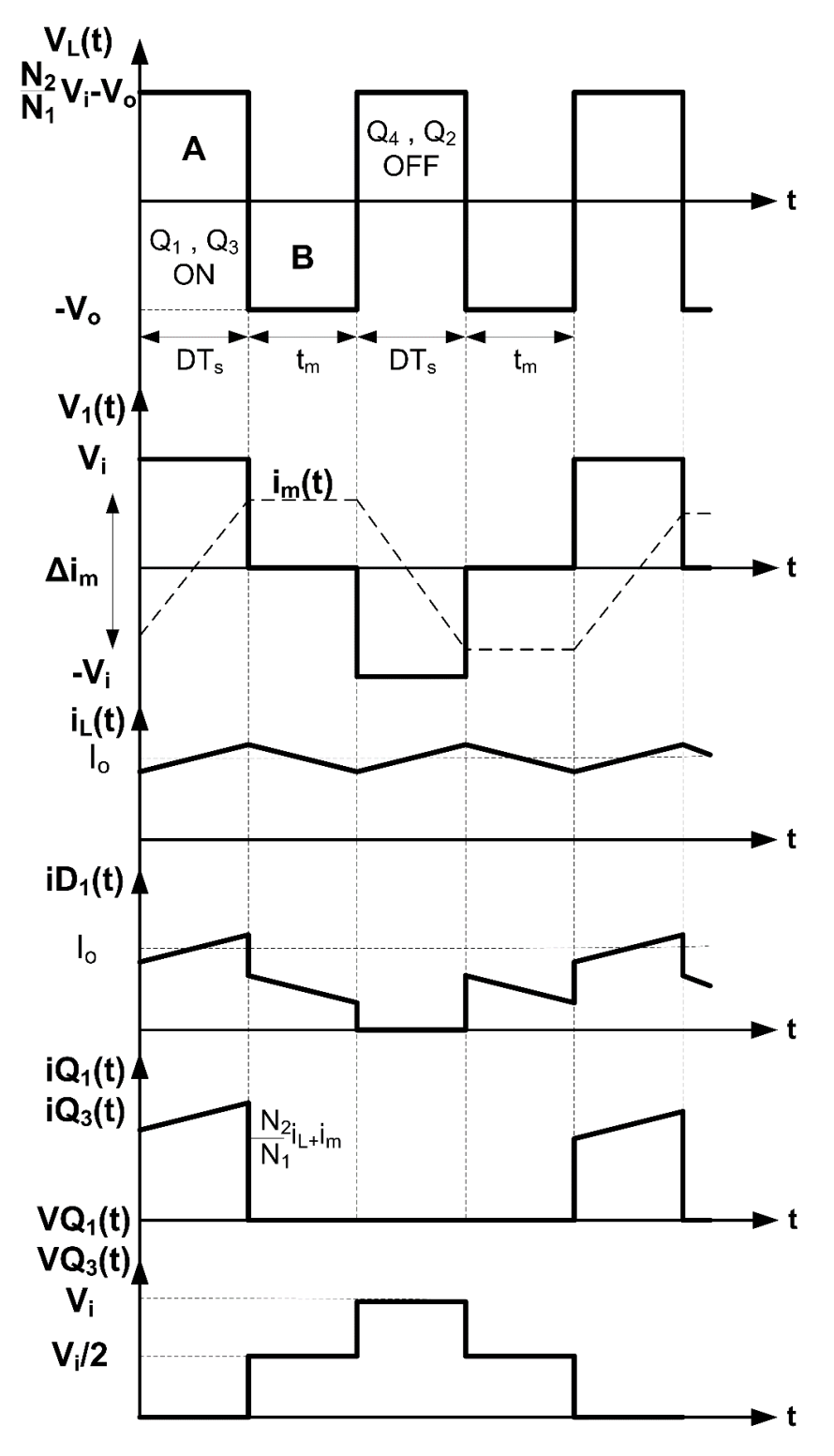

<span id="page-43-0"></span>*Figura 2-19 Formas de Onda del Conversor Full-Bridge*

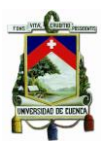

#### **2.1.3.2 Análisis del Conversor DC/DC HALF-BRIDGE Aislado**

A diferencia de la topología presentada en el conversor Full-Bridge, ésta se simplifica sustituyendo una de las ramas con dos interruptores por dos condensadores. La función de estos condensadores es obtener un punto medio de tensión a partir del cual se puede generar tensiones en CA. En muchas aplicaciones que utilizan esta topología, se sugiere añadir en paralelo a cada condensador de entrada  $C_i$  una resistencia de valor alto (alrededor de los 100  $[k\Omega]$  ó más), para garantizar el reparto equitativo de la tensión de entrada sobre ambos condensadores. La [Figura 2-20](#page-44-0) muestra el esquema del conversor Half-Bridge.

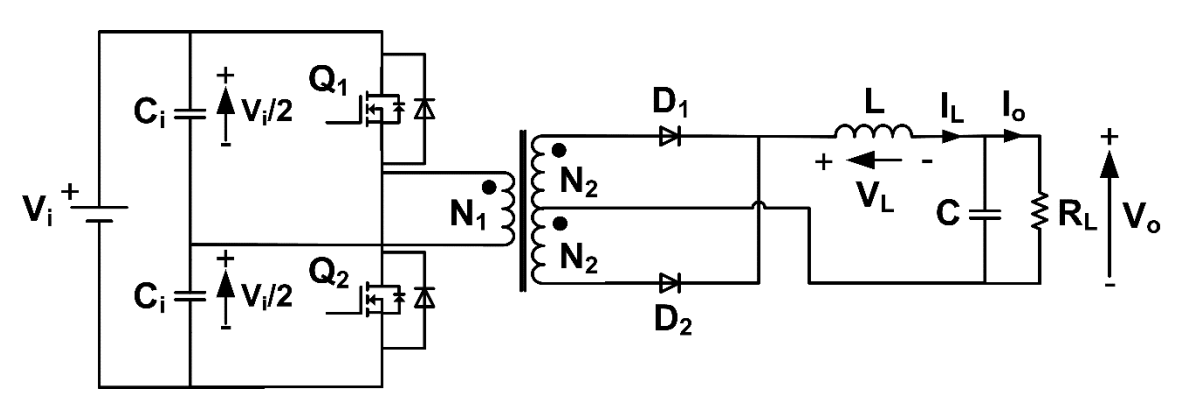

*Figura 2-20 Esquema del Conversor Half-Bridge*

<span id="page-44-0"></span>Una de las ventajas de haber analizado primero el conversor Full-Bridge, es que todas las ecuaciones y formas de onda presentadas anteriormente, son iguales para este conversor, con la diferencia de que ahora la tensión que ve el transformador es de  $V_i/2$ . De esta manera, la función de transferencia de las tensiones de entrada y salida de éste conversor es:

$$
V_o = 2D \cdot \frac{N_2}{N_1} \cdot \frac{V_i}{2} = D \cdot \frac{N_2}{N_1} \cdot V_i
$$
 (2.45)

#### **2.1.4 Análisis del Conversor PUSH-PULL**

Este tipo de conversor está formado por el arreglo de dos conversores Forward funcionando de forma complementaria. Ya que se trata de un conversor aislado a través de un acoplamiento magnético, puede utilizarse como un conversor reductor o elevador. Sus interruptores, que en este caso lo constituyen mosfets, operan de forma alternada, y cuyo periodo no sobrepasa el 50 [%] del tiempo de conmutación. Están acompañadas por un tiempo muerto conocido como "*Dead-Time",* tiempo que separa la conmutación de los interruptores durante los cambios para evitar un cortocircuito de rama.

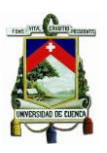

La topología que se utilizará para esta aplicación, es la que se muestra en la [Figura 4-1,](#page-97-0) donde se utiliza un rectificador de onda completa necesario para la utilización de un solo filtro LC. La [Figura 2-21,](#page-45-0) muestra el esquema utilizado en este conversor.

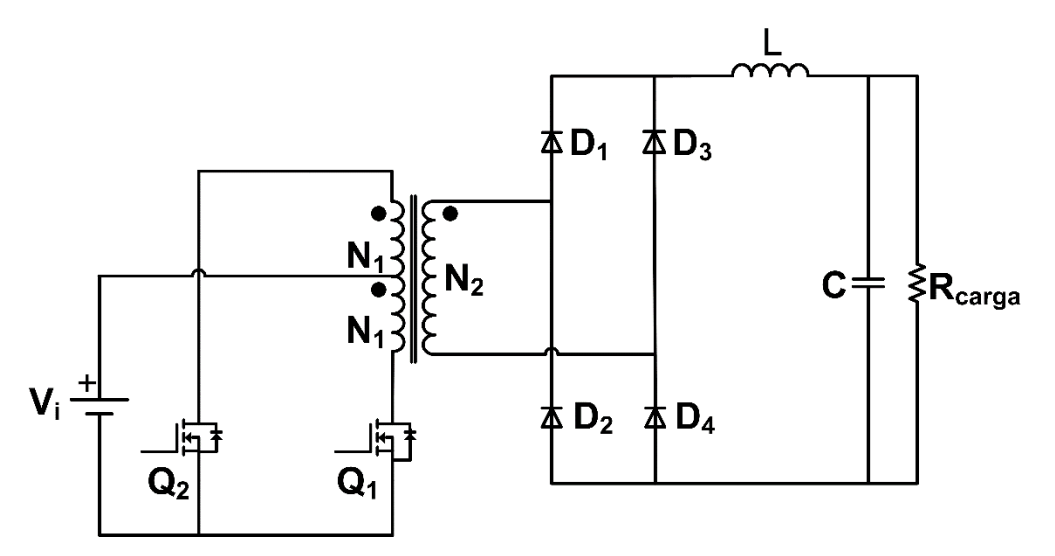

*Figura 2-21 Topología del Conversor DC-DC Push-Pull*

<span id="page-45-0"></span>En esta sección, no se entra en detalle en el análisis del conversor Push-Pull, ya que el Capítulo IV está dedicado para su estudio. La función de transferencia de las tensiones de entrada y salida del conversor Push-Pull está dada por la ecuación [\(2.46\)](#page-45-1)

<span id="page-45-1"></span>
$$
V_o = 2D \cdot \frac{N_2}{N_1} \cdot V_i \tag{2.46}
$$

#### **2.2 Análisis De Convertidores DC/DC No Aislados**

Los convertidores DC/DC no aislados galvánicamente se dividen en varias topologías, de las cuales las más importantes son:

- Convertidor Reductor Buck
- Convertidor Elevador Boost
- Convertidor Reductor-Elevador Buck-Boost

Existen más topologías de convertidores del tipo reductor-elevador como por ejemplo el convertidor Cuk o el convertidor Sepic, los cuales asemejan el funcionamiento del Buck-Boost con diferente rendimiento, pero que no se analizará debido a que no se vuelve de interés para los fines planteados dentro de este estudio.

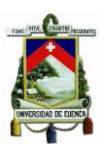

Todo convertidor DC/DC se puede subdividir en los siguientes bloques que engloban todas las topologías:

- Bloque de Conmutación
- Elementos acumuladores de energía
- Filtro
- Lazo de retroalimentación (En algunos casos)

Cada bloque mencionado tiene una tarea a cumplir, en el caso del bloque de conmutación, este se encarga de seccionar la señal de entrada, el tiempo entre cada sección obedece a la frecuencia a la que están trabajando los conmutadores y también el valor del ciclo de trabajo que se otorga a la señal de control de los conmutadores. De este primer bloque dependen los elementos de acumulación de energía, ya que de este depende cuando se inyecta a la carga del sistema la energía almacenada. El tercer bloque realiza un filtrado de la energía que se inyecta a la carga, mejorando los rizados de corriente y voltaje respectivamente. El lazo de retroalimentación es el encargado de mantener la respuesta del sistema en un rango estable el cual permite inhibir variaciones en la entrada o en la salida del convertidor.

La ventaja de los convertidores DC/DC es su alta eficiencia la cual ronda un valor de 80%, esto significa que las pérdidas por conducción y conmutación la cuales son las más significativas, a comparación de las fuentes lineales de semejantes características con respecto a potencia, ya que éstas tienen una eficiencia entre (40 [%] − 60 [%]), esto demuestra que la potencia disipada en forma de calor para este tipo de fuentes es mucho mayor a la que disiparía una fuente conmutada, ya que casi toda la energía en el convertidor es transferida a la carga[.\[3\]](#page-189-0)

#### **2.2.1 Análisis de Convertidor Buck Reductor**

Un convertidor Buck representa una fuente conmutada DC/DC reductora de voltaje, es decir, el voltaje de salida del convertidor es menor al voltaje de entrada o alimentación del sistema. Este convertidor es capaz de mantener un voltaje constante en la salida del mismo sin importar las variaciones causadas por la carga o variaciones de la tensión en la entrada debido a que en este caso el voltaje de los paneles solares dependerá de la radiación solar. Este convertidor se asemeja a la función de los habituales elementos reguladores de voltaje lineales como son el "*LM78XX*" el cual es un reductor de voltaje a un voltaje fijo o el "*LM317*" el cual es un reductor de voltaje variable es importante destacar nuevamente el bajo rendimiento de estos reguladores lineales.

Por lo tanto el principio de funcionamiento del convertidor es reducir el voltaje de entrada en la salida, esto se logra mediante la frecuencia de conmutación en el transistor o mosfet, el cual actúa de conmutador, y depende también del ciclo de trabajo otorgado en

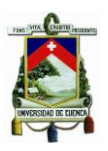

el control el cual determina cual es el porcentaje de la tensión de entrada que se obtendrá a la salida del convertidor. [\[4\]](#page-189-1)

Al convertidor Buck se trata como parte de la familia de segundo orden debido a que en su bloque de almacenamiento se encuentran los componentes de un filtro LC. En la [Figura 2-22](#page-47-0) se observa el esquema de la topología mencionada a la cual se va hacer referencia más adelante.

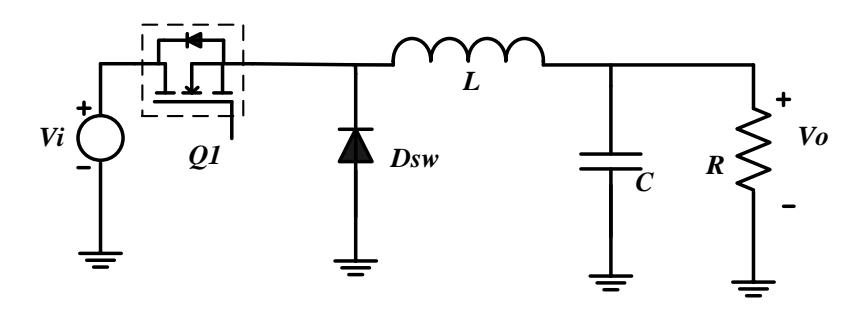

*Figura 2-22 Topología de Reductor o Buck*

#### <span id="page-47-0"></span>**2.2.1.1 Funcionamiento del Convertidor Buck**

La estructura del reductor cuenta con un inductor y un capacitor en su salida los cuales son utilizados para reducir el rizado de tensión a la salida. Los dispositivos que controlan el inductor son los semiconductores, los cuales alternan su conexión, conectándolo a la fuente o conectándolos a la carga haciendo que el inductor se cargue y descargue en los tiempos establecidos por el ciclo de trabajo activo en ese momento.

Para tener claro el funcionamiento del convertidor Buck es necesario analizar los dos estados en los que entraría el mismo, los cuales a leves rasgos se mencionó anteriormente. El estado "ON" el cual es cuando es conmutador conecta directamente la fuente de alimentación a la entrada del inductor, y un estado "OFF" en el cual el conmutador se abre y desconecta el flujo de corriente entre la fuente de alimentación y la carga dejando así aislado el sistema.

#### **2.2.1.1.1 Estado del interruptor conduciendo (ON)**

Durante este evento, la tensión en el diodo es negativa por lo tanto permanece inactivo en este estado.

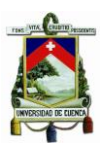

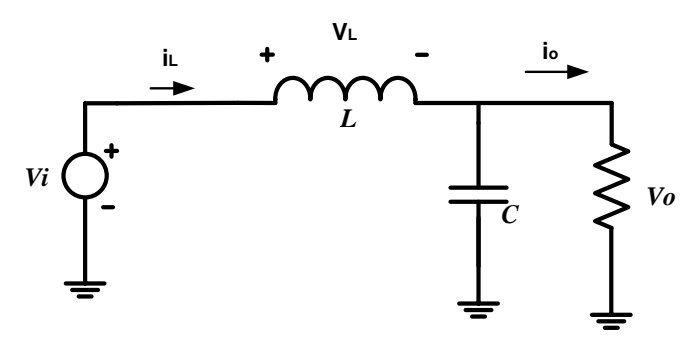

*Figura 2-23 Circuito Equivalente Buck Estado ON*

<span id="page-48-0"></span>De la [Figura 2-23](#page-48-0) que es el esquema del convertidor en el estado ON, tenemos que el voltaje en la inductancia  $V<sub>L</sub>$  es positivo, debido a esto la corriente en el inductor aumenta como se ve en la ecuación [\(2.47\)](#page-48-1).

<span id="page-48-1"></span>
$$
V_L(t) = V_i - V_o(t)
$$
  
\n
$$
V_L(t) = L \frac{di_L}{dt} > 0
$$
  
\n
$$
\frac{di_L}{dt} = \frac{V_i - V_o}{L}
$$
 (2.47)

Si asumimos que el capacitor de salida es suficientemente grande como para considerar que el voltaje de salida se mantendrá constante, se muestra que la corriente de salida  $i_L$ a través del inductor será lineal creciente con una pendiente definida.

## **2.2.1.1.2 Estado del interruptor sin conducir (OFF)**

Al momento en que  $Q_1$  deja de saturarse, el diodo  $Dsw$  cierra el circuito entre el inductor y la carga, por lo tanto permite la continuidad de la corriente en el inductor.

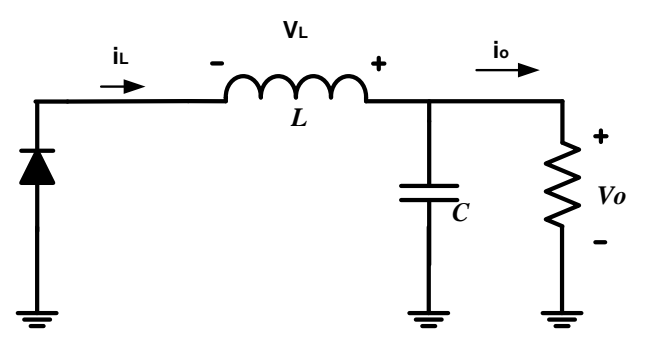

*Figura 2-24 Circuito Equivalente Buck Estado OFF*

<span id="page-49-0"></span>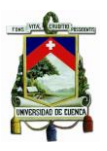

Dentro de este estado se desprecia la caída de tensión en el diodo y mediante el mismo análisis se obtienen las siguientes ecuaciones.

$$
V_L(t) = 0 - V_o = -V_o < 0 \tag{2.48}
$$

$$
\frac{di_L}{dt} = \frac{-V_o}{L} < 0 \quad \therefore \quad i_L \quad \text{decrease} \quad \left(\frac{di_L}{dt} < 0\right) \tag{2.49}
$$

De tal manera que como se puede observar en la ecuación [\(2.49\)](#page-49-0) la corriente en el inductor decrece de manera lineal, teniendo como resultado las formas de onda del voltaje y la corriente en la bobina que se observa en la [Figura 2-25.](#page-49-1)

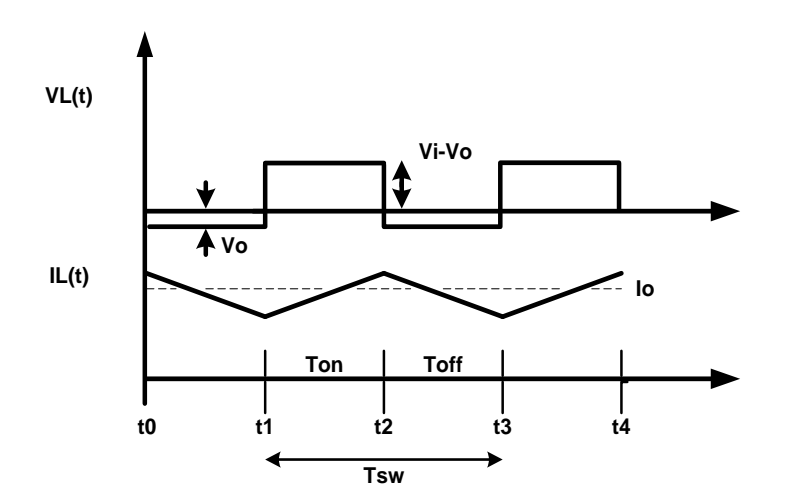

*Figura 2-25 Formas de Onda en el Inductor de BUCK en MCC*

<span id="page-49-1"></span>Mediante esta grafica podemos continuar el análisis para obtener el rizado de corriente, teniendo por lo tanto lo siguiente:

$$
T_{sw} = \frac{1}{fs}
$$
  
\n
$$
\Delta i_L = \frac{V_i - V_o}{L} * D * T_{sw} = \frac{V_o}{L} * (1 - D) * T_{sw}
$$
 (2.50)

En donde el ciclo de trabajo  $D$  es representado por:

$$
D = \frac{V_o}{V_i} = \frac{t_{on}}{T_{sw}}\tag{2.51}
$$

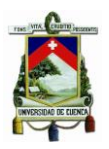

Esto implica que  $V_0 \leq V_i$  ya que el tiempo que está activo el conmutador es menor al tiempo total de un ciclo o  $T_{\scriptscriptstyle S}$ , de esta manera se comprueba de que este es un convertidor reductor de voltaje.

Al dimensionar los elementos pasivos acumuladores de energía, se asume que se trabaja en modo de conducción continua (MCC), de igual manera se asume que los componentes del convertidor son ideales, y mediante esto obtener el valor del inductor:

$$
L = \frac{V_{IN}(1 - D) * D}{2 * I_{O_{MIN}} * f_S}
$$
 (2.52)

Donde  $I_{o_{min}}$  es la corriente mínima que ingresa desde la fuente de alimentación para trabajar en MCC. Por ejemplo, se desea que el sistema empiece a funcionar en MCC cuando la fuente de alimentación entregue un 1 [%] de su potencia máxima, es decir,  $P_{min} = P_{max} * 0.01$ . Entonces la corriente promedio equivale a:

$$
I_{O_{MIN}} = \frac{P_{min}}{V_o} \tag{2.53}
$$

El siguiente elemento pasivo a dimensionar es el condensador de salida, el cual necesita de tener una capacitancia lo suficientemente alta para poder mantener el voltaje de salida estable y con un mínimo de rizado en el mismo, la tolerancia del rizado del voltaje se escoge de acuerdo a las necesidades del diseño por ejemplo  $\Delta V_0 = 1\%$  del voltaje de salida  $V<sub>o</sub>$ . Cuando hay presencia de cargas variables se dan generalmente problemas por sobre voltajes que son transitorios, por lo tanto se necesita que el capacitor sea lo bastante grande para que absorba estos sobre voltajes y así la bobina no exceda el máximo voltaje de salida. [\[3\]](#page-189-0) El valor del condensador de salida se obtiene mediante la ecuación [\(2.54\).](#page-50-0)

<span id="page-50-0"></span>
$$
C = \frac{V_0}{8 L \times \Delta V_0 \times f s^2} (1 - D)
$$
 (2.54)

#### **2.2.2 Análisis de Convertidor Elevador Boost**

Siguiendo con el estudio de los convertidores no aislados galvánicamente tenemos la topología del conversor Boost también conocido como conversor elevador (Step-Up) [\[6\]](#page-189-2). Como su nombre lo dice, la función de este convertidor es estrictamente elevar el voltaje de entrada a un valor constante sin importar las variaciones de la carga o de la tensión de la fuente de alimentación. Esto se logra mediante el control del conmutador.

Dentro de las principales aplicaciones de este elevador se encuentran las FACS (Fuente de Alimentación Conmutadas), además también se utilizan en gran mayoría para realizar

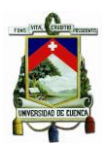

un frenado regenerativo de motores de corriente continua, al igual que se utiliza para sistemas de alumbrados y vehículos híbridos como puede ser el Toyota Prius de la época. [\[24\]](#page-190-1)

A este convertidor también es un convertidor de segundo orden debido a que se tiene dos elementos acumuladores de energía dentro de su topología al igual que el convertidor Buck. En la [Figura 2-26](#page-51-0) podemos observar la topología correspondiente al convertidor elevador.

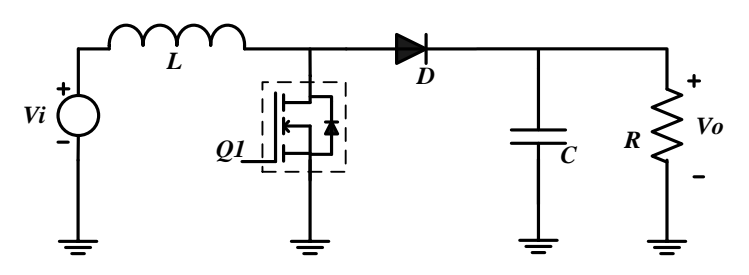

*Figura 2-26 Convertidor Elevador Boost*

#### <span id="page-51-0"></span>**2.2.2.1 Funcionamiento de Convertidor Boost**

La estructura del elevador cuenta con un inductor y un capacitor en su salida, los cuales son utilizados para reducir el rizado de tensión a la salida. Cuando la energía procedente de la fuente de alimentación es transportada por el conmutador, este inyecta la energía en la bobina, la cual se carga durante el tiempo que permanezca el conmutador cerrado, se debe tener en cuenta que durante este tiempo no se conecta la fuente de alimentación a la carga en ningún momento. La bobina tiende a descargarse en el momento en que el conmutador se abre, ya que en este instante la carga comienza a recibir energía de la fuente y de la bobina[.\[7\]](#page-189-3)

El conmutador presente en este convertidor crea dos estados de funcionamiento (Estado ON-Estado OFF), dependiendo de si está en corte o en saturación. En conducción continua dentro de estos dos estados se analiza la corriente en la bobina y el voltaje en el condensador.

#### **2.2.2.2 Estado del interruptor conduciendo (ON)**

En este estado el interruptor permanece cerrado, por lo tanto el diodo se mantiene polarizado inversamente, lo cual inhabilita la sección de la carga, por lo tanto la corriente a través de la bobina aumenta de manera lineal para poder almacenar energía. En la parte de la carga el condensador trabaja de manera que se comporta como una fuente

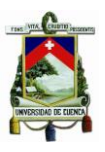

de voltaje manteniendo constante el voltaje en la carga ilustrado en la [Figura 2-27.](#page-52-0) Se asume componentes ideales dentro del análisis.

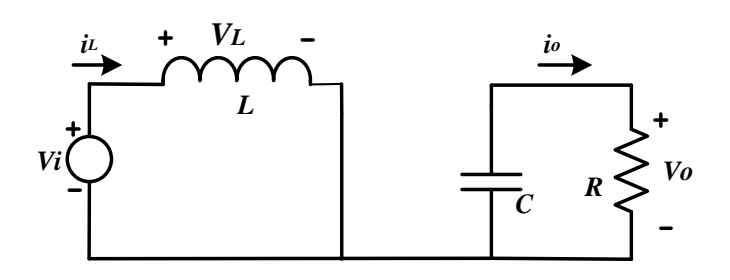

*Figura 2-27 Circuito Equivalente Boost Estado ON*

<span id="page-52-0"></span>Durante este estado, el conmutador se cierra, por lo tanto el voltaje de la fuente de alimentación  $V_i$  carga directamente a la bobina, lo cual genera una corriente  $i_l$  durante el tiempo en que este activo el conmutador. Esta corriente crece con una pendiente igual a la ecuación *[\(2.56\)](#page-52-1)*.

<span id="page-52-1"></span>
$$
V_L = V_i = L \frac{di_L}{dt} \Rightarrow constante
$$
 (2.55)  

$$
\frac{di_L}{dt} = \frac{V_i}{L} > 0
$$
 (2.56)

#### **2.2.2.3 Estado del interruptor sin conducir (OFF)**

Cuando el conmutador deja de excitarse, este se abre provocando que la carga y la fuente de alimentación junto con la bobina se conecten directamente debido a que el diodo se polariza directamente y permite el flujo de corriente entre estos dos puntos. De modo que la bobina se comporta como un generador debido a su energía almacenada por ella. Si se considera que en el diodo no se tiene ninguna caída de tensión y que el condensador de salida es lo suficientemente grande para mantener el voltaje estable, podemos analizar la [Figura 2-28](#page-52-2) la cual nos muestra un circuito equivalente en este estado.

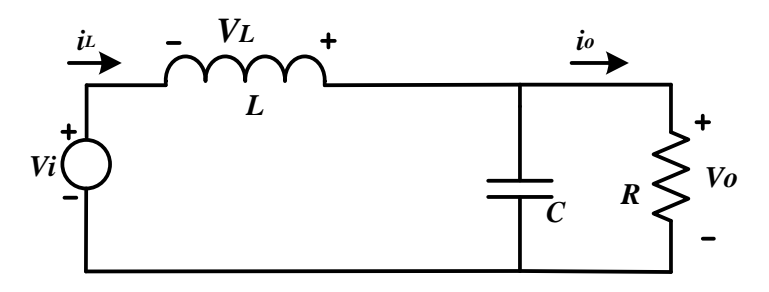

<span id="page-52-2"></span>*Figura 2-28 Circuito Equivalente Boost Estado OFF*

<span id="page-53-0"></span>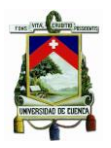

En este estado el condensador se carga y la corriente de la bobina decrece durante el tiempo que el conmutador está abierto, este cambio de polaridad de la bobina es el motivo por el cual el inductor actúa como receptor de energía en el primer estado y como generador en el segundo estado. De tal forma que se tiene una variación de corriente tales que si  $V_i < V_o$  entonces:

$$
V_L = V_i - V_o = L \frac{di_L}{dt} < 0
$$
\n(2.57)

$$
\frac{di_L}{dt} = \frac{V_i - V_o}{L} > 0
$$
\n(2.58)

Como se puede observar en la ecuación *[\(2.58\)](#page-53-0)* la corriente en el inductor decrece linealmente, teniendo como resultado las siguientes formas de ondas de voltaje y de corriente en la bobina contempladas en la [Figura 2-29.](#page-53-1)

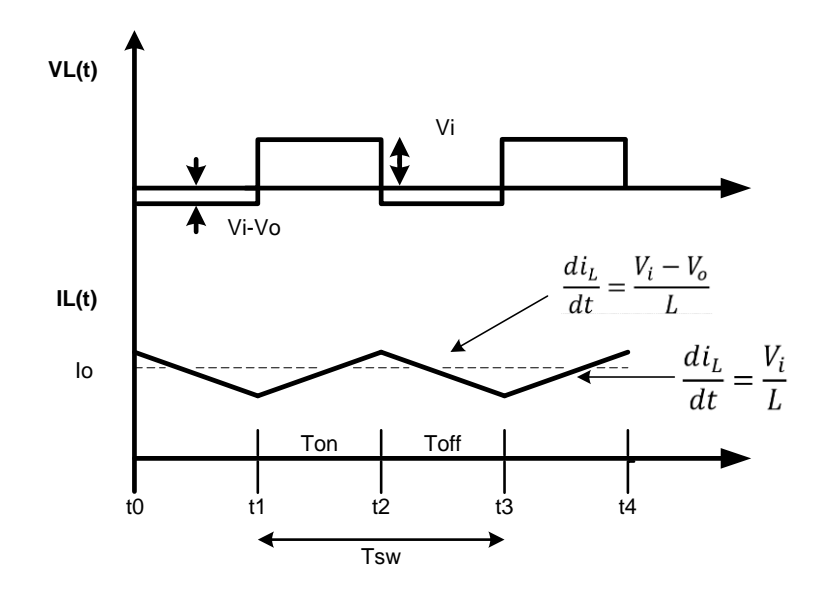

*Figura 2-29 Formas de Onda en el Inductor de BOOST en MCC*

<span id="page-53-1"></span>Debido a que estamos analizando en régimen permanente podemos obtener la corriente de rizado en el inductor. Sabiendo que el tiempo en ON y OFF es:

$$
T_{ON} = D * Tsw , \ T_{OFF} = (1 - D) * Tsw
$$
 (2.59)

$$
\Delta i_L = \Delta i_{L_{ON}} = \Delta i_{L_{OFF}} = \frac{v_i - v_o}{L} * (1 - D) * T_{sw} = \frac{v_o}{L} * D * T_{sw}
$$
 (2.60)

<span id="page-54-1"></span><span id="page-54-0"></span>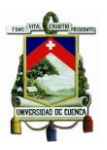

De esta igualdad en el rizado en el tiempo activo como en el tiempo inactivo del conmutador se obtiene el ciclo de trabajo el cual es representado por la ecuación [\(2.61\).](#page-54-0)

$$
D = 1 - \frac{V_i}{V_o}
$$
 (2.61)

$$
V_o = V_i * \frac{1}{1 - D} \tag{2.62}
$$

La expresión [\(2.62\)](#page-54-1) define el principio de funcionamiento de este convertidor al igual que su función de transferencia entre la entrada y la salida del sistema para un MCC. Debido a que el ciclo de trabajo varía entre valores de 0 y 1 teóricamente, de esta ecuación se demuestra que la tensión de salida siempre será mayor a la tensión de entrada, comprobando la funcionalidad del convertidor Boost.

Si se desprecian las pérdidas del sistema asumiendo componentes ideales, se pueden igualar las potencias tanto de entrada como de salida asumiendo que  $I_i$  es la corriente de entrada y  $I<sub>o</sub>$  la corriente de salida entonces se tiene que:

<span id="page-54-2"></span>
$$
I_o = I_i * (1 - D)
$$
 (2.63)

Al tener las ecuaciones [\(2.62\)](#page-54-1) y [\(2.63\)](#page-54-2) se puede interpretar al convertidor Boost como un transformador de corriente continua, el cual es un elevador con una relación de transformación de  $(1 - D)$ .

Para el dimensionamiento de la bobina asumimos el funcionamiento en conducción continua, al igual que asumir que el conmutador y el diodo utilizado no presentan pérdidas, es decir, son elementos ideales en el análisis. Siendo así la ecuación [\(2.64\)](#page-54-3) la que permite calcular la inductancia.

<span id="page-54-3"></span>
$$
L \ge \frac{V_i * D}{\Delta i_L * f_{sw}}\tag{2.64}
$$

Recordando que  $\Delta i_L$  es la relación entre el rizado de corriente en el inductor y  $I_0$  es la corriente promedio de carga mínima para trabajar en MCC. Y de la misma manera el capacitor de salida se lo calcula de manera que regule la tensión de salida a un valor estable con el mínimo rizado. Por lo tanto el capacitor de salida es igual a:

$$
C \ge \frac{I_{o_{max}} * D}{\Delta V_o * f_{sw}}
$$
 (2.65)

Entendiendo a  $I_{o_{max}}$  como la máxima corriente a la que trabajara el sistema, y ∆ $V_o$  es el valor de rizado de voltaje para el cual se diseña el sistema.

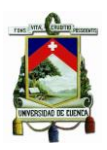

#### **2.2.3 Convertidor Reductor-Elevador Buck-Boost**

El tercer y último convertidor no asilado galvánicamente que analizaremos en este capítulo es el convertidor Buck-Boost el cual como se nota claramente es la combinación de los dos anteriores conversores de energía, lo cual crea una muy versátil topología para trabajar en varias áreas.

La conexión en cascada del convertidor Buck seguido del convertidor Boost, provee que en la salida se obtenga un valor mayor o menor que el voltaje de entrada en la alimentación, pero con la diferencia que en la carga el convertidor tiene una polaridad distinta a la de la fuente de alimentación con respecto al punto común del circuito. En todo sistema de conversión que sea conmutado se puede trabajar en MCC y MCD, pero para el análisis se trabaja con respecto al modo de conducción continua.

La topología del convertidor a analizar, como se mencionó, es la fusión de las dos topologías anteriormente estudiadas, por lo tanto el esquema del conversor resultante se muestra en la [Figura 2-30.](#page-55-0)

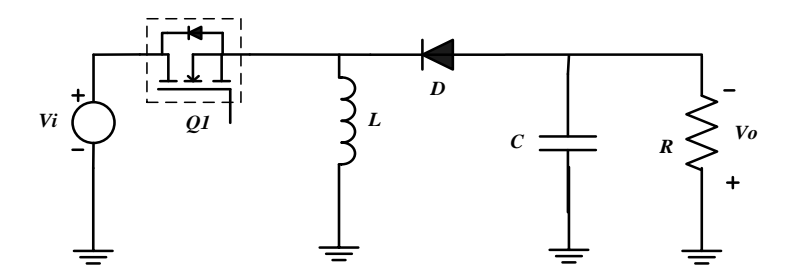

*Figura 2-30 Convertidor Buck-Boost*

#### <span id="page-55-0"></span>**2.2.3.1 Funcionamiento de Convertidor Buck-Boost**

Debido a que cada uno de los convertidores tiene su función de transferencia propia y debido a que estos dos conversores están en cascada, la función de transferencia es la asociación de cada una, lo cual nos da una función de transferencia equivalente a:

<span id="page-55-1"></span>
$$
V_o = V_i * D * \frac{1}{1 - D} \tag{2.66}
$$

La presencia del conmutador en el sistema permite dos posibles estados de funcionamiento para el análisis, un estado ON el cual se mantiene el tiempo contemplado por el ciclo de trabajo y la frecuencia, y de la misma manera se analiza es estado OFF.

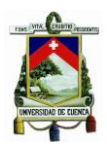

#### **2.2.3.2 Estado del interruptor conduciendo (ON)**

Cuando el conmutador  $Q_1$  permanece cerrado, el voltaje de la fuente de alimentación  $V_i$ se conecta directamente con la bobina  $L$ , y al mismo tiempo polariza inversamente al diodo, y por lo tanto la sección de la carga permanece desconectada de la entrada. Al conectarse directamente la bobina, esta comienza a acumular energía paulatinamente mientras en la parte de la carga el condensador mantiene el voltaje constante a la salida, lo cual necesariamente exige un valor de capacitancia del condensador lo suficientemente alta para poder mantener el valor de  $V<sub>o</sub>$  constante. El circuito equivalente de este estado de la topología completa se puede observar en la [Figura 2-31.](#page-56-0)

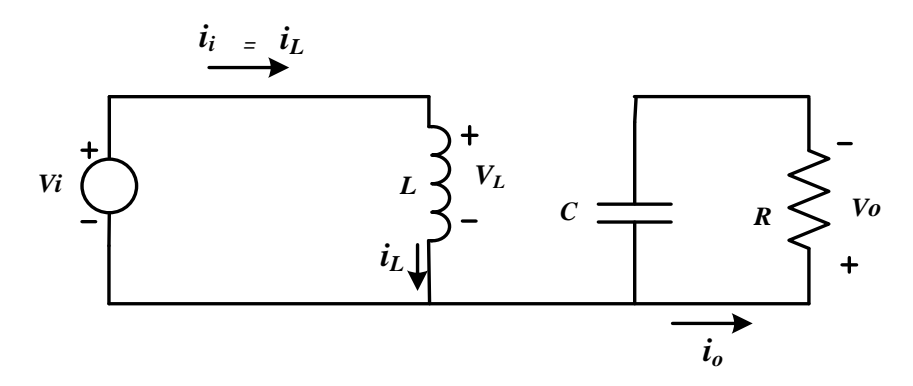

*Figura 2-31 Circuito Equivalente Buck-Boost Estado ON*

<span id="page-56-0"></span>De esta manera analizando el circuito equivalente tenemos que la pendiente con la que se incrementa el valor de la corriente en la bobina es:

$$
V_L = V_i = L \frac{di_L}{dt} \Rightarrow constante
$$
\n(2.67)

<span id="page-56-1"></span>
$$
\frac{di_L}{dt} = \frac{V_i}{L} > 0\tag{2.68}
$$

La cual se nota claramente que posee la misma pendiente que en la ecuación *[\(2.56\)](#page-52-1)* que pertenece al convertidor Boost. La ecuación *[\(2.68\)](#page-56-1)* se puede representar como la variación de la corriente en el tiempo en el cual está el interruptor activado de la siguiente forma.

$$
\frac{\Delta i_L}{\Delta t} = \frac{\Delta i_L}{D * T s w} = \frac{V_i}{L}
$$
 (2.69)

$$
\Delta i_{L_{ON}} = \frac{V_i * D * Tsw}{L}
$$
 (2.70)

#### **FABIAN ANDRES NAULA VALDIVIEZO – MATEO XAVIER ZUÑIGA JIMENEZ**

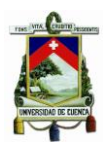

#### **2.2.3.3 Estado del interruptor sin conducir (OFF)**

La segunda parte del funcionamiento del sistema es debido a que el conmutador se abre y desconecta la fuente de alimentación de todo el resto del circuito como se ve en la [Figura 2-32.](#page-57-0) Al tener el elemento de conmutación abierto, la energía almacenada en el inductor se conduce hacia la carga y el condensador de salida, por lo tanto se fuerza la polarización del diodo de forma directa y el circuito se cierra. Debido al comportamiento de la bobina en esta etapa como un generador, la intensidad de corriente de la bobina comienza a decrecer.

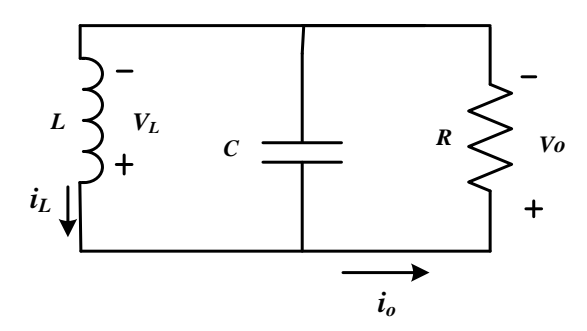

*Figura 2-32 Circuito equivalente Buck-Boost Estado OFF*

<span id="page-57-0"></span>El capacitor de salida provoca una tensión en la carga con polaridad inversa durante el tiempo que el interruptor permanezca abierto. Al analizar la [Figura 2-32](#page-57-0) se obtiene las siguientes expresiones con respecto a la corriente en el inductor:

$$
V_L = -V_o = L \frac{di_L}{dt} \tag{2.71}
$$

<span id="page-57-1"></span>
$$
\frac{di_L}{dt} = -\frac{V_o}{L} < 0\tag{2.72}
$$

Al igual que en el estado ON la ecuación *[\(2.72\)](#page-57-1)* se puede analizar la variación de corriente con respecto al tiempo que permanece abierto el conmutador de la siguiente manera:

$$
\frac{\Delta i_{L_{OFF}}}{\Delta t} = \frac{\Delta i_{L_{OFF}}}{(1 - D) * T_{SW}} = \frac{V_o}{L}
$$
\n(2.73)

$$
\Delta i_{L_{OFF}} = \frac{V_o * (1 - D) * Tsw}{L}
$$
 (2.74)

Al tener las variaciones de corriente en los dos estados, podemos tener las formas de onda en el inductor como se ve en la siguiente ilustración.

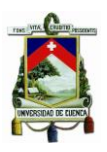

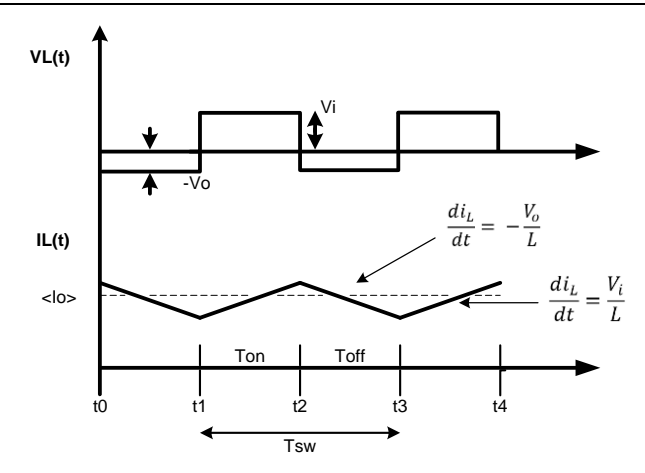

*Figura 2-33 Formas de onda en el inductor de BUCK-BOOST en MCC*

Al trabajar en régimen permanente, la energía que se almacena en los componentes pasivos tiene que ser igual en los dos estados de la conmutación, en tiempo ON y OFF respectivamente. Mediante esto podemos obtener la función de transferencia igualando las variaciones de corriente en cada uno de los estados, obteniendo la razón del voltaje de salida con respecto a su entra en la ecuación:

$$
V_o = V_i * \frac{D}{1 - D} \tag{2.75}
$$

Lo cual comprobamos lo anteriormente dicho en la ecuación [\(2.66\).](#page-55-1) Nuevamente si despreciamos pérdidas en el conmutador y el diodo podemos igualar la potencia de entrada con la potencia de salida, obteniendo:

$$
I_o = I_i * \frac{1 - D}{D} \tag{2.76}
$$

De manera que, al igual que el conversor anterior, se puede asemejar este convertidor a un transformador de corriente continua con una relación de transformación de  $\frac{D}{1-D}$ respectivamente. Para el dimensionamiento del inductor, tenemos que:

$$
L \ge \frac{V_o * (1 - D)}{2 * I_{o_{min}} * f_{sw}}
$$
 (2.77)

Siendo  $I_{o_{min}}$  el valor minimo de corriente para trabajar en MCC todo el sistema. Y para el cálculo del capacitor se debe tener en cuenta el rizado de voltaje  $\Delta V_o$  que deseamos a la salida a la hora del diseño, por lo tanto para calcular el capacitor tenemos la ecuación [\(2.78\).](#page-58-0)

<span id="page-58-0"></span>
$$
C \ge \frac{I_{o_{max}} * D}{\Delta V_o * f_{sw}}
$$
 (2.78)

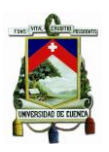

# **CAPITULO III**

#### **3 Diseño y Construcción del Convertidor DC/DC Buck**

En el presente capítulo, se estudia el convertidor de potencia utilizado para realizar la carga de las baterías asociadas, se muestra el procedimiento de cálculo utilizado para cada uno de los componentes involucrados en los circuitos electrónicos, y las técnicas de control asociadas al proceso de carga mediante un sistema de control dedicado. Además se describen los aspectos técnicos relacionados con los paneles solares fotovoltaicos, en el mismo se utiliza herramientas computacionales destinas para tal fin.

#### **3.1 Convertidor Buck Reductor Síncrono**

Dentro de las topologías explicadas anteriormente se encuentran los convertidores DC-DC no aislados galvánicamente, y en esta aplicación se ha utilizado el de tipo reductor Buck síncrono ya que presenta mejor rendimiento energético cuando se reduce la caída de tensión en el diodo equivalente de la rama de potencia.

Diseñar un convertidor DC-DC "óptimo" siempre implica compensaciones entre el costo, tamaño, eficiencia y otros parámetros. En esta sección se analiza a detalle el funcionamiento del convertidor Buck síncrono y de los dos conmutadores MOSFET que constituyen el corazón de la etapa de potencia del convertidor. Se prestará una atención especial a las pérdidas que se produce en estos MOSFET y como se podrían minimizar.

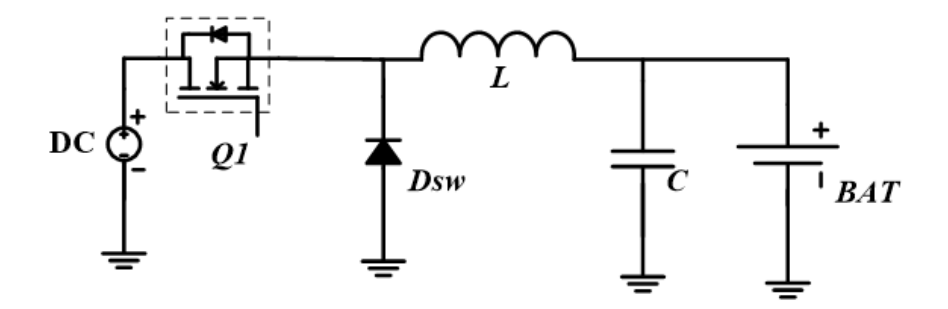

*Figura 3-1 Convertidor Buck Asíncrono*

<span id="page-59-0"></span>Un convertidor Buck Reductor-Síncrono es utilizado como convertidor DC-DC el cual no posee un aislamiento galvánico, este tipo de convertidor se utiliza en aplicaciones de baja potencia con eficiencias altas. En este convertidor de voltaje, que en términos generales se interpreta que su salida de voltaje es menor al valor de entrada, puede presentarse de forma síncrona o asíncrona. Normalmente el modo síncrono es utilizado

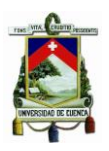

para manejar corrientes altas, debido a que, como se observa en la [Figura 3-1](#page-59-0)**,** en el convertidor Buck – Asíncrono se presenta la caída de tensión en el diodo que es mayor que si se utilizaría un interruptor de potencia, lo cual representa una disminución de la eficiencia energética.

Tomando en cuenta esta consideración, se observa en la [Figura 3-2](#page-60-0) el convertidor Buck - Síncrono, que puede reducir las pérdidas de conducción en este diodo colocando un segundo MOSFET donde se situaba  $Dsw$  mejorando su eficiencia[.\[10\]](#page-189-4)

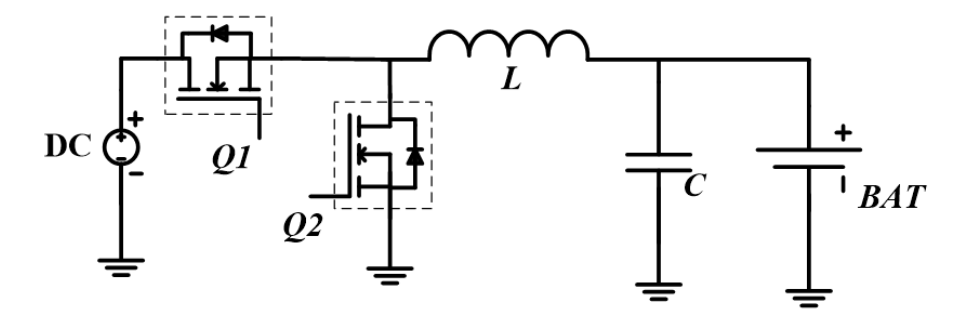

*Figura 3-2 Convertidor Buck Síncrono*

<span id="page-60-0"></span>Los dos MOSFETs están dispuestos en una configuración de medio puente, donde el FET superior conecta la tensión de entrada al filtro de salida, y el MOSFET inferior conecta a tierra el filtro de salida. Estos dos MOSFETs producen una onda cuadrada modulada, la cual depende de un ciclo de trabajo y que posteriormente es filtrada por un filtro paso bajo para producir la tensión de salida. El MOSFET inferior actúa como un rectificador síncrono, y se lo conoce como "Sycn MOSFET" (MOSFET Síncrono), mientras que el MOSFET de arriba se lo conoce como el "FET de Control". La relación  $V_{in}/V_0$  es controlado por el ciclo de trabajo de  $Q_1$ . Para mejorar la eficiencia es deseable tener  $Q_2$  activado cuando  $Q_1$  se encuentra apagado. [\[12\]](#page-189-5)

En la [Figura 3-3,](#page-61-0) se muestra un diagrama de estados simplificado sobre el proceso de conmutación de los MOSFET  $Q_1 \vee Q_2$ . Se describe la secuencia de conmutación durante un periodo con el orden A-B-C-B-A, donde el estado B se lo conoce como "Dead-Time (Tiempo Muerto)", y se produce cuando  $Q_1 \vee Q_2$  se encuentran apagados (abiertos). Se desea reducir este tiempo para mejorar la eficiencia del convertidor DC-DC. Sin embargo, si el tiempo muerto es inferior a los tiempos de encendido y/o apagado de  $Q_1 \vee Q_2$ , el circuito podría entrar en el estado D, en el que ambos MOSFETs se encuentran encendidos (cerrados) causando un cortocircuito en la fuente de tensión de entrada  $V_{in}$ . Este estado es indeseable ya que destruiría tanto el MOSFET  $Q_1$  como  $Q_2$ .

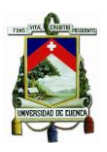

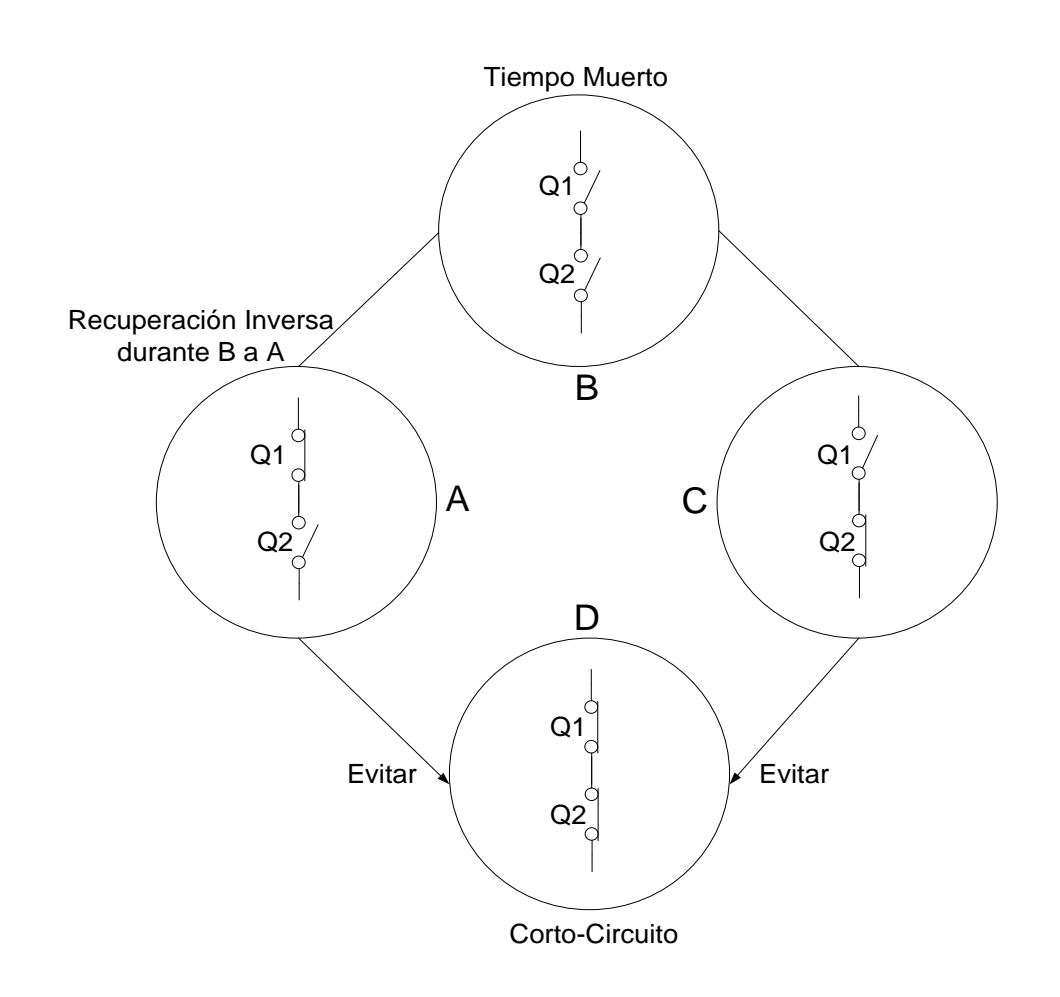

*Figura 3-3 Diagrama de Estados del Circuito de Conmutación*

<span id="page-61-0"></span>La topología del Buck - Síncrono tiene interruptores complementarios que se usan para transferir de manera óptima la energía del voltaje de entrada al filtro LC, en donde preferentemente se necesita trabajar en frecuencias altas para reducir el tamaño de los componentes pasivos dentro del diseño y en especial del filtro LC.

#### **3.1.1 Cálculo de componentes pasivos de convertidor Buck**

Ahora analizaremos el esquema simplificado de potencia que presenta la [Figura 3-4,](#page-62-0) que es un esquema general que resume el comportamiento de un Convertidor Buck - Síncrono, para finalmente obtener los valores del inductor L y del capacitor de salida  $C_{out}$ .

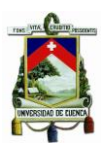

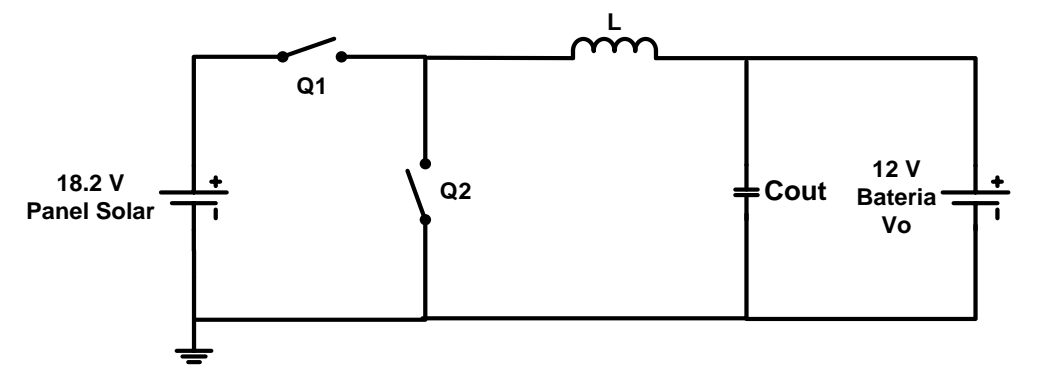

*Figura 3-4 Esquema Simplificado Convertidor Buck Síncrono*

## <span id="page-62-0"></span>**3.1.1.1 Modo de conducción continua**

El convertidor Buck reductor debe trabajar en modo síncrono siempre y cuando el sistema funcione en modo de conducción continua (MCC), es decir, que la corriente que fluye por el inductor nunca llega a cero, debido a que el mosfet  $Q_1$  permanece activo durante un intervalo de tiempo para que la corriente en la bobina no se anule, de esta manera en el siguiente ciclo la corriente parte de un valor inicial  $I_{L(MIN)}$  como se observa en la [Figura 3-6](#page-65-0) más adelante.

## **3.1.1.2 Modo de conducción discontinua**

Cuando la corriente por la carga llega a un valor de cero cuando el intervalo de tiempo de apagado del mosfet superior  $Q_1$  está en funcionamiento, el sistema está en modo de conducción discontinua (MCD). Este modo de conducción es crítico, debido a que si el sistema está en modo síncrono se producirá un corto circuito de rama debido a que la carga del convertidor es una batería, la cual es una fuente de energía en este punto, el cual perjudicará el diodo en anti paralelo que posee el mosfet. La medida correctiva para este fenómeno es deshabilitar el mosfet  $Q_2$  mediante el control de modo Síncrono -Asíncrono como se observa en la [Figura 3-19,](#page-81-0) que a potencias bajas trabaja en forma asíncrona utilizando el diodo en anti paralelo interno del mosfet evitando el corto circuito de rama.

## **3.1.1.3 Cálculo del inductor**

Utilizando el esquema simplificado del convertidor Buck síncrono se realiza un análisis con respecto a la corriente en el inductor, dentro de los intervalos en los que funciona el cargador. Por lo tanto en primera instancia tenemos:

Con  $Q_1 \rightarrow O_N$  y  $Q_2 \rightarrow O_{FF}$ , en el intervalo  $(0 < t < T_{ON})$ , y  $V_o = V_{BAT}$ , se tiene:

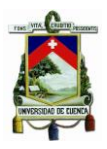

$$
-V_{IN} + V_L + V_{BAT} = 0 \t\t(3.1)
$$

$$
V_L = V_{IN} - V_{BAT} \tag{3.2}
$$

La corriente en un inductor está dado por:

$$
i_L = \frac{1}{L} \int_{t_o}^t (V_L) \, dt = i_L = \frac{1}{L} \int_{t_o}^t (V_{IN} - V_{BAT}) \, dt \tag{3.3}
$$

En donde  $t_o = 0$  y  $t = T_{ON}$ , de manera que obtenemos que:

$$
i_L = \frac{1}{L} * \int_0^{T_{ON}} (V_{IN} - V_{BAT}) dt = \frac{1}{L} * (V_{IN} - V_{BAT}) * \int_0^{T_{ON}} dt
$$
  

$$
i_L = \frac{1}{L} * (V_{IN} - V_{BAT}) * T_{ON}
$$
 (3.4)

Recordemos que los voltajes de entrada y de la batería son constantes y están dados por  $V_{IN} = 18.2$  [V]  $y V_{BAT} = 12$  [V].

Observando el valor obtenido para  $i_l$  en el intervalo  $(0 < t < T_{ON})$  se demuestra que conforme avanza el tiempo,  $i_l$  aumenta su valor. Esta es la razón por la que tenemos una recta con pendiente positiva (lineal).

Con  $Q_1 \rightarrow O_{FF}$  y  $Q_2 \rightarrow O_N$ , en el intervalo  $(T_{ON} < t < T_{SW})$ , se tiene:

$$
V_L + V_{BAT} = 0
$$

$$
V_L = -V_{BAT}
$$

La corriente en el inductor con  $t_o = T_{ON} y t = T_{SW}$  por lo tanto seria:

$$
i_L = \frac{1}{L} * \int_{T_{ON}}^{T_{SW}} (-V_{BAT}) dt = \frac{1}{L} * (-V_{BAT}) * \int_{T_{ON}}^{T_{SW}} dt
$$
  

$$
i_L = \frac{1}{L} * (-V_{BAT}) * (T_{SW} - T_{ON})
$$
 (3.5)

<span id="page-64-0"></span>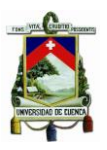

Observando el valor obtenido para  $i_L$  en el intervalo ( $T_{ON} < t < T_{SW}$ ), podemos observar que conforme avanza el tiempo,  $i<sub>L</sub>$  disminuye su valor. Esta es la razón por la que tenemos una recta con pendiente negativa (lineal).

El siguiente paso es obtener la función de transferencia del convertidor reductor síncrono, igualando la corriente promedio  $I_o$  > para cada uno de los intervalos  $(0 < t < T_{ON})$  y  $(T_{ON} < t < T_{SW}).$ 

$$
\left|\frac{1}{L} * (V_{IN} - V_{BAT}) * T_{ON}\right| = \left|\frac{1}{L} * (-V_{BAT}) * (T_{SW} - T_{ON})\right|
$$
\n(3.6)

En electrónica, el ciclo de trabajo, ciclo útil o régimen de trabajo es la relación entre el tiempo en que la señal se encuentra en estado activo y el periodo de la misma. Normalmente su valor está dado entre  $(0 < D < 1)$ , y está dada por la siguiente expresión:

$$
D = \frac{T_{ON}}{T_{SW}} = \frac{T_{ON}}{T_{ON} + T_{OFF}}\tag{3.7}
$$

Por lo tanto con  $T_{ON} = D * T_{SW}$  y  $T_{OFF} = (1 - D) * T_{SW}$  sustituimos en [\(3.6\)\(3.7\):](#page-64-0)

$$
\left| \frac{1}{L} * V_{IN} * T_{ON} - \frac{1}{L} * V_{BAT} * T_{ON} \right| = \left| -\frac{1}{L} * V_{BAT} * T_{SW} + \frac{1}{L} * V_{BAT} * T_{ON} \right|
$$
  

$$
\frac{1}{L} * V_{IN} * T_{ON} = \frac{1}{L} * V_{BAT} * \frac{T_{ON}}{D}
$$
  

$$
V_{IN} = V_{BAT} * \frac{1}{D}
$$
 (3.8)

<span id="page-64-1"></span>
$$
V_{BAT} = D * V_{IN} = V_o \tag{0.5}
$$

La dinámica de la corriente dentro del inductor podemos observarla en la [Figura 3-5,](#page-65-1) cabe acotar que dentro de esta respuesta se consideran condiciones y elementos ideales.

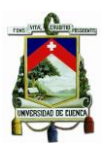

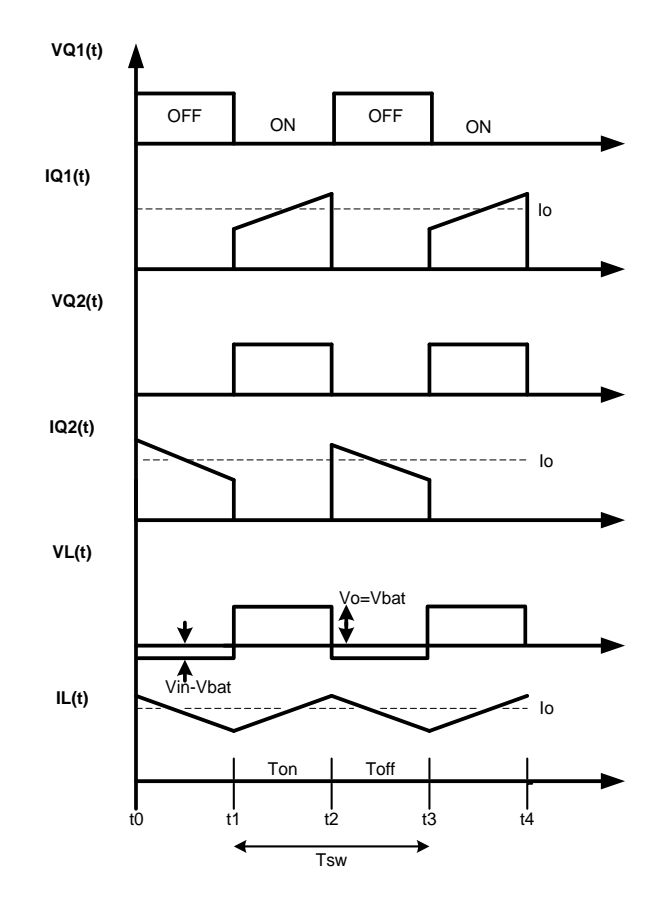

*Figura 3-5 Corriente y Voltaje en el Inductor*

<span id="page-65-1"></span>Ahora bien, para calcular el valor del inductor, es necesario tomar las siguientes consideraciones. Para ello tomaremos en cuenta la [Figura 3-6.](#page-65-0)

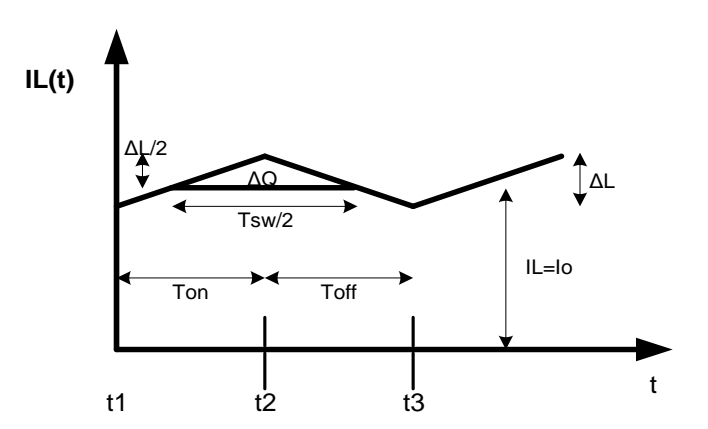

<span id="page-65-0"></span>*Figura 3-6 Corriente del inductor de un Convertidor Buck (Reductor) Ideal.*

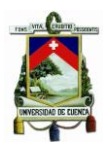

Luego de estas dos consideraciones, podemos tener en cuenta que un voltaje continuo a la salida con el menor rizado posible se considera la mejor solución. El rizado aparece en el voltaje de salida  $V_o = V_{BAT}$  como el rizado de la corriente del inductor  $\Delta I_L(t)$ , que carga y descarga el condensador de salida, como se muestra en la [Figura 3-6.](#page-65-0) El condensador de salida  $\mathcal{C}_{out}$  se carga durante el periodo donde  $I_L(t) > I_o$ . Se pretende trabajar en régimen de conducción continua, es decir, que el valor de  $I_L(t) > 0$ .

Los paneles solares fotovoltaicos utilizados [Ver. [ANEXO I.](#page-192-0) 

[Hoja Técnica del Panel](#page-192-0) Fotovoltaico PX1456] proporcionan un  $V_{IN} = 18.2$  [V] y una potencia máxima igual a  $P_{MPPT} = 145 \pm 5\%$  [W]. En este caso utilizamos dos paneles en paralelo, por lo que tendríamos a la salida una  $P_{MPPT} = 290 \pm 10\% [W]$ .

Si  $P_{MPPT} = 290 \, [W]$ , la corriente máxima promedio de salida es:

$$
I_{O_{MAX}} = \frac{P_{MPPT}}{V_{BAT}} = \frac{290}{12} = 24.1667 \,[A] \tag{3.10}
$$

Se desea que el sistema empiece a funcionar cuando los paneles entregan un 3 [%] de su potencia máxima, es decir  $P_{min} = 0.03 * 290 = 11.6 [W]$ . Con esta potencia calculada, la corriente promedio equivale a:

$$
I_{O_{MIN}} = \frac{P_{min}}{V_{BAT}} = \frac{11.6}{12} = 0.96667 \,[A] \tag{3.11}
$$

Bajo estos criterios, entonces se procede a calcular el valor de L considerando que  $i_L \geq$  $2 I_{O_{MIN}}$ .

$$
\frac{1}{L_{MIN}} * (V_{IN} - V_{BAT}) * T_{ON} \ge 2 * I_0
$$
\n
$$
\frac{1}{L_{MIN}} * (V_{IN} - V_{BAT}) * D * T_{SW} = 2 * I_0
$$
\n
$$
L_{MIN} = \frac{(V_{IN} - V_{BAT}) * D * T_{SW}}{2 * I_0} = \frac{(V_{IN} - V_{BAT}) * D}{2 * I_0 * f_{SW}}
$$
\n(3.13)

Si tenemos [\(3.9\),](#page-64-1) entonces:

$$
L_{MIN} = \frac{(V_{IN} - D * V_{IN}) * D}{2 * I_0 * f_{SW}} = \frac{V_{IN}(1 - D) * D}{2 * I_0 * f_{SW}} = \frac{V_{IN} * T_{OFF} * D}{2 * I_0}
$$
(3.14)

#### **FABIAN ANDRES NAULA VALDIVIEZO – MATEO XAVIER ZUÑIGA JIMENEZ**

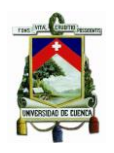

$$
T_{OFF} = (1 - D) * T_{SW}
$$
 (3.15)

Para la excitación de cada uno de los MOSFETs, se utiliza el circuito integrado TL494, cuyo funcionamiento se explica a detalle posteriormente. Este integrado permite ajustar el ciclo de trabajo de los disparos y la frecuencia de operación. El TL494 proporciona una frecuencia de conmutación igual a  $f_{SW} = 100$  [kHz]. Para calcular el ciclo de trabajo, mediante [\(3.9\):](#page-64-1)

$$
D = \frac{V_{BAT}}{V_{IN}} = \frac{12}{18.2} = 0.659341 \approx 65.934 [%]
$$
 (3.16)

Con todos estos valores, la inductancia es igual a:

$$
L_{MIN} = \frac{V_{IN}(1 - D) * D}{2 * I_{O_{MIN}} * f_{SW}} = \frac{18.2(1 - 0.659341) * 0.659341}{2 * 0.966667 * 100 * 10^3} = 21.1443 \text{ [uH]} \tag{3.17}
$$

Por supuesto lo óptimo es buscar valores cercanos o mayores a 21.1443 $\lceil uH \rceil$ , y sobre todos que sean comerciales. En la práctica, se decidió optar por uno de la serie M8935  $(22 [uH])$ , que permite una corriente promedio máxima de 24 [A], lo cual está dentro de nuestro diseño.

Una vez seleccionado el inductor, tenemos que realizar el proceso inverso al realizado anteriormente para hallar el valor de  $I_0$  y el porcentaje en el que empezaría a operar el sistema con este valor.

$$
I_{O_{MIN}} = \frac{V_{IN}(1 - D) * D}{2 * L * f_{SW}} = \frac{18.2(1 - 0.659341) * 0.659341}{2 * 22 * 10^{-6} * 100 * 10^{3}} = 0.929071 \,[A] \tag{3.18}
$$

Este valor representa un porcentaje de corriente igual a:

$$
\frac{0.929071}{24.1667} * 100 [%] = 3.84 [%]
$$

Este el valor es cercano al utilizado anteriormente (3 [%]), por lo que nos encontramos cerca de los valores planteados inicialmente.

#### **3.1.1.4 Cálculo del Condensador de Salida**

Analizando la [Figura 3-6,](#page-65-0) se puede ver que la carga ∆Q puede ser determinada como el área del triángulo con altura $\frac{\Delta i_L(t)}{2}$  y base  $\frac{T_{SW}}{2}$ .

<span id="page-68-1"></span><span id="page-68-0"></span>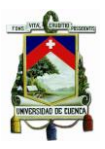

$$
\Delta Q = \frac{b * h}{2} = \frac{\frac{T_{SW}}{2} * \frac{\Delta i_L(t)}{2}}{2} = \frac{T_{SW} * \Delta i_L(t)}{8} = \frac{\Delta i_L(t)}{8 * f_{SW}}
$$
(3.19)

La expresión para  $\Delta I_L$  está dada por [\(3.20\):](#page-68-0)

$$
\Delta i_L(t) = \frac{1}{L} * (V_{IN} - V_{BAT}) * \Delta t \text{ con } \Delta t = T_{ON} = DT_{SW}
$$
  

$$
\Delta i_L(t) = \frac{1}{L} * (V_{IN} - V_{BAT}) * DT_{SW}
$$
 (3.20)

Reemplazando en la ecuación [\(3.19\)](#page-68-1) se tiene que:

$$
\Delta Q = \frac{T_{SW} * \frac{1}{L} * (V_{IN} - V_{BAT}) * DT_{SW}}{8} = \frac{\frac{1}{L} * (V_{IN} - V_{BAT}) * D * T_{SW}^2}{8}
$$
  

$$
\Delta Q = \frac{(V_{IN} - V_{BAT}) * D}{8 * L * f_{SW}^2}
$$
 (3.21)

El voltaje de rizado está dado por [\(3.22\).](#page-68-2)

$$
\Delta V_L(t) = \frac{\Delta Q}{C} = \frac{(V_{IN} - V_{BAT}) * D}{8 * LC * f_{SW}^2} \text{ con } V_{BAT} = D * V_{IN}
$$
  

$$
\Delta V_L(t) = \frac{(V_{IN} - DV_{IN}) * D}{8 * LC * f_{SW}^2} = \frac{D(1 - D)V_{IN}}{8 * LC * f_{SW}^2} \tag{3.22}
$$

Si consideramos la frecuencia de resonancia dada por la expresión [\(3.23\).](#page-68-3)

<span id="page-68-3"></span><span id="page-68-2"></span>
$$
f_c = \frac{1}{2\pi\sqrt{LC}}\tag{3.23}
$$

Lo cual despejando tenemos:

<span id="page-68-5"></span><span id="page-68-4"></span>
$$
LC = \frac{1}{(2\pi f_c)^2}
$$
 (3.24)

Si remplazamos [\(3.24\)](#page-68-4) en [\(3.22\)](#page-68-2) y consideramos [\(3.9\),](#page-64-1) tenemos que:

$$
\Delta V_L(t) = \frac{D(1 - D)V_{IN}}{8 * LC * f_{SW}^2} = \frac{(1 - D)V_{BAT}}{8 * f_{SW}^2} (2\pi f_c)^2
$$
\n(3.25)

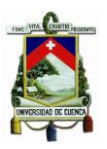

$$
=\frac{\pi^2(1-D)V_{BAT}}{2}\left(\frac{f_c}{f_{SW}}\right)^2=\Delta V_o(t)
$$

Como criterio de selección,  $\Delta V_O$  equivale al 1 [%] del voltaje de la batería ( $V_{OUT}$ ). Por lo tanto con los siguientes valores:

$$
\Delta V_O = 0.01 * 12 = 0.12 [V]
$$
  
\n
$$
V_{OUT} = V_{BAT} = 12 [V]
$$
  
\n
$$
L = 22 [uH]
$$
  
\n
$$
fsw = 100 [KHz]
$$
  
\n
$$
D = 0.659341
$$

Si despejamos  $C$  de la ecuación [\(3.25\),](#page-68-5) tenemos que:

$$
C = \frac{V_{OUT}}{8L\Delta V_0 f s w^2} (1 - D) \tag{3.26}
$$

$$
C = \frac{12}{8 * 22 * 10^{-6} * 0.12 * (100 * 10^3)^2} (1 - 0.659341) = 19.3556 [uF]
$$
 (3.27)

Con estos valores de  $L y C$ , el filtro de salida  $L C$  debe ser seleccionado donde la frecuencia de resonancia  $f_o$  está dada por la ecuación [\(3.28](#page-69-0).

$$
f_o = \frac{1}{2\pi\sqrt{L_o C_o}}\tag{3.28}
$$

Donde:

<span id="page-69-0"></span> $L_o = 22$  [uH]  $C_o = 19.35$  [uF]

$$
f_o = \frac{1}{2\pi\sqrt{22 \times 10^{-6} \times 19.3556 \times 10^{-6}}} = 7.713 \, [kHz] \tag{3.29}
$$

Como observamos, el valor de  $C_{out}$  calculado no es un valor comercial por lo que seleccionamos un valor comercial de  $22 uF$ , por lo tanto con este valor obtenemos una frecuencia de corte de:

**FABIAN ANDRES NAULA VALDIVIEZO – MATEO XAVIER ZUÑIGA JIMENEZ**

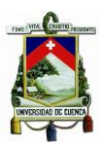

$$
f_o = \frac{1}{2\pi\sqrt{22 \times 10^{-6} \times 22 \times 10^{-6}}} = 7.234 \text{ [kHz]}
$$
 (3.30)

Con este valor de  $C_{out}$ , tendríamos un valor de  $\Delta V_0$  igual a:

$$
\Delta V_0 = \frac{V_{OUT}}{8LCfsw^2}(1-D) = 105[mV] \ll 120 [mV](calculated)
$$
\n(3.31)

#### **3.2 Descripción Y Simulación De Un Panel Solar Fotovoltaico**

En este apartado, se procede a analizar los parámetros eléctricos más importantes de una célula solar fotovoltaica, así como los tipos de conexión entre ellas dentro del panel y el efecto que producen en la corriente y tensión bajo los efectos (variación) de la temperatura y la radiación solar. Se estudiará el comportamiento del panel solar fotovoltaico PX1456 en cuanto a la variación de sus resistencias internas y finalmente se procede a simularlo con los valores más próximos a los resultados ofrecidos por el fabricante.

#### **3.2.1 La Célula Solar Fotovoltaica: Parámetros Y Funcionamiento**

Una celda fotovoltaica normalmente está construida con un material semiconductor, que en muchos de los casos está construido con silicio. Esto provoca la formación de una unión PN similar a la de un diodo, cuya diferencia radica en que un panel solar es sensible a los fotones que provienen de la luz solar. Para explicar su funcionamiento, se supone un modelo simple en el que una celda se considera como una capa de silicio de tipo n que se encuentra en contacto directo con una capa de silicio de tipo p. Para que exista una diferencia de tensión, los fotones que inciden en la celda solar deben superar cierta barrera de energía para que en el interior del material semiconductor se produzca un efecto físico en el que un electrón de la banda de valencia rompe su enlace con el átomo y se crea una pareja electrón – hueco. Esta pareja crea en los extremos del material semiconductor una diferencia de potencial. Mientras mayor sea la radiación solar, mayor será el número de parejas electrón-hueco y, por ende, la diferencia de potencial en los bordes. [\[16\]](#page-190-2)

Si suponemos que la celda solar funciona correctamente, al conectarla a una carga se obtiene una intensidad que se caracterizada por los siguientes parámetros.

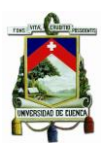

- $I_L$ ó Intensidad fotogenerada o de iluminación: esta corriente se origina por la generación de portadores que produce la incidencia de fotones y que puede ser considerada como una fuente de corriente.
- $I<sub>o</sub>$  ó Corriente del diodo o de oscuridad: esta corriente resulta de la recombinación de portadores en la oscuridad**.** Normalmente se representa por un diodo.

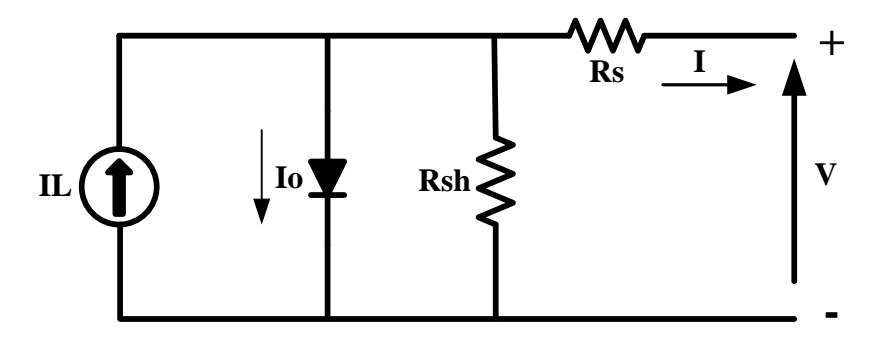

*Figura 3-7 Circuito Equivalente de una Célula Solar*

<span id="page-71-0"></span>Dentro de la célula se producen pérdidas producidas por los contactos y también por el tipo de material. En muchas bibliografías están representadas por  $R_s y R_{sh}$  contemplado en la [Figura 3-7,](#page-71-0) que se describen a continuación:

- $R_S$  ó Resistencia en serie: está dada por las regiones neutras por los contactos a la salida del semiconductor. Tiene un valor mínimo ya que la producción de células reduce al mínimo estas pérdidas producidas[.\[9\]](#page-189-6)
- $\bullet$   $R_{sh}$  ó Resistencia en paralelo (shunt): está dada por las pérdidas que se producen en el material. Esta resistencia normalmente está dada en  $kΩ$ . Es muy alta respecto a  $R_s$  y al estar en paralelo con la fuente, apenas afecta en la pérdida de intensidad[.\[9\]](#page-189-6)

Para simular el comportamiento del panel solar disponible, utilizamos la herramienta PSIM®. El primer paso será describir cómo utilizar el modelo físico de un panel solar, el mismo que depende de varios factores como la intensidad de la luz y de la temperatura del ambiente. Sin embargo, este requiere de varios parámetros de entrada. Algunos de estos parámetros pueden obtenerse a partir de las datas (hojas) técnicas de los fabricantes, mientras que otros parámetros necesitan obtenerse de forma empírica. Para facilitar el cálculo de estos parámetros, se hace uso de un módulo dentro de PSIM llamado *Solar Module (physical model)* disponible dentro del Menú Utilities, tal y como se muestra en la [Figura 3-8.](#page-72-0)
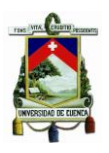

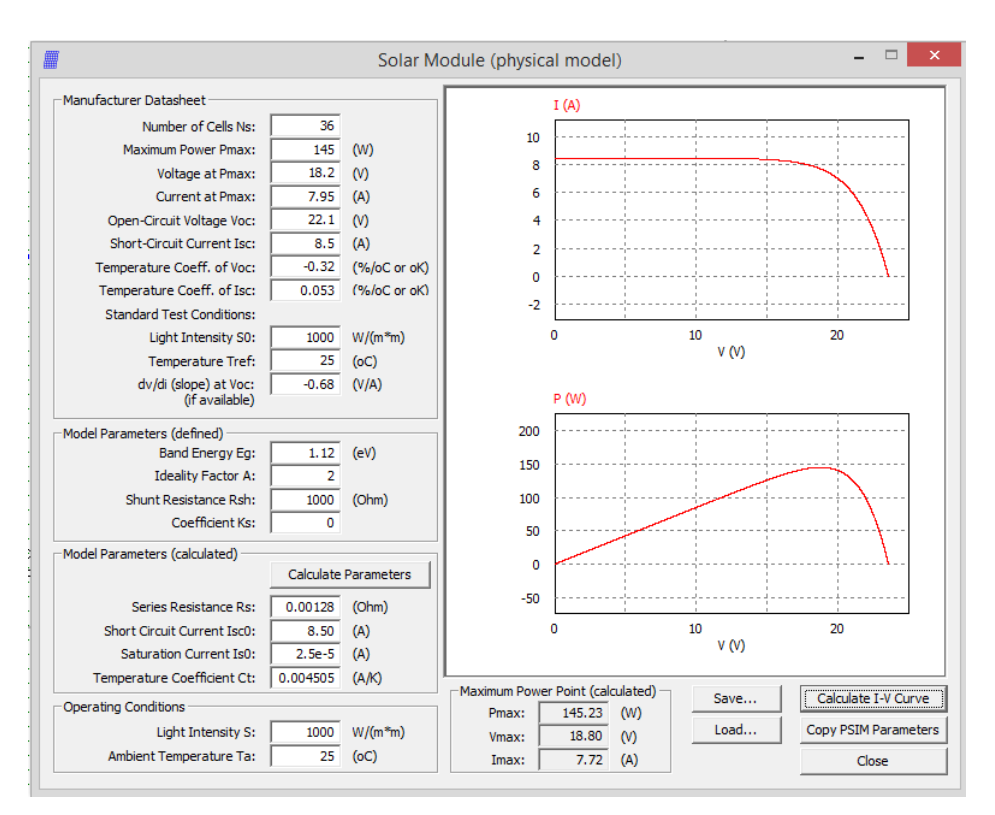

*Figura 3-8 Herramienta "Solar Module (physical model)" de PSIM*

<span id="page-72-0"></span>El modelo físico del módulo solar presenta los siguientes parámetros:

- Number of Cells N<sub>s</sub>: número de células solares en serie en un módulo solar.
- Estándar Light Intensity  $50$ : la intensidad de luz en condiciones de prueba estándar. Este valor normalmente es de 1000  $[W/m^2]$ .
- *Ref. Temperatura T<sub>ref</sub>:* temperatura en condiciones de prueba estándar, en °C.
- Series Resistance R<sub>s</sub>: resistencia en serie de cada celda solar, en Ω.
- *Shunt Resistance R<sub>sh</sub>*: la resistencia en paralelo de cada celda solar, en Ω.
- **Short Circuit Current** I<sub>sh</sub>0: corriente de cortocircuito del módulo solar en la temperatura de referencia, en  $A$ .
- Saturation Current  $I_s$ 0: corriente de saturación del diodo en el modelo, en A.
- $\bullet$  *Band Energy*  $E_a$ : la energía de la banda de cada celda solar, en  $eV$ .
- *Ideality Factor A:* factor de idealidad, también llamado coeficiente de emisión del diodo en el modelo.
- **•** Temperature Coefficient  $C_t$ : coeficiente de temperatura, en  $A/K$ .
- **·** Coefficient K<sub>s</sub>: coeficiente que define cómo la intensidad de la luz afecta a la temperatura de la celda solar.

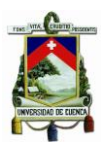

Una buena suposición inicial de la banda de energía  $E_g$  es de alrededor de 1.12 eV para silicio cristalino (crystalline silicon) y alrededor de  $2 eV$  para silicio amorfo (amorphous silicon)

Una buena estimación inicial del factor de idealidad  $A$  es de alrededor de 2 para silicio cristalino (crystalline silicon) y es menos de 2 para silicio amorfo (amorphous silicon).

Una buena suposición inicial de la resistencia en paralelo  $R_{sh}$  es de varios miles de  $\Omega$ .

Si se desconoce es valor inicial del coeficiente  $K_s$ , se puede establecer en cero.

A continuación se presenta un listado de parámetros obtenidos de la hoja técnica del panel solar utilizado en esta aplicación, la cual se puede corroborar en el [ANEXO I.](#page-192-0) 

[Hoja Técnica del Panel Fotovoltaico](#page-192-0) PX1456.

#### **Características eléctricas típicas: PX 1456**

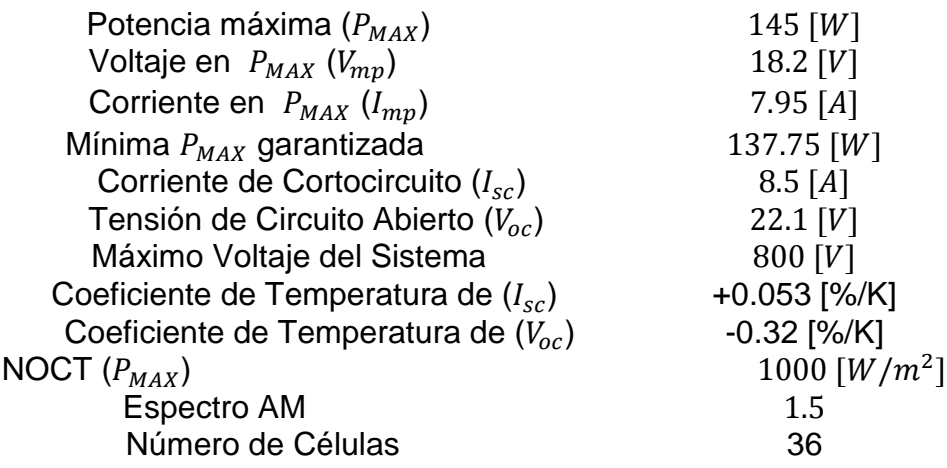

NOCT= Nominal Operating Cell Temperature

Si volvemos a referirnos a la [Figura 3-8,](#page-72-0) se observar que los parámetros citados anteriormente han sido introducidos en la herramienta "Solar Module (physical model)", obteniendo varios parámetros de interés que se señalan a continuación.

- $R_S = 0.00128$  [Ω]: Resistencia en Serie.
- $I_{SO} = 2.5e^{-5}$  [A]: Corriente de Saturación (Diodo).
- $C_t = 0.004505$  [A/K]: *Coeficiente de temperatura*.
- $P_{MAX} = 145.23$  [W]
- $V_{MAX} = 18.8 \, [V]$
- $I_{MAX} = 7.72$  [A]

Como se observa en los resultados citados, la aproximación del panel solar es similar a las características descritas por el fabricante. Esto nos permite utilizar este modelo físico

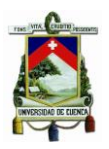

para la implementación del circuito completo de potencia del Convertidor Buck (Reductor) Síncrono. A continuación se muestra el circuito utilizado para simular el comportamiento del panel solar PX 1456 [\(Figura 3-9\)](#page-74-0).

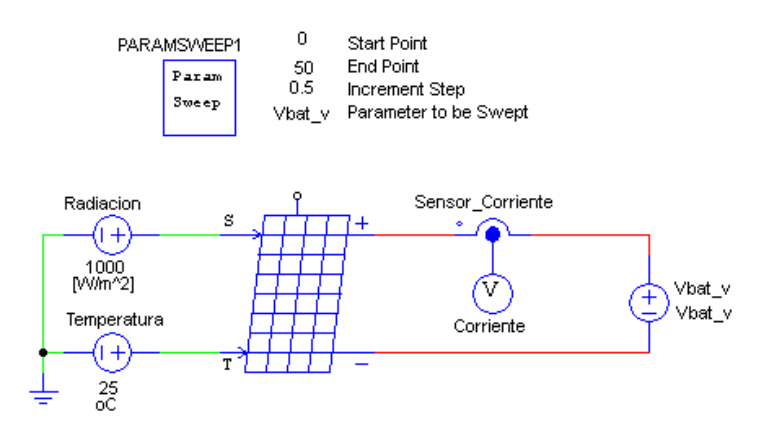

*Figura 3-9 Esquema para el Comportamiento del Panel Solar PX 1456*

<span id="page-74-0"></span>Para ello el panel solar tiene como entrada la radiación solar en  $[W/m^2]$ , la temperatura ambiente en [℃], y los parámetros obtenidos anteriormente como se muestra a continuación, que se los configura al dar doble Click sobre el panel solar en PSIM.

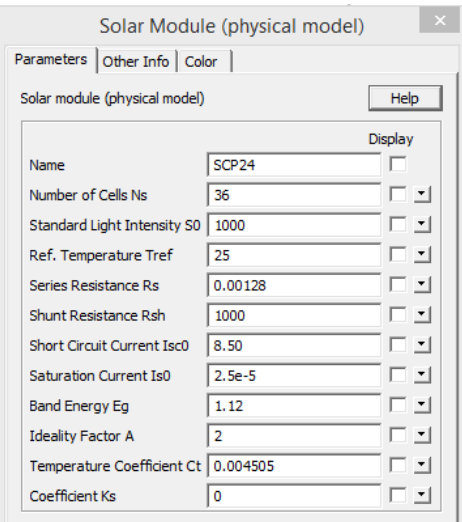

*Figura 3-10 Parámetros característicos del Panel Solar.*

La intensión de simular el panel solar, es observar el comportamiento que éste presenta ante cambios en la radiación solar. A continuación se muestra diferentes gráficas obtenidas y de interés para el lector.

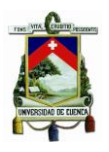

1. La [Figura 3-11](#page-75-0) muestra una gráfica en la que para distintos valores de radiación solar: 1000  $[W/m^2]$ , 800  $[W/m^2]$ , 600  $[W/m^2]$ , 400  $[W/m^2]$  y 200  $[W/m^2]$  se obtiene el comportamiento de la corriente del panel solar en función del voltaje del panel solar. Se observa que a medida que la radiación solar incidente en el panel solar es más mayor, la corriente aumenta. Para cada una de las radiaciones, en determinado momento la corriente en el panel solar empieza a decrecer. Esto permite determinar el punto de máxima potencia del panel solar como se mostrará más adelante.

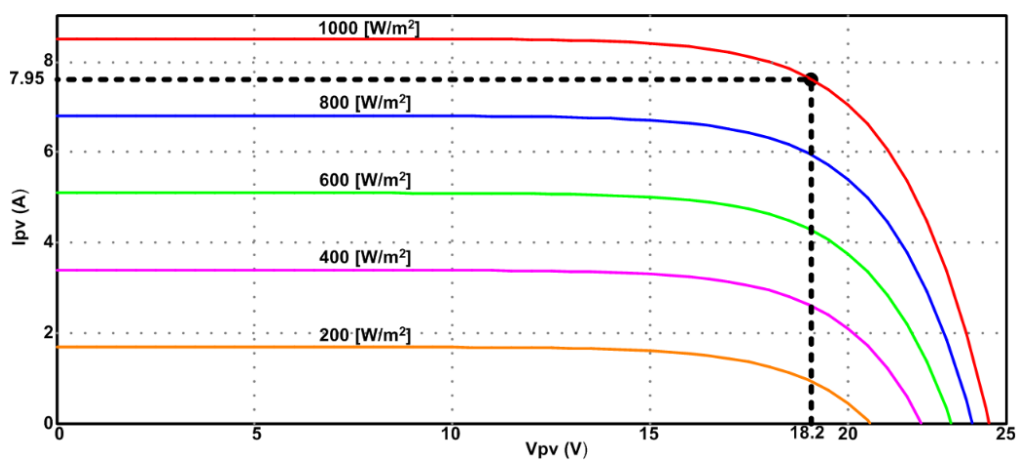

*Figura 3-11 Intensidad vs Voltaje (Panel Solar) en Función de la Radiación.*

<span id="page-75-0"></span>2. Como se muestra en la [Figura 3-12,](#page-75-1) y en función de la gráfica mostrada anteriormente, es evidente que a mayor radiación, mayor será la potencia que brinde en panel solar.

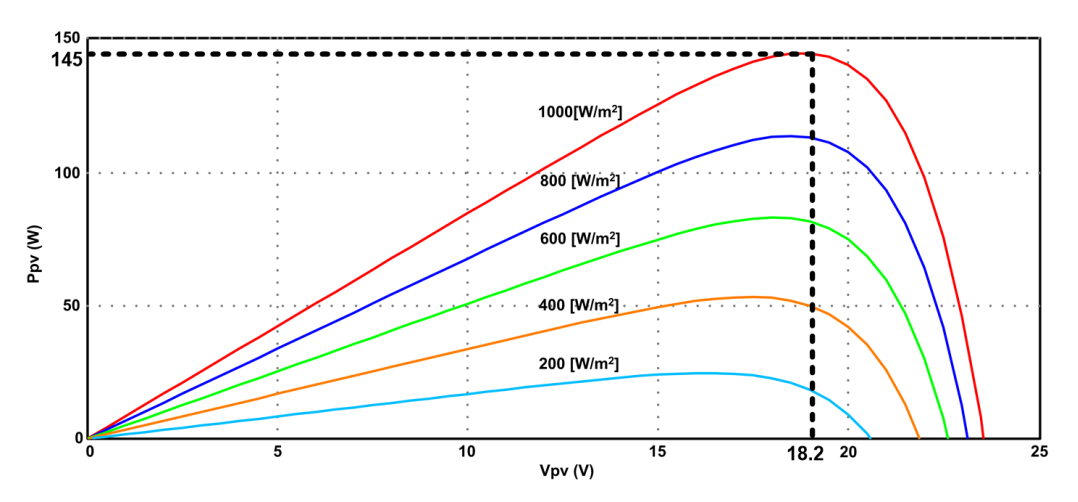

*Figura 3-12 Potencia vs Voltaje (Panel Solar) en Función de la Radiación.*

<span id="page-75-1"></span>3. Ya que el panel solar disponible presenta entre sus características una radiación de hasta 1000  $[W/m^2]$ , este será el punto en el que estaremos dispuestos a trabajar en el resto del documento.

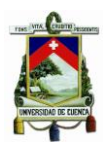

Para ello, la [Figura 3-11](#page-75-0) y [Figura 3-12](#page-75-1) muestran el punto óptimo o de máxima potencia del panel solar, en el que para una radiación de 1000  $[W/m^2]$  y un voltaje del panel solar de  $V_{PV} = 18.2$  [V], la potencia y corriente máxima en su punto de operación (óptimo) tendrán valores de  $P_{MAX} \cong 145 [W]$  y  $I_{MAX} \cong 7.95 [A]$ , razón por la cual podemos concluir que el modelo físico del panel solar se encuentra claramente definido.

Analizando la [Figura 3-11](#page-75-0) se observa que a partir del punto de máxima potencia hacia la izquierda el comportamiento del panel solar con respecto a la radiación solar se asemeja a una fuente de corriente cuya máxima corriente está determinada por la corriente de corto circuito, y que a partir del punto de máxima potencia hacia la derecha, se comporta como una fuente de voltaje, es decir, que a medida que la carga necesita más corriente, el voltaje del panel disminuye.

#### **3.3 Tipos de cargadores de baterías**

El convertidor Buck - Síncrono se utiliza para inyectar energía eléctrica a una batería, para poder realizar la carga, existen distintas etapas de recarga dentro de los cuales están: la precarga, carga por corriente constante, por voltaje constante como se muestra en la *[Figura 3-13](#page-76-0)* y mediante MPPT (punto de máxima potencia) que son detalladas a continuación:

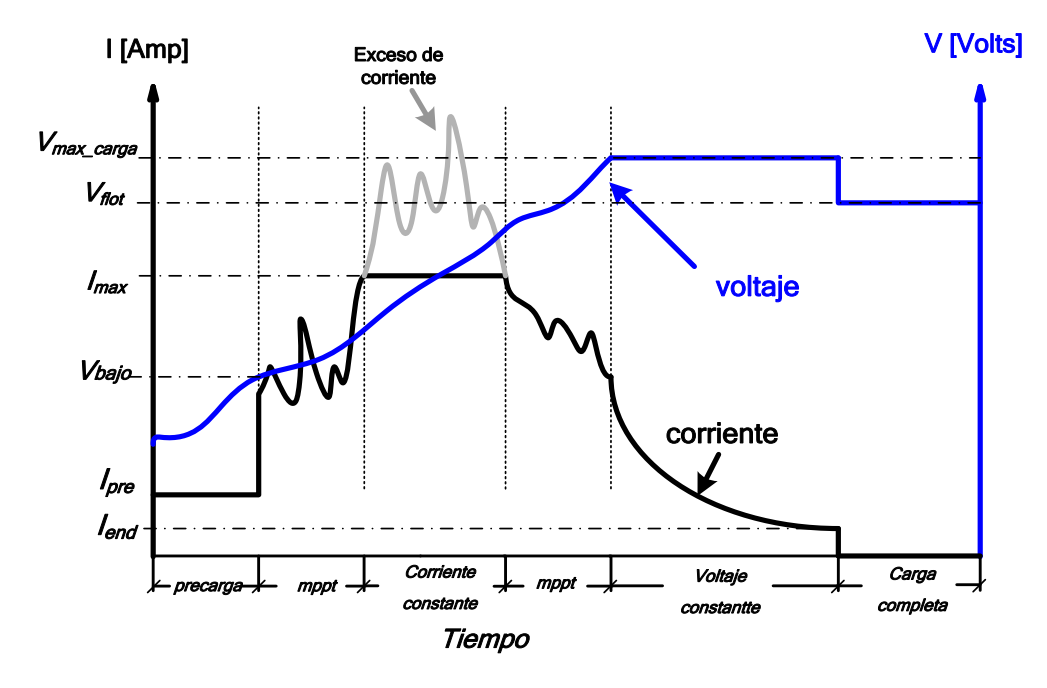

<span id="page-76-0"></span>*Figura 3-13 Etapas de Carga*

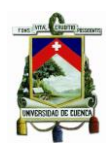

#### **3.3.1 Carga bajo Corriente de pre-carga**

Esta etapa puede ser suprimida o no dependiendo del grado de inteligencia que se desee operar en el sistema, ciertamente no se dispone en todos los sistemas de carga, el cual como se observa en la primera etapa de la [Figura 3-13,](#page-76-0) tiene la función de reconocer si la batería está en malas condiciones, para poder llegar a este punto mediante el sistema de control en el caso de que la batería tenga un voltaje muy por debajo de su valor nominal, inyecta una corriente  $I_{pre} = 0.1$ C, es decir, el 10 [%] de la corriente máxima por hora que otorga la batería durante un tiempo determinado, y si luego de este tiempo el voltaje de la batería no se incrementa entonces esto demuestra que existe un problema en el proceso de carga. [\[24\]](#page-190-0) Luego de este procedimiento el sistema de control podrá tomar la decisión de continuar o no con el proceso de carga y emitir alertas para su estudio.

#### **3.3.2 Carga bajo el seguimiento de punto de máxima potencia (MPPT)**

MPPT es el seguimiento del punto de máxima potencia que puede entregar un sistema fotovoltaico; de este punto se deriva su aplicación a un cargador de baterías, el cual depende de la radiación solar presente en el panel fotovoltaico y mediante la variación de la acción de control del convertidor es posible operar en el punto de máxima potencia para la radiación presente. Esta acción de control en el caso del convertidor reductor es materializada mediante el ciclo de trabajo variable para poder mantener el voltaje constante en la entrada del cargador en donde se da el punto de máxima potencia. En el caso puntual de los paneles solares utilizados en esta aplicación, el punto de máxima potencia ocurre cercano al voltaje de  $18.2$   $V$ . Por ejemplo si se presenta una radiación solar que aumente la tensión de panel, este sistema de control debe modificar el ciclo de trabajo de manera que se inyecta una mayor energía a la batería hasta reducir el voltaje de panel y operar en el punto de máxima potencia, en caso contrario si se reduce la radiación solar este sistema debe reducir la energía inyectada a la batería a fin de operar en el punto de máxima potencia definido, a esta técnica de seguimiento del punto de máxima potencia es definido como voltaje constante y se fundamenta en el control del voltaje de salida teniendo una referencia constante. [\[9\]](#page-189-0)

#### **3.3.3 Carga a Corriente Constante**

Ocurre cuando la batería está totalmente descargada o parcialmente descargada, por ejemplo, una batería de vehículo liviano cuando está cargada tiene un voltaje nominal de 14,4  $V$  y cuando esta descargada tiene un voltaje de 11.4  $V$  es decir 1.9  $Vpc$  (Voltios por celda), en este punto el cargador busca llegar al voltaje típico de una batería, y en el caso

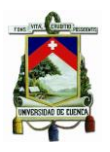

de que la fuente de alimentación, en nuestro caso los paneles solares, provean suficiente energía, el cargador procede a limitar la corriente de carga máxima en función de la batería. De esta manera la corriente se mantendrá constante mientras el voltaje de la batería aumenta aproximadamente de forma lineal. Dependiendo el tipo de batería a la cual se carga, la corriente máxima inyectada puede variar, en baterías de AGM (Absortion Gass Mat), la corriente a la cual se puede realizar la carga a corriente constante puede ser desde  $I_{max}$  desde 0.5C hasta 1C, es decir, desde una corriente igual a 50 [%] de la capacidad máxima por hora que otorga esta batería, hasta 100 [%] de la capacidad de la batería, esto depende de la radiación solar en el día, esta etapa se puede dar generalmente a medio día, cuando la radiación solar es máxima. [\[24\]](#page-190-0)

#### **3.3.4 Carga a voltaje Constante**

Cuando el voltaje de la batería está cerca de su valor típico de plena carga, el procedimiento de carga bajo este régimen debe reducir la corriente inyectada la batería hasta que su voltaje alcance el voltaje de plena carga, hasta que el voltaje definido como de plena carga sea alcanzado sin inyección de corriente a la batería, este voltaje es definido como voltaje de absorción, el cual para baterías de Gel varía entre los 14,2 − 14,6  $[V]$ . [\[25\]](#page-190-1)

Este método de carga al igual que el de corriente constante está sujeto a la radiación solar a la que se exponga el panel debido a que si la radiación no es considerable, el sistema no podrá entregar la energía necesaria para mantener el voltaje constante, ya que si esta descargada la batería, al mantener constante el voltaje, este demandará una corriente alta, pero debido a que no hay suficiente radiación, el sistema no podrá mantener el voltaje constante. Cuando la batería en esta etapa alcance el voltaje de absorción con una corriente prácticamente nula, quiere decir que ha culminado la carga de la batería, por lo tanto al dejar de inyectar corriente a la batería el voltaje cae a su magnitud de flotación, valor el cual para baterías de AGM se encuentra entre los  $13.4V 13,8 V. [25]$  $13,8 V. [25]$ 

En el caso del sistema estudiado en esta tesis, la batería utilizada tiene un voltaje de flotación de 2.27  $[Vpc]$  (Voltio por celda), es decir un voltaje de flotación igual a 13,62 [*Voltios*].

#### **3.4 Diagrama electrónico del Cargador de Baterías diseñado**

Uno de los aspectos importantes en diseño de un cargador de baterías incluye la versatilidad de trabajar dentro de dos tipos de topología, es decir, en el caso de estudio el convertidor reductor operara de manera síncrona y asíncrona. El diseño propuesto posee la capacidad de operar en estos dos estados, el cual a baja potencia trabajara en modo asíncrono, debido a que bajo esta condición el convertidor operará en el modo de

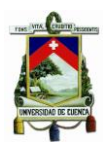

conducción discontinua y puede producirse el retorno de energía proveniente de la batería. En el caso aumentar la potencia de trabajo, el sistema de manera automática al superar una corriente establecida permite la activación de forma síncrona del mosfet inferior, con el fin de mejorar el rendimiento del sistema, siempre y cuando la potencia a la que opera sea superior a la preestablecida en el sistema de control. En la [Figura 3-14](#page-79-0) se puede observar el diagrama de la etapa de control, a continuación se analiza el integrado TL494, el cual provee un PWM para utilizarlo para excitar los mosfet.

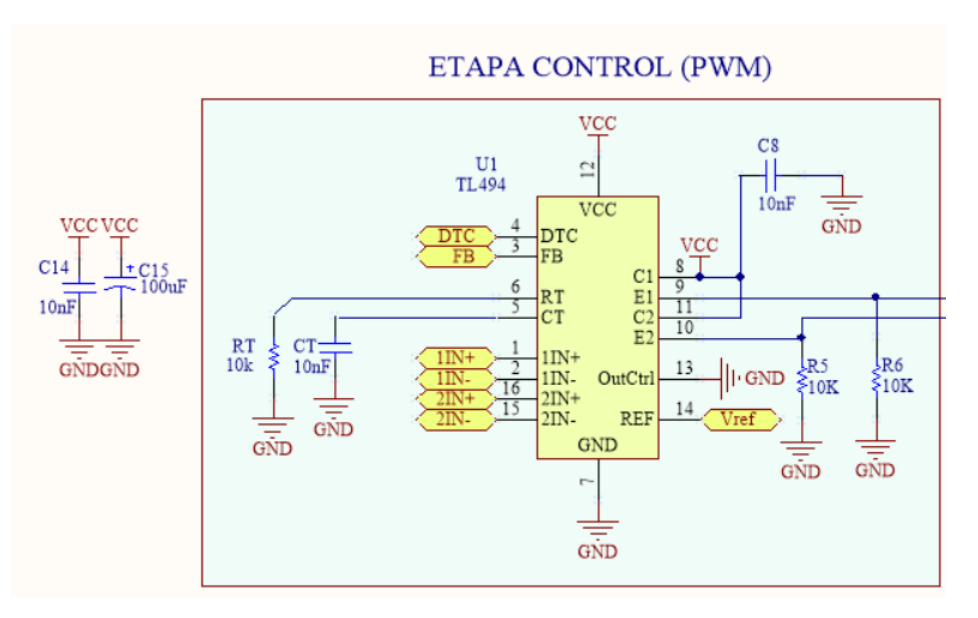

*Figura 3-14 Controlador PWM*

<span id="page-79-0"></span>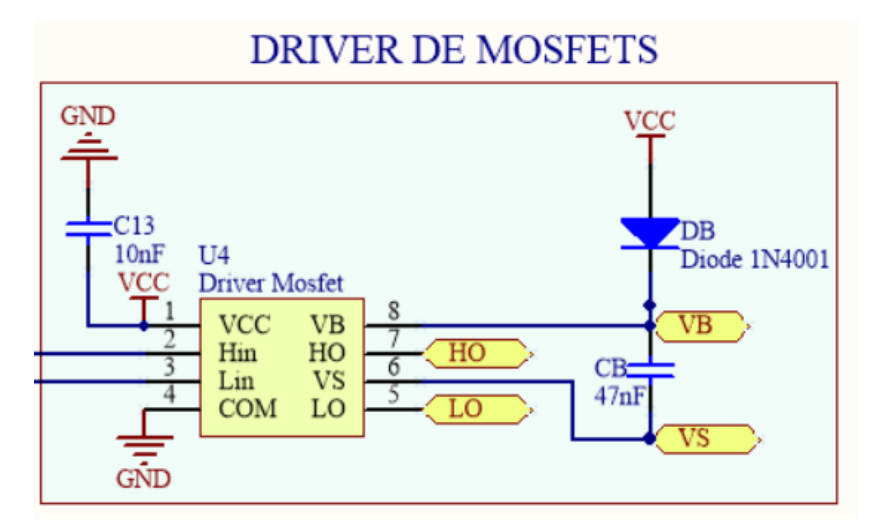

*Figura 3-15 Driver de MOSFET's*

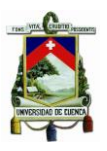

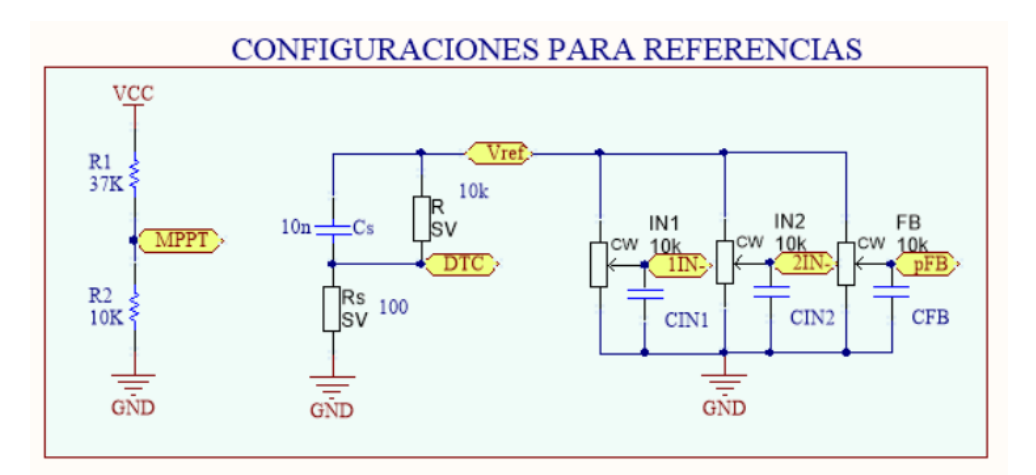

<span id="page-80-0"></span>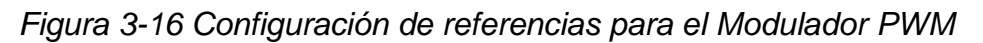

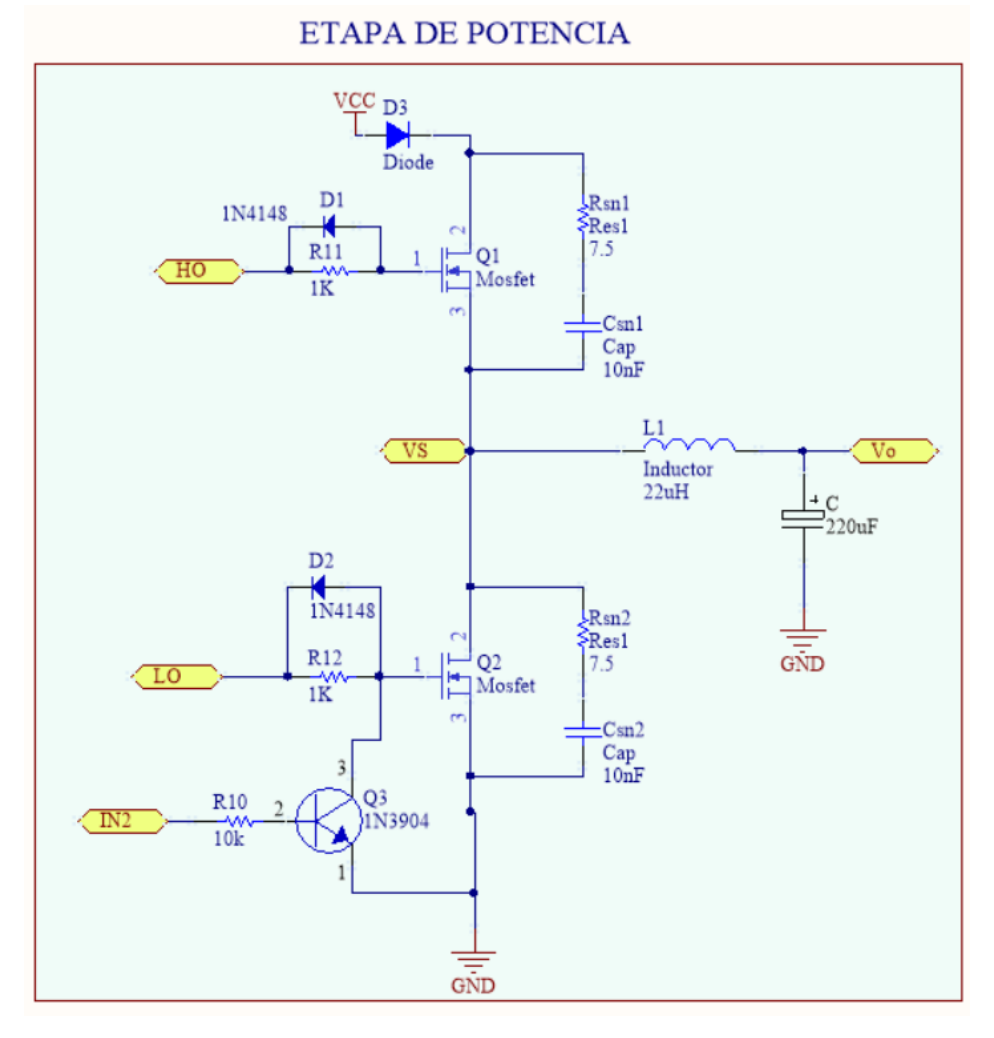

<span id="page-80-1"></span>*Figura 3-17 Etapa de Potencia*

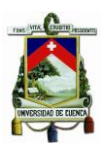

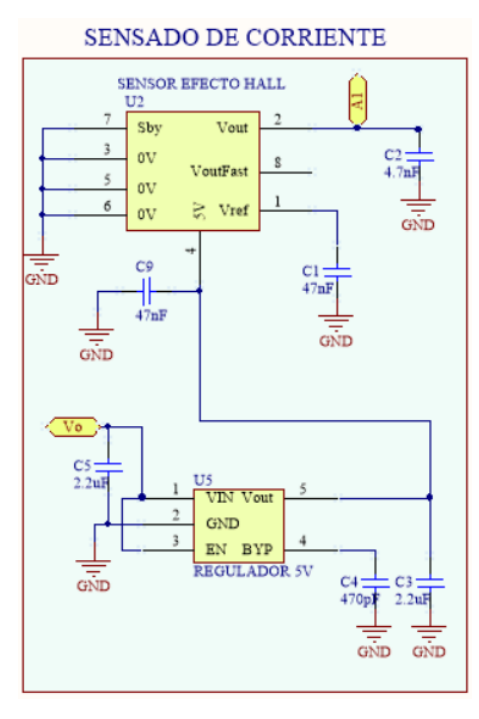

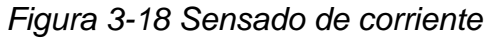

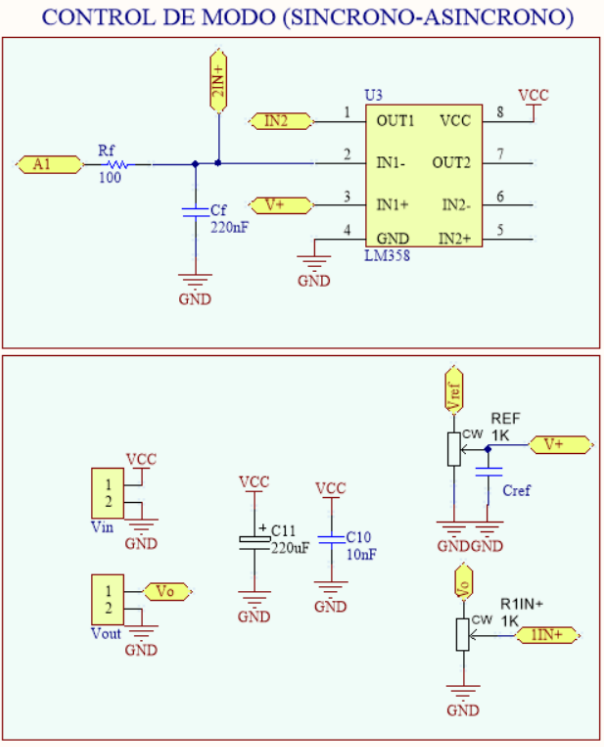

CONFIGURACIONES PARA REFERENCIAS

*Figura 3-19 Control de Modo de Funcionamiento y Referencias de Control*

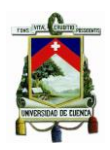

#### **3.4.1 Modulador PWM**

El TL494 es un modulador de ancho de pulsos el cual incorpora las funciones requeridas dentro de un encapsulado, este dispositivo ofrece la flexibilidad para adaptar el circuito de control para una aplicación específica. Dentro de este modulador se tiene dos amplificadores de error (comparadores), un oscilador ajustable, un flip-flop para control de dirección de pulsos, un comparador para el control de tiempo muerto (DTC), voltaje de referencia de 5  $[V]$  y circuitos de control de salida.

Los transistores de salida proporcionan la configuración de emisor común o de colector común, dependiendo de la aplicación que se desee, en nuestro caso usamos la configuración de emisor común en las dos salidas. Estas salidas proveen una corriente máxima a su salida de 200  $[mA]$ . El TL494 tiene dos configuraciones disponibles para trabajar; la primera es para trabajar con un convertidor push-pull, y la segunda configuración es para salida de un solo extremo. Para el caso del cargador de baterías se utiliza la configuración de salida de un solo extremo.

En el TL494 la modulación de ancho de pulsos de salida se realiza mediante la comparación de la forma de onda diente de sierra creada por el oscilador interno en el condensador de temporización CT para las dos señales de control. La etapa de salida estará activa mientras el valor de amplitud de la señal diente de sierra sea mayor que la señal de control de voltaje. Esta señal de control se calibra de forma externa para así poder variar el ciclo de trabajo del dispositivo.

#### **3.4.1.1 Análisis de las funcionalidades del integrado**

Dentro de este análisis se realizan los cálculos respectivos para la utilidad que se está dando a este dispositivo de manera puntual, estas ecuaciones se muestran en la data técnica del elemento mostrado en la referencia [\[39\]](#page-191-0).

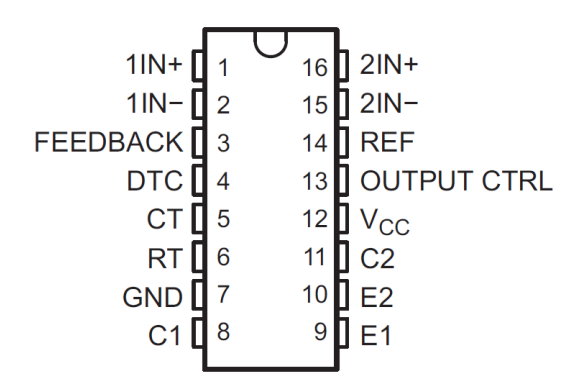

*Figura 3-20 Disposición de pines TL494 [\[39\]](#page-191-0)*

#### **3.4.1.1.1 VREF**

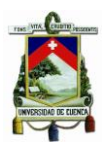

Proporciona un voltaje de salida de referencia de  $5$  [V]. Además de proporcionar una referencia estable, que actúa como un pre regulador y establece un voltaje estable de la que se alimentan la lógica de control de salida, el pulso de dirección (flip-flop), el oscilador, el comparador de control de tiempo muerto, y el comparador PWM. De manera adicional, este voltaje de referencia proporciona un máximo de 10  $[mA]$  de corriente de carga para circuitos de polarización adicionales, que en este caso se utilizan para los voltajes de referencia de los amplificadores de error, DTC, referencia de corriente y referencia de feedback.

Al tener 5 potenciómetros de 10  $[k\Omega]$  para voltajes de referencia, la corriente total consumida de este voltaje de referencia es de 2,5  $[*m*4]$ , valor que está por debajo de la corriente máxima entregada por este pin.

#### **3.4.1.1.2 Feedback**

Mediante esta entrada, se puede controlar el ciclo de trabajo del dispositivo; en el cargador se controla mediante dos formas, la primera es mediante un potenciómetro para controlarlo de forma manual, y la segunda forma es mediante la salida de un filtro aplicado a la señal PWM del PIC utilizado para el punto de máxima potencia.

#### **3.4.1.1.3 Oscilador (CT, RT)**

El oscilador proporciona una forma de onda de diente de sierra positiva para la comparación de las diversas señales de control. La frecuencia del oscilador se fija mediante la selección de RT y CT dependiendo la frecuencia a la que se quiera trabajar. Esta señal diente de sierra tendrá un voltaje pico de 3V. La frecuencia del oscilador es igual a la frecuencia de salida sólo para aplicaciones de composición individuales. Para aplicaciones Push-Pull, la frecuencia de salida es la mitad de la frecuencia del oscilador. En el caso del cargador se utiliza la aplicación Single-Ended y el cálculo de la frecuencia es el siguiente con  $RT = 10$  [ $k\Omega$ ] y CT = 10 [nF]:

$$
f_{osc} = \frac{1}{RT * CT}
$$
 (3.32)

$$
f_{osc} = \frac{1}{10k\Omega * 10nF} = 100 \, [kHz] \tag{3.33}
$$

#### **3.4.1.1.4 Control de tiempo muerto**

La entrada de control de tiempo muerto provee un tiempo muerto que se utiliza para poder realizar un arranque suave del sistema, el cual inhibe la acción de los transistores del TL494  $Q_1$  y  $Q_2$  cuando el voltaje de entrada es mayor que el voltaje de la rampa del oscilador.

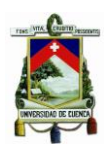

*(3.34)*

*(3.35)*

Internamente tiene un offset de 110  $[mV]$  lo cual asegura un tiempo muerto mínimo, pero este tiempo muerto mínimo se podrá aumentar aplicando un voltaje en la entrada DTC. A continuación se muestra la configuración realizada para un tiempo muerto mayor.

Vref

DTC R2

R1

*Figura 3-21 Configuración de tiempo muerto*

Con  $R1 = 10$  [kΩ],  $R2 = 100$  [Ω] y  $C = 1$  [nF] tendremos un tiempo muerto igual a:

C

$$
\tau = R1 * C = 10 \,[\text{ms}] \tag{3.34}
$$

Y el voltaje con el cual se compara el diente de sierra del oscilador será:

$$
V_{DTC} = 49.5 \, [mV] \tag{3.35}
$$

#### **3.4.1.1.5 Modulación de ancho de pulso (PWM)**

Mediante un comparador interno se proporciona el control de modulación del ancho del pulso de salida. Para ello, la tensión de la rampa a través del condensador de temporización CT se compara con la señal de control presente en la salida de los amplificadores de error. El ancho del pulso de salida varía de acuerdo al voltaje a la entrada de feedback.

#### **3.4.1.1.6 Amplificadores de error**

Estos amplificadores cumplen con el principio básico de un comparador con alta ganancia, los cuales al tener un alto en su salida inhabilitan los transistores de salida, por lo tanto su funcionamiento se detiene, y mientras tengan un nivel bajo en su salida entonces el dispositivo funciona normalmente. Esto se aplica a los dos amplificadores de error, los cuales están siendo utilizados para comparar límites de corriente y de voltaje. En la [Figura 3-16](#page-80-0) se encuentra las configuraciones para referencias, de estos potenciómetros se utilizan dos como referencias para poder comparar con el voltaje de salida a la carga, el cual cuando llegue a su valor nominal el comparador desactiva la carga del sistema. El segundo potenciómetro se utiliza como referencia para el voltaje otorgado por el sensor de corriente, el cual al llegar al valor de la referencia indica que

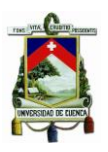

se está inyectando con la máxima corriente permitida para nuestro sistema y limita la entrega de corriente.

Para el cargador de baterías, en el amplificador  $1N_{+}$  esta calibrado la referencia en un voltaje de  $3.57$  [V], por lo tanto cuando el voltaje en el divisor de tensión de la salida alcance este voltaje el sistema se detendrá. Para el amplificador  $2N_{+}$  el voltaje de referencia se calibra en 2.93  $[V]$ , debido a que nuestro sensor de corriente tiene una sensibilidad de 21.45  $[mV/A]$ , y se limitara la corriente a una magnitud de 20 [A], se debe tener en cuenta el voltaje de referencia al que parte el sensor que es igual a 2.5  $[V]$ .

#### **3.4.1.1.7 Entrada de control de la salida**

La entrada para la salida de control se utiliza para determinar que configuración de los transistores de salida se va a utilizar, es decir, operar en forma paralela o con la configuración Push-Pull. Trabajar en forma paralela se refiere a que los pulsos de la salida del comparador DTC se transmiten por los dos transistores de salida de forma paralela, este funcionamiento se lo realiza conectando la entrada de control de la salida a tierra.

Para trabajar en modo de funcionamiento Push-Pull, la entrada de control de salida debe estar conectada al regulador interno de referencia de 5  $[V]$ , de esta manera se activa el funcionamiento del flip-flop y las salidas de los transistores son alternadas.

### **3.4.1.1.8 Transistores de Salida**

El TL494 provee dos transistores de salida, los cuales pueden tener configuración de emisor común o colector común siendo capaces cada uno de entregar 200  $[mA]$ . En la configuración de emisor común tienen una tensión de saturación de 1.3  $[V]$  y en colector común menor a  $2.5$  [V]. Las salidas están protegidas contra la excesiva disipación de potencia para evitar daños, pero no emplean suficiente corriente limitante para que puedan ser operados como salidas de fuente de corriente.

#### **3.4.2 Driver IR2108**

Dentro de la etapa de potencia para poder obtener el tiempo muerto necesario entre los mosfet Q1 y Q2 como se muestra en la [Figura 3-3,](#page-61-0) se utiliza un driver de medio puente *IR2108*, el cual nos provee un tiempo muerto entre los flancos de subida de  $\dot{Q}_1$  y los flancos de bajada de  $Q_2$  de 540 [ns], además de tener la configuración deseada para la aplicación invirtiendo la señal PWM para  $Q_2$ , como medio puente el cual controla los dos mosfet con la ayuda de un capacitor y un diodo de bootstrap. El procedimiento de cálculo del capacitor de bootstrap fue realizado mediante lo indicado en [\[15\]](#page-190-2).

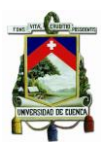

Hay que tener en cuenta en el driver el voltaje que soporta el pin Vs del dispositivo, debido a que cuando  $Q_1$  está activo y  $Q_2$  está inactivo, en este pin se tiene el voltaje del puente que hace  $Q_1$  con respecto a la masa, es decir, en nuestro caso VCC, por lo tanto VCC debe de ser menor o igual al voltaje máximo que soporta Vs. El IR2108 soporta un voltaje máximo de 600  $[V]$ en este pin, por lo cual es apto para nuestra aplicación. El voltaje VBS es una tensión flotante, que simula un punto de referencia o masa virtual para el voltaje  $V_{GS}$  del mosfet  $Q_1$ . El esquema de la etapa de potencia se la puede observar en la [Figura 3-17.](#page-80-1)

#### **3.4.3 Sensor de Efecto Hall**

El efecto Hall consiste en producir un voltaje en un conductor, este fenómeno electromagnético que se produce debe su comportamiento a un campo magnético externo el cual, en nuestro caso, será el conductor de retorno de tierra de nuestra carga, es decir, de la batería el cual conduce una corriente entre los cero y veinte amperios. Para que este fenómeno se produzca, la dirección del campo eléctrico debe ser perpendicular a la dirección en la que la corriente fluye. La acción de este campo magnético transversal sobre el conductor ejerce una fuerza de Lorentz la cual de esta manera provoca la desviación de portadores de carga dentro del material del conductor y agrupándolos en los extremos. Esto provoca que en los extremos de este conductor aparezca un voltaje denominado Voltaje de Hall, el cual obviamente es proporcional a la intensidad del campo magnético al cual es aplicado este conductor, la polaridad de este voltaje depende de la dirección de la corriente y la posición del conductor respectivamente. Dentro de las muchas aplicaciones para el efecto Hall, se lo usa para:

- Medir campos magnéticos.
- Motores de Efecto Hall.
- Medir corrientes eléctricas a través de un conductor.
- Medir movilidad de una partícula eléctrica.

### **3.4.3.1 Selección de sensor de Efecto Hall**

Dentro de las aplicaciones del efecto Hall se encuentra la medición de corrientes a través de un conductor, el cual en nuestro caso del cargador de baterías seria el retorno de tierra que sale de la batería. Este punto es de nuestro interés ya que deseamos medir esta corriente que atraviesa por el conductor, y para esto usamos el transductor FHS 40- P/SP600. Este sensor lineal, tiene un rango de medida entre 0 − 100 amperios, dependiendo del Kit de configuración que se aplique para el diseño del PCB. En el caso del cargador de baterías se utiliza el Kit 9 de configuración del sensor el cual nos provee una sensibilidad de 24 [ $mV/A$ ], y con un rango de medición entre 0 − 76 amperios. [\[17\]](#page-190-3)

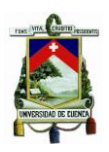

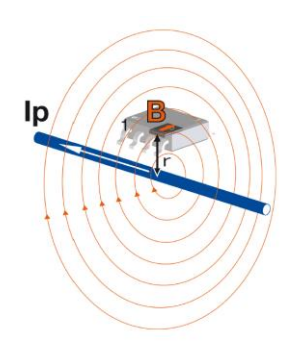

*Figura 3-22 Orientación de la corriente respecto al Sensor [\[18\]](#page-190-4)*

#### **3.5 Simulación**

Finalmente, con todos los parámetros necesarios calculados y estudiados el comportamiento del convertidor reductor síncrono, se procede a simular este comportamiento utilizando nuevamente la Herramienta PSIM y obtener distintas gráficas.

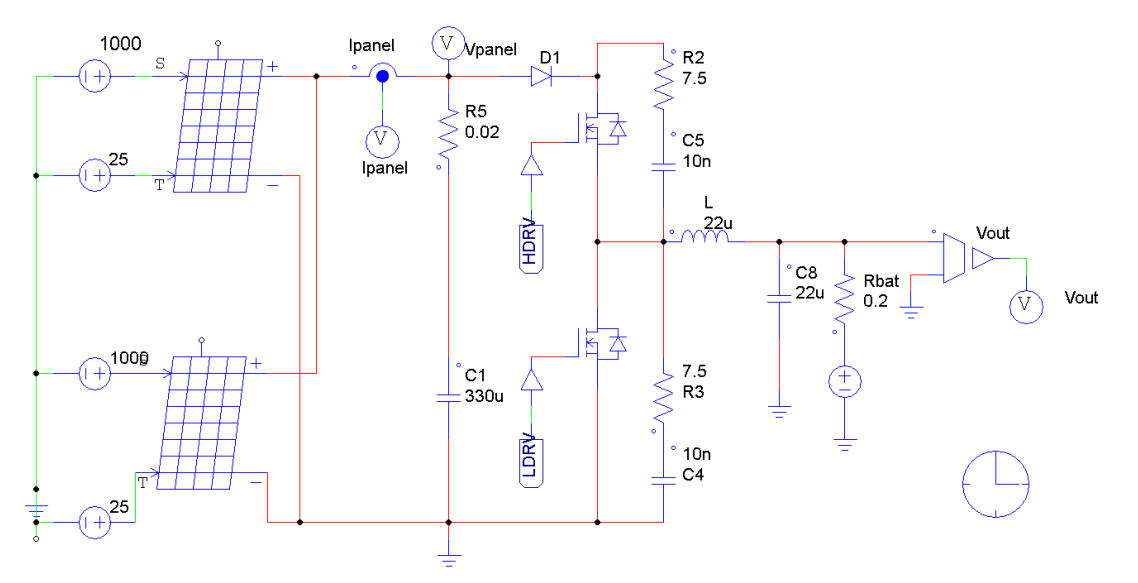

*Figura 3-23 Esquema de Simulación (PSIM)*

### **3.5.1 Cálculo de Red de Snubber**

Debido a que el diseño trabajado en esta tesis maneja corrientes considerablemente altas, en el orden de decenas de amperes, cuando un mosfet se apaga el voltaje que se conduce a través de él, esta tiende a incrementarse; además la corriente en el inductor

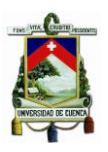

continúa circulando por el mosfet hasta que este voltaje alcance el voltaje de alimentación, en este punto la corriente del inductor comenzara a bajar desde que comience a funcionar el diodo en anti paralelo del mosfet.

Al momento en que el mosfet se enciende, el proceso se revierte, lo cual provoca un voltaje transitorio indeseable como se observa en la [Figura 3-24,](#page-88-0) el cual puede exceder los límites de tolerancia de los elementos utilizados. Las redes de Snubber suprimen estos efectos transitorios indeseables eliminando la posibilidad de interferencias electromagnéticas provocadas por estos voltajes elevados[.\[13\]](#page-189-1)

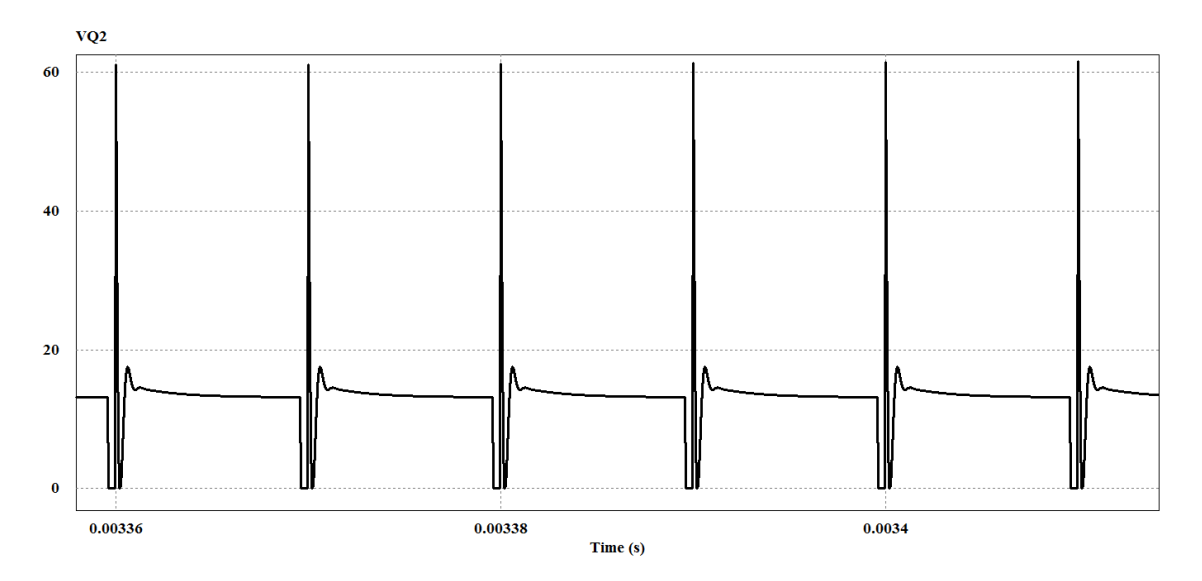

*Figura 3-24 Voltaje entre Drenaje y Fuente sin Red Snubber*

<span id="page-88-0"></span>Desde este enfoque es primordial utilizar una red de amortiguamiento debido a la sobre tensión que se muestra en la [Figura 3-24,](#page-88-0) dentro del diseño del cargador Buck síncrono, utilizaremos la topología de la red de Snubber RC como se muestra en la [Figura 3-25.](#page-88-1)

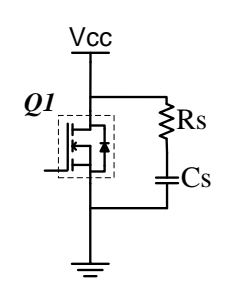

*Figura 3-25 Red Snubber RC*

<span id="page-88-1"></span>En esta topología de red, uno de los aspectos importantes para su diseño es la frecuencia de oscilación debido a la inductancia parásita del bus de continua y la capacitancia de salida del transistor utilizado y es representada principalmente por la ecuación [\(3.36\):](#page-89-0)

<span id="page-89-0"></span>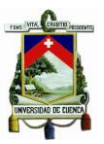

$$
f_p = \frac{1}{2\pi\sqrt{L_p C_p}}\tag{3.36}
$$

En donde  $L_p$  representa la inductancia parásita y  $C_p$  es la capacitancia parásita [\[14\]](#page-190-5). Para el mosfet IRFZ44N utilizado en la aplicación del cargador de batería, su capacitancia de salida de  $C_{\text{oss}} = 1600$  [pF], y la frecuencia de oscilación de la etapa transitoria es de 4.48 [MHz]. Por lo tanto obtenemos  $L_p = 788.79$  [nH]. Para calcular la resistencia de Snubber tenemos:

$$
R_s = \sqrt{\frac{L_p}{C_p}}
$$
\n(3.37)

Por lo tanto, tenemos una  $R_s = 7.021$  [ $\Omega$ ], para calcular el capacitor  $C_s$  escogemos una frecuencia de corte 10 décadas por debajo de la frecuencia de oscilación.

$$
f_s = \frac{1}{2 \pi \mathcal{C}_s R_s} \tag{3.38}
$$

$$
C_s = \frac{100}{2 \pi R_s f_p} \tag{3.39}
$$

Mediante este procedimiento se obtiene un condensador  $C_s = 16,01$  [nF], pero a nivel comercial no se obtiene dicho valor, por lo tanto se selecciona un condensador de 10 $[nF]$ . Obteniendo como resultado en la simulación una atenuación considerable, con un voltaje por debajo del límite soportado del mosfet IRFZ44N.

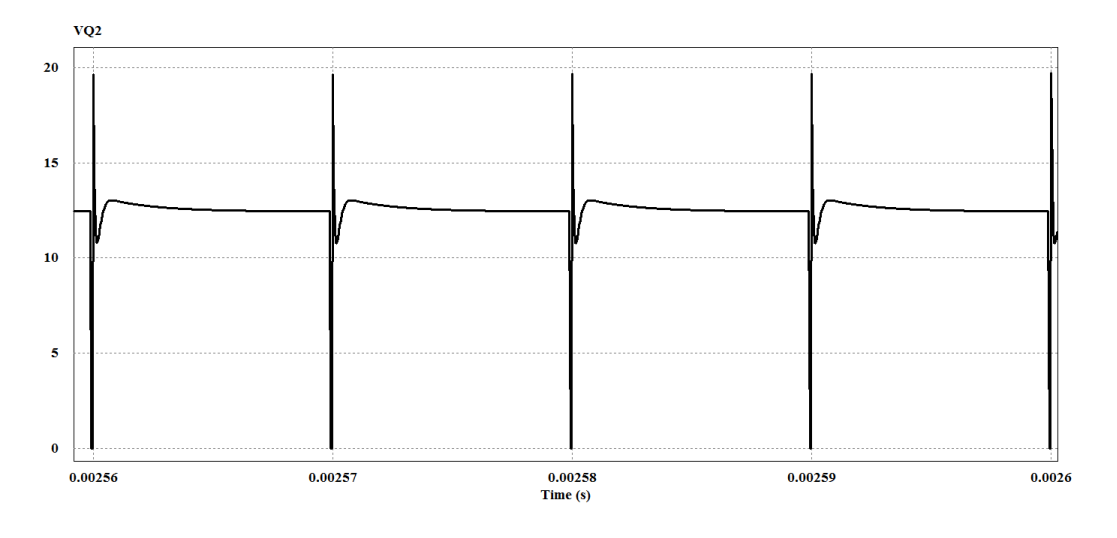

*Figura 3-26 Voltaje Drenaje-Fuente con Red de Snubber*

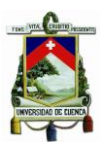

#### **3.5.2 Voltaje Compuerta – Fuente**

En la simulación el voltaje entre la compuerta y fuente de los MOSFET's muestran un comportamiento ideal, en donde no se tiene un tiempo muerto como se muestra en la [Figura 3-27.](#page-90-0) Si bien en la práctica se tiene un tiempo muerto de 540  $[ns]$  que provee la inversión del Driver IR2108, en la simulación el control es simulado de forma ideal. En la [Figura 3-28](#page-90-1) se tiene el voltaje con el cual se satura cada uno de los MOSFET's, dentro de esta gráfica no se aprecia la caída de tensión en la resistencia que está asociada al compuerta en la realidad.

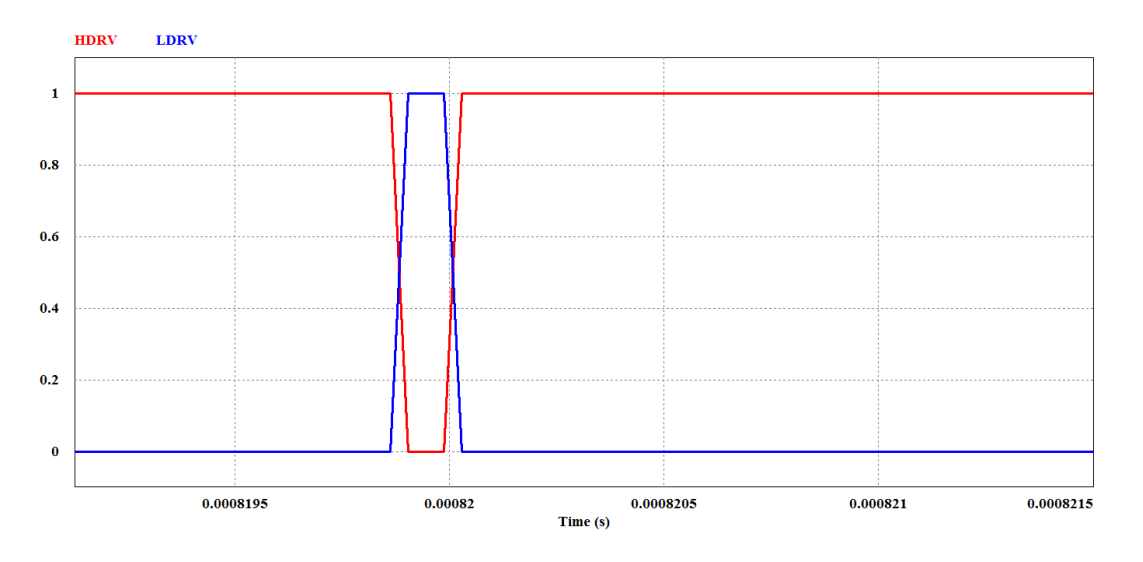

*Figura 3-27 Falta De Tiempo Muerto*

<span id="page-90-0"></span>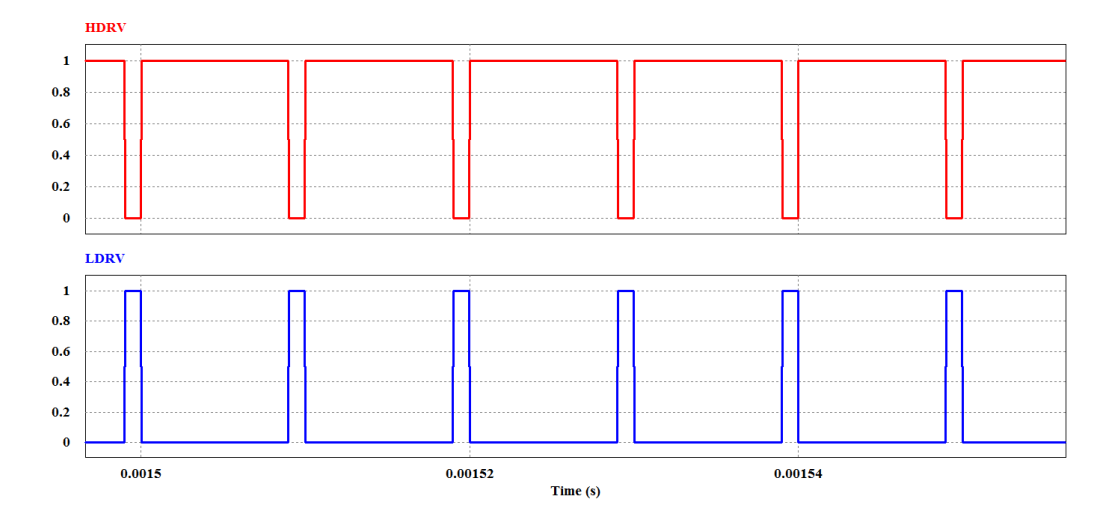

<span id="page-90-1"></span>*Figura 3-28 Voltaje en la Compuerta*  $Q_1$  *y*  $Q_2$ 

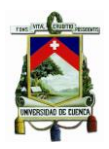

### **3.5.3 Voltaje drenaje-fuente**

Se puede apreciar en la simulación que la red de Snubber en ambos casos da un resultado que entra dentro del rango del voltaje límite del mosfet entre su drenaje y fuente. Con un ciclo de trabajo de 80 [%] se puede notar que en el mosfet  $Q_1$  no presenta un sobre pico de voltaje, debido nuevamente a que en la simulación no se presentan las inductancias y corrientes parásitas.

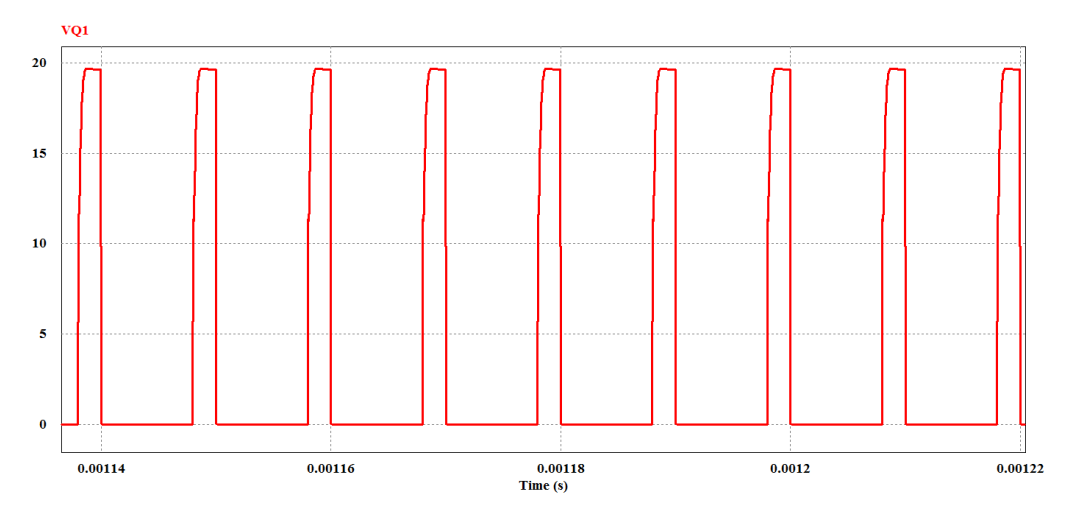

*Figura 3-29 Voltaje Drenaje-Fuente de*  $Q_1$ 

En la [Figura 3-30](#page-91-0) se puede observar de manera más notoria el sobre voltaje, pero con una amplitud mucho menor al de la [Figura 3-24,](#page-88-0) lo cual provoca menos pérdidas y esto se traduce un mejor rendimiento, teniendo en cuenta que en la simulación se está trabajando en modo síncrono.

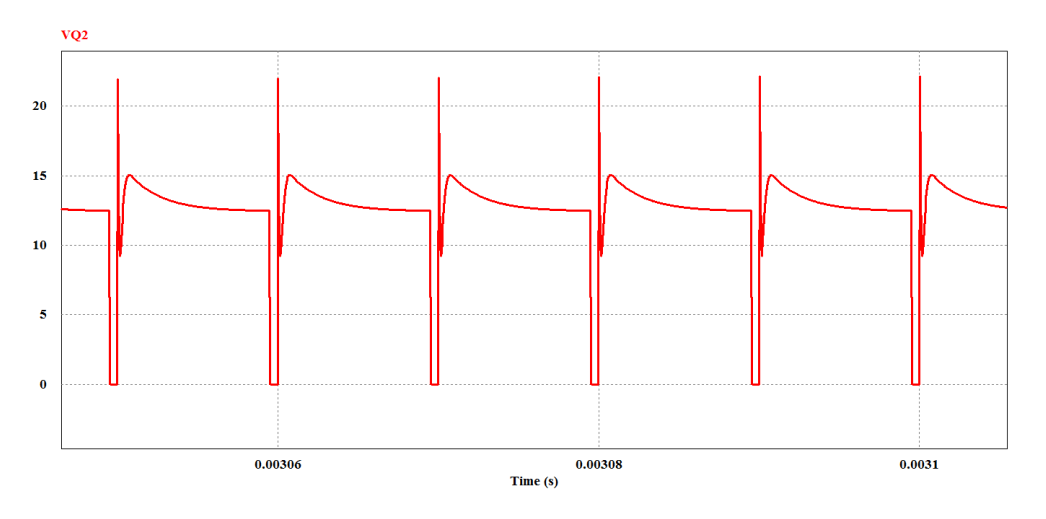

<span id="page-91-0"></span>*Figura 3-30 Voltaje Drenaje-Fuente de* <sup>2</sup>

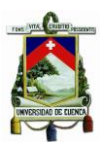

#### **3.5.4 Comparación de modo síncrono y asíncrono en MCD**

Como se explicó en la sección 4.4, cuando la corriente en la bobina es negativa es un punto crítico de análisis, en la [Figura 3-31](#page-92-0) se observa la corriente que circula en la rama inferior del medio puente, en modo asíncrono se encuentra un diodo y en modo síncrono se encuentra el mosfet. Claramente se observa la función del diodo en anti paralelo en modo asíncrono, el cual cuando la corriente de la bobina se vuelve casi cero debido, este no conduce ya que tiene polarización inversa y evita un corto circuito de rama lo cual provee una protección del circuito. A diferencia del modo asíncrono, el modo síncrono no evita el corto circuito en la rama inferior cuando la corriente del inductor es negativa, como se observa, este corto circuito provoca un pico de corriente el cual se descarga por el mosfet y pone en peligro la integridad del componente. El motivo que provoca que la corriente no tenga un pequeño valor de corriente es la red de Snubber que conduce una corriente inversa. Es por este motivo principalmente que a baja potencia y sobre todo en modo de conducción discontinua se trabaje de manera asíncrona con el convertidor.

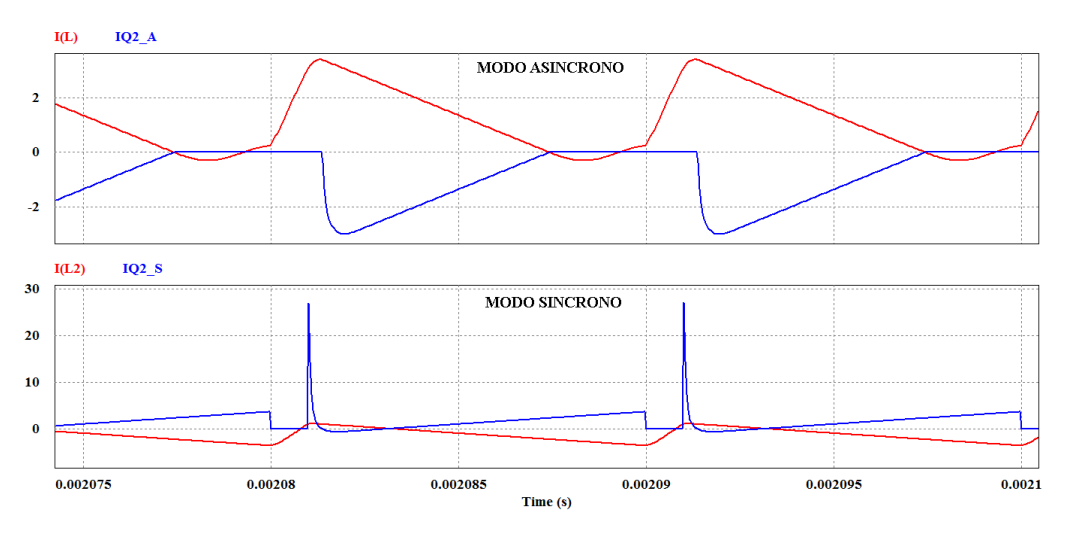

*Figura 3-31 Corrientes en Mosfet* <sup>2</sup> *en Modo Síncrono y Asíncrono*

#### <span id="page-92-0"></span>**3.5.5 Comparación de modo síncrono y asíncrono en MCC**

En la [Figura 3-32](#page-93-0) se puede observar el sistema en el modo asíncrono en modo de conducción continua en la parte superior, en este se observa la corriente que atraviesa por el diodo en anti paralelo y el voltaje en el mismo, lo cual representa una pérdida de potencia debido a la conducción del diodo cuando el inductor se descarga, en el MCC debido a que la corriente en el inductor ya no es negativa, el uso del diodo en anti paralelo resulta perjudicial al momento de calcular perdidas. Por este motivo como se observa en la parte inferior de la figura, en modo síncrono en este modo de conducción las pérdidas

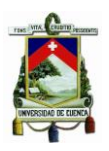

se reducen debido a que cuando conduce, el inductor se descarga directamente a través del mosfet el cual no presenta una caída de tensión al momento de conducir, con esto a comparación con el modo asíncrono este mejora la eficiencia del sistema reduciendo pérdidas por conducción.

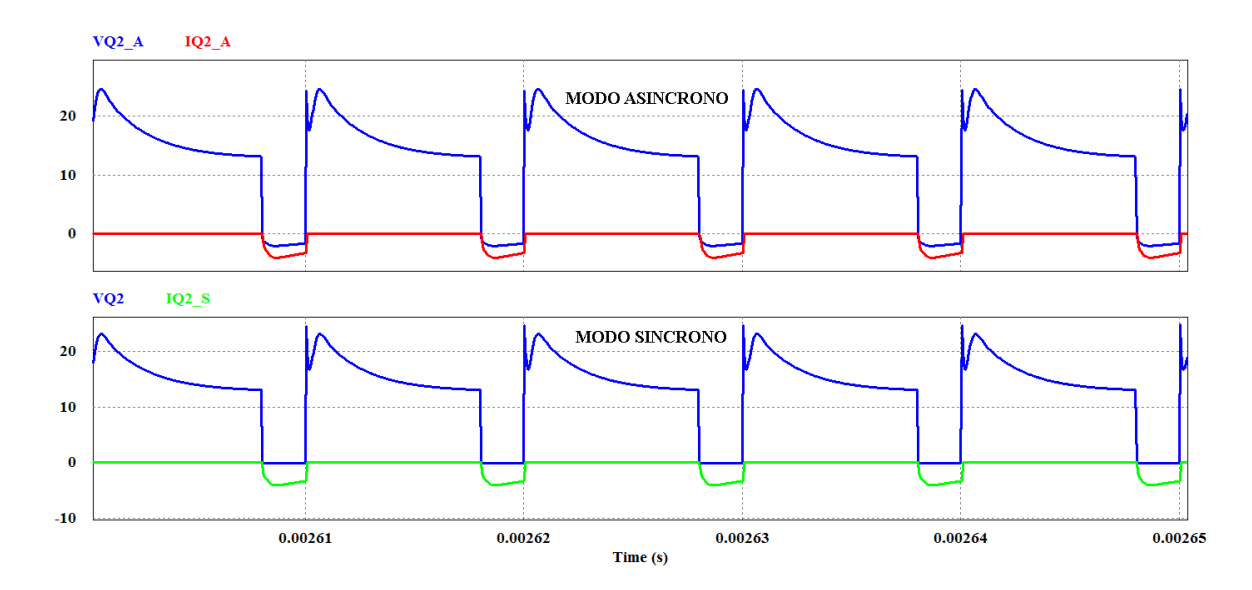

<span id="page-93-0"></span>*Figura 3-32 Corriente y Voltaje Drenaje-Fuente en la rama inferior en Modo Asíncrono y Síncrono*

#### **3.5.6 Corriente en el Inductor**

En modo de conducción continua, tal y como se lo analizo de forma teórica, la corriente en el inductor siempre es negativa, pero con un rizado debido a la carga y descarga de la misma. En la [Figura 3-33](#page-94-0) se observa que se tiene un  $\Delta I = 1.6$  [A], este variación se vuelve más notoria al incrementar la potencia de salida en el sistema. La corriente cero cuando está el cargador en MCD se puede observar en la [Figura 3-34](#page-94-1) la cual, si no se trabaja en modo asíncrono, provoca problemas y disfuncionalidades de los componentes por el sobre pico de corriente como se observa en la [Figura 3-31.](#page-92-0)

Cuando se tiene una red de Snubber entre drenaje y fuente de los mosfet, la corriente de la inductancia en MCD tiene un pequeño valor negativo debido a la presencia de esta topología para amortiguar los sobre voltajes.

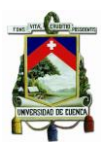

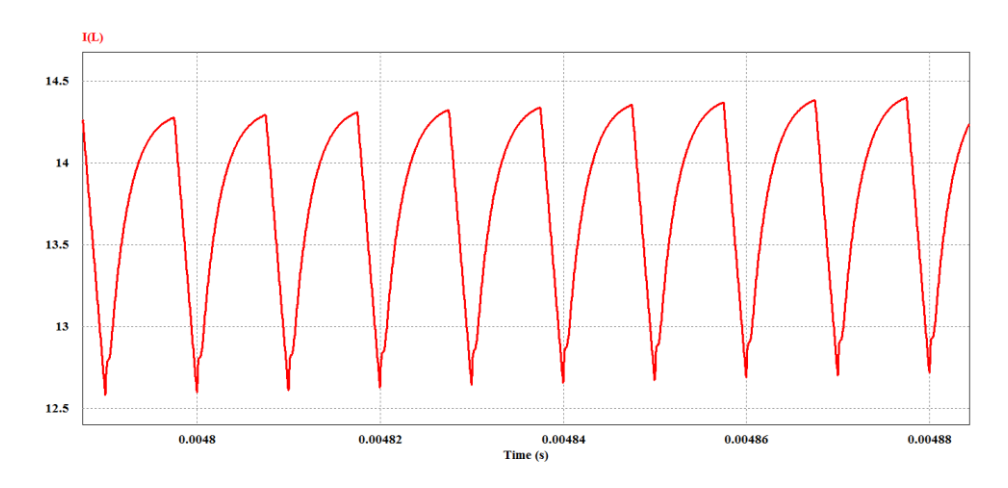

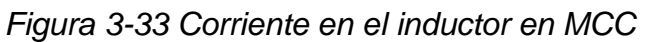

<span id="page-94-0"></span>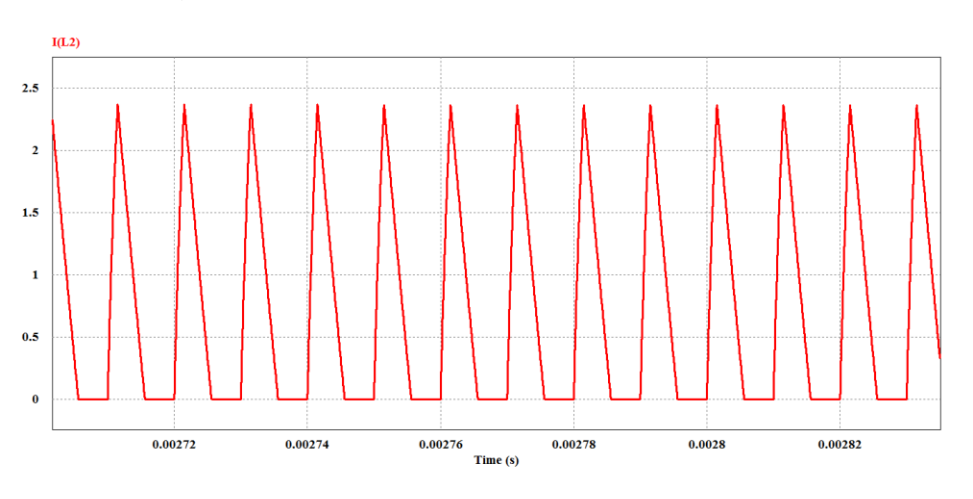

*Figura 3-34 Corriente en el Inductor en MCD sin red Snubber*

<span id="page-94-1"></span>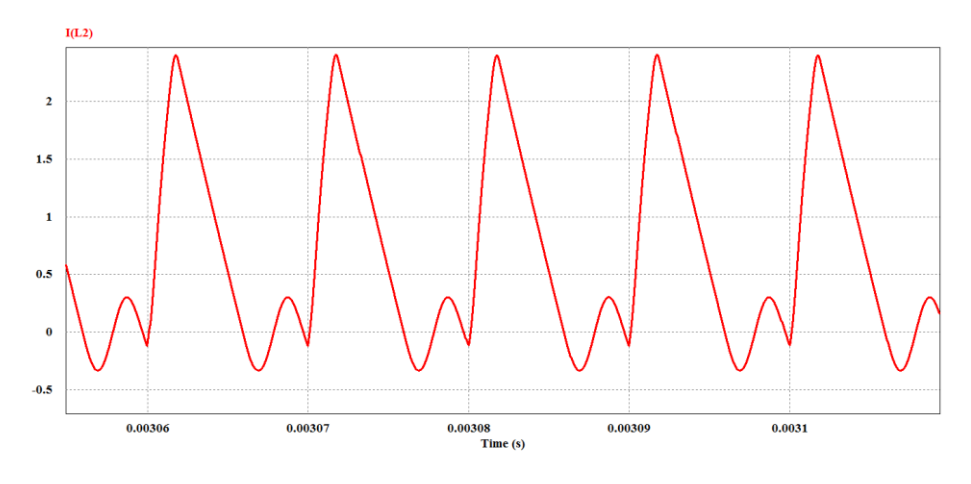

*Figura 3-35 Corriente en el Inductor en MCD con red Snubber*

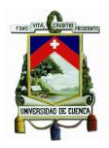

#### **3.5.7 Voltaje de rizado en la salida**

Dentro de la simulación se puede comprobar el cálculo del rizado de manera teórica provocado por el capacitor de salida, el cual al cargarse y descargarse produce la variación de voltaje existente en la [Figura 3-36,](#page-95-0) el  $\Delta V = 61.6$  [ $mV$ ], este valor está dentro del criterio de tolerancia tomado en cuenta en la sección [3.1.1.4.](#page-67-0) En el cálculo del condensador de salida, la variación de voltaje permitida debía ser menor a 120  $[mV]$  de este modo, nuestro diseño está dentro de los parámetros establecidos.

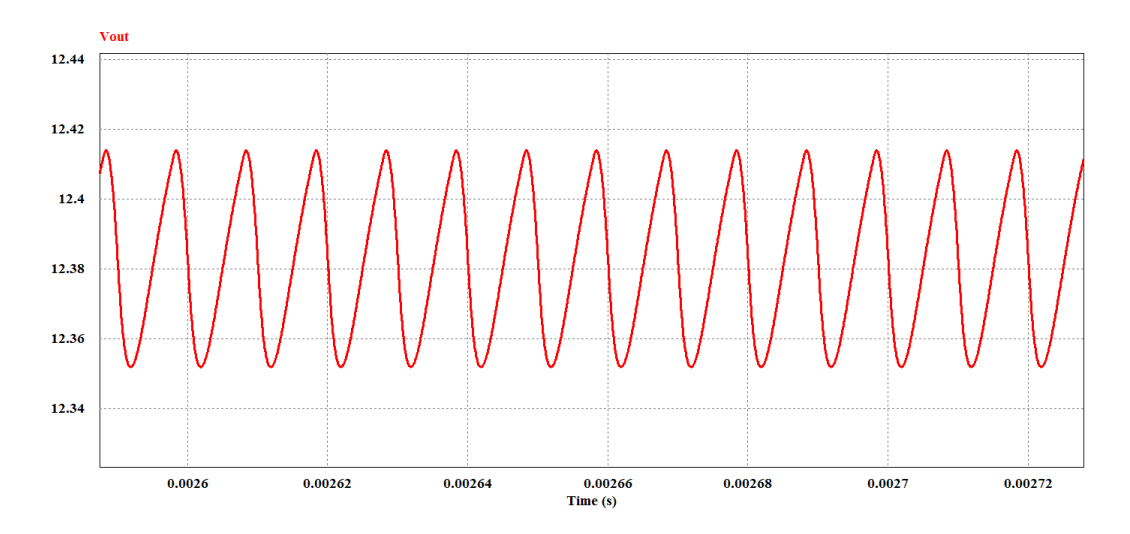

<span id="page-95-0"></span>*Figura 3-36 Rizado de Voltaje de Salida*

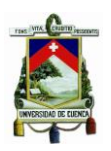

# **CAPITULO IV**

#### **4 Diseño y construcción del Convertidor DC/DC Push-Pull**

Hoy en día, el empleo de energías renovables constituye la mejor solución para detener el calentamiento global, que es un tema de discusión preocupante en el mundo y que permite tener un planeta mucho más ecológico. Entre los diferentes tipos de energía renovables y/o limpias, la energía fotovoltaica es aquella que tiene mucho más potencial, ya que como se mencionaba anteriormente, la energía que recibe la tierra en un minuto es mayor que aquella que se consumen en un año en todo el mundo. Por ende, diversos organismos mundiales dedican importantes esfuerzos para reducir el costo en la generación de electricidad mediante energías alternativas, en la mejora de la eficiencia de estos sistemas y su confiabilidad. [\[19\]](#page-190-6) Cuando se utiliza paneles fotovoltaicos en convertidores DC/DC, éstos se encuentran expuestos a las condiciones ambientales del exterior. Es importante señalar que los paneles solares estarán aislados galvánicamente de la red eléctrica. [\[20\]](#page-190-7)

Este tipo de convertidores manejan potencias en el orden de los cientos de vatios, aunque para la aplicación que se muestra en este documento se trabaja a una potencia de 290  $[W]$ . Típicamente entre los requerimientos que deben presentar estos convertidores están: alta eficiencia y confiabilidad, alta densidad de potencia, volumen y pesos reducidos (construcción), asilamiento galvánico, entre otros.

En las secciones anteriores, se explicó el proceso de carga de una batería, la misma que presenta en bornes una tensión nominal DC de 12  $[V]$ . Ésta tensión baja crea la necesidad de utilizar un mecanismo para elevar esta tensión a un nivel adecuado. Para ello será necesario utilizar un conversor estático que presenta diversos tipos de topologías. Entre éstas están: el conversor Boost, estructuras con aislamientos galvánicos y los conversores Push-Pull. El primero de ellos es inutilizable ya que la gran disparidad entre los valores de tensión involucrados lo hace impracticable. La segunda estructura presentada constituiría la más recomendada ya que permite una mejor adaptación de los niveles de tensión. La tercera de ellas y la que se utilizará en esta aplicación, aprovecha mejor el núcleo magnético del transformador ya que no existe asimetría en el flujo magnético (componente continua en el flujo magnético), es decir el núcleo se excita simétricamente y se traduce en una reducción del volumen del núcleo.

#### **4.1 Análisis del Conversor CD/CD Push-Pull**

Este tipo de conversor puede definirse como el arreglo de dos conversores Forward funcionando de forma complementaria, en otras palabras, en contrafase [\[21\]](#page-190-8). Ya que se trata de un conversor aislado a través de un acoplamiento magnético, puede utilizarse como un conversor reductor o elevador. Sus interruptores, que en este caso lo constituyen mosfets, operan de forma alternada, cuyo periodo no sobrepasa el 50 [%] del tiempo de conmutación [\[21\]](#page-190-8) y que vienen acompañadas por un tiempo muerto, más

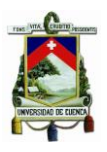

conocido como "*Dead-Time*", que se define como un tiempo que separa la conmutación de los interruptores durante los cambios para evitar un cortocircuito de rama.

Este tipo de conversor se utiliza para aplicaciones de baja potencia y en ciertas aplicaciones industriales, ya que es un prototipo robusto y simple *[\[21\]](#page-190-8)*. La topología que se utilizará para nuestra aplicación, es la que se muestra en la [Figura 4-1,](#page-97-0) donde se utiliza un rectificador de onda completa necesario para la utilización de un solo filtro LC que se detallará posteriormente. La [Figura 4-2,](#page-97-1) muestra la modulación PWM que será utilizada.

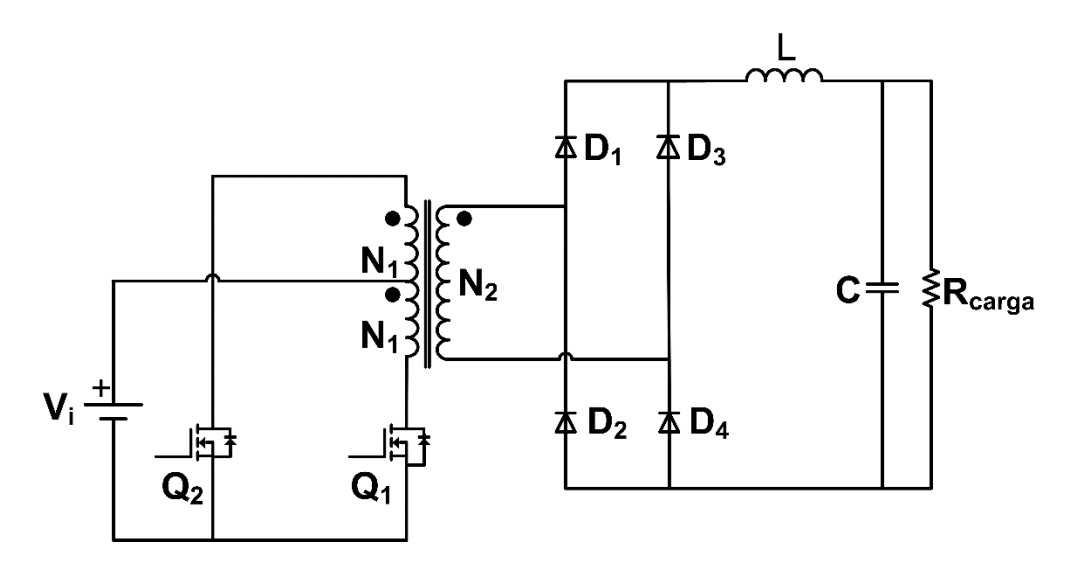

*Figura 4-1 Topología del Conversor DC-DC Push-Pull*

<span id="page-97-0"></span>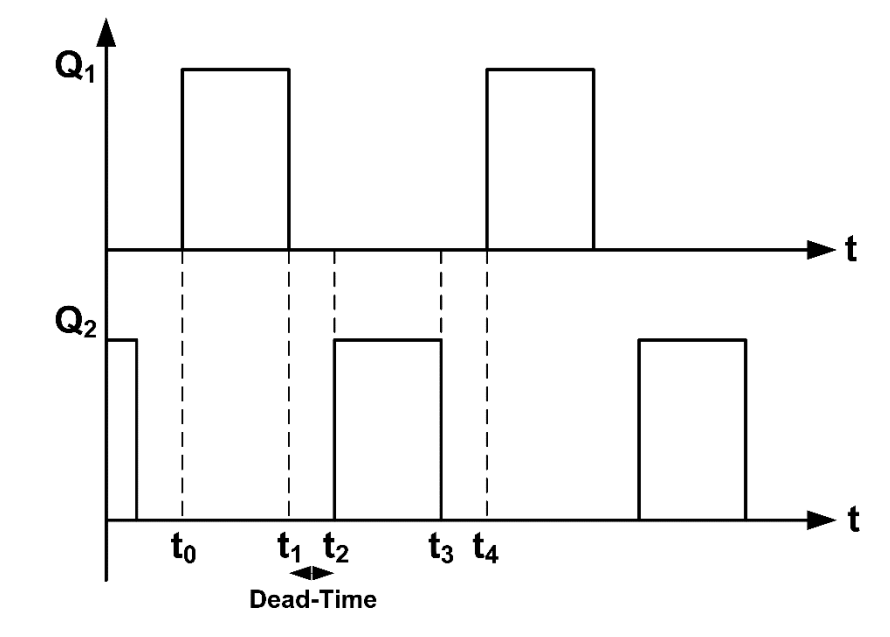

<span id="page-97-1"></span>*Figura 4-2 Modo de conmutación de los interruptores del conversor Push-Pull*

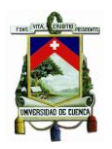

A continuación, se presenta ciertas características de este tipo de conversor:

#### **Ventajas:**

- El voltaje y la corriente a la salida del conversor Push-Pull, presenta un bajo rizado.
- Esta topología permite que el tamaño del transformador sea pequeño comparado a otras.
- Topología ideal para tensiones de entrada baja y corrientes altas.
- Filtros de salida pequeños comparados con los que necesitan las topologías *Forward* y *Flyback*.
- Ambos interruptores  $Q_1$  y  $Q_2$  están referenciados a tierra (GND), por lo que no es necesario utilizar un driver para aislar las referencias. Más adelante, se observará que en el diseño del *Inversor,* será necesario el uso de dos drivers, uno por cada rama, para justamente aislar la referencia del interruptor de arriba con el de abajo, ya que éste último está directamente referenciado a tierra. El interruptor de arriba no está conectado a tierra del circuito principal, por lo que el driver deberá estar "flotando" para proporcionar la señal correspondiente a la compuerta.

#### **Desventajas:**

- Diseño y construcción compleja del transformador. En esta aplicación, se realizó el bobinado del transformador, por lo que se espera que exista un cierto desbalance en el flujo magnético del transformador.
- Es necesario un buen acoplamiento magnético entre ambos devanados.

Una vez que se tiene clara la estructura que se utilizará, se procede a realizar un análisis del funcionamiento del conversor Push-Pull. Una primera consideración, es asumir que todos los elementos activos y pasivos presentes en el circuito son ideales, y que el sistema se encuentra funcionando en régimen permanente (continuo) *[\[21\]](#page-190-8)*. Para ello, se describe cuatro etapas, en las que: en dos de ellas, los interruptores se activan de forma complementaria, y en las otras dos, los interruptores permaneces apagados.

#### **4.1.1 Primer Etapa:**

En esta primera etapa, el transistor  $Q_1$  permanecerá activo, es decir conduciendo en el intervalo entre  $t_0$  y  $t_1$ . Por ende, los diodos  $D_1$  y  $D_4$  también se encontrarán conduciendo corriente por el inductor  $L$  y a su vez cargando el condensador  $C$ , que entrega energía a la carga  $R_{caraa}$ . Los diodos  $D_2$  y  $D_3$  no conducen corriente ya que se encuentran polarizados inversamente. En la [Figura 4-3](#page-99-0) se muestra en rojo los elementos que trabajan en esta primera etapa.

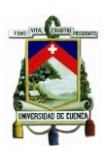

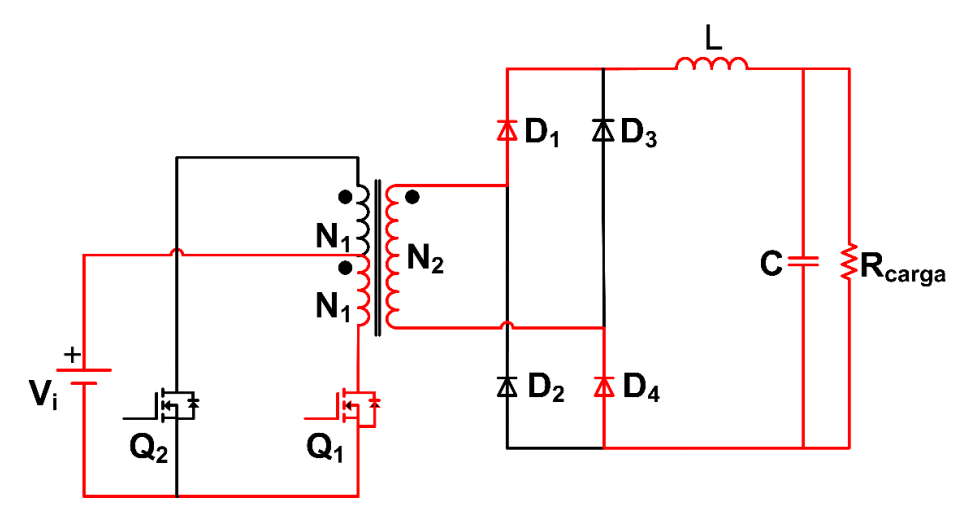

*Figura 4-3 Esquema del Conversor Push-Pull Primer Etapa*

#### <span id="page-99-0"></span>**4.1.2 Segunda Etapa:**

En esta segunda etapa, tanto el transistor  $Q_1$  como  $Q_2$  permanecen inactivos durante el intervalo de tiempo entre  $t_1$  y  $t_2$ , tiempo conocido como "tiempo muerto" o "Dead-Time", mencionado anteriormente. En esta etapa, la energía acumulada en  $L$  empieza a descargarse y el condensador  $C$  contribuye a mantener la energía en la carga. Ya que en el intervalo anterior  $Q_1$  estaba activado, en éste pasa a bloquearse e interrumpe el paso de corriente desde el devanado primario. Esto significa que la tensión de entrada al puente rectificador es nula (0 [V]), y los diodos  $D_1, D_2, D_3$  y  $D_4$  estarán conduciendo corriente por la inductancia  $L$  para continuar entregando energía a la carga. En la Figura [4-4](#page-99-1) se muestra en rojo los elementos que trabajan en esta segunda etapa.

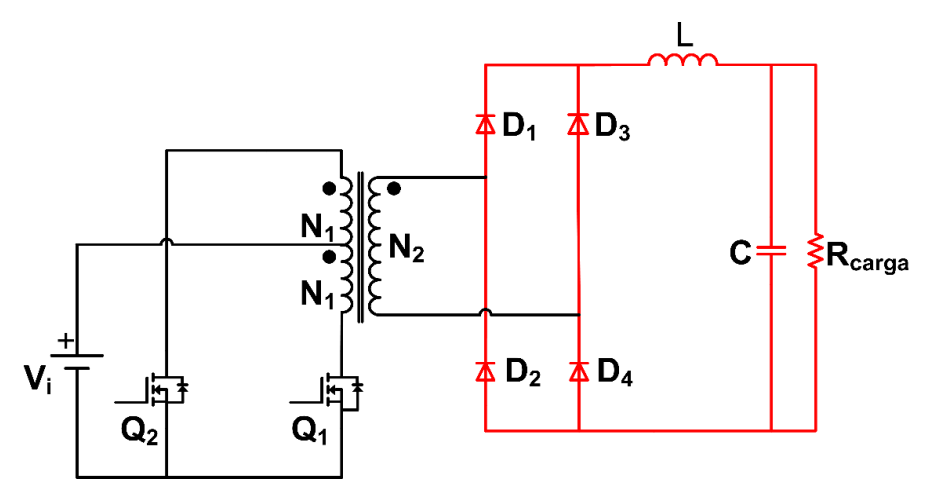

<span id="page-99-1"></span>*Figura 4-4 Esquema del Conversor Push-Pull Segunda Etapa*

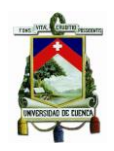

#### **4.1.3 Tercer Etapa:**

En esta tercer etapa, el transistor  $Q_2$  permanecerá activo, es decir conduciendo en el intervalo entre  $t_2$  y  $t_3$ . Aquí, nuevamente ocurrirá una nueva transferencia de energía desde la entrada a la salida del transformador. Por ende, los diodos  $D_2$  y  $D_3$  también se encontrarán conduciendo corriente por el inductor  $L$  y a su vez cargando el condensador C, que entrega energía a la carga  $R_{caraa}$ . Los diodos  $D_1$  y  $D_4$  no conducen corriente ya que se encuentran polarizados inversamente. En la [Figura 4-5](#page-100-0) se muestra en rojo los elementos que trabajan en esta tercera etapa.

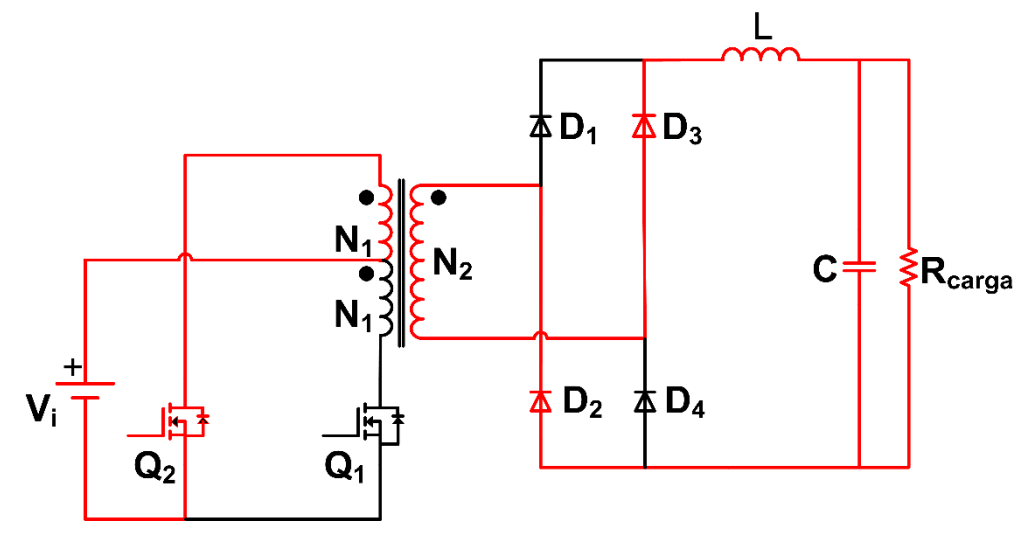

*Figura 4-5 Esquema del Conversor Push-Pull Tercer Etapa*

#### <span id="page-100-0"></span>**4.1.4 Cuarta Etapa:**

En esta cuarta etapa, tanto el transistor  $Q_1$  como  $Q_2$  permanecen inactivos durante el intervalo de tiempo entre  $t_3$  y  $t_4$ , cuya descripción es la misma que la mencionada en la segunda Etapa. Nuevamente la energía acumulada en  $L$  empieza a descargarse y el condensador  $C$  contribuye a mantener la energía en la carga. Ya que en el intervalo anterior  $Q_2$  estaba activado, en éste pasa a bloquearse e interrumpe el paso de corriente desde el devanado primario. Esto significa que la tensión de entrada al puente rectificador es nula (0 [V]), y los diodos  $D_1, D_2, D_3$  y  $D_4$  estarán nuevamente conduciendo corriente por la inductancia  $L$  para continuar entregando energía a la carga. En la Figura [4-6](#page-101-0) se muestra en rojo los elementos que trabajan en esta cuarta etapa. A partir de ésta, el proceso se vuelve repetitivo, permitiendo que en la carga se pueda observar una tensión casi constante, cuyo valor dependerá de los elementos que utilicemos y del ciclo de trabajo con el que se disparará los interruptores.

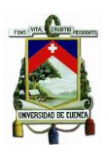

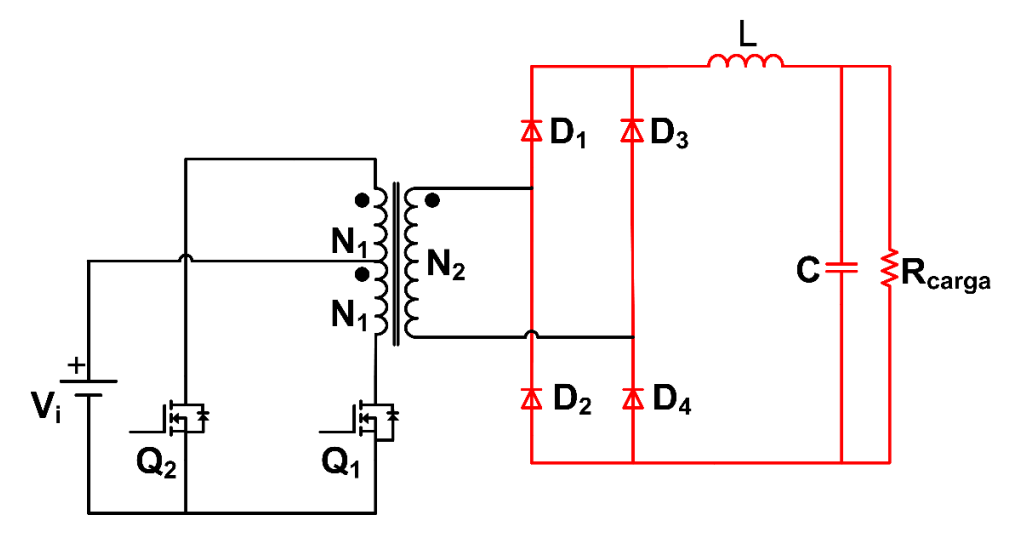

*Figura 4-6 Esquema del Conversor Push-Pull Cuarta Etapa*

#### <span id="page-101-0"></span>**4.1.5 Análisis matemático de etapas**

A continuación se presenta las ecuaciones para las cuatro etapas mostradas anteriormente.

#### **4.1.5.1 Primer Etapa:**

Si consideramos la inductancia magnetizante  $L_m$  en paralelo a uno de los devanados primarios del transformador, entonces podemos estudiar las ecuaciones de la Primer Etapa a partir de la [Figura 4-7.](#page-101-1)

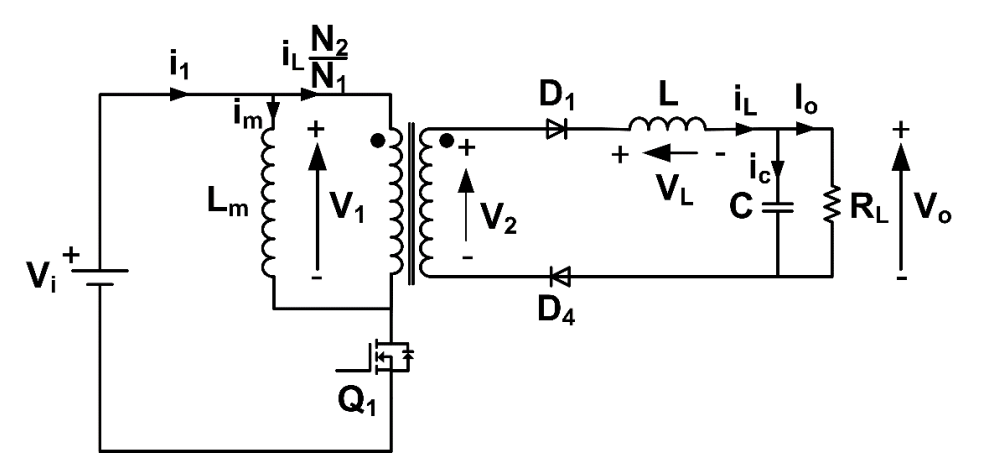

<span id="page-101-1"></span>*Figura 4-7 Análisis de la Primer Etapa del Conversor Push-Pull*

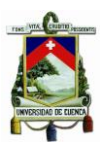

*(4.6)*

De esta figura se deduce que:

$$
V_1 = V_i = L_m \cdot \frac{di_m}{dt}, \text{entonces } \frac{di_m}{dt} > 0 \tag{4.1}
$$

$$
V_2 = \frac{N_2}{N_1} \cdot V_1 = \frac{N_2}{N_1} \cdot V_i \tag{4.2}
$$

$$
i_1 = i_{Q_1} = i_m + i_L \cdot \frac{N_2}{N_1}
$$
\n(4.3)

$$
V_L = L \cdot \frac{di_L}{dt} = \frac{N_2}{N_1} \cdot V_i - V_o.\,entonces \,\frac{di_L}{dt} > 0\tag{4.4}
$$

Si suponemos una tensión constante de salida  $V<sub>o</sub>$ , entonces se tiene una tensión constante en  $L$  y un aumento lineal de la corriente en la inductancia  $L$ . La variación de la  $c$ orriente en  $L$  será:

$$
i_L = \frac{1}{L} \cdot \int_0^{D \cdot T_{SW}} \left(\frac{N_2}{N_1} \cdot V_i - V_o\right) \cdot dt = \frac{1}{L} \cdot \left(\frac{N_2}{N_1} \cdot V_i - V_o\right) \cdot D \cdot T_{SW} = \Delta i_L(cerrado) \tag{4.5}
$$

La tensión presente en el interruptor bloqueado  $Q_2$  es igual a:

$$
V_{Q_2} = 2 \cdot V_i \tag{4.6}
$$

En resumen, durante esta etapa tanto el transformador como la inductancia del filtro de salida  $LC$  se cargan de energía. Si se desprecia la corriente magnetizante  $i_m$  y se considera que  $i_L \cong I_0$ , entonces la corriente que pasa por el interruptor  $Q_1$  es:

$$
i_{Q_1} = I_o \cdot \frac{N_2}{N_1} \tag{4.7}
$$

#### **4.1.5.2 Segunda Etapa:**

Si nos remitimos al análisis realizado para el conversor Full-Bridge, cuando los dos interruptores  $Q_1$  y  $Q_2$  permaneces bloqueados, el puente completo formado por los diodos  $D_1, D_2, D_3, y D_4$  empiezan a conducir para permitir la continuidad del flujo en el transformador y de la corriente  $i_l$  del filtro de salida; por lo tanto la tensión aplicada a los devanados es nula. Podemos estudiar las ecuaciones de ésta Segunda Etapa a partir de la [Figura 4-7.](#page-101-1)

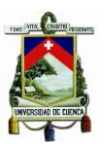

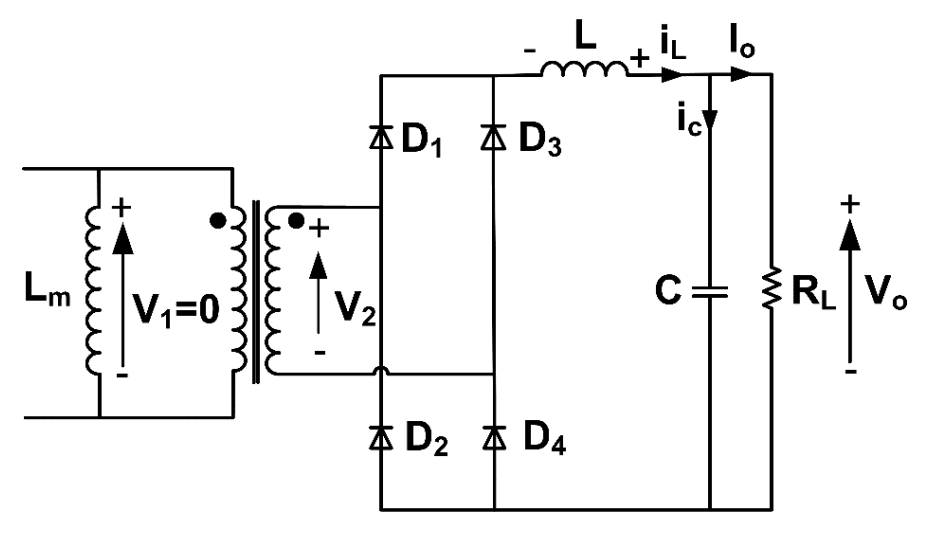

*Figura 4-8 Análisis de la Segunda Etapa del Conversor Push-Pull*

De esta figura se deduce que:

La corriente que circula por cada uno de los diodos está dada por:

$$
i_{D_1} = i_{D_2} = i_{D_3} = i_{D_4} = \frac{I_o}{2}
$$
\n(4.8)

El flujo en el transformador se mantiene constante por el comportamiento de las corrientes  $i_m e i_L$ , mientras que la bobina de salida  $L$  se descarga a través del condensador del filtro  $L{\cal C}$  y de la carga  $R_L.$ 

$$
V_1 = L_m \cdot \frac{di_m}{dt} = 0 \text{ entonces } \frac{di_m}{dt} = 0 \tag{4.9}
$$

$$
V_L = L \cdot \frac{di_L}{dt} = -V_o. \text{ entonces } \frac{di_L}{dt} = -\frac{V_o}{L} < 0 \tag{4.10}
$$

El hecho de que la tensión presente en el inductor  $L$  sea negativa indica que la corriente a través de él disminuye. La variación  $\Delta i_L$  en éste caso está dado por la expresión:

$$
\frac{\Delta i_L(abierto)}{\Delta i_L(t)} = -\frac{V_o}{L} \cdot t_m = -\frac{V_o}{L} \cdot (1 - 2D) \cdot \frac{T_{SW}}{2} = -\frac{V_o}{L} \cdot \left(\frac{1}{2} - D\right) \cdot T_{SW}
$$
(4.11)

La tensión presente en cada uno de los interruptores  $Q_1$   $\dot{y}$   $Q_2$  es igual a:

$$
V_{Q_1} = V_{Q_2} = V_i \tag{4.12}
$$

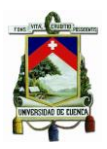

#### **4.1.5.3 Tercer Etapa:**

Si consideramos la inductancia magnetizante  $L_m$  en paralelo al otro devanado primario del transformador, entonces podemos estudiar las ecuaciones de la Tercer Etapa a partir de la [Figura 4-9.](#page-104-0)

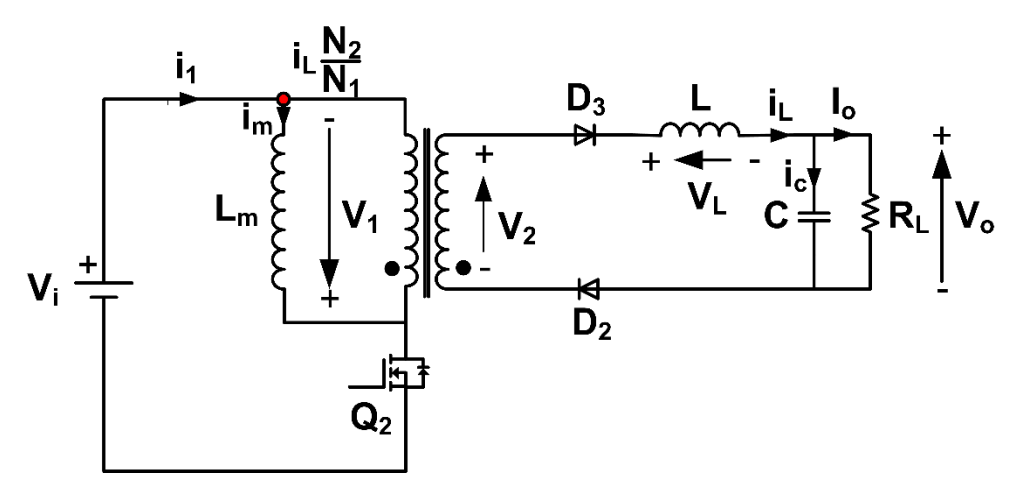

*Figura 4-9 Análisis de la Tercer Etapa del Conversor Push-Pull*

<span id="page-104-0"></span>De esta figura se deducen las siguientes ecuaciones:'

$$
V_1 = -V_i = L_m \cdot \frac{di_m}{dt}, \text{entonces } \frac{di_m}{dt} = -\frac{V_i}{L_m} < 0 \tag{4.13}
$$

$$
V_2 = \frac{N_2}{N_1} \cdot V_1 = \frac{N_2}{N_1} \cdot V_i \tag{4.14}
$$

Si analizamos el nodo marcado con un punto rojo antes del devanado primario, tenemos que:

$$
i_{Q_2} + i_m - i_L \cdot \frac{N_2}{N_1} = 0 \tag{4.15}
$$

$$
N_1 \cdot i_{Q_2} + N_1 \cdot i_m - N_2 \cdot i_L = 0 \tag{4.16}
$$

$$
i_{Q_2} = \frac{N_2}{N_1} \cdot i_L - i_m \cong I_o \cdot \frac{N_2}{N_1}
$$
 (4.17)

La tensión presente en el inductor del filtro  $LC$  está dada por la siguiente expresión:

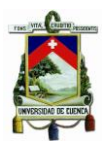

$$
V_L = L \cdot \frac{di_L}{dt} = \frac{N_2}{N_1} \cdot V_i - V_o. \text{ entonces } \frac{di_L}{dt} > 0 \tag{4.18}
$$

La tensión presente en el interruptor bloqueado  $Q_1$  es igual a:

$$
V_{Q_1} = 2 \cdot V_i \tag{4.19}
$$

Por último,  $\Delta i_m$  está dada por:

$$
\Delta i_m = \frac{V_i}{L_m} \cdot D \cdot T_S \tag{4.20}
$$

Si analizamos estas formas de onda en conducción continua (régimen permanente), la tensión media en la bobina deberá ser nula, por lo que igualando las áreas marcadas por  $A y B$ , obtenemos la función de transferencia de las tensiones de entrada y salida del conversor Push-Pull.

$$
\hat{\Lambda} \text{rea } (A) = \hat{\Lambda} \text{rea } (B)
$$
\n
$$
\left| \left( \frac{N_2}{N_1} \cdot V_i - V_o \right) \cdot DT_S \right| = \left| -V_o \cdot t_m \right|
$$
\n
$$
\left| \frac{N_2}{N_1} \cdot V_i \cdot D \cdot T_S - V_o \cdot D \cdot T_S \right| = \left| V_o \cdot t_m \right|
$$
\n
$$
V_o \cdot (t_m + D \cdot T_S) = \frac{N_2}{N_1} \cdot V_i \cdot D \cdot T_S
$$
\n
$$
V_o = \frac{\frac{N_2}{N_1} \cdot V_i \cdot D \cdot T_S}{t_m + D \cdot T_S} \text{ con } t_m = (1 - 2D) \cdot \frac{T_S}{2}
$$
\n
$$
V_o = 2D \cdot \frac{N_2}{N_1} \cdot V_i \tag{4.21}
$$

Otra forma de determinar la función de transferencia del conversor Push-Pull es considerando que la variación neta de la corriente en el inductor  $L$  durante el periodo  $(T_{SW})$  debe ser nula. Si se despeja  $V_o$  en términos del ciclo del trabajo se tiene que:

$$
\Delta i_L(abierto) = \Delta i_L(cerrado)
$$

Y si resolvemos, obtendremos la misma expresión que el análisis realizado anteriormente.

$$
V_o = 2D \cdot \frac{N_2}{N_1} \cdot V_i
$$

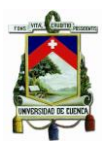

#### **4.1.5.4 Cuarta Etapa:**

El análisis para esta etapa es exactamente la misma que se realizó en la Segunda Etapa. El parámetro  $D$ , conocido ciclo de trabajo, es el tiempo en alto en el que cualquiera de los interruptores  $Q_1$  o  $Q_2$  permanecerán activos. Este ciclo puede variar entre 0 y 0.5, ya que como se mencionó anteriormente, ningún interruptor podrá conducir a más de la mitad del periodo de conmutación. Matemáticamente se define como:

$$
D = \frac{t_{on}}{T_s} \tag{4.22}
$$

La [Figura 4-10](#page-107-0) muestra las formas de onda ideales que se obtendrían del conversor Push-Pull. Para ello es necesario especificar ciertos parámetros presentes en la siguiente figura.

- $t_{ON} = D \cdot T_s$
- $t_m = (1 2D) \cdot \frac{T_s}{2}$  $\frac{l_S}{2}$ , expresión que se obtiene del siguiente análisis:

$$
t_{OFF} = T_s - t_{ON} = T_s - D \cdot T_s = (1 - D) \cdot T_s, \qquad "Q_1(t)"
$$

Si consideramos ambos pulsos a la salida, tenemos:

$$
t'_{OFF} = (1 - D) \cdot T_s - DT_s = (1 - 2D) \cdot T_s
$$

Entonces, al observar la [Figura 4-10](#page-107-0) tenemos que  $t_m$  equivale a la mitad del tiempo  $t^{\prime}_{OFF};$ así:

$$
t_m = (1 - 2D) \cdot \frac{T_s}{2}
$$
 (4.23)

Donde:

- $\bullet$   $id_{pri(t)}$ : Corriente en el cualquiera de los devanados primario.
- $V_{\text{sec}}(t)$ : "Voltaje a la salida del trasnformador".
- $a = \frac{N_2}{N_1}$  $\frac{N_2}{N_1}$ : "Relación entre las espiras del devanado secundario vs primario".
- $\bullet$   $V_o(t)$ : "Voltaje a la salida del filtro LC".

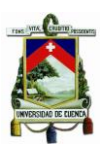

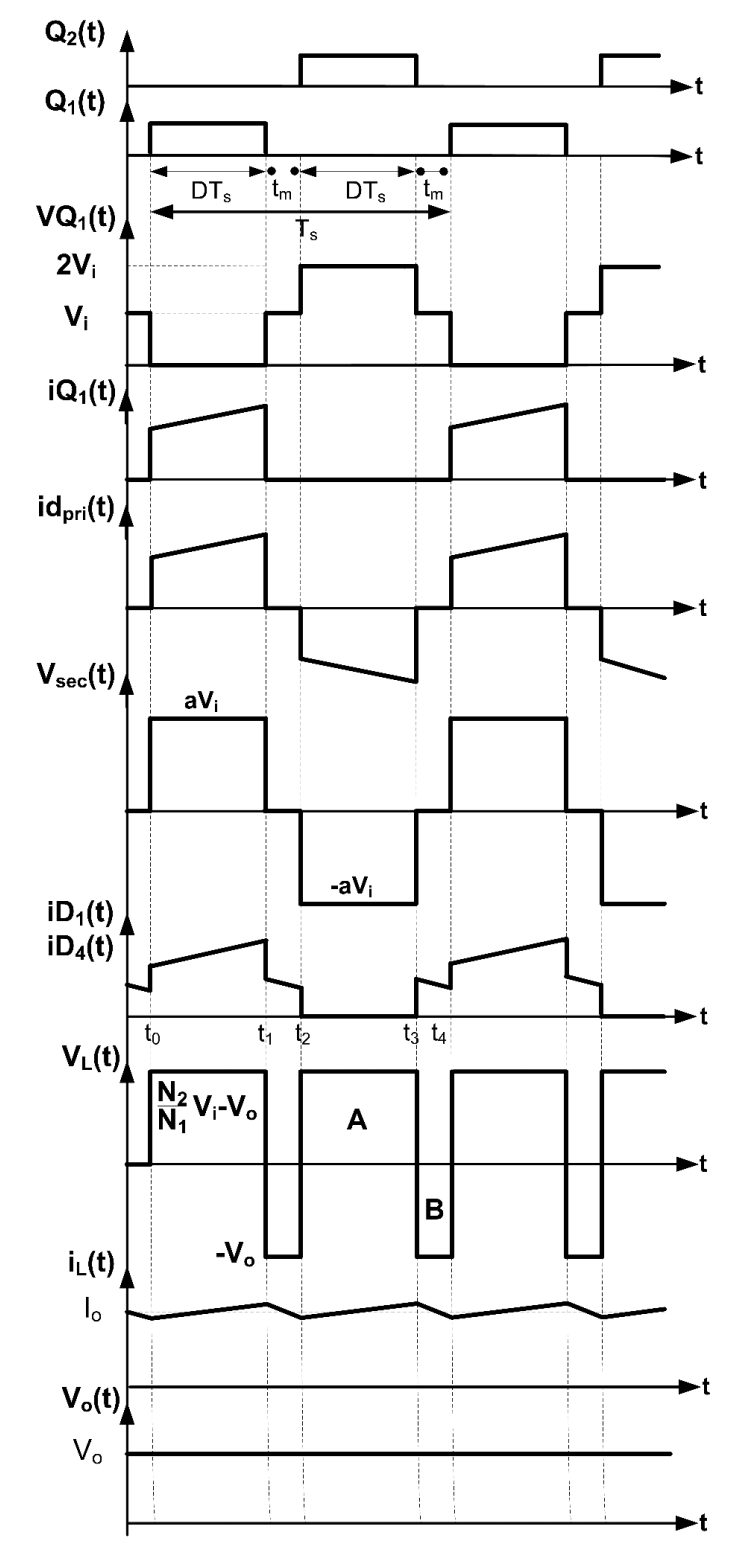

*Figura 4-10 Formas de Onda del Conversor Push-Pull*

<span id="page-107-0"></span>**FABIAN ANDRES NAULA VALDIVIEZO – MATEO XAVIER ZUÑIGA JIMENEZ**

108
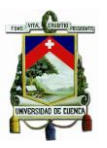

### **4.2 Diseño de los Componentes Pasivos del Conversor CD/CD Push-Pull**

Para poder seleccionar los componentes pasivos del conversor Push-Pull, se debe tomar en cuenta las características de operación del mismo, las cuales se mencionan a continuación: El Push-Pull se alimenta de una batería que presenta en bornes una tensión de aproximadamente 12  $[V]$ , la tensión de salida se fija para que tenga un valor de 129 [V] (aproximadamente) y un rizado inferior al 1 [%]. Para hallar las ecuaciones correspondientes para  $L \vee C$ , se supone que se trabaja con un transformador ideal; esto significa que las resistencias presentes en cada uno de los devanados serán nulas, así como las inductancias de fugas en serie a los devanados y la última suposición corresponde a una inductancia magnetizante tendiendo a un valor infinito.

### **4.2.1 Cálculo del inductor**

Si partimos de la función de transferencia del conversor Push-Pull obtenida anteriormente en la ecuación [\(4.21\)](#page-105-0), tenemos que:

$$
V_o = 2D \cdot \frac{N_2}{N_1} \cdot V_i
$$

Donde:

•  $V_o = 129$  [V]

$$
\bullet \quad \frac{N_2}{N_1} = [20]
$$

•  $V_i = 12 [V]$ 

Si despejamos  $D$ , tenemos que:

$$
D = 0.5 \cdot \frac{N_1}{N_2} \cdot \frac{V_o}{V_i} = 0.5 \cdot \frac{1}{20} \cdot \frac{129}{12} = 0.26875 \approx 26.875 \, [\%]
$$

El valor de la inductancia del filtro de salida  $LC$  se obtiene a partir de la variación de la corriente en el inductor y que el conversor se diseña para operar a potencias mayores al 20 [%] de la potencia máxima suministrada por el panel solar.

<span id="page-108-0"></span>
$$
\Delta I_L \ge 2 \cdot I_o \tag{4.24}
$$

Donde:

$$
I_o = 0.2 \cdot I_{o_{MAX}} = 0.2 \cdot \frac{P_o}{V_o} = 0.2 \cdot \frac{290}{129} = 0.449612 \,[A]
$$

La expresión para  $\Delta I_L$  está dada por:

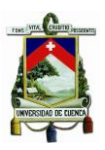

$$
\Delta i_{L} = \frac{1}{L} \cdot \left( \frac{N_{2}}{N_{1}} \cdot V_{i} - V_{o} \right) \cdot D \cdot T_{SW} = \frac{1}{L} \cdot \left( \frac{N_{2}}{N_{1}} \cdot V_{i} - V_{o} \right) \cdot \frac{D}{f_{SW}} \tag{4.25}
$$

Donde:

- $V_o = 129 [V]$
- $\bullet$   $\frac{N_2}{N_1}$  $\frac{N_2}{N_1} = [20]$
- $V_i = 12 [V]$
- $D = 0.26875$
- $f_{SW} = 100 \, [KHz]$

Entonces:

$$
\Delta i_L = \frac{1}{L} \cdot \left( \frac{N_2}{N_1} \cdot V_i - V_o \right) \cdot \frac{D}{f_{SW}} = \frac{1}{L} \cdot (20 \cdot 12 - 129) \cdot \frac{0.26875}{100 \cdot 10^3} = \frac{0.000298}{L}
$$

Si reemplazamos esta expresión en la ecuación [\(4.24\)](#page-108-0), tenemos que:

$$
\frac{0.000298}{L} = 2 \cdot 0.449612
$$

Si despejamos  $L$ , tenemos que:

 $L = 331.744 \, [uH]$ 

Si se dispone de una inductancia de 680  $[uH]$ , entonces el valor del ciclo de trabajo estará dada por:

$$
\frac{1}{L} \cdot \left(\frac{N_2}{N_1} \cdot V_i - V_o\right) \cdot \frac{D}{f_{SW}} = 2 \cdot (0.2 \cdot \frac{P_o}{V_o})
$$
\n(4.26)

Donde:

- $V_o = 129 [V]$
- $\bullet$   $\frac{N_2}{N_1}$  $\frac{N_2}{N_1} = [20]$
- $V_i = 12 [V]$
- $L = 680 \, [uH]$
- $f_{SW} = 100 \, [KHz]$
- $P_o = 290 [W]$

Si despejamos  $D$ , tenemos que:

$$
D = 0.3756 \cong 37.56 \, [\%]
$$

### **4.2.2 Cálculo del condensador**

Si analizamos la [Figura 4-11,](#page-110-0) podemos deducir que un voltaje continuo a la salida con el menor rizado posible se considera la mejor solución. El rizado aparece en el voltaje de salida V<sub>o</sub> como el rizado de la corriente del inductor  $\Delta I_L(t)$ , que carga y descargar el condensador de salida, como se muestra en la [Figura 3-6.](#page-65-0) El condensador de salida C se carga durante el periodo donde  $I_L(t) > I_o$ . Se pretende trabajar en régimen de conducción continua, es decir, que el valor de  $I_L(t) > 0$ .

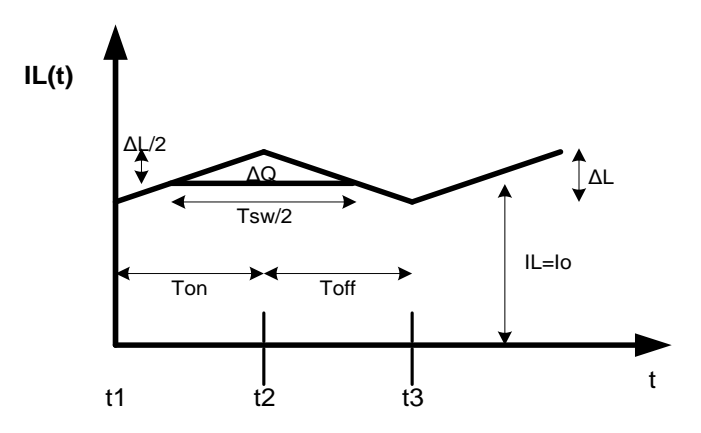

*Figura 4-11 Corriente en el inductor L del Conversor Push-Pull Ideal.*

<span id="page-110-0"></span>Se observa que la carga ∆Q puede ser determinada como el área del triángulo con altura  $\frac{\Delta i_L(t)}{2}$  y base  $\frac{T_{SW}}{2}$ .

$$
\Delta Q = \frac{b \cdot h}{2} = \frac{\frac{T_{SW}}{2} \cdot \frac{\Delta i_L(t)}{2}}{2} = \frac{T_{SW} \cdot \Delta i_L(t)}{8} = \frac{\Delta i_L(t)}{8 \cdot f_{SW}}
$$
(4.27)

La expresión para  $\Delta I_L$  está dada por:

<span id="page-110-2"></span><span id="page-110-1"></span>
$$
\Delta i_L(t) = \frac{1}{L} \cdot \left(\frac{N_2}{N_1} \cdot V_i - V_o\right) \cdot D \cdot T_{SW}
$$
\n(4.28)

Reemplazando en la ecuación [\(4.28\)](#page-110-1) en [\(4.27\)](#page-110-2), se tiene que:

<span id="page-111-2"></span><span id="page-111-1"></span><span id="page-111-0"></span>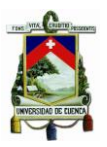

$$
\Delta Q = \frac{\frac{1}{L} \cdot \left(\frac{N_2}{N_1} \cdot V_i - V_o\right) \cdot D \cdot T_{SW}}{8 \cdot f_{SW}}
$$
\n
$$
\Delta Q = \frac{\left(\frac{N_2}{N_1} \cdot V_i - V_o\right) \cdot D}{8 \cdot f_{SW}^2 \cdot L}
$$
\n(4.29)

El voltaje de rizado está dado por:

$$
\Delta V_L(t) = \frac{\Delta Q}{C} = con \Delta V_L(t) = \Delta V_0(t)
$$
\n(4.30)

Se desea que el rizado sea equivalente al 1 [%] de la tensión de salida  $V_o$ . Entonces:

$$
\Delta V_o(t) = 0.01 \cdot 129 = 1.29 \,[V] \tag{4.31}
$$

Si reemplazamos [\(4.29\)](#page-111-0) y [\(4.31\)](#page-111-1) en [\(4.30\)](#page-111-2), se tiene que:

$$
1.29 = \frac{\left(\frac{N_2}{N_1} \cdot V_i - V_o\right) \cdot D}{8 \cdot f_{SW}^2 \cdot L} = \frac{\left(\frac{N_2}{N_1} \cdot V_i - V_o\right) \cdot D}{8 \cdot f_{SW}^2 \cdot L \cdot C}
$$

Si consideramos que  $V_i = \frac{1}{2}$  $\frac{1}{2} \cdot \frac{N_1}{N_2}$  $\frac{N_1}{N_2} \cdot \frac{1}{D}$  $\frac{1}{D} \cdot V_o$ , tenemos que:

$$
1.29 = \frac{\left(\frac{N_2}{N_1} \cdot \frac{1}{2} \cdot \frac{N_1}{N_2} \cdot \frac{1}{D} \cdot V_o - V_o\right) \cdot D}{8 \cdot f_{SW}^2 \cdot L \cdot C}
$$

$$
1.29 = \frac{\left(\frac{1}{2} - D\right) \cdot V_o}{8 \cdot f_{SW}^2 \cdot L \cdot C}
$$

Donde:

- $V_o = 129 [V]$
- $\vec{L} = 331.744 \, [uH]$
- $f_{SW} = 100 \, [KHz]$
- $D = 0.26875$

Si despejamos  $C$  de la ecuación anterior, tenemos que:

$$
C = \frac{\left(\frac{1}{2} - D\right) \cdot V_o}{8 \cdot f_{SW}^2 \cdot L \cdot 1.29} = \frac{\left(\frac{1}{2} - 0.26875\right) \cdot 129}{8 \cdot (100 \cdot 10^3)^2 \cdot 331.745 \cdot 10^{-6} \cdot 1.29}
$$

$$
C = 871.339 \text{ [nF]}
$$

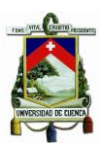

Si se dispone de una inductancia de 680  $[uH]$ , entonces el valor del condensador C estará dado por:

$$
C = \frac{\left(\frac{1}{2} - D\right) \cdot V_o}{8 \cdot f_{SW}^2 \cdot L \cdot 1.29} = \frac{\left(\frac{1}{2} - 0.26875\right) \cdot 129}{8 \cdot (100 \cdot 10^3)^2 \cdot 680 \cdot 10^{-6} \cdot 1.29} =
$$
  

$$
C = 425.092 \text{ [nF]}
$$

### **4.2.3 Cálculo del Transformador**

A diferencia del resto de componentes pasivos del circuito del conversor Push-Pull, los inductores y los transformadores no siempre están disponibles en el mercado. Es por eso que en este documento se lleva a cabo el dimensionamiento de los componentes magnéticos como su posterior fabricación, constituyendo una dificultad en el proceso de diseño. A la hora de diseñar un transformador de alta frecuencia, es necesario considerar las siguientes etapas:

- Especificaciones de diseño.
- Calculo del Número de Vueltas del Devanado Primario.
- Calculo del Número de Vueltas del Devanado Secundario.
- Análisis de la Resistencia Equivalente en cada devanado.

### **4.2.3.1 Especificaciones de diseño.**

Las magnitudes más importantes que definen las especificaciones de diseño de un transformador son:

- La tensión de entrada aplicada al devanado primario  $(V_i)$ .
- La relación entre espiras de los devanados  $(N_2/N_1)$ .
- La frecuencia de funcionamiento  $(f)$ .
- Tipo de cableado y su densidad de corriente máxima.
- Fntre otras

Para esta aplicación, partiremos que la tensión de entrada aplicada al devanado primario es de 12  $[V]$ , la relación entre espiras será de 20: 1, la frecuencia de funcionamiento es de 100  $[kHz]$  y el tipo de cableado se definirá en los próximos puntos.

### **4.2.3.2 Cálculo del Número de Vueltas del Devanado Primario.**

A fin de minimizar el tamaño del transformador, conviene que la sección del núcleo sea lo más pequeña posible, considerando siempre que se debe evitar la saturación del núcleo y las pérdidas excesivas.

### **FABIAN ANDRES NAULA VALDIVIEZO – MATEO XAVIER ZUÑIGA JIMENEZ**

 $\left\{ \begin{array}{c} 113 \end{array} \right\}$ 

<span id="page-113-0"></span>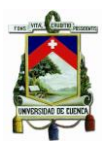

Para ello se debe garantizar que la sección del núcleo sea suficiente para que la inducción no supere el valor máximo de  $B_{SAT}$  dado por el fabricante y seleccionar materiales con baja conductividad y con ciclo de histéresis estrechos para minimizar estas pérdidas. Dentro de esta sección, no se entrará en detalle en el estudio de las ecuaciones utilizadas para calcular los parámetros necesarios para el diseño del transformador, sin embargo se utilizó la referencia [\[31\]](#page-191-0), Capítulo 4, Sección 4.8 "Diseño Magnético en Conversores Aislados" para utilizar ciertas expresiones en el diseño. Si partimos de la ecuación (4.97) de la referencia [\[31\]](#page-191-0), se tiene que el área efectiva para el diseño de un conversor Push-Pull está dada por:

$$
A_e \ge \frac{V_i \cdot T}{2 \cdot N_1 \cdot \Delta B} = \frac{V_i}{4 \cdot N_1 \cdot B_{SAT} \cdot f}
$$
\n(4.32)

En este punto, se seleccionó un núcleo disponible en el mercado  $ETD\,44/22/15$ , del tipo de material N87, compuesto mayoritariamente por la combinación de magnesio y de zinc. La hoja técnica de este núcleo se lo puede revisar en la referencia [\[32\]](#page-191-1), y se puede extraer dos parámetros importantes:  $A_e = 173$   $[mm^2]$  y  $B_{SAT} = 320$   $[mT]$ . De la ecuación [\(4.32\)](#page-113-0) puede despejarse  $N_1$  y expresarse como:

$$
N_1 = \frac{1000^4 \cdot V_i}{4 \cdot B_{SAT} \cdot f \cdot A_e} \tag{4.33}
$$

Esta nueva expresión fue adecuada de tal manera que los parámetros queden en función de las siguientes unidades:  $V_i$  en [V],  $B_{SAT}$  en [T],  $f$  en [Hz] y  $A_e$  en [ $mm^2$ ]. Con todo esto, y un núcleo dado, el número de vueltas en el devanado primario está dada por:

$$
N_1 = \frac{1000^2 \cdot 12}{4 \cdot 0.32 \cdot 100000 \cdot 173} = 0.541908 \ (vueltas)
$$
 (4.34)

Por simplicidad en el diseño, este valor de  $N_1$  se seleccionó para que sea equivalente a  $N_1 = 3$ . Según el modelo del núcleo del transformador, cada vuelta medida tiene un largo de aproximadamente 10  $[cm]$ . Para seleccionar el tipo de cable en el devanado, se debe tomar en cuenta en el diseño el conocido "efecto piel". [\[33\]](#page-191-2) En corriente continua o alterna, si la frecuencia de operación es baja, toda la sección de un conductor conduce. Sin embargo, a medida que la frecuencia aumenta, la circulación de corriente se produce alrededor de las zonas exteriores del conductor. [\[34\]](#page-191-3) La ecuación para calcular el efecto piel está dada por:

$$
\delta_s = \sqrt{\frac{2}{\omega \cdot \mu \cdot \sigma}} = \sqrt{\frac{\rho}{\pi \cdot f \cdot \mu}}
$$
\n(4.35)

Donde:

**FABIAN ANDRES NAULA VALDIVIEZO – MATEO XAVIER ZUÑIGA JIMENEZ**

 $\left\{ \begin{array}{c} 114 \end{array} \right\}$ 

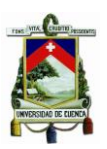

- $\mu$  = permeabilidad  $(4\pi \cdot 10^{-7} [H/m])$
- $\bullet$   $\delta_{\rm s}$  = efecto piel (*m*)
- $\rho$  =resistividad  $(\Omega \cdot m)$
- $\therefore$   $\omega$  = frecuencia en radianes  $2 \cdot \pi \cdot f(Hz)$
- $\bullet$   $\sigma$  =conductividad (S)

La resistividad del cobre, que no es más que la resistencia eléctrica específica de dicho material es de  $\rho = 1.71\cdot 10^{-8}~[\Omega\cdot m]$ . Si la  $f=100~[kHz]$ , entonces  $\delta_s$  es igual a:

$$
\delta_s = \sqrt{\frac{1.71 \cdot 10^{-8}}{\pi \cdot 100000 \cdot 4\pi \cdot 10^{-7}}} = 0.000208 \, [m] \cong 0.020812 \, [cm] \tag{4.36}
$$

Por lo tanto, para determinar el diámetro del tipo de cableado a utilizarse, se obliga a que el diámetro sea mayor o igual a dos veces el valor obtenido en el efecto piel; así:

$$
D_{cable} \ge 2 \cdot \delta_s \tag{4.37}
$$

$$
D_{cable} \ge 2 \cdot 0.020812 \ge 0.041624 \, [cm] \tag{4.38}
$$

La referencia [\[35\]](#page-191-4), en la página 155, muestra las características de los alambres magnetos redondos. Si analizamos la columna "Diámetro nominal", se observa que a partir del tipo de cable calibre  $AWG$  25,  $D_{cable} \geq 2 \cdot \delta_s.$  Se escogió el cable  $AWG$  23 para la construcción del devanado primario, considerando que tiene un diámetro nominal de  $D_{AWG23} = 0.574$  [mm] y una resistencia DC a 20°C de 66.63 [ $\Omega/km$ ].

Por lo tanto, el área efectiva de este tipo de cable estará dado por la diferencia del área por donde circulará la corriente a altas frecuencias, menos aquella que será inutilizada. La expresión estará dada por:

$$
A_{e_{AWG23}} = \pi \cdot \frac{D_{AWG23}}{2} - \pi \cdot \left(\frac{D_{AWG23}}{2} - \delta_s\right) \tag{4.39}
$$

$$
A_{e_{AWG23}} = \pi \cdot \frac{0.0574^2}{2} - \pi \cdot \left(\frac{0.0574^2}{2} - 0.020812\right) = 0.002392 \, [cm^2] \tag{4.40}
$$

Para el análisis del devanado primario, partimos de que el transformador operará a una potencia promedio de 200  $[W]$ . Bajo este principio de operación, la potencia por cada rama es de:

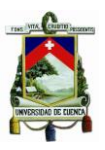

$$
P_{rama} = \frac{P_{promedio}}{2} = \frac{200}{2} = 100 \, [W] \tag{4.41}
$$

La corriente  $I_{rms}$  estará dada por:

$$
I_{rms} = \frac{P_{rama}}{V_i} = \frac{100}{12} = 8.33333 [A]
$$
 (4.42)

La corriente  $I_{pico}$  estará por el contrario en función del ciclo de trabajo, que para el peor de los casos se ha seleccionado un valor  $D = 0.45$ , y cuya expresión estará dada por:

$$
I_{pico} = \frac{lrms}{\sqrt{D}} = \frac{8.33333}{\sqrt{0.45}} = 12.4226 \,[A] \tag{4.43}
$$

La referencia [\[35\]](#page-191-4), en la página 155, en su nota (3) dice que la: "Capacidad de corriente con base en densidad de corriente para cada fase térmica basada en 0.101 y 0.152  $[mm^2/A]$  para las clases térmicas de 200 [°C] y 155 [°C]". Esto significa que el cable de cobre aguantará una corriente de  $1/0.152 = 6.57895$  [A] por cada 1  $[mm^2]$ . De aquí que si la corriente que se maneja es de 12.4226  $[A]$ , entonces el área efectiva mínima que debería poseer el cable para el devanado primario es de:

$$
A_{e\,primario} = \frac{12.4226 \, [A]}{6.57895 \, \left[\frac{A}{mm^2}\right]} = 1.88824 \, [mm^2] \tag{4.44}
$$

Si utilizamos el mismo cable AWG 23 utilizado en el devanado primario, y considerando que el área efectiva tomando en cuenta el efecto piel es de  $0.239223$   $[mm^2]$ , entonces se necesitará colocar algunos cables en paralelo para lograr superar el área efectiva mínima que se necesita para el devanado primario. La expresión para éste número de cables está dado por:

$$
n = \frac{1.88824 \, [mm^2]}{0.239223 \, [mm^2]} = 7.89321 \approx 8 \, (cables \, en \, paralelo) \tag{4.45}
$$

En resumen, se concluye que para el devanado primario, se necesita dar 3 vueltas al núcleo del transformador utilizando 8 cables en paralelo, cada uno de ellos con una longitud de  $3 \cdot 10$ [cm] =  $30$ [cm]. Ya que el transformador cuenta con dos devanados en el primario con respecto a la toma central, cada uno de ellos se construirá con los mismos valores mencionados anteriormente.

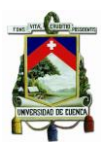

*(4.50)*

# **Universidad de Cuenca**

### **4.2.3.3 Cálculo del Número de Vueltas del Devanado Secundario.**

El análisis para el devanado secundario es similar al realizado en la anterior sección, con la diferencia que: manteniendo la potencia promedio de 200  $[W]$  entregada a la carga, el voltaje ahora se reemplaza por  $V_o = 129$  [V]. Bajo este principio de operación, la corriente  $I_{rms}$  estará dada por:

$$
I_{rms} = \frac{P_o}{V_o} = \frac{200}{129} = 1.55039 \, [A] \tag{4.46}
$$

La corriente  $I_{pico}$  estará por el contrario en función del ciclo de trabajo, que para el peor de los casos se ha seleccionado un valor  $D = 0.8$ , y cuya expresión estará dada por:

$$
I_{pico} = \frac{Irms}{\sqrt{0.8}} = \frac{1.55039}{\sqrt{0.8}} = 1.73339 \,[A]
$$
 (4.47)

Bajo el mismo principio aplicado anteriormente, y haciendo uso del mismo tipo de calibre AWG 23, el área efectiva mínima que debería poseer el cable para el devanado secundario es de:

$$
A_{e\,primario} = \frac{1.73339 \, [A]}{6.57895 \, \left[\frac{A}{mm^2}\right]} = 0.263475 \, [mm^2] \tag{4.48}
$$

Considerando que el área efectiva tomando en cuenta el efecto piel es de  $0.239223$   $[mm^2]$  para el cable tipo AWG 23, entonces el número de cables e paralelos está dado por:

$$
n = \frac{0.263475 \, [mm^2]}{0.239223 \, [mm^2]} = 1.10138 \approx 2 \, (cables \, en \, paralelo) \tag{4.49}
$$

Si la relación del trasformador es  $N_2/N_1 = 20$ , entonces:

$$
N_2 = 20 \cdot N_1 = 20 \cdot 3 = 60 \ (vueltas) \tag{4.50}
$$

En resumen, se concluye que para el devanado secundario, se necesita dar 60 vueltas al núcleo del transformador utilizando 2 cables en paralelo, cada uno de ellos con una longitud de 60 ⋅ 10[ $cm$ ] = 600[ $cm$ ]. Por cuestiones prácticas, de experiencia, de ensayo y error, se colocó 5 cables en paralelo para disminuir la resistencia equivalente en el devanado secundario. Así, se colocarán 5 cables en paralelo.

**FABIAN ANDRES NAULA VALDIVIEZO – MATEO XAVIER ZUÑIGA JIMENEZ**

 $\left\{ \begin{array}{c} 117 \end{array} \right\}$ 

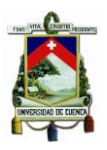

### **4.2.3.4 Análisis de la Resistencia Equivalente en cada devanado.**

En esta sección, se estudia la resistencia que presenta cada uno de los devanados. Más adelante, se observa que el valor de estas resistencias influye en las pérdidas que se generan en el transformador, y por ende la tensión de salida del conversor Push-Pull.

### **4.2.3.4.1 Análisis de la Resistencia Equivalente en cada devanado primario.**

Al colocar 8 cables en paralelo para cada uno de los devanados del primario del transformador; y si la resistencia DC a 20°C del cableado utilizado es de 66.63 [Ω/ $km$ ], entonces la resistencia equivalente estará dada por:

$$
R_{equivalence} = \frac{R_{AWG23}}{8} = \frac{66.63}{8} = 8.32875 \left[ \frac{\Omega}{km} \right]
$$
 (4.51)

Si la longitud total de envoltura en el núcleo del transformador para el devanado primario es de 30  $\lfloor cm \rfloor$ , entonces finalmente la resistencia vista en cada devanado primario es de:

$$
R = \frac{8.32875}{1000} \cdot 0.3 = 2.49863 \, [m\Omega]
$$
 (4.52)

### **4.2.3.4.2 Análisis de la Resistencia Equivalente en el devanado secundario.**

Al colocar 5 cables en paralelo para el devanado secundario del transformador; y si la resistencia DC a 20°C del cableado utilizado es de 66.63  $[Ω/km]$ , entonces la resistencia equivalente estará dada por:

$$
R_{equivalence} = \frac{R_{AWG23}}{5} = \frac{66.63}{5} = 13.326 \left[ \frac{\Omega}{km} \right]
$$
 (4.53)

Si la longitud total de envoltura en el núcleo del transformador para el devanado secundario es de 60  $[cm]$ , entonces finalmente la resistencia vista en cada devanado primario es de:

$$
R = \frac{8.32875}{1000} \cdot 6 = 79.956 \, [m\Omega]
$$
 (4.54)

# **4.3 Selección de los componentes del Conversor Push-Pull**

En esta sección, se habla en breves rasgos de los elementos seleccionados para el diseño del conversor Push-Pull. En primer lugar, los elementos pasivos utilizados fueron sobredimensionados, es así que se colocó un inductor de 680  $[uH]$  y un condensador de

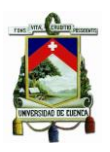

100  $[uF]$ , garantizando así que el circuito opere en régimen permanente (constante). Por un lado, el inductor se escogió de la serie 6000B perteneciente a la compañía "Murata Power Solutions" y el condensador tiene una capacitancia comercial que soporta una tensión de 250  $[V]$ , y que se lo puede conseguir fácilmente en cualquier tienda electrónica. Los MOSFETs seleccionados en este caso son los CSD19505KCS que soportan una tensión  $V_{DS} = 80$  [V] y una corriente  $I_D = 208$  [A] a temperatura ambiente. Una de las ventajas de estos transistores de potencia, es la baja resistencia que presenta el Drenador, y cuyo valor es:  $R_{D,op} = 2.9$  [ $m\Omega$ ].

### **4.4 Diseño del Conversor Push-Pull**

Primero partiremos del diseño de la placa PCB. Para ello, se utilizó la Herramienta Altium Designer, la misma que nos facilita la construcción tanto del esquemático como del diseño de la placa PCB. Primero se parte del diseño del esquemático que para este caso se ha dividido en cuatro secciones:

- Etapa de Control: TL494.
- Configuraciones para las Referencias: TL494.
- Etapa de Control: IR2110.
- Etapa de Potencia.

Aquí aparecen dos términos ya conocidos, y que hacen referencia a la utilización de dos circuitos integrados: TL494 e IR2110. El primer de ellos permite el disparo de los interruptores  $Q_1 y Q_2$  a través de su configuración "Colector Común"; y el segundo, caracterizado por ser un controlador para medio puente, será utilizado para amplificar la corriente de disparo a los interruptores. Por lo tanto, la primera idea será conectar la salida del TL494 al IR2110, y a su vez ésta a los mosfets.

### **4.4.1 Etapa de Control TL494 y Configuraciones para las Referencias del TL494**

El análisis de ésta primera etapa se basa en la [Figura 4-12](#page-119-0) y [Figura 4-13.](#page-119-1) Detalles de los pines de este integrado fueron ya explicados en las secciones anteriores, por lo tanto, se procederá a explicar las facilidades que nos brinda este circuito. En primer lugar utilizaremos los amplificadores de error que nos permite limitar la tensión de salida del conversor Push-Pull y la corriente en el devanado secundario (o Corriente de Salida). Es por ello, que en este tópico se habla sobre las configuraciones de las referencias para el circuito integrado TL494, de tal manera que pueda cumplir con las limitaciones mencionadas y operar correctamente.

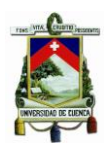

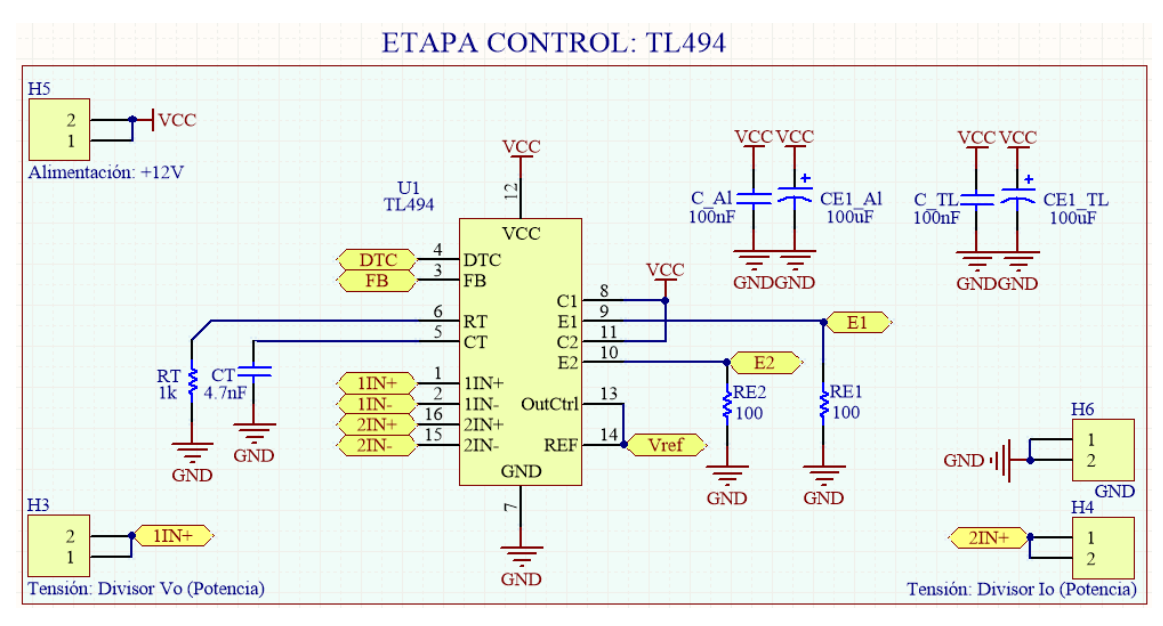

*Figura 4-12 Esquema de Control: TL494*

<span id="page-119-0"></span>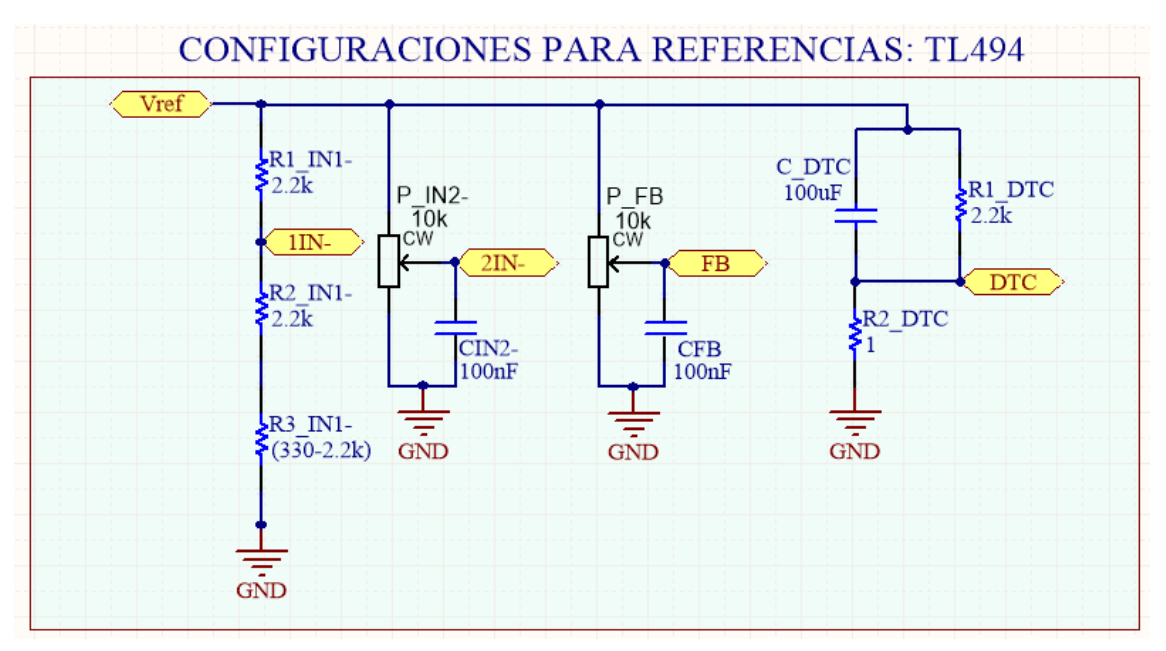

*Figura 4-13 Configuraciones para las Referencias: TL494*

<span id="page-119-1"></span>Para limitar la sobretensión, partimos de lo siguiente: Se desea que la tensión de salida del Conversor no sobrepase los 129  $[V]$ , entonces: Definimos a la referencia del primer amplificador de error (Pines 1  $y$  2) por un valor de 2.5 [V]. Para ello basta con utilizar un divisor de tensión a través del par de resistencias  $R1_11N - Y(R2_11N-R3_11N-)$ . Se agregó un tercer resistencia en el caso de que se desee cambiar esta referencia por un valor superior a los 2.5  $[V]$ . Esta tensión se la obtiene de la siguiente expresión:

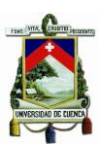

$$
V_{1IN-} = \frac{(R2_{1IN-} + R3_{1IN})}{R1_{1IN-} + (R2_{1IN-} + R3_{1IN-})} \cdot V_{ref}, \text{con } V_{ref} = 5 \,[V]
$$

Si:

$$
R1_{1IN-} = R2_{1IN-} = 2.2 [k\Omega]
$$

Y se supone que:

 $R3_{1IN-} \geq 0$  [Ω]

Entonces:

$$
V_{1IN-} \ge \frac{(2220 + R3_{1IN} -)}{2200 + (2200 + R3_{1IN-})} \cdot 5 \ge 2.5 \, [V]
$$

Si esta referencia la comparamos con la tensión presente en la entrada inversora, y si  $V_{11N+}$  >  $V_{11N-}$ , entonces el  $TL494$  automáticamente inhabilita los pulsos a la salida de los pines  $9 y 10$ . La tensión de entrada en el pin  $1/N +$  se obtiene a partir del divisor de tensión a la salida del conversor, es decir, de  $V<sub>o</sub>$ . Si observamos la [Figura 4-15,](#page-124-0) observamos que para un  $V_o = 129$  [V],  $R_{o_1} = 47$  [kΩ] y  $R_{o_2} = 1$  [kΩ] entonces:

$$
V_{1IN+} = \frac{R_{o_2}}{R_{o_1} + R_{o_2}} \cdot V_o = \frac{1000}{47000 + 1000} \cdot 129 = 2.6875 \,[V]
$$

Por lo tanto, si deseamos que el voltaje de salida  $V<sub>o</sub>$  no sobrepase los 129 [V], entonces se tendrá que hacer un ajuste de  $R3_{1/N-}$  de tal manera que  $(V_{1/N+} \leq V_{1/N-})$ . Entonces:

$$
\frac{(2220 + R3_{1IN} -)}{2200 + (2200 + R3_{1IN-})} \cdot 5 = 2.6875
$$

Si despejamos  $R3_{11N}$  –, tenemos que:

$$
R3_{1IN} - \frac{165}{0.4625} = 356.757 \,\mathrm{[\Omega]}
$$

El valor comercial más cercano disponible en el mercado es de 330[Ω]. Con esta resistencia, el valor de  $V_{1IN-}$  sería de:

$$
V_{1IN-} = \frac{(2220 + 330)}{2200 + (2200 + 330)} \cdot 5 = 2.67 \, [V]
$$

Esto significa que la tensión máxima que se tendrá disponible a la salida será aproximadamente de:

$$
V_o = \frac{47000 + 1000}{1000} \cdot 2.67 = 128.16 \, [V]
$$

**FABIAN ANDRES NAULA VALDIVIEZO – MATEO XAVIER ZUÑIGA JIMENEZ**

 $\begin{bmatrix} 121 \end{bmatrix}$ 

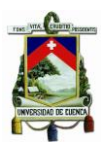

El mismo principio ocurre para limitar la corriente en el devanado secundario. Si trabajamos a potencia nominal, entonces la corriente máxima de salida  $I_0$  es:

$$
I_o = \frac{P_o}{V_o} = \frac{290}{129} = 2.24806 \, [A]
$$

Ya que se cuenta con 4 resistencias en paralelo de 1  $\Omega$   $\int c / u n a$  para sensar la corriente de salida, el voltaje promedio en éstas es de:

$$
V_{R_{eq}} = I_o \cdot R_{eq} = 2.24806 \cdot 0.25 = 562 \, [mV] = V_{2IN+}
$$

Por lo tanto solo es necesario utilizar un potenciómetro comercial para ajustar manualmente la tensión que se desea tener como referencia en el pin 15. Se utilizará un potenciómetro de 10 [ $kΩ$ ].

El ciclo del trabajo del conversor Push-Pull se define por la tensión presente en el pin 3. Para ello se utilizó un potenciómetro comercial de 10  $[k\Omega]$ . Si observamos la Figura 9.2, perteneciente al "Diagrama de Bloques" de la referencia [\[39\]](#page-191-5), se observa que la señal diente de sierra sumada a una fuente de tensión de  $0.7$  [V] se compara con la tensión de retroalimentación (FB). De esta manera, si  $V_{FB} = 0$  [V], entonces se tendrá a la salida disparos con el máximo ciclo de trabajo posible. Por el contrario, Si  $V_{FB} \geq 3$  [V], entonces se consiguen disparos con el menor ciclo de trabajo posible hasta el punto en que desaparece completamente los pulsos a la salida. Internamente el  $TL494$  proporciona un tiempo muerte mínimo del  $3\frac{1}{6}$ , razón por la cual el pin 4 podria referenciar a  $GND$  sin ningún problema. (Ver [Figura 9.2] de la referencia [\[39\]](#page-191-5), Fuente de Tensión de 0.1 [V] en serie a la señal  $DTC$ ).

Como ya se introdujo anteriormente es importante generar un arranque suave en el encendido del conversores para evitar picos de sobre tensión y de corriente. Para ello existe un mecanismo llamado "Dead Time Control", que se explicó ya en la sección [\[3.4.1.1.4\]](#page-83-0). Para esta aplicación se utilizó los siguientes valores para las resistencias  $R_1$  y  $R_2$  y el condensador C de la [Figura 3-21.](#page-84-0)

$$
R_1 = 2.2 [k\Omega]
$$
  

$$
R_2 = 1 [\Omega]
$$
  

$$
C = 100 [uF]
$$

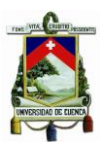

El condensador C mira a las resistencias  $R_1$  y  $R_2$  como si estuvieran en paralelo para cargarse. Por lo tanto:

$$
\tau = R_{eq} \cdot C = \frac{1}{\frac{1}{2200} + \frac{1}{1}} \cdot 100 \cdot 10^{-6} = 99.9546 \text{ [us]}
$$

Con este tiempo garantizamos que los disparos empiecen a aumentar su ciclo de trabajo paulatinamente, evitando así los sobre picos de tensión y de corriente. La tensión presente en el pin 4 está dado por:

$$
V_{DTC} = \frac{R_2}{R_1 + R_2} \cdot V_{ref} = \frac{1}{2200 + 1} \cdot 5 = 2.27169 \, [mV]
$$

Este  $V_{DTC}$  sumado a la fuente de tensión de 0.1 [V] obligan a que los disparos estén separados por un tiempo muerto todo el tiempo, evitando así que ambos interruptores  $Q_1$ y  $Q_2$  conduzcan al mismo tiempo.

Para calcular la frecuencia de conmutación de los disparos, nos basamos en la sección 9.3.2 de la referencia [\[39\]](#page-191-5). Ya que los disparos para los interruptores  $Q_1 \, y \, Q_2$  son los que se muestra en la [Figura 4-2,](#page-97-0) es decir, desfasados 180° uno del otro, entonces el pin 13: Output Control (OTC), a diferencia del cargador de baterías, deberá ir a  $V_{ref}$ . Para esta aplicación se utilizó los siguientes valores para  $R<sub>T</sub>$  y  $C<sub>T</sub>$  tomando en cuenta que la expresión para  $f_{osc}$  es:

$$
f_{osc} = \frac{1}{2 \cdot R_T \cdot C_T}
$$

$$
R_T = 1 [k\Omega]
$$

$$
C_T = 100 [nF]
$$

Entonces:

$$
f_{osc} = \frac{1}{2 \cdot 1 \cdot 10^3 \cdot 4.7 \cdot 10^{-9}} = 106.383 \, [KHz]
$$

Por último, al hacer uso de la configuración Colector-Común entre el par de pines (8,9)  $y(10,11)$ , tenemos que la corriente máxima que pasará a través de las resistencias  $RE1$ Y RE2 cuyo valor es de 100 [ $\Omega$ ] es de aproximadamente:

$$
I_{E_1} = I_{E_2} = \frac{12}{100} = 12 [mA] < 200 [mA] = I_{c_{max}}(c/transistor)
$$

VerSección 7.3 de la referencia [\[39\]](#page-191-5)

**FABIAN ANDRES NAULA VALDIVIEZO – MATEO XAVIER ZUÑIGA JIMENEZ**

 $\left\lceil \begin{array}{c} 123 \end{array} \right\rceil$ 

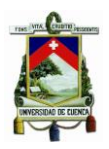

# **4.4.2 Etapa de Control:**

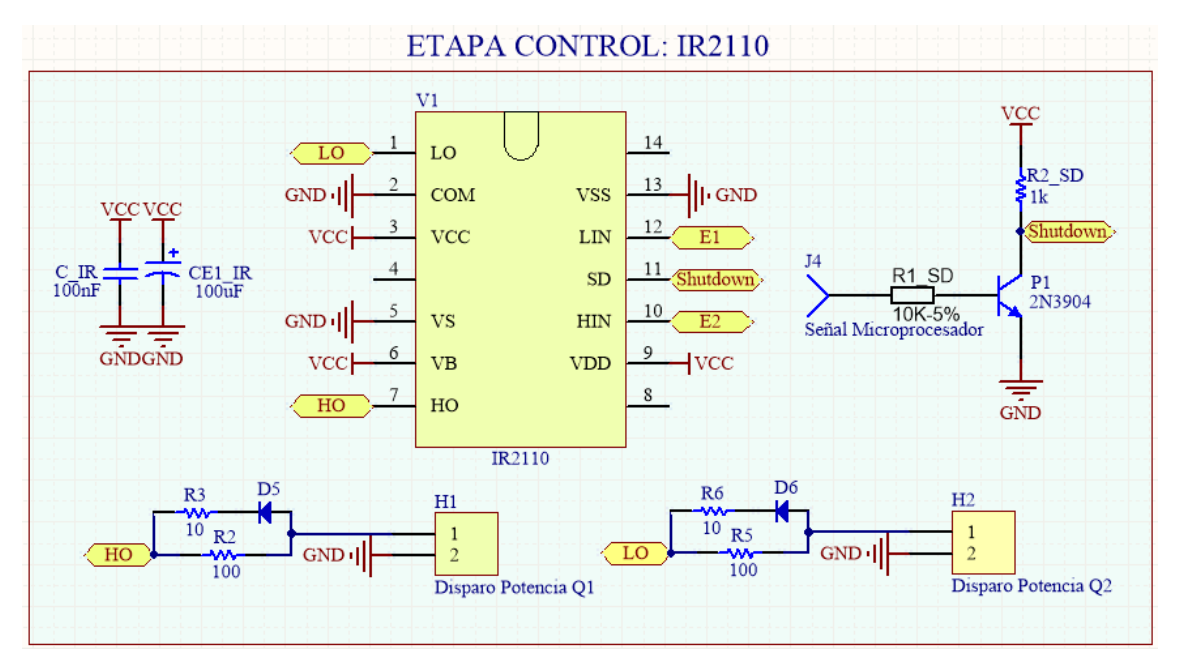

*Figura 4-14 Esquema de Control: IR2110*

<span id="page-123-0"></span>La [Figura 4-14](#page-123-0) muestra el esquema utilizado para amplificar la corriente que dispara a los interruptores  $Q_1$  y  $Q_2$ . En esta sección no se entra a detalle el análisis del circuito, solo mantendremos la siguiente idea: A diferencia del circuito integrado  $TL494$  que manejaba una corriente máxima en cada transistor de 200  $[mA]$ , el IR2110 permite corrientes de hasta  $2[A]$ .

Las salidas  $L_o y H_o$  serán ahora las encargadas de disparar los mosfets a través de las resistencias en serie  $R_2$  y  $R_5$ , cuyos valores son de 100 [Ω]. Otra gran utilidad de este circuito se encuentra en su pin  $11: ShutDown(SD)$ , el mismo que funciona como un habilitador de los pulsos a la salida. Para ello, una señal que proviene del microprocesador 16F886 será la encargada de determinar si se habilita o no los pulsos a la salida. Para ello se utilizó la configuración "Emisor Común", ya que nos permite obtener una ganancia de tensión de 5 [V] a 12 [V] y un desfase de 180°.

Si la señal entrante en el conector  $J_4$  permanece en bajo, entonces la tensión es SD será de 12[V], mientras que una tensión en  $J_4$  de 5[V] produce una salida de 0 [V] hacia SD. Esto nos permitirá encender o apagar el sistema el cualquier momento a través de un pulsante, tal y como se ve en el [ANEXO III.:](#page-197-0) ["Esquema del Microcontrolador PIC16F886"](#page-197-1).

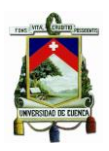

# **4.4.3 Etapa de Potencia: Salida**

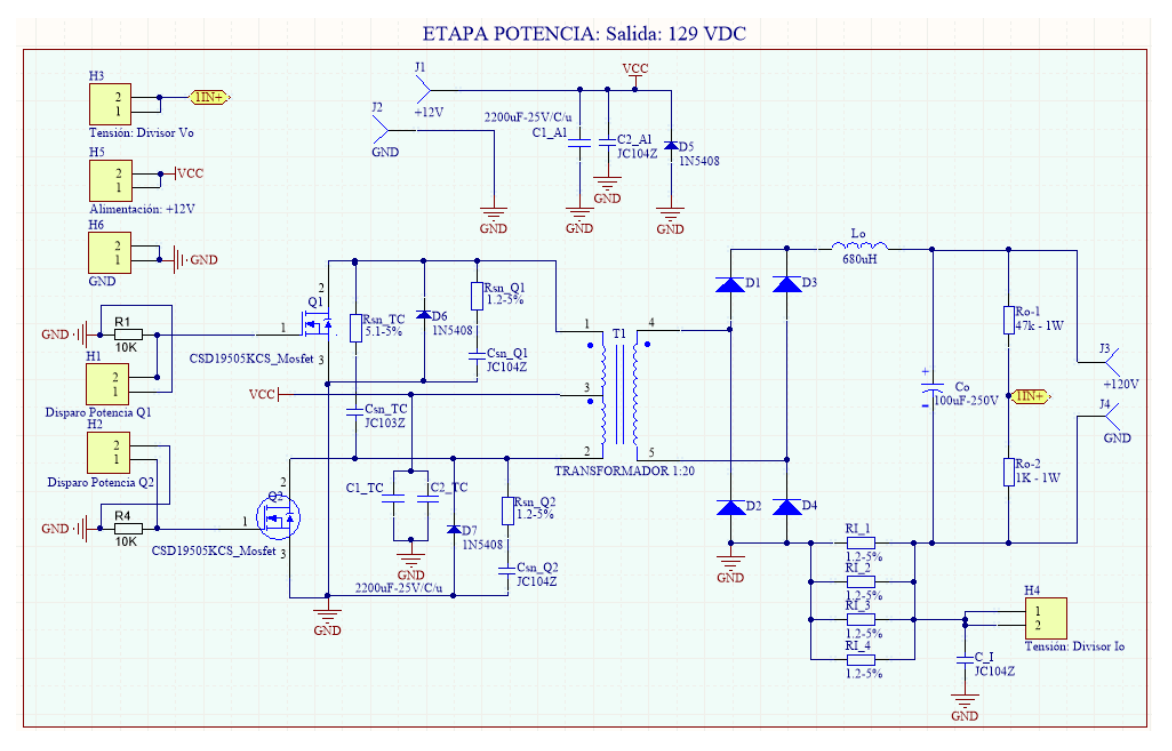

*Figura 4-15 Esquema de Potencia del Conversor Push-Pull*

<span id="page-124-0"></span>El comportamiento del circuito de la [Figura 4-15](#page-124-0) se estudió ya en la sección: "Análisis del Conversor CD/CD Push-Pull" y cuyas formas de onda se resumen desde la [Figura 4-17](#page-126-0) hasta la [Figura 4-32.](#page-135-0) Por supuesto, en la realidad estas formas de onda no son ideales. En esta aplicación se trata siempre de filtrar el ruido de alimentación y de las señales de control, este es el motivo por el que se coloca varios condensadores en paralelo a  $V_{cc}$ .

Las resistencias  $R_1 y R_4$  permiten que durante el tiempo muerto  $t_m$ , cualquier corriente de fugas se descargue a través de estas resistencias, evitando que el integrado  $IR2110$ llegue a deteriorarse.

# **4.5 Simulación del Conversor Push-Pull**

Una vez calculados los parámetros necesarios del conversor Push-Pull, se procede a simular su comportamiento haciendo uso de la herramienta PSIM. En esta sección, el circuito se divide en tres partes que se muestran en la [Figura 4-16,](#page-125-0) [Figura 4-20](#page-127-0) y [Figura](#page-132-0)  [4-28.](#page-132-0)

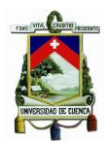

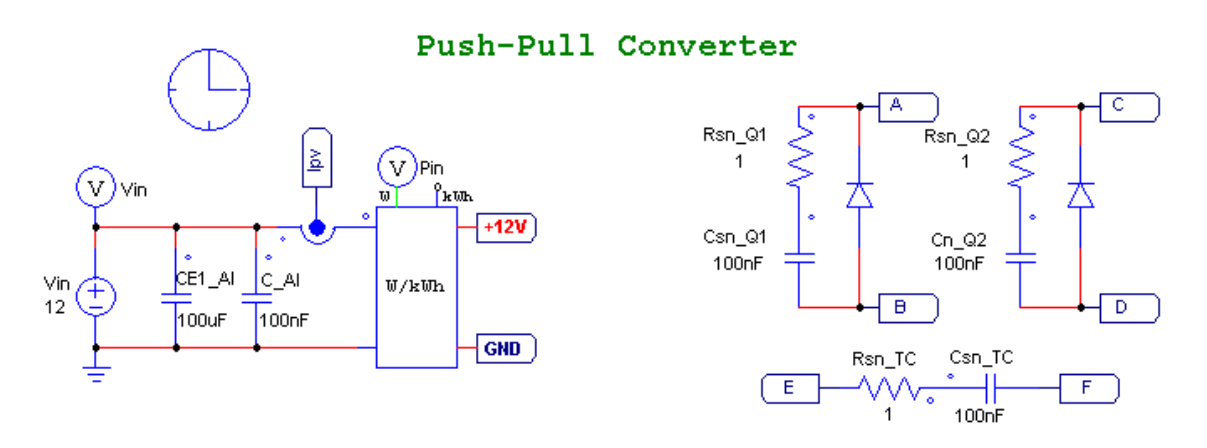

*Figura 4-16 Esquema de Alimentación y Redes Snubber*

<span id="page-125-0"></span>La [Figura 4-16](#page-125-0) simula el comportamiento de la batería utilizada para esta aplicación, la misma que presenta en bornes una tensión de aproximadamente  $12 |V|$ . Los condensadores  $CE_1$  Al y C Al permiten filtrar el ruido. Normalmente se utiliza dos condensadores en paralelo, uno con una capacitancia mucho más alta que la otra para filtrar el ruido a altas y bajas frecuencias.

Es importante recordar que los paneles solares proporcionan en conjunto una potencia máxima de 290  $[W]$ , por lo que se espera que la corriente máxima que se obtenga en esta simulación sea de:

$$
P_i = V_i \cdot I_i
$$

 $I_{i_{max}} =$ 290  $\frac{1}{12}$  = 24.1667 [A] =  $I_{pv}(\text{simulation})$  $I_{pv}$  = " Corriente en los paneles fotovoltaicos"

Por otro lado, en la parte derecha se presenta la configuración utilizada para las Redes Snubber. En este caso, cada uno de interruptores  $Q_1$  y  $Q_2$  tendrán su propia Red Snubber conformada por una resistencia  $(R_{sn-}Q_x)$  en serie a un condensador  $(C_{sn-}Q_x)$  y un diodo en antiparalelo. Se agregó una tercera Red Snubber entre ambos devanados primarios. La necesidad de utilizar Redes Snubber en este circuito se muestra más adelante. [\[13\]](#page-189-0)  [Pedro Carrión, Pedro Morales, "Revista Internacional de Métodos Numéricos para](#page-189-0)  [Cálculo y Diseño de Ingeniería", Vol. 10, 2, pág. 111-123, 1994.\[13\]](#page-189-0)[,\[15\]](#page-190-0) De esta primera etapa, se puede obtener las siguientes gráficas:

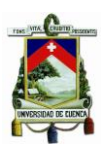

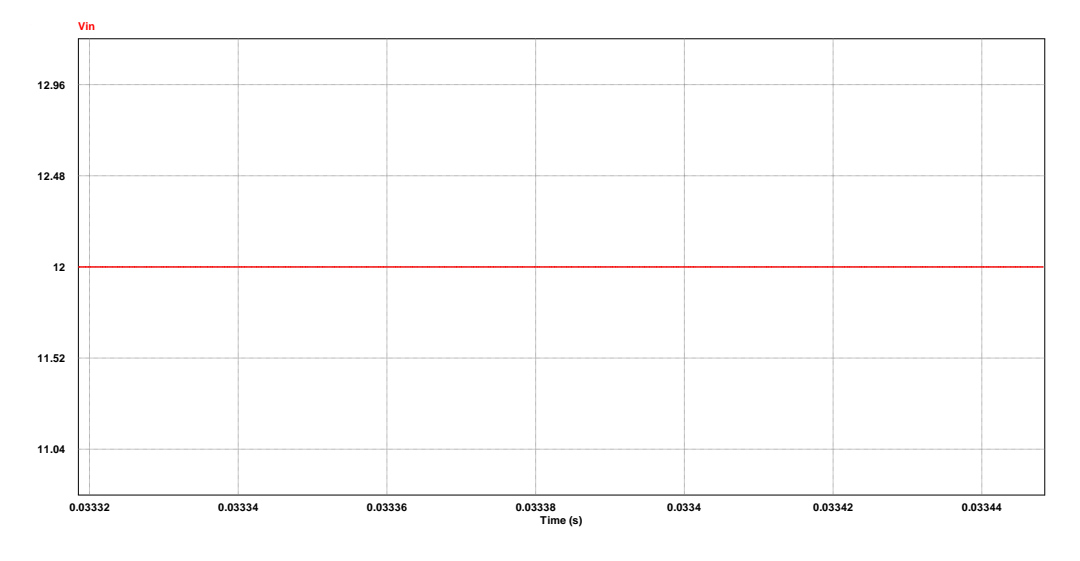

La tensión de entrada al Conversor Push-Pull se muestra en la [Figura 4-17.](#page-126-0)

*Figura 4-17 Tensión de Entrada (Batería). Aprox. 12 [V]*

<span id="page-126-0"></span>La corriente suministrada por la batería se muestra en la [Figura 4-18.](#page-126-1) Es importante recalcar que la corriente en el devanado primario es positiva y negativa, por la definición de los "puntos explicado" en la sección: "Nociones Básicas sobre TRANSFORMADORES". En la [Figura 4-18,](#page-126-1) se muestra la corriente en uno de los dos devanados, por lo que se espera que solo tenga un valor positivo. Si comparamos con la Figura 4-10 [Formas de Onda del Conversor Push-Pull,](#page-107-0) observamos que  $I_{d_{pri}}$  es la misma. Haciendo uso de la herramienta "Average" de PSIM, se determina que la corriente promedio  $I_{pv} = 24.9682$  [A]

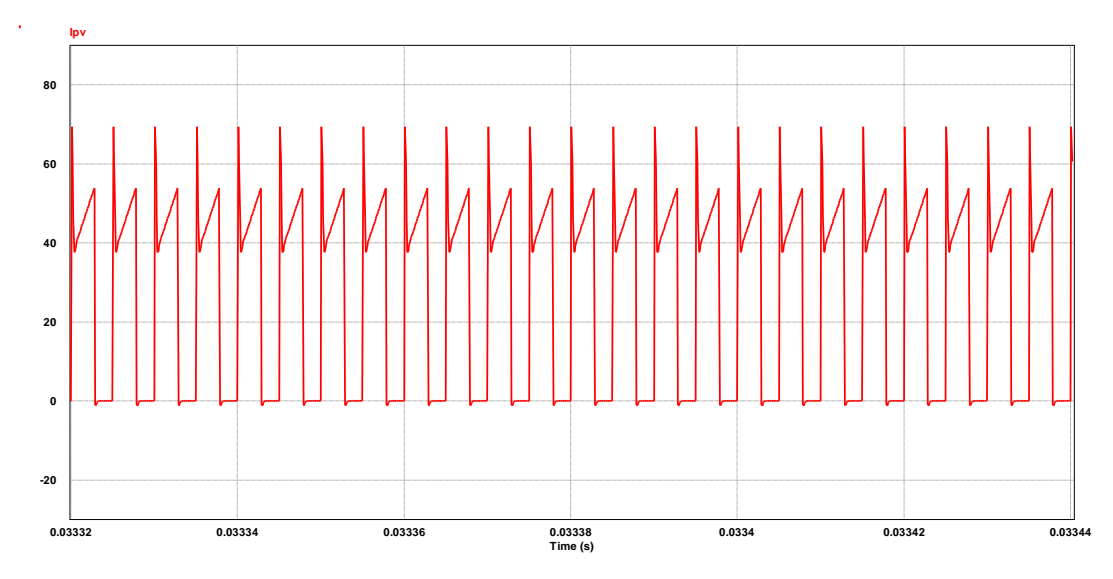

<span id="page-126-1"></span>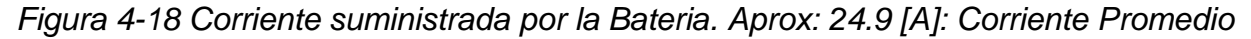

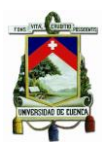

Por último se muestra la potencia de entrada al conversor. Ésta se obtiene al multiplicar la tensión de entrada por la corriente en el devanado primario. La [Figura 4-19](#page-127-1) muestra que  $P_i \cong 300[W]$ , un poco más que la potencia máxima calculada anteriormente.

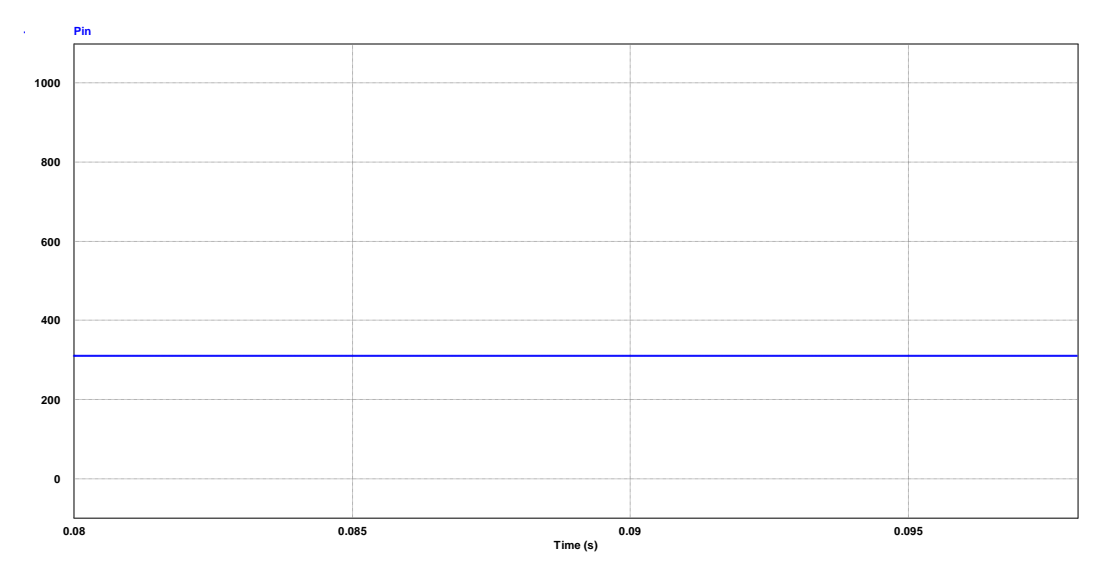

*Figura 4-19 Potencia del Entrada (Pi) al Conversor Push-Pull*

<span id="page-127-1"></span>La [Figura 4-20](#page-127-0) muestra el esquema utilizado para conectar cada uno de los interruptores  $0<sub>1</sub>$  y  $0<sub>2</sub>$  con los devanados primario. La toma central del transformador definida por TC se conecta directamente a la tensión de entrada de la batería. Se modeló las pérdidas que existen en los cables de alimentación a través de una resistencia baja  $Rp$  CAl. Los disparos hacia cada uno de los interruptores se los simuló utilizando dos ondas cuadradas desfasadas 180°, con un ciclo de trabajo  $D = 0.26875$ , que fue el calculado en la sección: "Diseño de los Componentes Pasivos del Conversor CD/CD Push-Pull". La [Figura 4-21](#page-128-0) resume lo mencionado anteriormente.

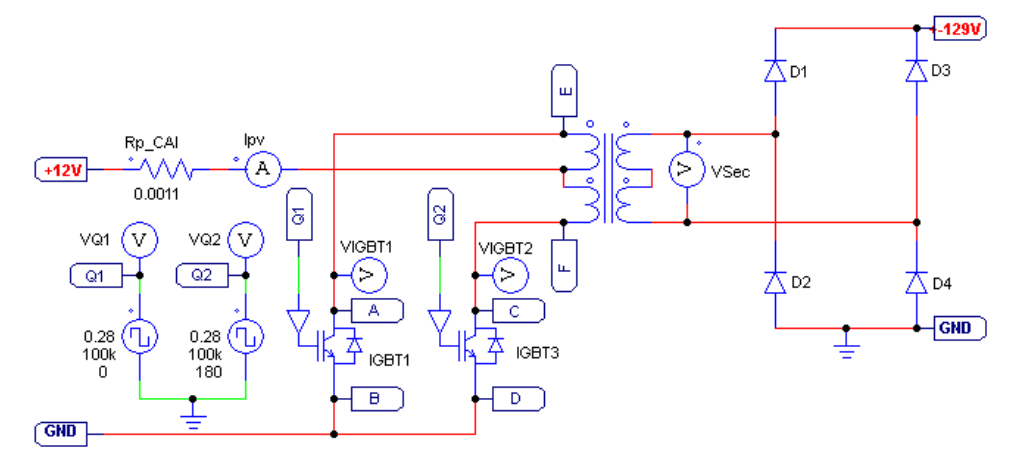

<span id="page-127-0"></span>*Figura 4-20 Esquema de disparo de los interruptores, conexión del transformador y puente completo (Diodos)* 

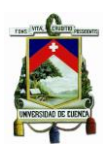

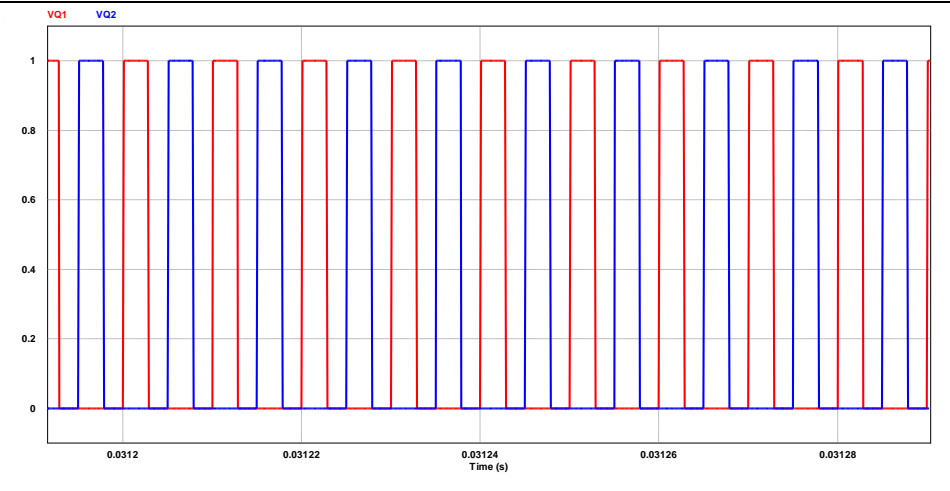

*Figura 4-21 Disparo hacia los interruptores*  $Q_1$   $\dot{Q}_2$ 

<span id="page-128-0"></span>Ya que la relación entre espiras del trasformador está dada por  $N_1/N_2 = 1/20$ , entonces se espera que el voltaje a la salida del transformador sea:

$$
V_{sec} = \frac{N_2}{N_1} \cdot V_i = 20 * 12 = 240 [V]
$$

Ya que el transformador utilizado en la simulación no es ideal, el voltaje presente en bornes del devanado secundario es el que se muestra en la [Figura 4-22.](#page-128-1) Por supuesto es de esperarse que el transformador debido al tiempo muerto  $t_m$  mantenga una tensión nula en ciertos periodos de tiempo que dependerá siempre del ciclo de trabajo del conversor. Los parámetros utilizados para el transformador se muestran en la [Figura](#page-129-0)  [4-23,](#page-129-0) donde se definió un valor cercano a cero para las inductancias de fugas en serie y resistencias de los devanados; y un valor alto en la inductancia magnetizante del transformador. Si observamos con detalle el transformador utilizado en la simulación, existen dos devanados conectados para el secundario, por lo que en cada uno se ha insertado una relación de 1: 10, para que en serie tenga una relación total de 1: 20.

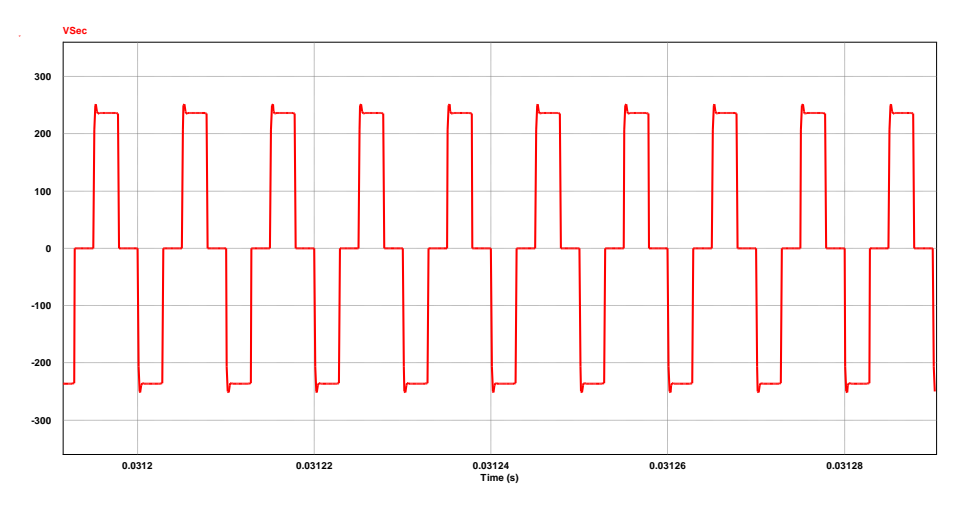

<span id="page-128-1"></span>*Figura 4-22 Voltaje a la salida del Transformador. Aprox. 236.32 [Vp]*

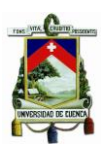

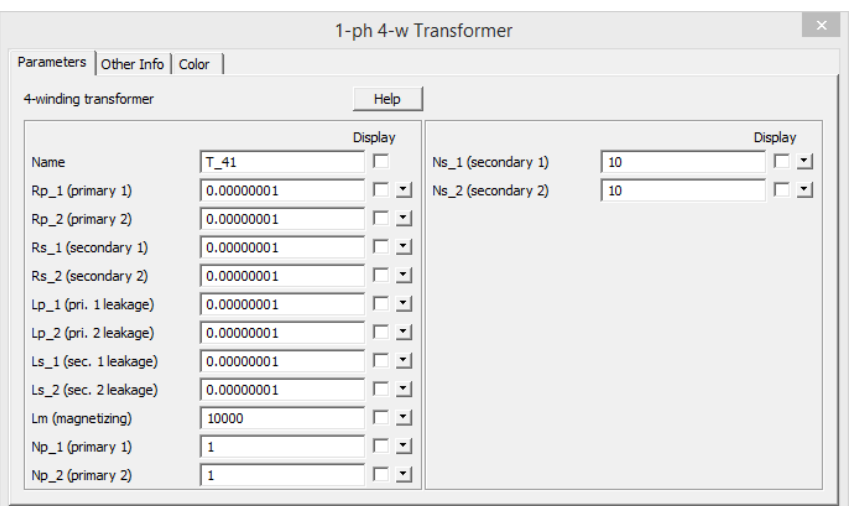

*Figura 4-23 Parámetros utilizados para simular un Transformador Ideal*

<span id="page-129-0"></span>El rectificador de onda completa (puente de diodos) permite convertir la señal de tensión alterna a la salida del transformador en una tensión de salida continua. A diferencia del conocido rectificador de media onda, la parte negativa de la señal se convierte en positiva. La [Figura 4-24](#page-129-1) muestra la señal rectificada, la misma que tiene una tensión promedio de 131.23  $[V]$ .

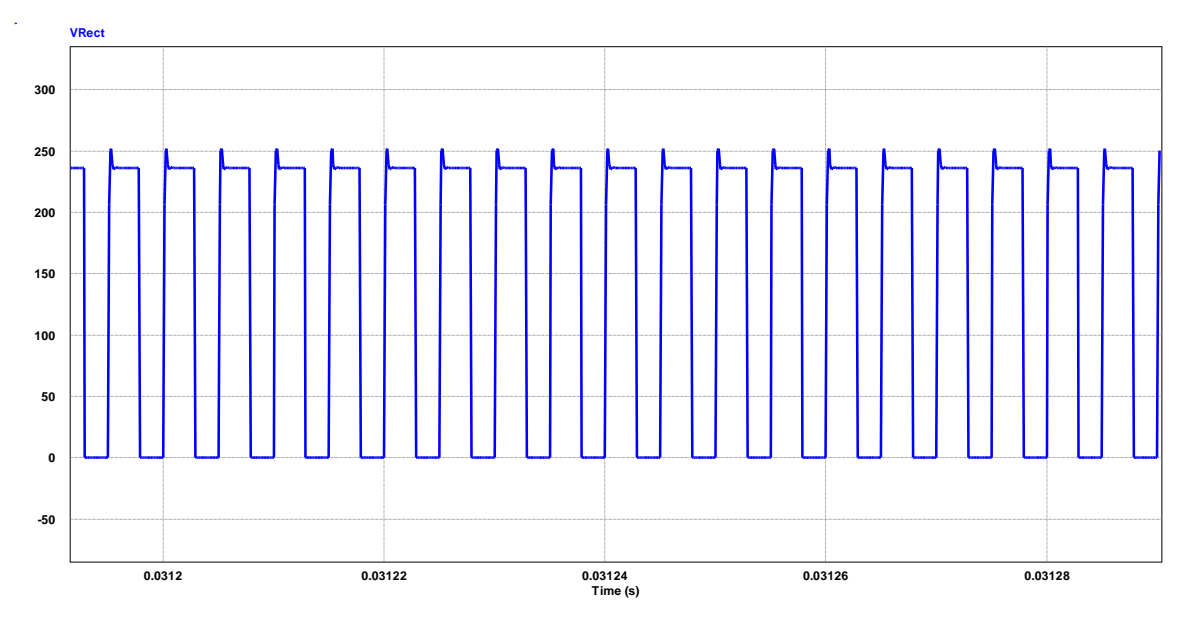

<span id="page-129-1"></span>*Figura 4-24 Tensión a la salida del Rectificador de Onda Completa. Aprox. 131 [V]*

La [Figura 4-25](#page-130-0) muestra la corriente en los diodos  $D_1$   $y$   $D_3$ , cada una de las cuales tiene un corriente promedio de 1.1353 [A]. Esto nos permite deducir que si la corriente de salida máxima es:

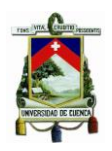

$$
P_o = V_o \cdot I_o
$$

$$
I_o = \frac{290}{129} = 2.2480 \, [A]
$$

Entonces el par de diodos  $(D_1, D_4)$  y  $(D_3, D_2)$  conducen una corriente igual a la mitad del valor calculado anteriormente, según que interruptor se encuentre habilitado en ese momento.

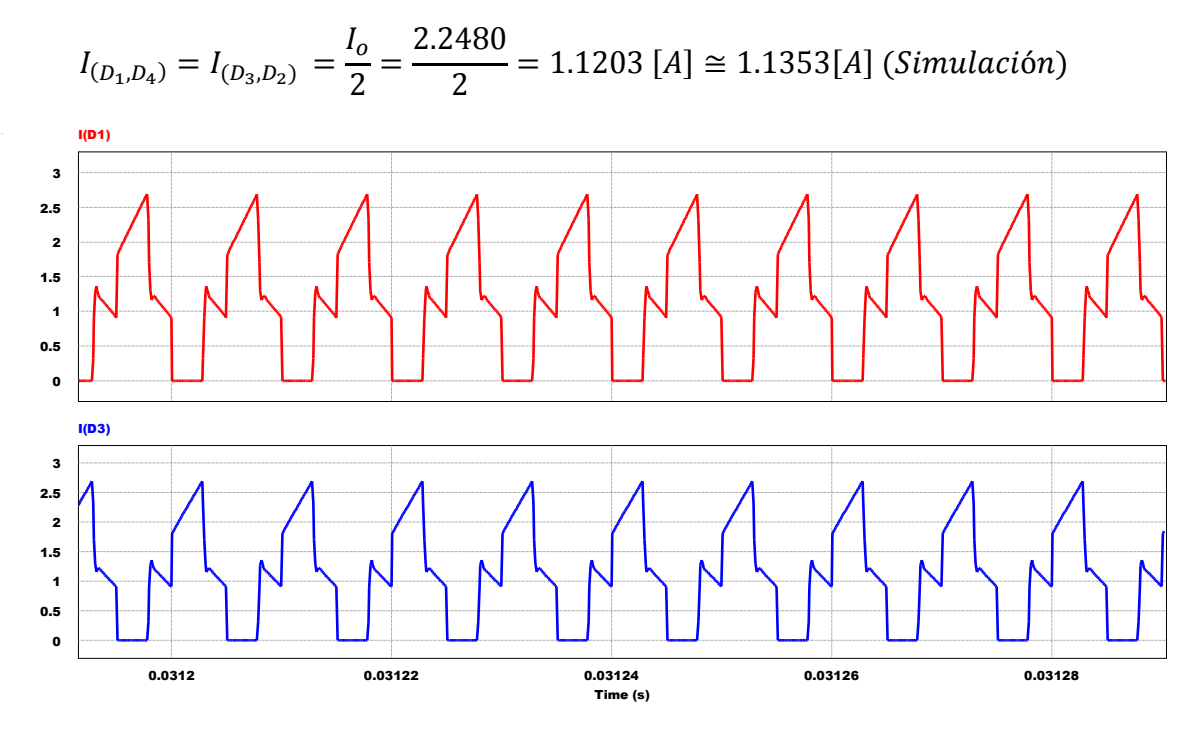

*Figura 4-25 Corriente en los diodos*  $D_1$   $y$   $D_3$ 

<span id="page-130-0"></span>Lo último que queda por especificar de la [Figura 4-20,](#page-127-0) es qué efecto tiene la utilización de las Redes Snubber sobre los interruptores  $Q_1 \, y \, Q_2$ . La [Figura 4-26](#page-131-0) muestra el resultado que tiene no utilizar estas configuraciones, mientras que la [Figura 4-27](#page-131-1) muestra el enorme efecto que presentan estas redes en el circuito. De esta manera, se puede concluir que las Redes Snubber son una parte esencial de los circuitos electrónicos de potencia ya que permiten reducir el estrés eléctrico durante la conmutación de los interruptores; y así, asegurar un régimen de trabajo seguro. Por supuesto el procedimiento de calcular estas redes es complejo, ya que se necesita conocer el comportamiento que tienen los interruptores a potencial nominal, y esto en muchas ocasiones, produce que los integrados se quemen.

En esta aplicación, los valores para  $(R_{sn}Q_x)$  y  $(C_{sn}Q_x)$  fueron seleccionados a modo de prueba y error, considerando que mientras más bajo sea el valor de la resistencia, el pico de voltaje presente en  $V_{DS}$  se reduce notoriamente, mientras que un valor alto en la capacitancia del condenador, disminuye la frecuencias de oscilación de la tensión  $V_{Ds}$ .

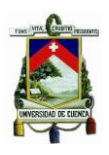

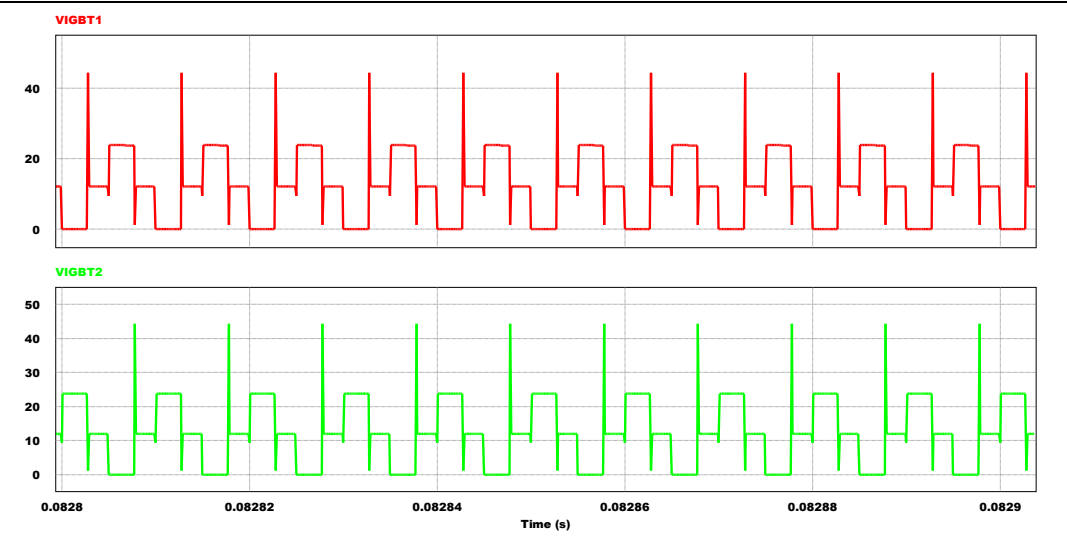

*Figura 4-26 Voltaje V<sub>DS</sub> en los interruptores Q<sub>1</sub> y Q<sub>2</sub> sin Redes Snubber* 

<span id="page-131-0"></span>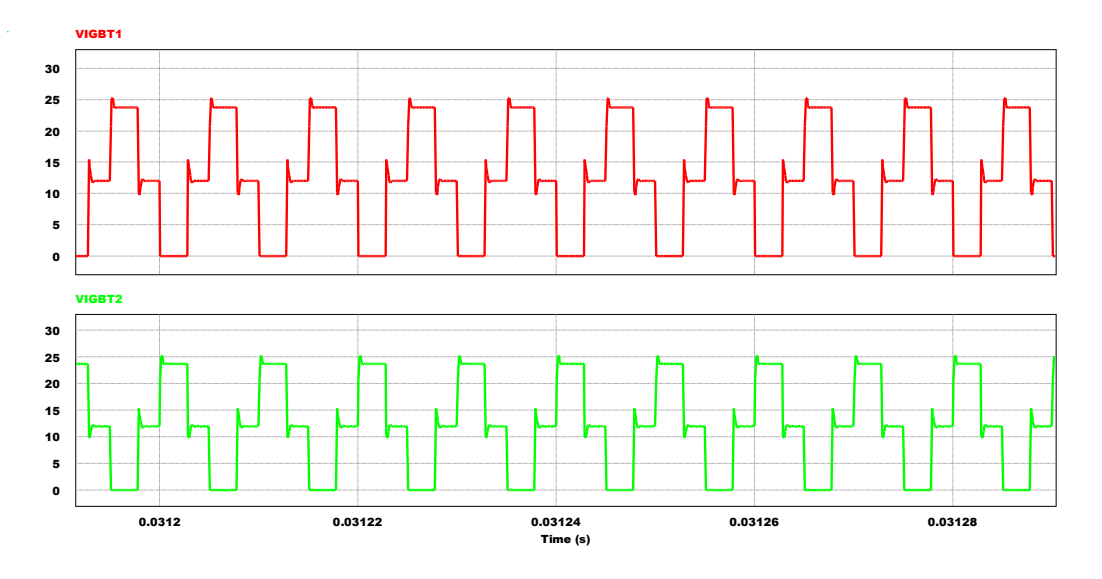

<span id="page-131-1"></span>*Figura 4-27 Voltaje V<sub>DS</sub> en los interruptores Q<sub>1</sub> y Q<sub>2</sub> aplicando Redes Snubber* 

Por último, la [Figura 4-28](#page-132-0) presenta la configuración utilizada en el filtro LC para alimentar la carga  $R_L$ . Inicialmente se modeló las pérdidas en los conductores y pistas de la placa PCB utilizando una resistencia de valor baja representada por  $Rp\_sec$ , donde "p" representa "pérdidas" y sec, secundario; es decir, las pérdidas que existen después del devanado secundario. Los valores para el filtro  $LC$  son los calculados en la sección: "Diseño de los Componentes Pasivos del Conversor CD/CD Push-Pull". El valor de  $R_L$ fue calculado de tal manera que el Conversor Push-Pull entregue toda su potencia máxima de funcionamiento, tal como se describe a continuación.

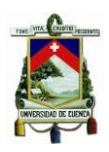

$$
P_o = \frac{V_o^2}{R}
$$

Entonces,

$$
R = \frac{V_o^2}{P_o} = \frac{(129)^2}{290} = 57.3828 \, [\Omega] \cong 57 [\Omega]
$$

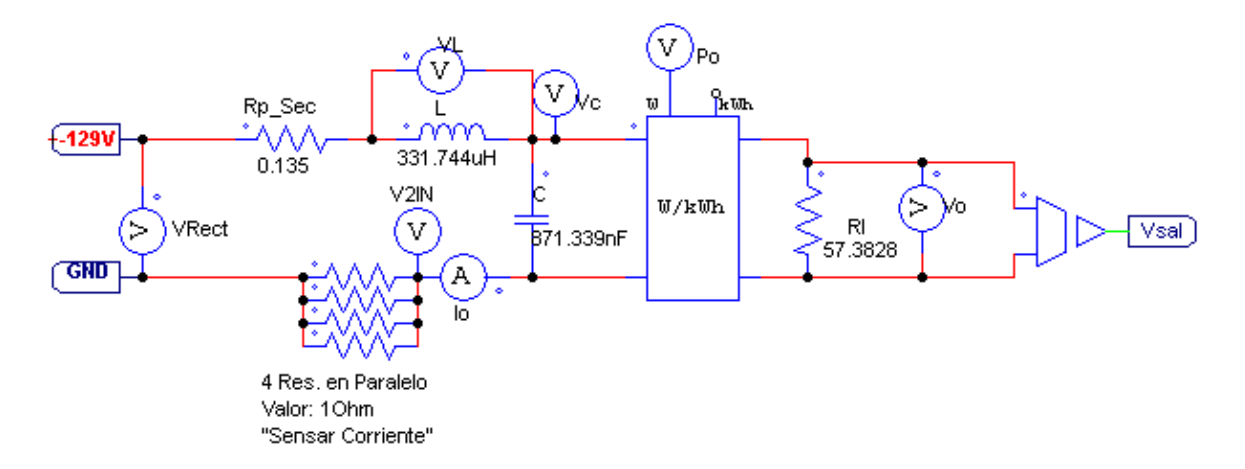

<span id="page-132-0"></span>*Figura 4-28 Esquema del Filtro , sensado de corriente y tensión en la carga* 

La [Figura 4-29](#page-133-0) muestra la tensión y corriente presente en el inductor L. La tensión  $V_L$ tiene un valor pico positivo de 106.72  $[V]$ , mientras que un valor pico negativo de 130.13  $[V]$ , lo cual concuerda con las ecuaciones [\(4.4\)](#page-102-0) y [\(4.10\)](#page-103-0), en las que:

$$
V_{L_{pos}} = \frac{N_2}{N_1} \cdot V_i - V_o = 20 \cdot 12 - 129 = 111[V] \approx 106.72[V](Simulado)
$$
  

$$
V_{L_{neg}} = -V_o = -129 \approx 130.13[V](Simulado)
$$

Por otro lado, como era de esperar, el circuito se encuentra trabajando en régimen permanente, ya que si observamos la [Figura 4-29,](#page-133-0)  $i_{\scriptscriptstyle L}(t) > 0$ . El valor de  $i_{\scriptscriptstyle L}$  tiene un valor promedio de  $2.2474$  [A], que es cercano a la corriente máxima que consume la carga a potencial nominal. Si comparamos con la Figura 4-10 [Formas de Onda del Conversor](#page-107-0)  [Push-Pull,](#page-107-0) observamos que  $V_L$  e  $i_L$  son muy parecidas.

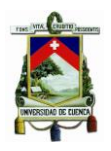

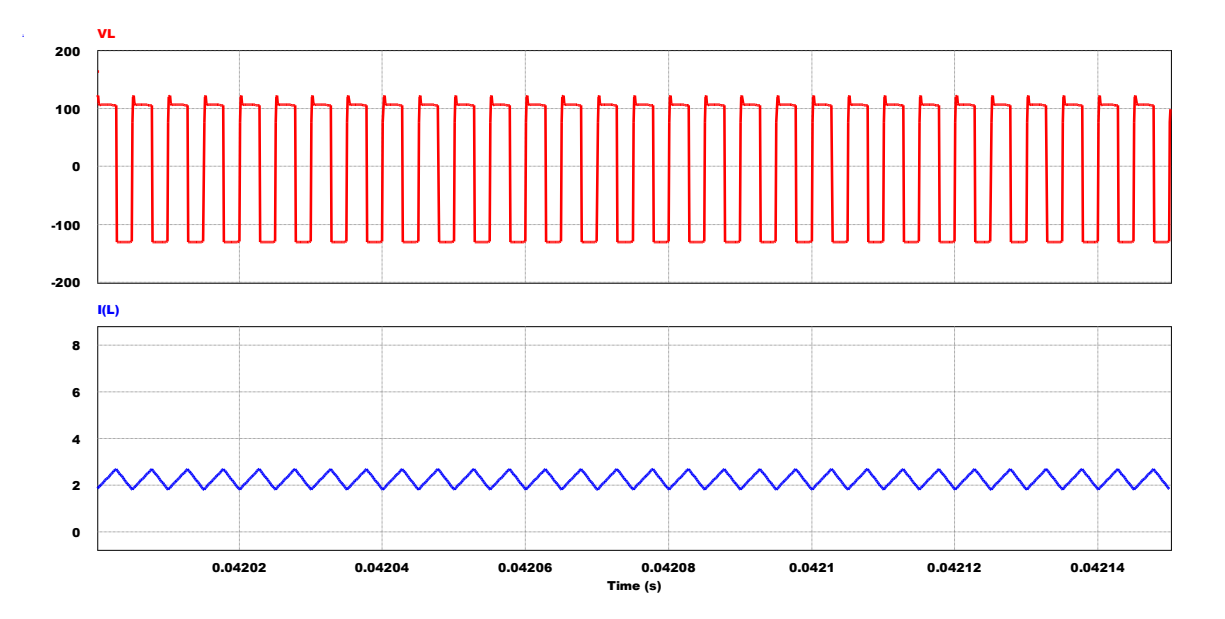

*Figura 4-29 Tensión y Corriente en el inductor* 

<span id="page-133-0"></span>El voltaje presente en la carga deberá ser continuo gracias al filtro LC y deberá tener una tensión promedio de 129  $[V]$ , que es lo que se desea. Esto se observa en la [Figura 4-30.](#page-133-1) Como es de esperarse, el condensador tomará un tiempo  $\tau$  dado por  $RC$  para cargarse. El pico de sobretensión que se muestra en la figura será controlado a través de un mecanismo conocido como "arranque suave", o "Redes DTC por **D**ead **T**ime **C**ontrol", que se verá más adelante en la sección: "**Diseño Práctico del Conversor Push-Pull**".

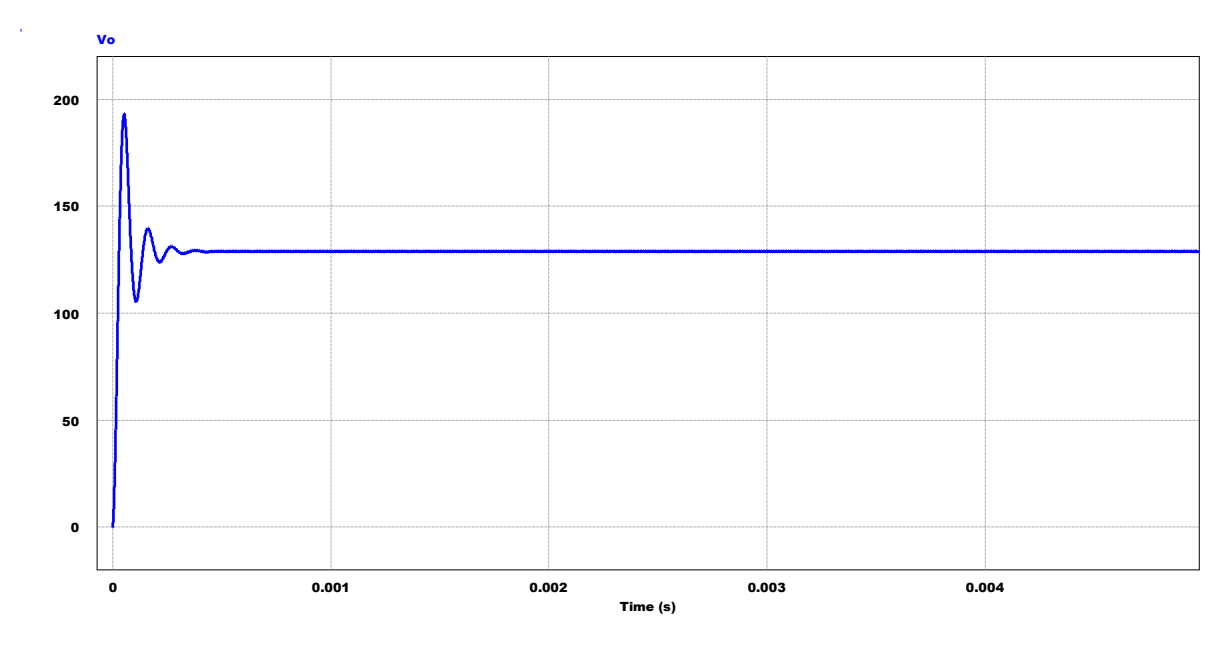

<span id="page-133-1"></span>*Figura 4-30 Tensión de Salida V<sub>o</sub>. Aprox.* 128.84 [V]

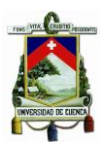

Dentro de este último esquema, se utilizó cuatro resistencias en paralelo para sensar la corriente en el devanado secundario. Estas resistencias tiene un valor equivalente a:

$$
R_{eq} = \frac{1}{\frac{1}{1} + \frac{1}{1} + \frac{1}{1} + \frac{1}{1}} = \frac{1}{4} = 0.25 \text{ } [\Omega]
$$

Si el circuito opera potencia nominal, es decir,  $I<sub>o</sub> = 2.24806$  [A], entonces la tensión presente en la  $R_{ea}$  será:

$$
V_{Req} = I_o \cdot R_{eq} = 562 \cdot 0.25 = 0.562016 \, [V] \cong 562 \, [mV]
$$

La [Figura 4-31](#page-134-0) la tensión y corriente en el par de resistencias en paralelo. Ya que el trasformador es ideal y no introduce ruido en el circuito, en la realidad nos encontramos con formas de onda similares pero con ruido, que deberá suprimirse con un condensador en paralelo. La tensión promedio es de  $V_{R_{eq}} = 562.37 \, [mV] \cong 562 \, [mV]$  (Calculado), mientras que la corriente promedio es de  $I_{Req} = 2.2494[A] \approx 2.24806[A](Calculado)$ . Adicionalmente, la potencia que disipa estas resistencias en forma de calor es de:

$$
P_{R_{eq}} = I_o^2 \cdot R_{eq} = (2.24806)^2 \cdot 0.25 = 1.26345 \, [W]
$$

Por lo que se deberá tener cuidado al momento de selección las resistencias. (Observar potencia máxima de disipación). Sensar la corriente permite crear un control a lazo cerrado que a su vez, modificará el ancho del pulso de los disparos hacia los interruptores  $Q_1$  y  $Q_2$ , como ya se describirá más adelante.

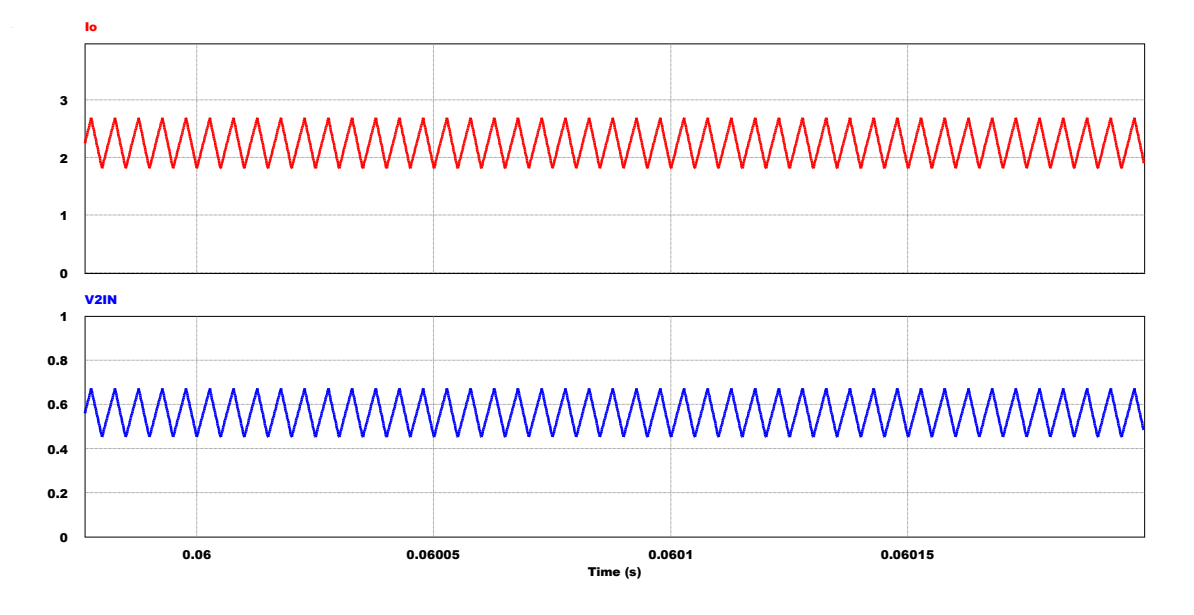

<span id="page-134-0"></span>*Figura 4-31 Tensión y Corriente presente en* 

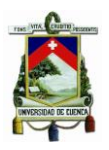

Para finiquitar el proceso de simulación, se muestra en la [Figura 4-32](#page-135-0) una gráfica que representa la potencia de entrada  $(P_i)$  vs la potencia de salida  $(P_o)$ . Por supuesto, la diferencia en esta simulación no es tan notoria. En la realidad, existen diferentes pérdidas en el conversor.

Entre ellas están aquellas que se generan en el transformador por el bobinado de los devanados, las pérdidas de conmutación en los interruptores, inductancias y capacitancias parásitas asociadas a los elementos pasivos y de las pistas del diseño PCB, entre otras.

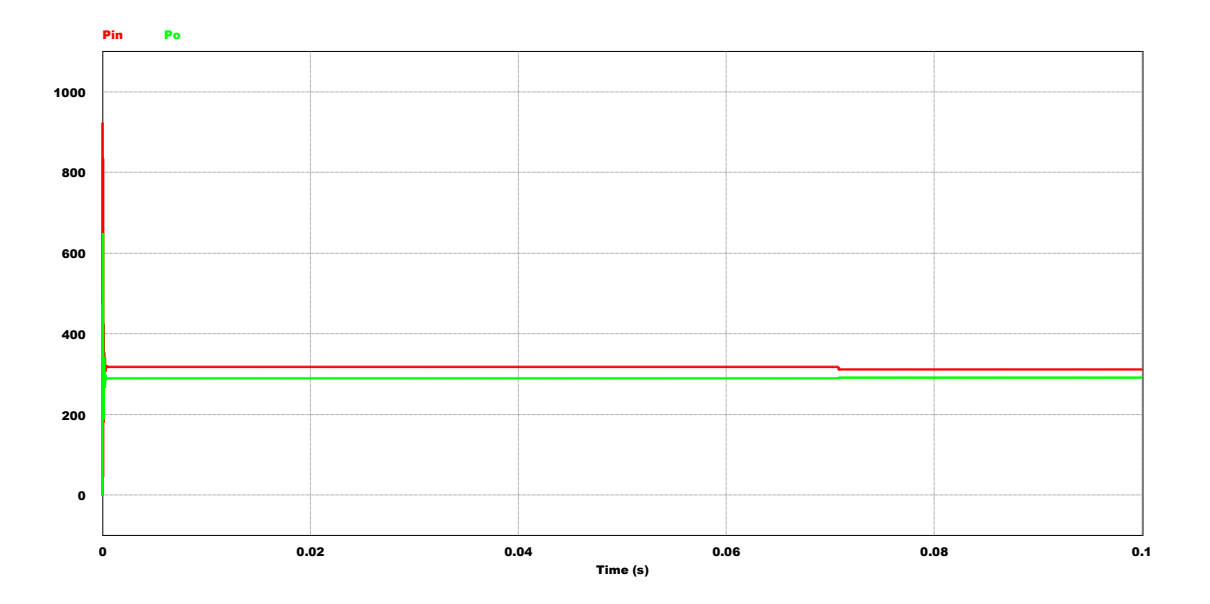

<span id="page-135-0"></span>*Figura 4-32 Potencias de Entrada (Rojo) vs Potencia de Salida (Verde)*

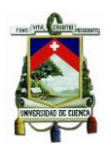

# **CAPITULO V**

### **5 Diseño y construcción del Inversor mediante un Puente H**

Convencionalmente, la energía eléctrica puede transmitirse de dos maneras. La corriente DC, por sus siglas en inglés "*Direct Current",* proviene de una fuente cuya tensión es constante y que es apto para sistemas de corto alcance o a la transmisión a nivel del dispositivo. La corriente alterna AC, por sus siglas "Alternating Current", consta de una fuente cuya tensión es sinusoidal en la que un voltaje continuamente variable (cambiante) puede utilizarse en componentes magnéticos. La transmisión eléctrica a largas distancias se favorece del uso de fuente de alimentación en AC, ya que la tensión puede ser fácilmente aumentada a través de transformadores. Aumentar la tensión permite que la corriente en las líneas de transmisión sea menor para suministrar una cantidad de potencia dada a una carga y que las pérdidas en los conductores sean inferiores.

Fuentes de alimentación en AC permitió crear una tendencia en la cual a partir de una tensión en DC, se puede generar una tensión en AC; razón que justifica la enorme ventaja que ofrecen las batería hoy en día. A partir de este punto, se introduce el uso de los llamados "*inversores"*, los mismos que toman una tensión continua de una batería o un panel solar como entrada, y la convierte en un voltaje AC de salida.

Existen tres tipos de inversores DC/AC disponibles en el mercado, cuya diferencia se encuentra en el tipo de tensión de salida. Estos son (Ver [Figura 5-1\)](#page-136-0):

- Onda cuadrada.
- Onda cuadrada modificada.
- Onda sinusoidal pura.

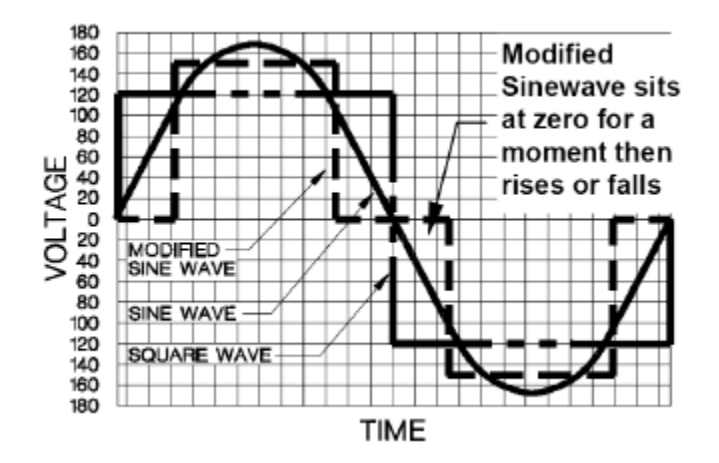

<span id="page-136-0"></span>*Figura 5-1 Formas de onda a la salida de un Inversor [\[40\]](#page-191-6)*

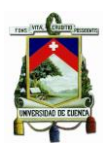

Generalmente la mayoría de inversores presentan a su salida los dos primeros tipos mencionados, ya que: resultan menos costosos y aunque la tensión media a una carga es la misma, no es adecuada para dispositivos electrónicos delicados basados en una sincronización precisa.

En otras palabras, este tipo de inversores son utilizados para aplicaciones de baja potencia. Inversores cuya salida presenta una onda sinusoidal pura ofrecen una mayor precisión, menor energía armónica sin usar entregada a la carga y resultan costosas y complejas de diseñar. En esta sección, se detallará la construcción de un inversor cuya salida es una onda cuadrada modificada, ya que la aplicación mencionada en este documento maneja una potencia de 290  $[W]$  a la salida, justificando el empleo de este inversor.

La función de un inversor es cambiar una tensión de entrada continua a un voltaje simétrico de salida en  $(CA)$ . Esta tensión de salida podría ser fijo o variable, a una frecuencia fija o variable. Una tensión de salida variable se logra haciendo variar la tensión de entrada  $(CD)y$  manteniendo la ganancia del inversor. Por otro lado, si la tensión en la entrada es fija, se puede lograr variar la tensión a la salida variando la ganancia del inversor. Esto se logra bajo el control de la modulación por ancho de pulso  $(PWM)$  del inversor. Ya que las tensiones a la salida del inversor no son completamente sinusoidales, entonces habrá que analizar que sucede con los armónicos. Hoy en día, contar en el mercado con dispositivos semiconductores de potencia de alta velocidad permite que estos armónicos se reduzcan notoriamente mediante técnicas de conmutación.

Los inversores se clasifican en dos tipos: 1) Inversores Monofásicos y 2) Inversores Trifásicos. Ambos inversores usan por lo general señales de control por modulación por ancho de pulso ( $PWM$ ) para producir una tensión de salida en ( $CA$ ) aunque esto depende del grado de distorsión deseadas en la salida.

### **5.1 Análisis de un Puente Inversor Monofásico**

El análisis del inversor monofásico utilizado en esta aplicación se basa en la referencia [\[21\]](#page-190-1), en el Capítulo Inversores modulados por ancho de pulso, **sección 6.4: "Puente Inversores Monofásicos"**. En la [Figura 5-2,](#page-138-0) se muestra un puente inversor clásico monofásico que tiene en su entrada una tensión constante y que está conformada por cuatro interruptores que operan alternadamente.

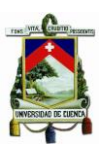

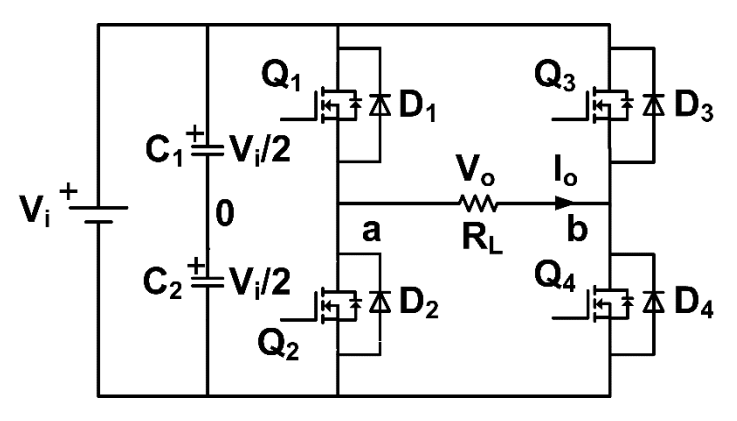

*Figura 5-2 Esquema del Inversor Monofásico*

<span id="page-138-0"></span>Cuando los interruptores  $Q_1 y Q_4$  se encienden de manera simultánea, el voltaje  $V_0$  a través de la carga es el voltaje de alimentación  $V_i$ . Por el contrario, si los transistores  $Q_3$  y  $Q_2$  se encienden al mismo tiempo, entonces  $V_o=-V_i.$  Esta forma de onda a la salida se observa en la [Figura 5-3.](#page-138-1) Es importante destacar que este tipo de modulación es mostrada únicamente como comparación con la modulación que realmente es utilizada en esta tesis y que se detalla más adelante.

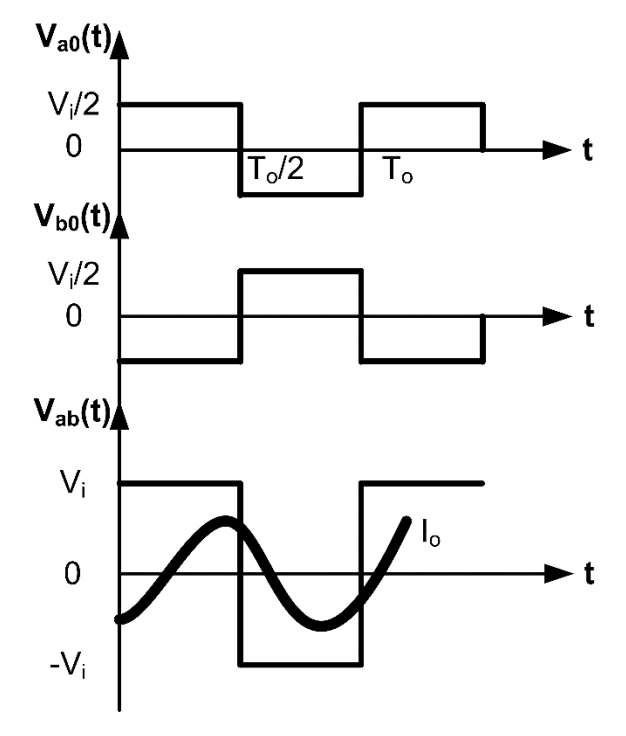

<span id="page-138-1"></span>*Figura 5-3 Formas de onda del Inversor Monofásico*

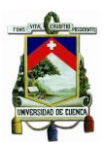

La [Tabla 5-1](#page-139-0) muestras los cinco estados de conmutación del inversor. Si al mismo tiempo conducen dos interruptores: uno superior y uno inferior, de tal manera que el voltaje de salida  $\textit{V}_{o}=\pm \textit{V}_{i}$ , el estado de conmutación es 1, mientras que si están apagados al mismo tiempo, el estado de conmutación es 0.

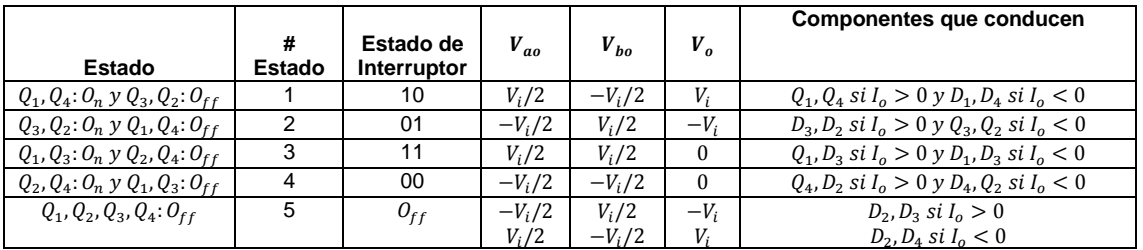

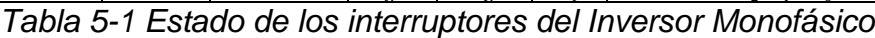

<span id="page-139-0"></span>Donde:

- $\bullet$   $O_n$ , equivale a que los interruptores conducen.
- $\bullet$   $O_{ff}$ , equivale a que los interruptores no conducen.
- <sup>1</sup>, equivale a si un interruptor superior está conduciendo.
- <sup>0</sup>, equivale a si un interruptor inferior está conduciendo.

Para esta aplicación, primero se analiza el caso en que la salida corresponde a una onda completamente cuadrada, es decir,  $t_m = 0$ . No se entrará en detalle en el análisis de las ecuaciones del Inversor Monofásico, ya que presenta una carga puramente resistiva.

### **5.1.1** Análisis para una onda puramente cuadrada a la salida:  $(D = 0.5)$

En la referencia [\[21\]](#page-190-1), el voltaje rms de salida se calcula como:

$$
V_o = \left(\frac{2}{T_o} \cdot \int_0^{\frac{T_o}{2}} V_i^2 \cdot dt\right)^{1/2} = V_i
$$
\n(5.1)

El voltaje instantáneo de salida  $V<sub>o</sub>$  del puente completo es:

$$
V_{o_n} = \sum_{n=1,3,5,\dots}^{\infty} \frac{4V_i}{n\pi} sen(n\omega t)
$$
  
\n
$$
V_{o_n} = 0 \, para \, n = 2,4,6, \dots
$$
\n(5.2)

**FABIAN ANDRES NAULA VALDIVIEZO – MATEO XAVIER ZUÑIGA JIMENEZ**

# $\left\{ \begin{array}{c} 140 \end{array} \right\}$

<span id="page-140-0"></span>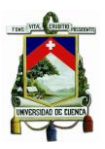

Si  $n = 1$ , entonces el valor rms de la componente fundamental está dada por:

$$
V_{o_1} = \frac{4V_i}{\sqrt{2}\pi} = 0.9 \cdot V_i
$$
 (5.3)

En los capítulos anteriores

Si  $V_i = 129 [V]$  y  $R_L = \frac{V_i^2}{R}$  $\frac{V_l^2}{P_o} = \frac{(129)^2}{290}$  $\frac{299}{290}$  = 57.3828 [Ω]  $\cong$  57[Ω], entonces:

De acuerdo a la ecuación [\(5.3\),](#page-140-0)

$$
V_{o_1}=0.9\cdot(129)=116.1\left[V\right]
$$

La corriente pico que deberá manejar cada interruptor está dada por:

$$
I_P = \frac{V_o}{R_l} = \frac{129}{57.3828} = 2.24806 \text{ [A]}
$$

Más adelante se explica que ciclo de trabajo adecuado es el que se debe utilizar en el Inversor Monofásico. Sin embargo, si consideramos un ciclo de trabajo por interruptor del 40 [%], entonces la corriente promedio por cada interruptor es:

$$
I_{Q_x} = 0.4 \cdot I_P = 0.4 \cdot 2.24806 = 0.899225 \, [A]
$$

La tensión pico inverso  $(V_{BR})$  de bloqueo de cada interruptor es:

$$
V_{BR} = V_i = 129 \, [V]
$$

Llegado a este punto, en necesario estudiar algunos de los más importantes parámetros de rendimiento del inversor. Entre estos están: El Factor armónico de la n-ésima armónica, la Distorsión Armónica Total y el Factor de Distorsión.

# **Factor armónico de la n-ésima armónica** ( )**:**

Es una medida de la contribución individual de cada armónica, y se define como:

$$
HF_n = \frac{V_{on}}{V_{o1}} \, para \, n > 1 \tag{5.4}
$$

#### **•** Distorsión Armónica Total (THD):

Es una medida de la coincidencia de formas entre una onda y su componente fundamental. Expresa el contenido total de armónicas pero no indica el nivel de cada componente armónico. Se define como:

<span id="page-141-0"></span>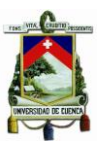

$$
THD = \frac{1}{V_{o1}} \left( \sum_{n=2,3,4,...}^{\infty} V_{on}^2 \right)^{\frac{1}{2}}
$$
(5.5)

#### **Factor de Distorsión** (DF):

Indica la cantidad de distorsión armónica que queda en determinada forma de onda después de someter las armónicas a una atenuación de segundo orden. Es una medida de la eficiencia de reducción de armónicas no deseadas. El  $DF$  de una componente armónica individual está dado por:

$$
DF_n = \frac{V_{on}}{V_{o1}n^2} \, para \, n > 1 \tag{5.6}
$$

Una vez analizados estos parámetros de rendimiento, se procede a utilizarlos en el estudio del Inversor Monofásico de esta aplicación.

De acuerdo a la ecuación [\(5.3\),](#page-140-0)  $V_{o_1}=0.9\cdot V_i.$  El voltaje rms armónico  $V_h$  es:

$$
V_h = \left(\sum_{n=3,5,7,\dots}^{\infty} V_{on}^2\right)^{1/2} = \left(V_o^2 - V_{o1}^2\right)^{1/2} = 0.43589 \cdot V_i
$$

De acuerdo a la ecuación [\(5.5\),](#page-141-0) THD estará dado por:

$$
THD = \frac{0.43589 \cdot V_i}{0.9 \cdot V_i} = 48.4322 \, [\%]
$$

Si:

$$
\left(\sum_{n=3,5,7,\dots}^{\infty} \left(\frac{V_{on}^2}{n^2}\right)^2\right)^{1/2} = 0.048 \cdot V_i
$$

Entonces el Factor de Distorsión estará dada por:

$$
DF = \frac{0.0484322 \cdot V_i}{0.9 \cdot V_i} = 5.38136 \, [\%]
$$

Como se observa, lo importante en el diseño del Inversor Monofásico es la selección de los drivers para la modulación por ancho de pulso y seleccionar los interruptores ideales para soportar la corriente de salida  $I_o$  y el voltaje de bloqueo  $V_{BR}$ . La modulación PWM se lo obtiene a partir de un microprocesador de la gama 16F886, mientras que el control de los disparos hacia los mosfets se los realiza a través del circuito integrado IR2110, el mismo que nos permite crear un punto flotante entre el par de interruptores  $(0_1,0_2)$  y  $(Q_3, Q_4)$  como se detallará más adelante.

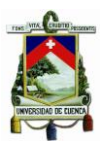

### **5.1.2 Análisis para la Modulación por Ancho de Pulso Único:**

Este método es importante ya que se utiliza en esta aplicación. Se trata de tener un solo pulso por cada medio ciclo, haciendo variar su ancho para controlar la tensión de salida del Inversor Monofásico. Las señales de disparo se logran comparando una señal de referencia rectangular de amplitud  $A_r$ , con una señal portadora triangular (diente de sierra) de amplitud  $A_c$ . La frecuencia fundamental de la tensión de salida está dada por la frecuencia de la señal portadora. La relación entre  $A_r$  y  $A_c$  se conoce como el "índice de modulación" y está dada por la ecuación [\(5.7\):](#page-142-0)

<span id="page-142-0"></span>
$$
M = \frac{A_r}{A_c} \tag{5.7}
$$

Para este tipo de modulación, la tensión rms de salida es:

$$
V_o = \left[\frac{2}{2\pi} \cdot \int_{(\pi-\delta)/2}^{(\pi+\delta)/2} V_i^2 \cdot d(\omega t)\right]^{1/2} = V_i \sqrt{\frac{\delta}{\pi}}
$$
(5.8)

Si hacemos variar  $A_r$  desde  $0$  hasta  $A_c$ , se puede modificar el ancho del pulso  $\delta$  desde  $0$ hasta 180°, y a su vez la tensión de salida hasta que  $V_o = V_s$ . La tensión de salida en términos de la serie de Fourier está dada por:

$$
V_{o_n}(t) = \sum_{n=1,3,5,\dots}^{\infty} \frac{4V_i}{n\pi} sen\left(\frac{n\delta}{2}\right) sen(n\omega t)
$$
\n(5.9)

Si observamos la Figura 6.12, del **Capítulo 6, Sección 6.6.1: "Modulación por ancho de pulso único"** de la referencia [\[31\]](#page-191-0), se puede apreciar que si el índice de modulación toma el valor de  $M = 0.8$ , entonces se tiene la ventaja de que el tercer armónico es casi nulo, y por ende se ve reflejado positivamente en el valor de  $THD$ , que a diferencia de la modulación mencionada anteriormente, se reduce del 48.4322 [%] al 30 [%].

Esta constituye la justificación de porque se utiliza un ciclo de trabajo del 40 [%] en cada uno de los disparos hacia el par de interruptores  $(Q_1, Q_4)$  y  $(Q_3, Q_2)$ . En la siguiente sección se simula el comportamiento del Inversor Monofásico utilizando esta última técnica de modulación.

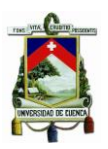

### **5.2 Diseño del Inversor Monofásico**

Primero partiremos del diseño de la placa PCB. Para ello, se utilizó la Herramienta Altium Designer, la misma que nos facilita la construcción tanto del esquemático como del diseño de la placa PCB. Primero se parte del diseño del esquemático que para este caso se ha dividido en tres secciones:

- Etapa de Control y Alimentación.
- Etapa de Control: IR2110 (1).
- Etapa de Control: IR2110 (2).

Aquí aparece nuevamente un término ya conocido y que hace referencia a la utilización del circuito integrado: IR2110. Nuevamente la función de este integrado será la da de proporcionar los disparos correspondientes al par de interruptores  $(Q_1, Q_4)$   $\gamma$   $(Q_3, Q_2)$ , con una gran diferencia con respecto al conversor Push-Pull: en ése caso los mosfets  $Q_1$  y  $Q_3$ no están conectados directamente a la masa (GND) del circuito, y es ahí donde el integrado IR2110 proporciona un punto medio flotante en cada rama para que los interruptores de arriba puedan conmutar a un voltaje  $V_{GS} \cong 12$  [V].

# **5.3 Etapa de Control y Alimentación**

El esquema correspondiente a esta primera etapa se muestra en la [Figura 5-4.](#page-144-0) Anteriormente ya se mencionó que se utilizó un microprocesador dedicado para disparar los cuatro interruptores utilizados en este esquema.

Uno de los inconvenientes de obtener señales procedentes de un microprocesador es su tensión de salida y la corriente que maneja cada uno de sus pines. Es por ello que se utilizó los transistores  $P_3$  y  $P_4$  del tipo NPN para disparar finalmente los interruptores.

Las salidas del microprocesador serán negadas mediante la configuración "Emisor-Común" y esta señal negada tendrá ya una tensión de 12  $[V]$  que es la adecuada para que los integrados IR2110 puedan operar.

Por supuesto, ya que la señal de salida del inversor corresponde a una onda cuadrada modificada a una frecuencia de 60  $[Hz]$ , entonces es de esperarse que las salidas del microprocesador operen a la misma frecuencia.
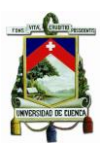

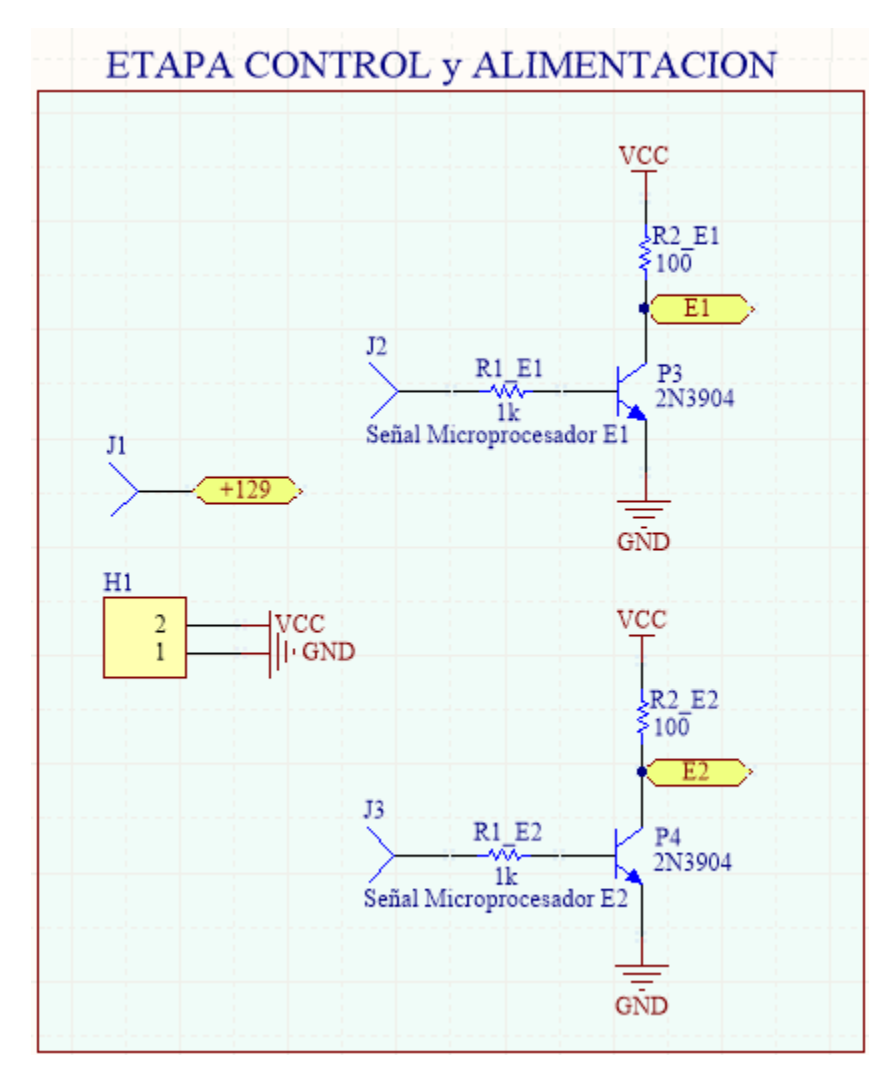

*Figura 5-4 Etapa de Control y Alimentación del Inversor Monofásico*

## **5.4 Etapa de Control: IR2110 (1) y (2).**

El análisis de ambas etapas incluye los mismos componentes, es por eso que en esta sección se resume el comportamiento de ambas. Como ya se mencionó en el cargador de baterías, la excitación de los mosfets de arriba se los realiza utilizando el principio del condensador de bootstrap. El control de este circuito se encuentra disponible internamente en el integrado IR2110, por lo que solo será necesario definir el diodo de bootstrap y el condensador ideal para que el voltaje  $V_{GS}$  en los mosfets de arriba no se descargue antes del siguiente intervalo de tiempo:

$$
t_{descarga} > 0.4 \cdot \frac{1}{60} > 6.66 \; [ms]
$$

**FABIAN ANDRES NAULA VALDIVIEZO – MATEO XAVIER ZUÑIGA JIMENEZ**

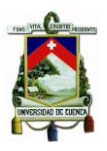

Junto a este tiempo de descarga, se debe mencionar que la tensión Compuerta-Surtidor no podrá descargarse hasta una tensión inferior a la que se necesita para excitar al mosfets seleccionado para esta aplicación.

Siguiendo la referencia [\[15\]](#page-190-0), se determinó que el condensador de salida tendrá una capacitancia superior a 2.5  $[uF]$ . Valores comerciables disponibles en el mercado provocó la selección de un condensador de Bootstrap de 3.3  $[uF]$ , que soporta una tensión de 25  $[V]$ , suficiente ya que el condensador se carga a través del diodo con la tensión de la batería. La [Figura 5-5](#page-145-0) y [Figura 5-6,](#page-146-0) resumen la circuitería utilizada para operar bajo estos principios.

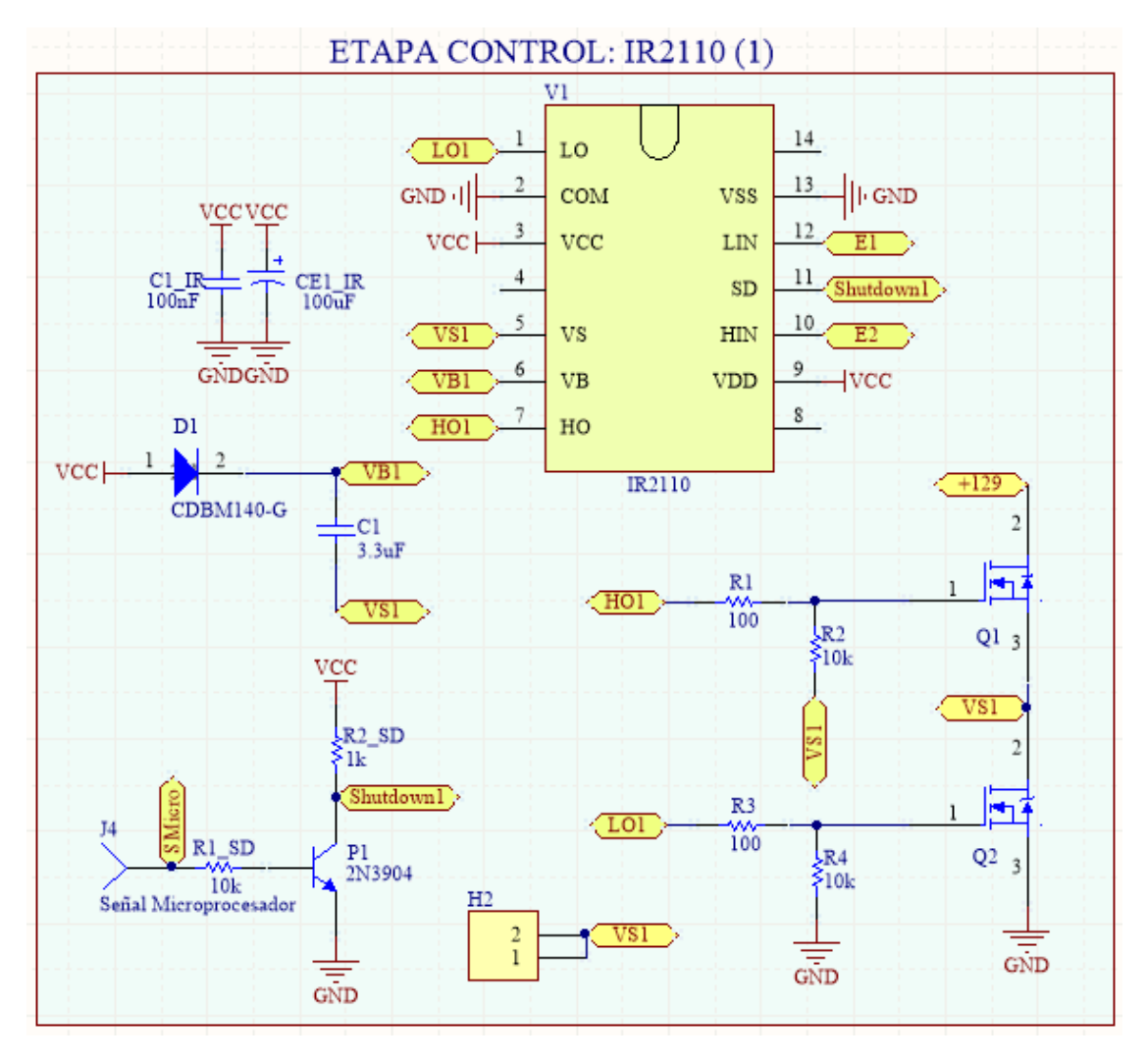

<span id="page-145-0"></span>*Figura 5-5 Esquema de Excitación de los interruptores*  $Q_1 y Q_2$ 

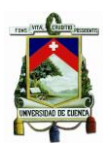

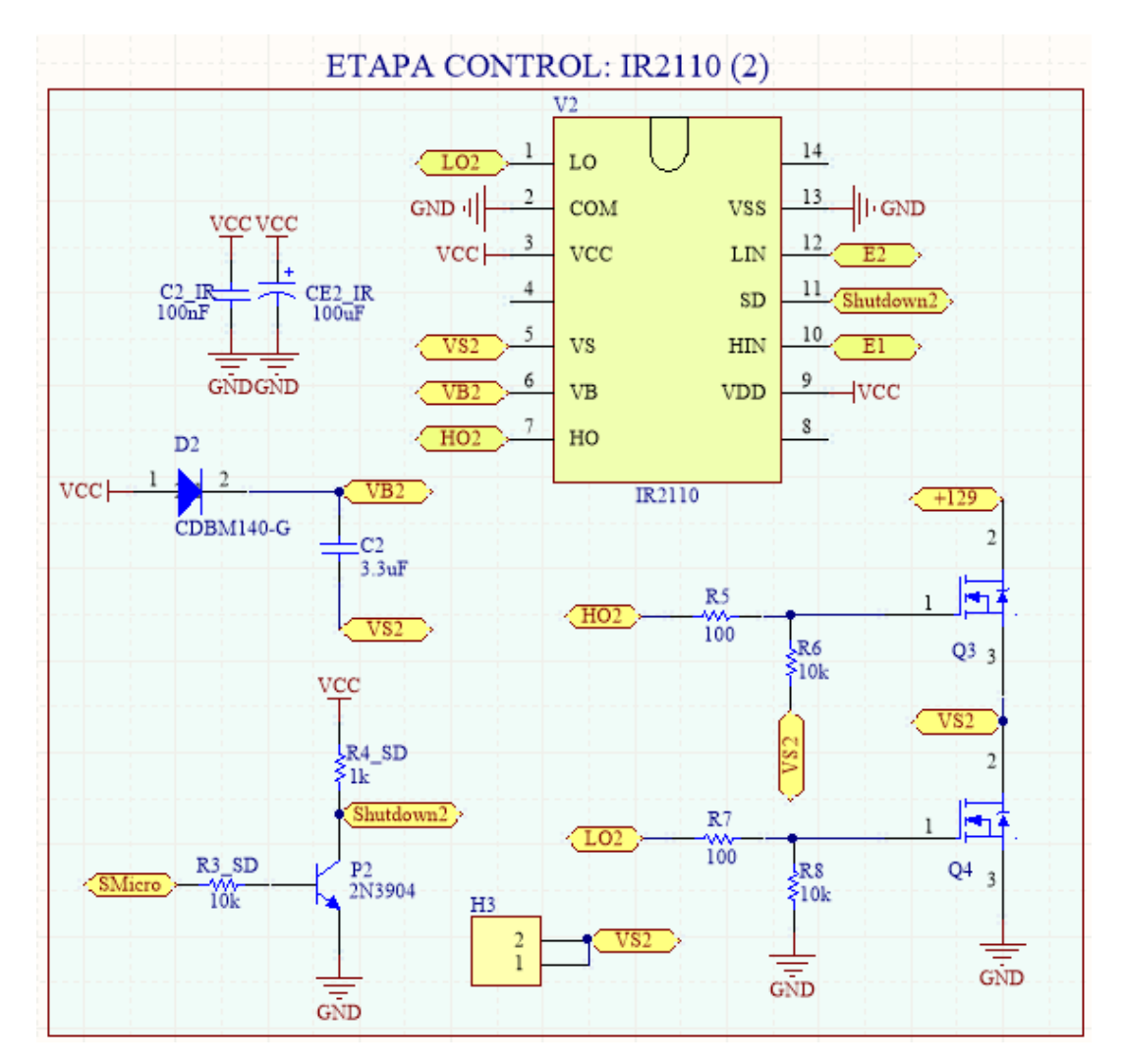

*Figura 5-6 Esquema de Excitación de los interruptores*  $Q_3$  *y*  $Q_4$ 

## <span id="page-146-0"></span>**5.5 Simulación del Inversor Monofásico**

Una vez seleccionados los componentes necesarios para el Inversor Monofásico, se procede a simular su comportamiento haciendo uso de la herramienta PSIM. La [Figura](#page-147-0)  [5-7,](#page-147-0) muestra la salida del conversor Push-Pull estudiado anteriormente, con la diferencia que en este caso constituye la fuente de alimentación de los interruptores del Inversor Monofásico.

La resistencia de carga  $R_L$  se inhabilita, ya que ahora la carga estará a la salida del Inversor.

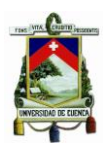

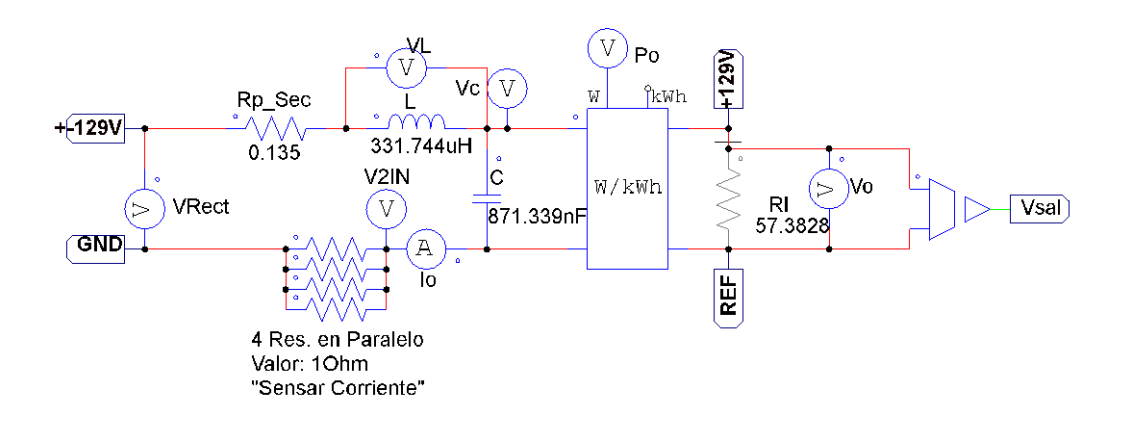

*Figura 5-7 Salida del Conversor Push-Pull*

<span id="page-147-0"></span>La [Figura 5-8](#page-147-1) muestra el esquema utilizado para el Inversor Monofásico. Está constituido por el puente H completo de interruptores que permitirán que la carga vea un voltaje tanto positivo como negativo, obteniendo de esta manera la onda cuadrada modificada explicada anteriormente.

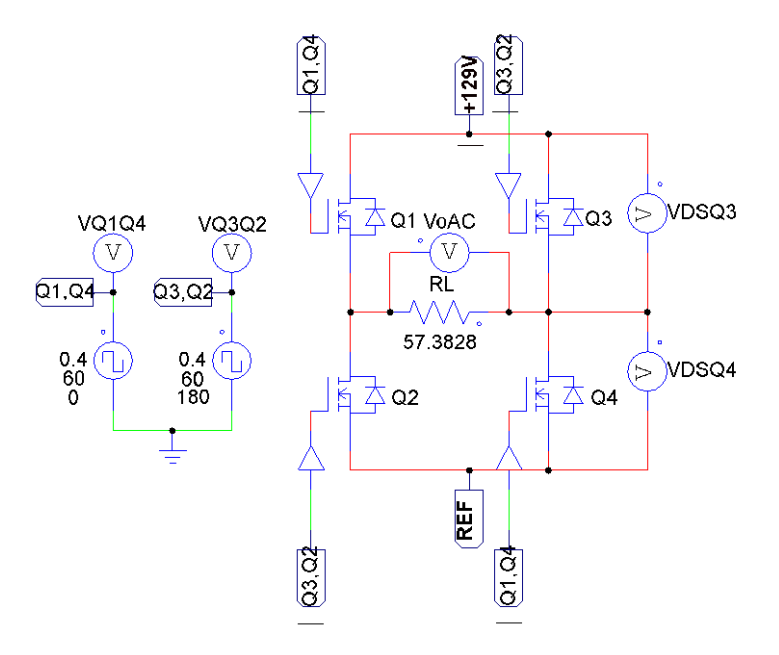

### *Figura 5-8 Esquemas del Inversor Monofásico*

<span id="page-147-1"></span>La [Figura 5-9](#page-148-0) muestra los disparos hacia el par de interruptores  $(Q_1, Q_4)$ : Color Rojo y  $(Q_3, Q_2)$ : Color Azul. Es notorio que ambos disparos se encuentran desfasados 180 ° uno del otro, y tienen un ciclo de trabajo del 40 [%].

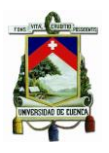

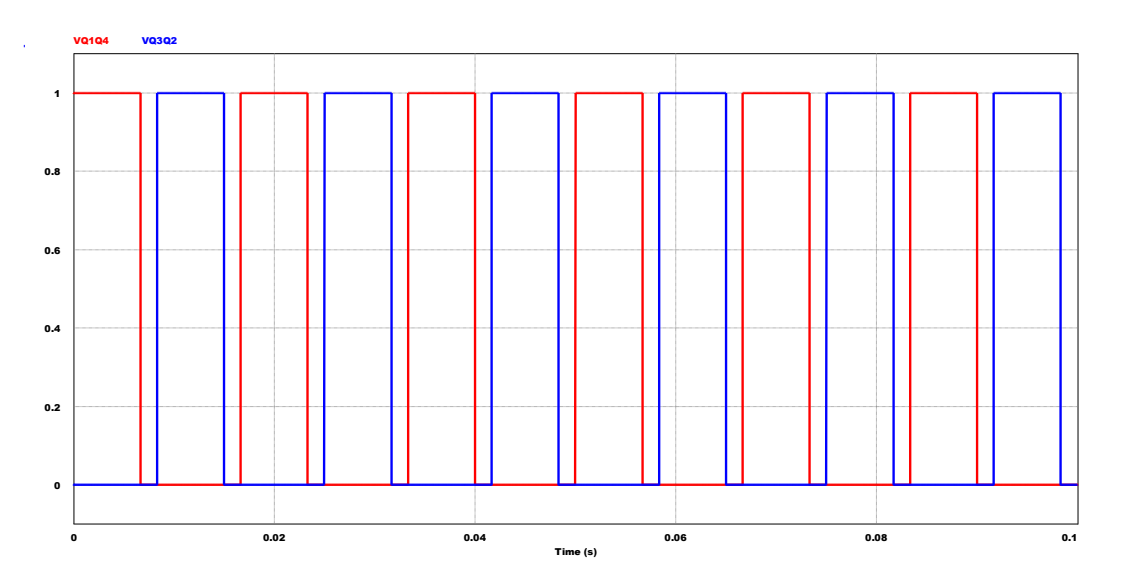

*Figura 5-9 Disparo hacia el par de interruptores*  $(Q_1, Q_4)$  y  $(Q_3, Q_2)$ 

<span id="page-148-0"></span>La [Figura 5-10](#page-148-1) muestra la tensión Drenador-Surtidor en el par de interruptores  $(0_1, 0_4)$ . Más adelante se analizará que es necesario crear un punto medio flotante en cada rama que contiene al par de interruptores  $(Q_1, Q_2)$  y  $(Q_3, Q_4)$ , de tal manera que los mosfets de arriba puedan excitarse con una tensión Compuerta-Surtidor  $V_{GS} > 0$  [V]. Por supuesto, cada interruptor de potencia maneja diferentes umbrales para poder excitarse. La [Figura](#page-148-1)  [5-10](#page-148-1) también muestra un pico de sobre tensión, por lo que al igual que en el Conversor Push-Pull, se hará uso de Redes Snubber para cada interruptor.

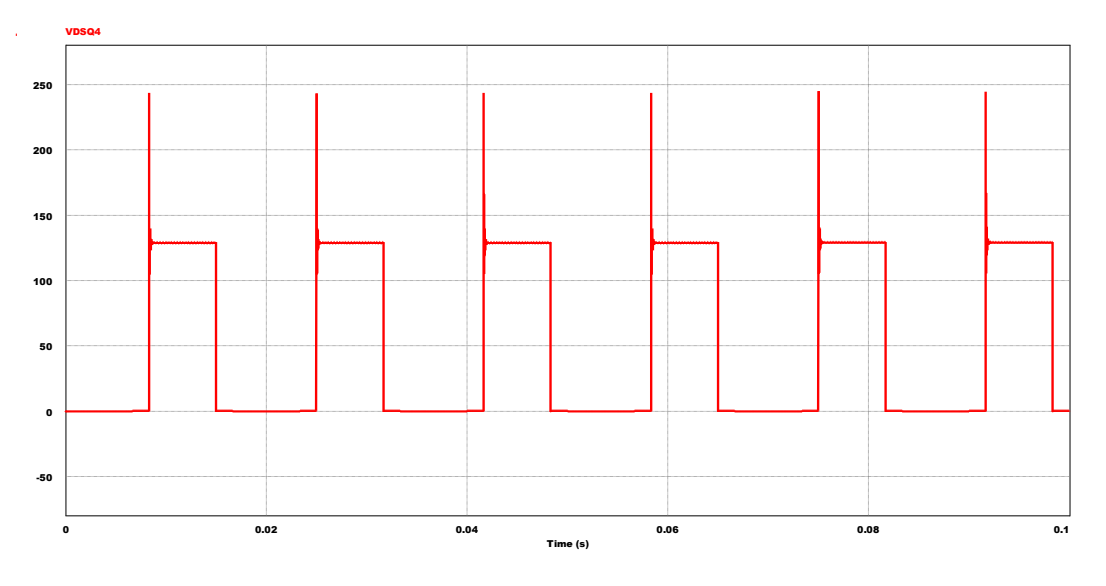

*Figura 5-10 Voltaje*  $V_{DS}$  *en el par de interruptores*  $(Q_1, Q_4)$ 

<span id="page-148-1"></span>**FABIAN ANDRES NAULA VALDIVIEZO – MATEO XAVIER ZUÑIGA JIMENEZ**

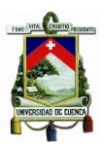

La [Figura 5-11](#page-149-0) muestra la corriente a través del interruptor  $(Q_1)$ . Como se observa, la corriente pico  $I_p$  corresponde a la corriente máxima solicitada por la carga, ya que se trabaja a la potencia nominal.

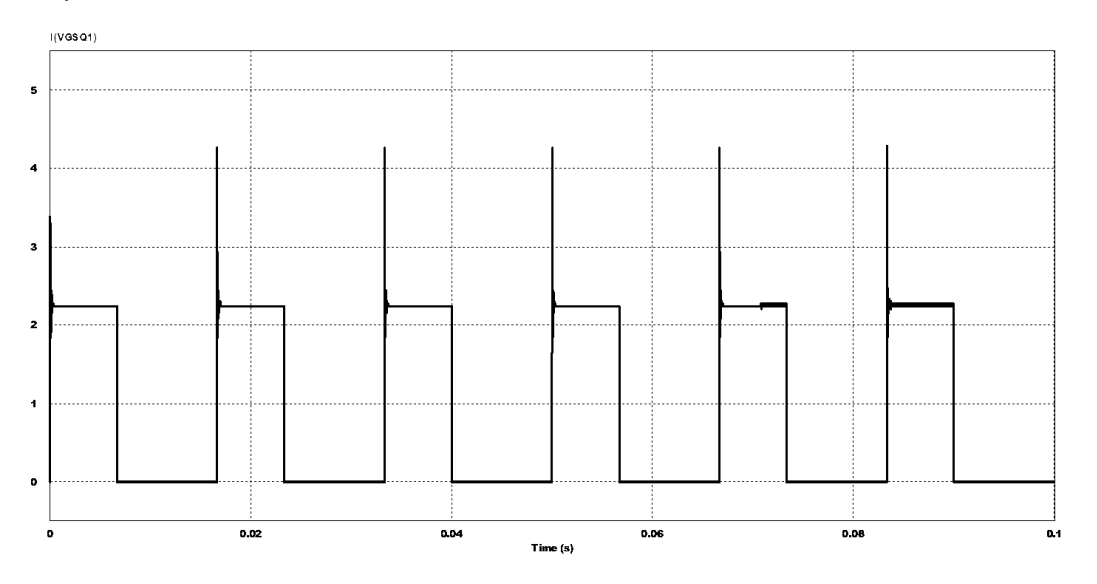

*Figura 5-11 Corriente promedio en el interruptor*  $(Q_1)$ 

<span id="page-149-0"></span>Por último, la [Figura 5-12](#page-149-1) y [Figura 5-13,](#page-150-0) muestran la Tensión de Salida  $V<sub>o</sub>$  y la Corriente de Salida  $I_o$  cuando  $R_L = 57.3828$  [ $\Omega$ ].

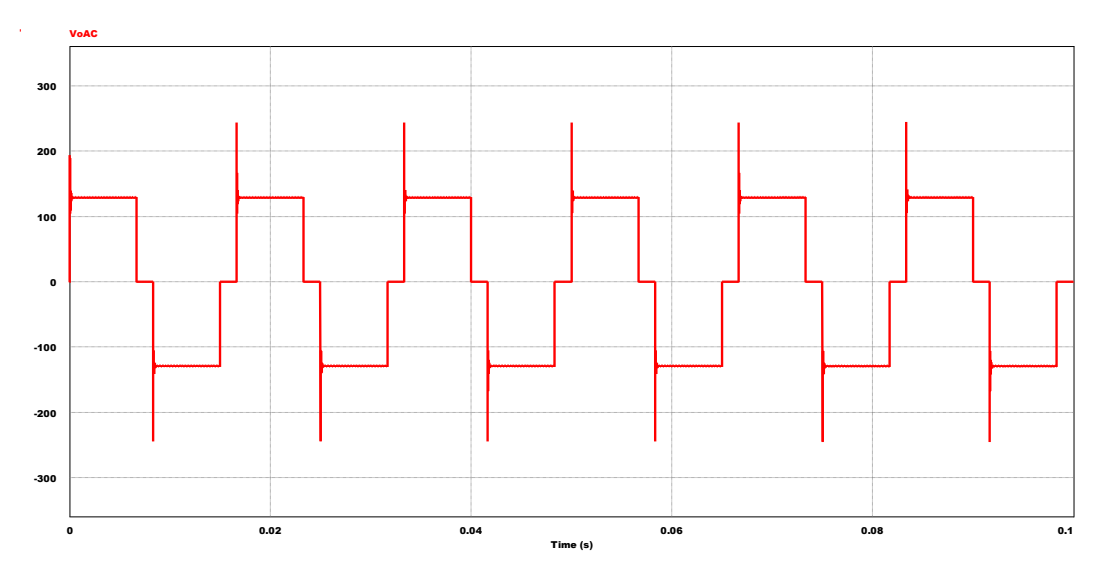

<span id="page-149-1"></span>*Figura 5-12 Voltaje de Salida V<sub>o</sub> en la carga R*<sub>L</sub>

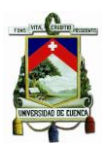

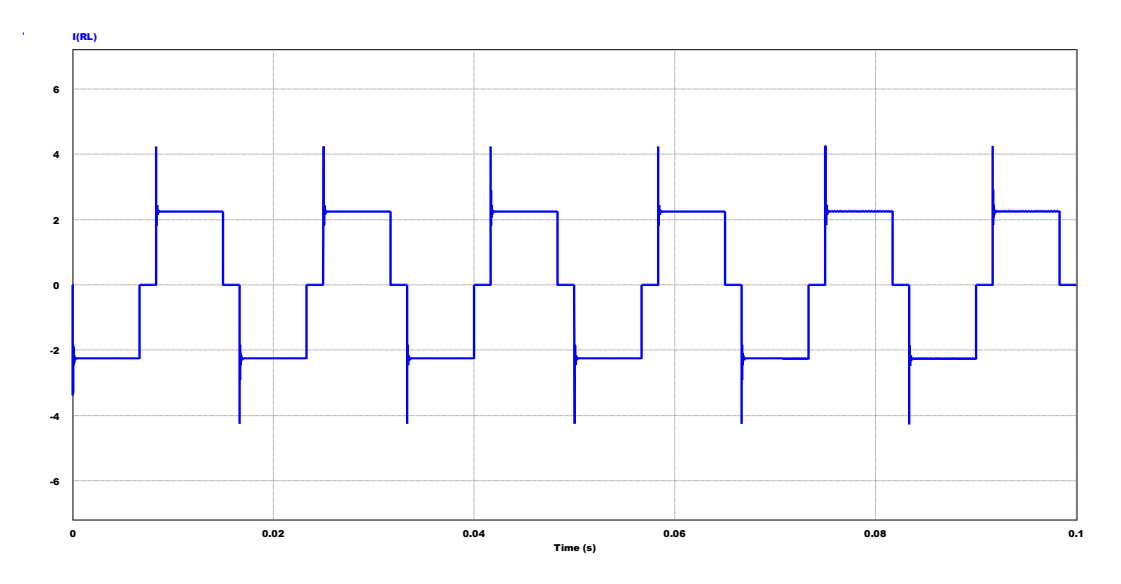

*Figura 5-13 Corriente de Salida en la carga* 

<span id="page-150-0"></span>Ahora se procede a utilizar la misma herramienta PSIM para obtener la Transformada de Fourier de la señal de salida  $V_o$ AC. La [Figura 5-14](#page-151-0) muestra la misma. Para comprobarla, se estudia la ecuación [\(5.9\),](#page-142-0) de la cual se determina que:

$$
V_{o_n} = \frac{4V_i}{n\pi} \operatorname{sen}\left(\frac{n\delta}{2}\right)
$$

Donde:

$$
\bullet \quad V_i = 129[V]
$$

$$
\bullet \quad \delta = 0.8 \cdot 180 = 144^{\circ}
$$

Entonces:

$$
V_{o_1} = \frac{4 \cdot 129}{\pi} \text{sen}\left(\frac{144}{2}\right) = 156.209
$$

$$
V_{o_3} = \frac{4 \cdot 129}{3\pi} \text{sen}\left(\frac{3 \cdot 144}{2}\right) = 32.1808
$$

$$
V_{o5} = \frac{4 \cdot 129}{5\pi} \, \text{sen} \left( \frac{5 \cdot 144}{2} \right) = 0
$$

$$
V_{o7} = \frac{4 \cdot 129}{7\pi} \text{sen}\left(\frac{7 \cdot 144}{2}\right) = 13.7918
$$

**FABIAN ANDRES NAULA VALDIVIEZO – MATEO XAVIER ZUÑIGA JIMENEZ**

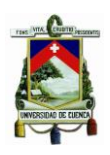

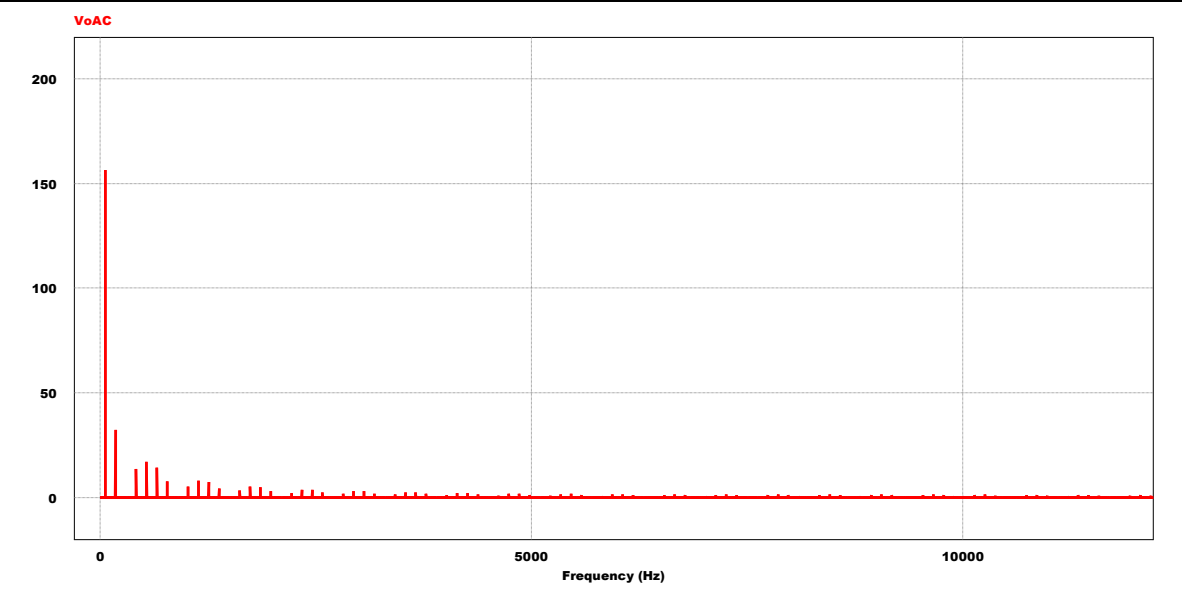

<span id="page-151-0"></span>*Figura 5-14 Transformada de Fourier de la Señal de Salida utilizando la Modulación por Ancho de Pulso único*

Si comparamos estos valores con los de la [Figura 5-14,](#page-151-0) vemos que nos encontramos en el camino correcto. Si utilizamos la opción  $THD$  de PSIM, se tiene que para este tipo de modulación la distorsión armónica total es de: 30.74 [%], por lo que nuevamente se justifica la utilización de un índice de modulación de 0.8. La [Figura 5-15](#page-151-1) resume el comportamiento en frecuencia si  $\delta = 180^{\circ}$ , que es el primer caso estudiado previo a la selección de la Modulación por Ancho de Pulso Único.

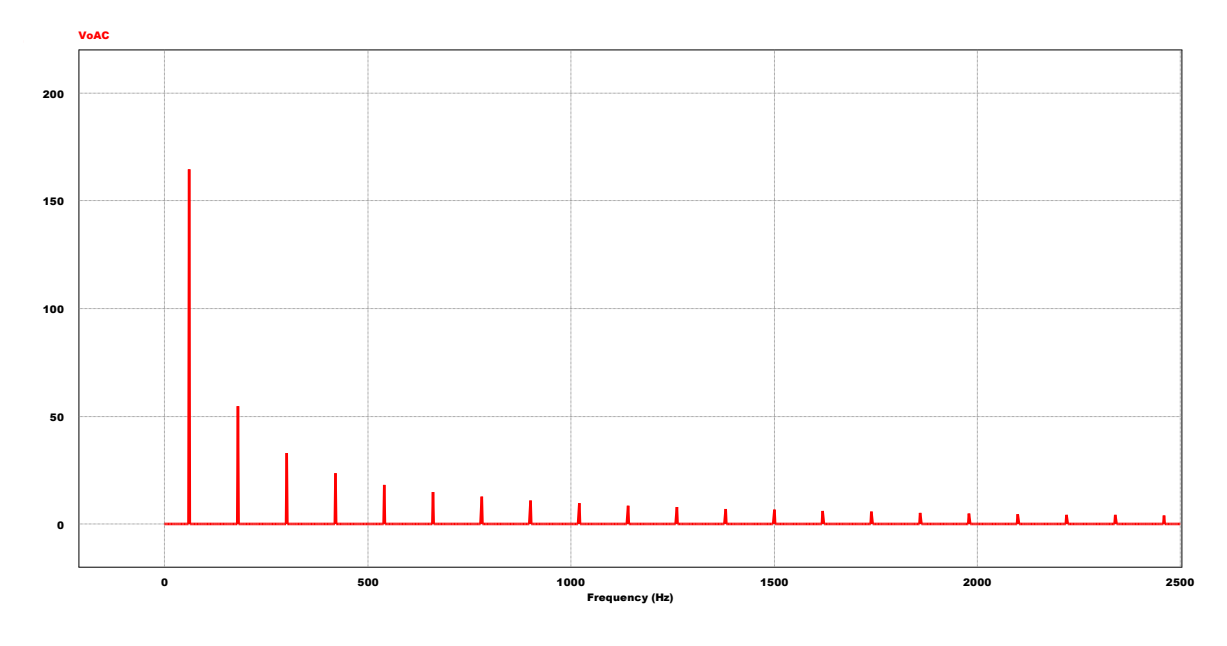

<span id="page-151-1"></span>*Figura 5-15 Transformada de Fourier de la Señal de Salida con*  $\delta = 180^\circ$ 

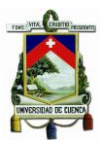

### **5.6 Selección de los componentes del Inversor Monofásico**

En esta sección, se habla en breves rasgos de los elementos seleccionados para el diseño del Inversor Monofásico. Los MOSFETs seleccionados en este caso son los IRF840 que soportan una tensión  $V_{DS} = 500$  [V] y una corriente  $I_D = 0.85$  [A] a temperatura ambiente. La resistencia que presenta el Drenador es:  $R_{D_{\textit{on}}} = 0.85$  [Ω].

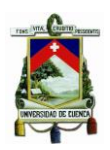

## **CAPITULO VI**

#### **6 Control y Supervisión de Módulos**

Es importante poder tener un control centralizado de todo el sistema conjunto, es decir, de todos convertidores que están conectados en cascada, pudiendo tener un master que monitoree el estado de cada uno, dependiendo la necesidad y complejidad de los mismos. La unidad de control para todos los módulos consiste en varias secciones las cuales son distribuidas para cada módulo.

#### **6.1 Microcontrolador PIC16F886**

Para esto se seleccionó un microcontrolador con las capacidades suficientes para las necesidades de control, las cuales en mayor parte se destinarán para el módulo del cargador de la batería y el inversor. El microcontrolador seleccionado es el PIC16F886, el cual cuenta con convertidores analógicos (ADC), salidas PWM, comparadores, capturadores, Temporizadores, etc, los cuales son los componentes fundamentales necesarios para el propósito del control. El microcontrolador realiza todos los cálculos necesarios en cada etapa, para poder trabajar en el punto de máxima potencia en el caso del cargador de baterías, para el elevador DC/DC, el microcontrolador se encarga de la habilitación y deshabilitación del driver de los mosfet, para poder realizar o no el proceso de elevación de voltaje, y en el inversor provee la señal PWM necesaria para que el driver del inversor excite los MOSFET's en la secuencia correcta.

La programación del PIC fue realizada en el programa MikroC, el cual trabaja con el lenguaje de programación C, se puede revisar el código en el [ANEXO II.](#page-194-0) [\[Programación](#page-194-1)  [del Microcontrolador\]](#page-194-1).

#### **6.1.1 Etapa del Convertidor DC/DC Buck o cargador de Bateria**

En esta etapa el microcontrolador realiza la búsqueda del punto de máxima potencia de los paneles solares, lo cual se lo realiza en 3 partes:

- Adquisición de datos
- Comprobación de estado
- Calibración de ciclo de trabajo

Cabe acotar que la señal PWM necesaria en esta etapa tendrá una frecuencia 5 kHz, el cual se lo utilizará para obtener el punto de máxima potencia de los paneles.

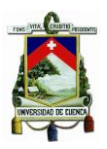

### **6.1.1.1 Adquisición de datos**

Dentro de la adquisición de datos, el proceso se realiza mediante la utilización de los puertos RA0 y RA1, los cuales son los puertos analógicos del microcontrolador. El ADC realiza la conversión del voltaje de entrada en cada uno de los pines mencionados, los cuales corresponden al voltaje de los paneles y el voltaje de la batería, debido a que el PIC trabaja con tecnología TTL (con voltajes lógicos de  $5V$ ) se realiza a la entrada de cada pin una configuración mediante un partidor de tensión el cual se calibra para que cuando los paneles solares tengan un voltaje de 18,2V en sus bornes, en el pin RA1 del pic se tenga un voltaje de  $3,72$  V, y para el caso del voltaje de la batería mediante otro partidor de tensión, cuando el voltaje en la batería sea de 14,4 V, en el pin RA0 se tendrá un voltaje equivalente de  $3.55 V$ .

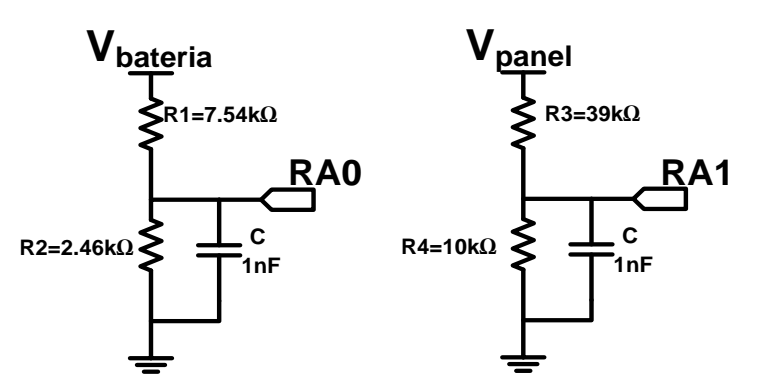

Figura 6-1 Partidores De Tensión Para Acople De Señal

El ADC de este PIC utiliza una conversión de 10 bits es decir 1024 pasos, si tenemos el voltaje máximo de trabajo del PIC de 5  $V$ , se tiene una resolución utilizando todo su rango de:

<span id="page-154-0"></span>
$$
ADC_{res} = \frac{V_{max}}{2^N}
$$
 (6.1)

$$
ADC_{res} = \frac{5}{2^{10}} = 4,88mV
$$
 (6.2)

Al tener una resolución tal como indica [\(6.2\)](#page-154-0) podemos calcular la relación de transformación para cada uno de los canales analógicos, para tener el valor real para los cálculos necesarios. Es decir, para el canal RA0, el cual mide el voltaje de la batería se tiene:

$$
V_{real_{bateria}} = ADC_{read} * \frac{0,00488}{2,46k} = ADC_{read} * 0,0197988
$$
 (6.3)

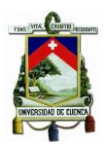

De la misma manera para el canal RA1 el cual mide el voltaje del panel se tiene:

$$
V_{real_{panel}} = ADC_{read} * \frac{0,00488}{10k + 39k} = ADC_{read} * 0,023912
$$
 (6.4)

Se debe saber que el valor de  $ADC_{read}$  es un valor entre 0 y 1024 pasos, ya que como se mencionó anteriormente este convertidor analógico digital es de 10 bits.

### **6.1.1.2 Comprobación de estado**

En este punto solo se analiza si el voltaje de la batería es menor al voltaje de absorción para baterías de gel; en caso de ser menor, el sistema sabrá que la batería está todavía descargada y dará paso a la comprobación del voltaje del panel. De esta manera el sistema sabrá si el voltaje del panel es mayor o menor a los 18,2 V y de este modo comprobar los criterios de funcionamiento de nuestro sistema para obtener el punto de máxima potencia de los paneles solares utilizados.

## **6.1.1.3 Calibración de ciclo de trabajo**

En este punto vamos a buscar el punto de máxima potencia de los paneles, ya que si el voltaje del panel es mayor a 18,2 V, esto significa que el panel puede entregar más corriente que la que utiliza en ese momento, por lo tanto, debemos reducir el ciclo de trabajo, el ciclo de trabajo se reduce en cada ciclo un 1%, y de la misma manera, si el panel tiene un voltaje menor a 18,2 V, esto quiere decir que debemos incrementar el ciclo de trabajo de nuestro PWM , con un incremento de 1% por ciclo, el cual será filtrado por un filtro de primer orden para poder tener un voltaje continuo a la salida, el cual ingresa por el pin de feedback del modulador TL494.

Se debe de tener en cuenta que el modulador PWM TL494 a medida que se reduce el voltaje en su pin de feedback incrementa el ciclo de trabajo de los pulsos del modulador que son utilizados para nuestro sistema.

El filtro analógico colocado a la salida de nuestra señal PWM tiene una frecuencia de corte tal que sea capaz de dar como respuesta un voltaje continuo a su salida con el menor rizado posible, la magnitud de este voltaje dependerá del valor del ciclo de trabajo, la configuración de este filtro se puede observar en la [Figura 6-2.](#page-156-0)

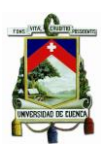

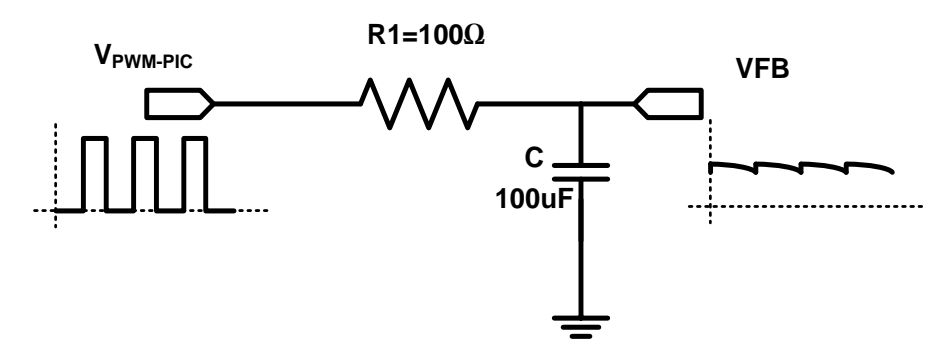

Figura 6-2 Configuración de filtro pasa bajos de primer orden

<span id="page-156-0"></span>Mediante este filtro RC de primer orden, podemos obtener nuestro voltaje continuo equivalente, la frecuencia de corte de este filtro está dado por [\(6.5\).](#page-156-1)

<span id="page-156-1"></span>
$$
fc = \frac{1}{2 * \pi * R * C} = 15.91 Hz
$$
 (6.5)

Por lo tanto mediante esto, la señal PWM del pic se convierte en un voltaje continuo con un mínimo rizado debido a la frecuencia alta del controlador PWM. El algoritmo de programación de la etapa del cargador se lo muestra a continuación teniendo definido los principios de funcionamiento.

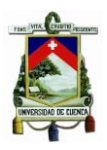

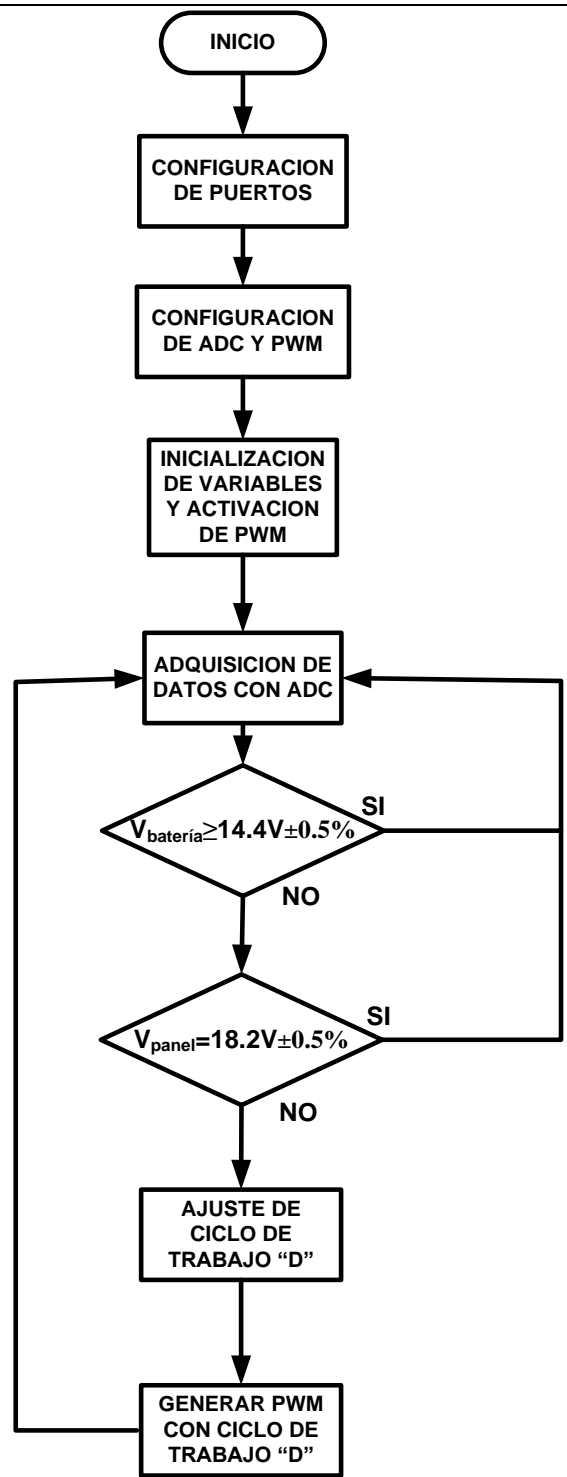

*Figura 6-3 Diagrama de Flujo de Etapa de Convertidor Buck*

**FABIAN ANDRES NAULA VALDIVIEZO – MATEO XAVIER ZUÑIGA JIMENEZ**

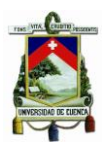

### **6.1.2 Etapa del Convertidor DC/DC Push-Pull o Elevador**

En la etapa del elevador, el microcontrolador tiene una intervención muy limitada con respecto al control, ya que en este caso el ciclo de trabajo del modulador TL494 de este módulo, tiene un valor fijo, el cual se encuentra seleccionado mediante el partidor de tensión, y por lo tanto el sistema es prácticamente autónomo. De esta manera, el microcontrolador se encarga solo de activar o desactivar los driver para que estos puedan excitar o no los MOSFET's. Esta selección de activación o desactivación se la realiza mediante un pulsante, el cual activa o desactiva el "shutdown" que va al habilitador del IR2110, esta señal digital sale del pin RC7 de microcontrolador.

#### **6.1.3 Etapa del Inversor**

Al igual que en la etapa del elevador, los driver de la etapa del inversor son manejados mediante la activación y desactivación del "shutdown", el cual es el mismo que se utiliza en la etapa del inversor, ya que estos dos módulos en el sistema total van a trabajar de manera simultánea, es decir, siempre los dos al mismo tiempo, por lo tanto al activar los IR2110, el sistema da paso a la siguiente fase.

Además de manejar los habilitadores el microcontrolador en esta etapa, también realiza la importante tarea de generar dos señales PWM las cuales saldrán por los pines RB6 y RB7, las cuales se realiza mediante un temporizador 0 del microcontrolador el cual es un temporizador de 8 bits y la interrupción generada por el desbordamiento de pila. Se llama desbordamiento de pila cuando el timer0 llega a su valor máximo, es decir 2 $^{N=\# bits} - 1 =$ 255 y se reinicia.

El timer0 es un temporizador de tipo ascendente de 8 bits, el cual es un registro que se puede leer, alterar o escribir en él. Mediante la calibración del pre escalador del timer0 a 1:256, podemos conseguir la frecuencia de actualización del temporizador necesaria para poder generar las interrupciones a los tiempos exactos, los cuales son muy altos, ya que si se utiliza el temporizador sin un pre escalador tendríamos varios desbordamientos de pila antes del tiempo que necesitamos.

El problema a resolver mediante el temporizador es que en el inversor se tiene dos IR2110 para la excitación de los MOSFET's debido a que se utiliza una topología de puente completo, por lo tanto se necesita dos señales PWM, la una desfasada 180 grados de la otra como se observa en la [Figura 6-4,](#page-159-0) cada una de estas señales ingresan en los drivers para el funcionamiento deseado, cabe acotar que la señal resultante de la suma de estas dos señales tiene una frecuencia de 60 Hz en la carga del inversor.

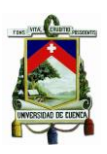

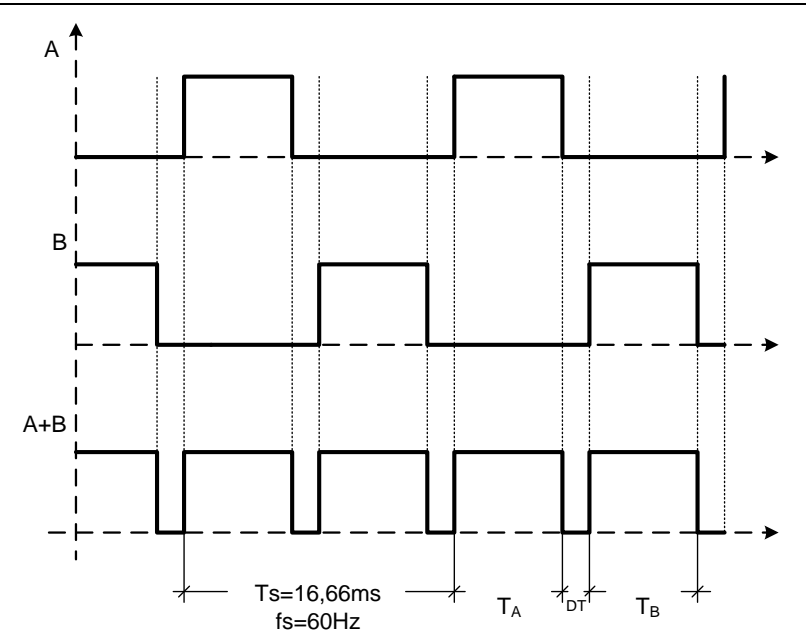

Figura 6-4 Señales de salida del PIC

<span id="page-159-0"></span>De este modo el inversor se divide en tres fases para la generación de estas señales PWM:

- Configuración para  $T_A$
- Configuración para  $DT$
- Configuración para  $T_R$

Es importante saber que estas tres fases funcionaran siempre y cuando el shutdown está inactivo, es decir, que los drivers estén habilitados para funcionar.

### **6.1.3.1 Configuración para**

Al momento en que el usuario habilita el driver del inversor y elevador, el microcontrolador habilita las interrupciones globales, para que cuando el timer0 llegue a su máximo valor de conteo, este genere la interrupción de desbordamiento y coloca los siguientes valores lógicos en cada pin de salida:

$$
RB6 = 1 \tag{6.6}
$$

$$
RB7 = 0 \tag{6.7}
$$

Y en el timer0 un valor hexadecimal el cual es el valor de inicio del temporizador para contar hasta su desbordamiento.

$$
timer0 = 0x97 \tag{6.8}
$$

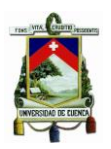

Cuando el temporizador llegue a su valor máximo, significa que el tiempo  $T_A$  a transcurrido ya, es decir, que la fase ha terminado, en la interrupción en este momento se configura los tiempos para el tiempo muerto.

#### **6.1.3.2 Configuración para "DT"**

En este punto, el microcontrolador se encuentra dentro de la interrupción generada por el timer0 en su primera fase, por lo tanto se cambian los valores lógicos de los puertos de salida.

$$
RB6 = 0 \tag{6.9}
$$

$$
RB7 = 0 \tag{6.10}
$$

También se configura el valor del timer0 correspondiente al tiempo muerto.

$$
timer0 = 0xE6 \tag{6.11}
$$

De igual manera cuando el temporizador llegue a su punto máximo de conteo, se generará la interrupción ya que el tiempo muerto necesario ha culminado.

### **6.1.3.3 Configuración para**

Como el tiempo muerto ha finalizado, es necesario realizar el cambio de los valores lógico en los pines, teniendo en cuenta que en esta fase las señales con respecto a la fase del tiempo  $T_B$  son inversas. Es decir:

> $RB6 = 0$  $RB7 = 1$ *(6.12) (6.13)*

Algo importante que destacar es que en el diseño, el  $T_A = T_B$ , debido a que necesariamente deben ser señales simétricas. Por lo tanto, en esta fase se configura el tiempo  $T_B$  con el siguiente valor hexadecimal:

$$
timer0 = 0x97 \tag{6.14}
$$

Cuando termine esta fase, se generara la interrupción correspondiente, dando paso nuevamente al tiempo muerto, es decir, la fase de configuración del tiempo muerto.

Para poder aclarar el funcionamiento del sistema en esta etapa, se tiene el siguiente diagrama de flujo correspondiente a la etapa del inversor dentro del microcontrolador.

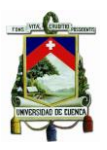

Como dato importante, esta etapa del programa del microcontrolador funcionará solamente cuando los drivers de la etapa del elevador y el inversor estén activados, caso contrario el sistema mantendrá las señales PWM deshabilitadas.

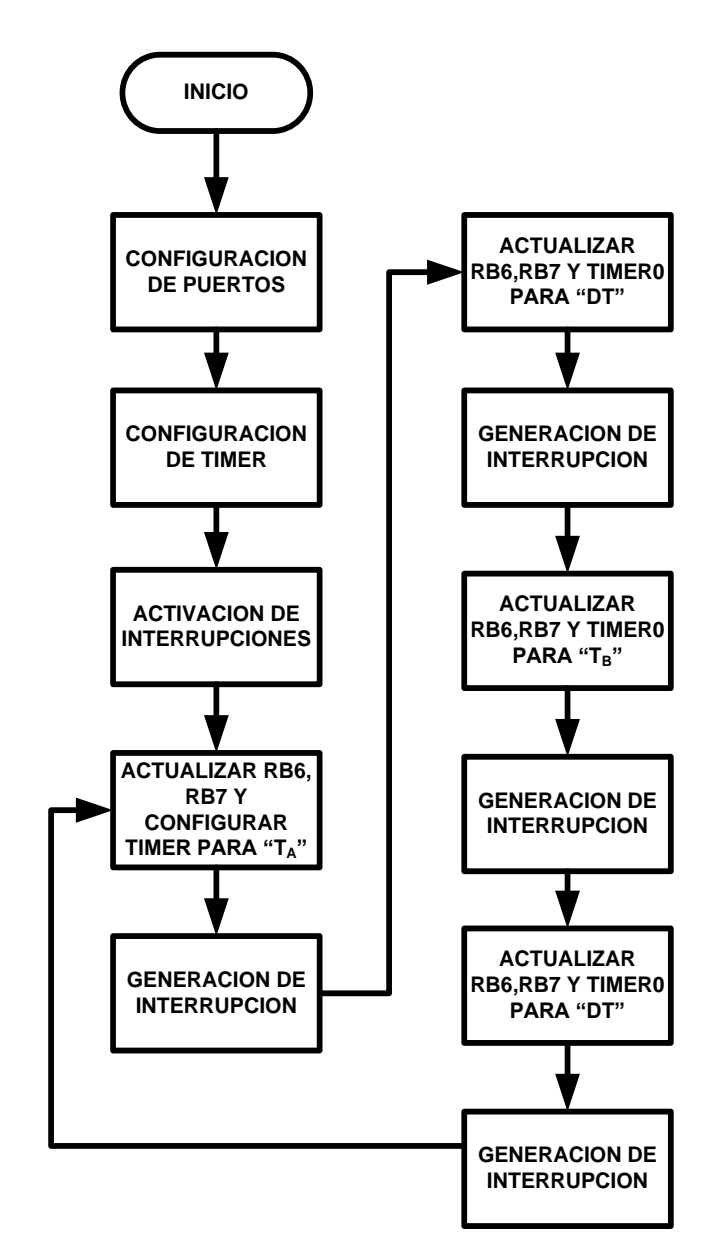

*Figura 6-5 Diagrama de Flujo de Etapa del Inversor*

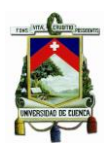

# **CAPÍTULO VII**

#### **7 Pruebas Experimentales**

En este capítulo se muestra las pruebas experimentales de cada uno de los módulos, haciéndolos operar de acuerdo a las consideraciones de diseño de los anteriores capítulos. Los prototipos de todos los módulos se los realizó en con la ayuda del programa de diseño de PCB's Altium Designer,

#### **7.1 Convertidor DC/DC Buck o Cargador de Batería**

El protocolo de pruebas para el cargador de baterías está basado en los modos de funcionamiento que tiene este dispositivo, es decir, en modo síncrono y modo asíncrono, tomando las formas de onda más relevantes para poder realizar el análisis de cada etapa.

#### **7.1.1 Modulador PWM TL494**

Como se conoce el modulador TL494 genera una señal PWM, la cual se genera al comparar una señal triangular de referencia con frecuencia dada y un voltaje de feedback. En el momento en que el voltaje de feedback es menor que la señal de referencia, el controlador activa los dos transistores internos y nos da un pulso que dura mientras este voltaje no supere al voltaje de la onda triangular. Se puede apreciar esto en la [Figura 7-1.](#page-162-0)

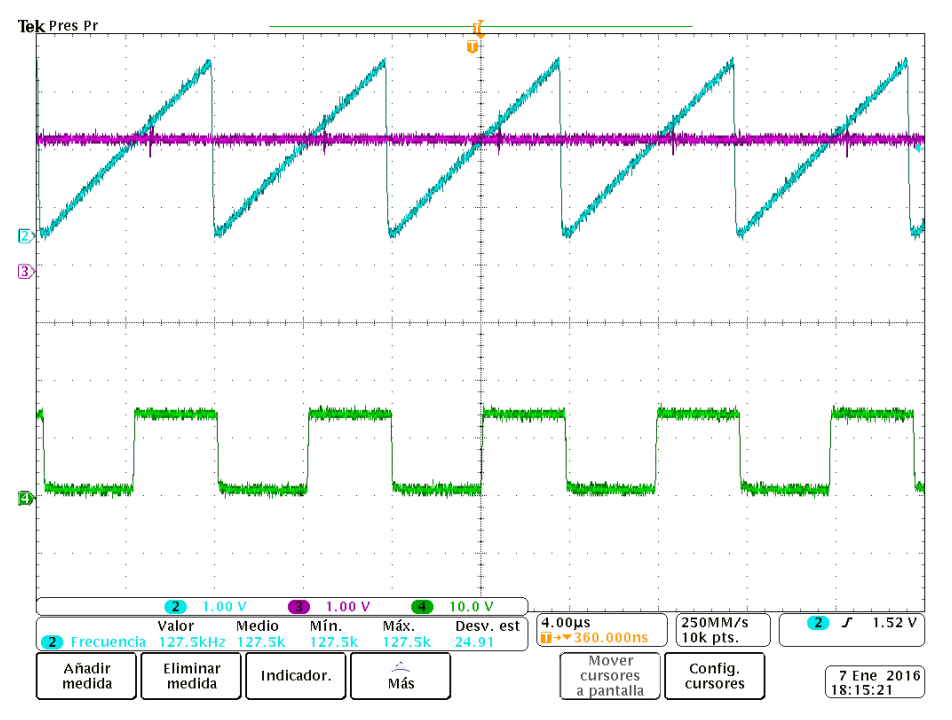

*Figura 7-1 Señales de control del TL494*

<span id="page-162-0"></span>**FABIAN ANDRES NAULA VALDIVIEZO – MATEO XAVIER ZUÑIGA JIMENEZ**

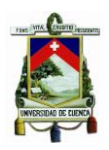

### **7.1.2 Modo de funcionamiento Asíncrono**

Para el análisis de funcionamiento de convertidor Buck en modo asíncrono se toma en cuenta las formas de onda en cada mosfet, al igual que el funcionamiento del control de búsqueda de máxima potencia.

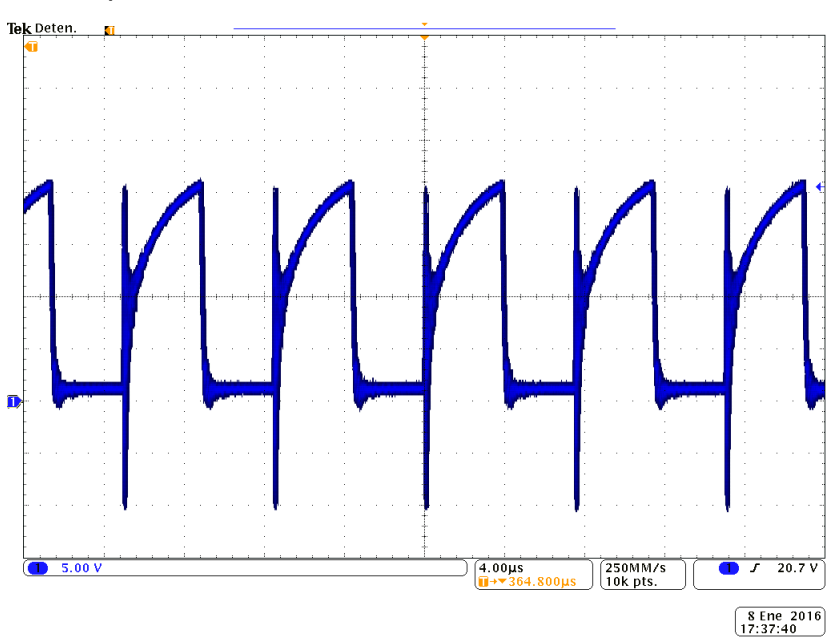

*Figura 7-2 de MOSFET* <sup>1</sup> *Modo Asíncrono*

<span id="page-163-0"></span>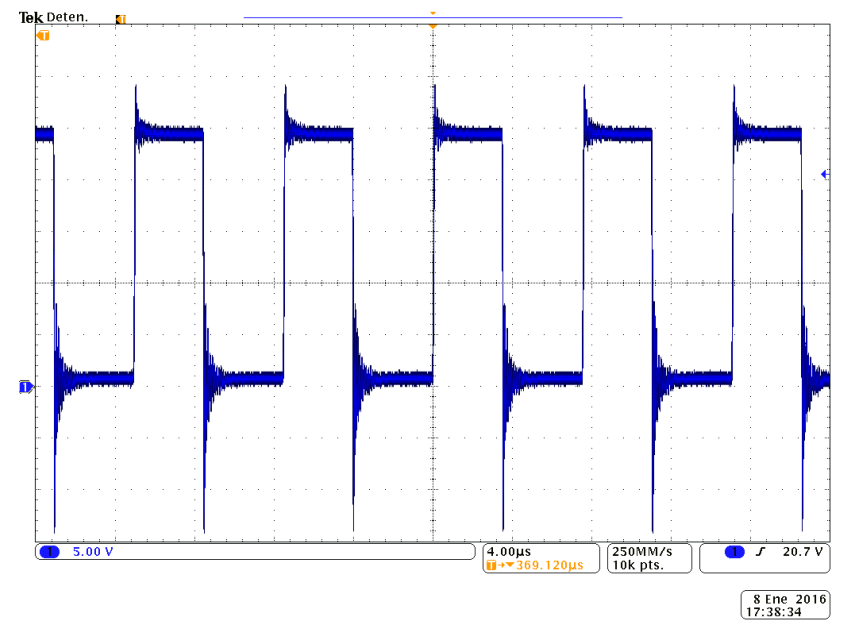

<span id="page-163-1"></span>*Figura 7-3 de MOSFET* <sup>1</sup> *en Modo Asíncrono*

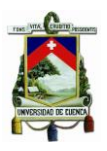

Como se observa en la [Figura 7-2,](#page-163-0) se tienen perturbaciones que influyen en una mínima cantidad al rendimiento del sistema. El sobre voltaje en modo asíncrono del mosfet  $Q_1$ , es decir, a baja potencia, es casi despreciable con respecto a la señal, tal como se observa en la [Figura 7-3.](#page-163-1)

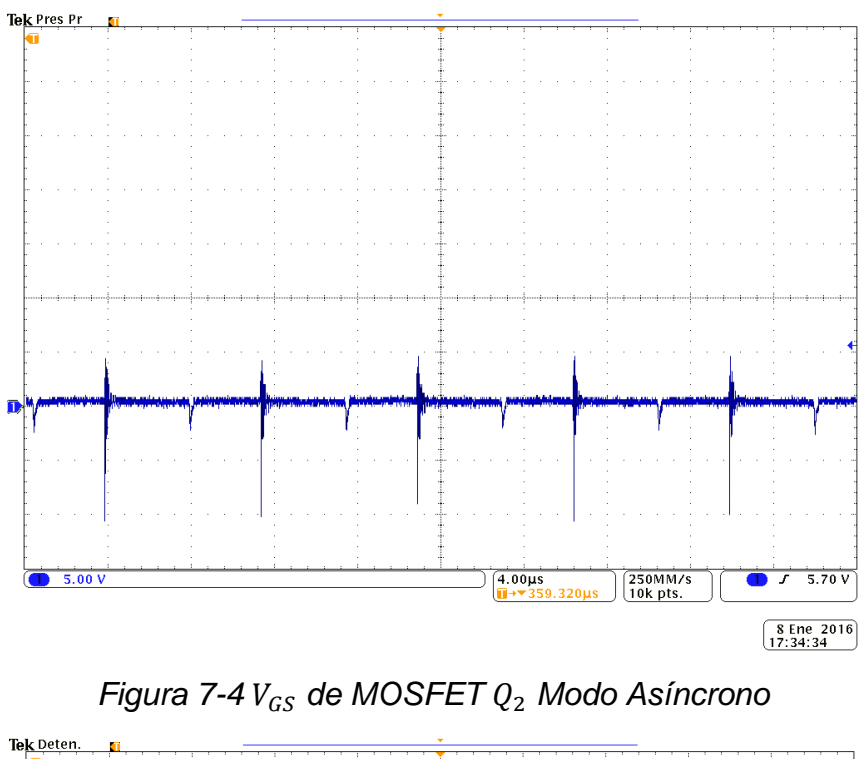

<span id="page-164-0"></span>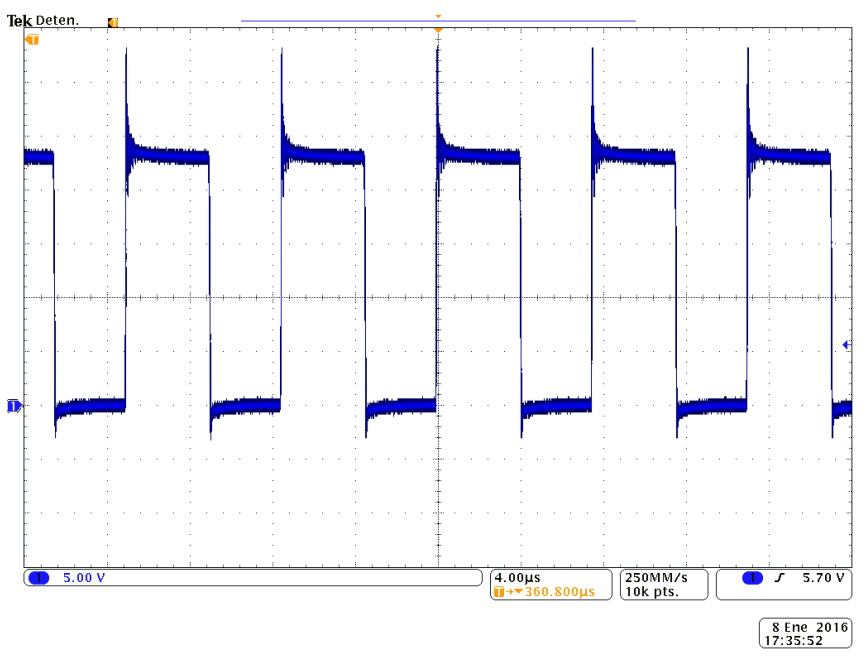

<span id="page-164-1"></span>*Figura 7-5 de MOSFET* <sup>2</sup> *Modo Asíncrono*

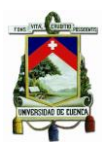

Teniendo en cuenta que se realiza el sensado de corriente, el cual se utiliza para cambiar entre modo síncrono y asíncrono, podemos observar que en el Gate del mosfet  $Q_2$ tenemos un voltaje de cero como se observa en la [Figura 7-4](#page-164-0) debido a que la corriente de carga está por debajo de los  $3 \text{ }\mathit{A}$ . De esta manera podemos comprobar que se tiene una pequeña caída de voltaje en el diodo en anti paralelo del mosfet  $Q_2$ , la cual a baja potencia es casi insignificante tal como muestra la [Figura 7-5.](#page-164-1) También se comprueba el funcionamiento de la red de Snubber para el sobre voltaje al comenzar a conducir, el cual alcanza un sobre voltaje máximo de  $10V$ .

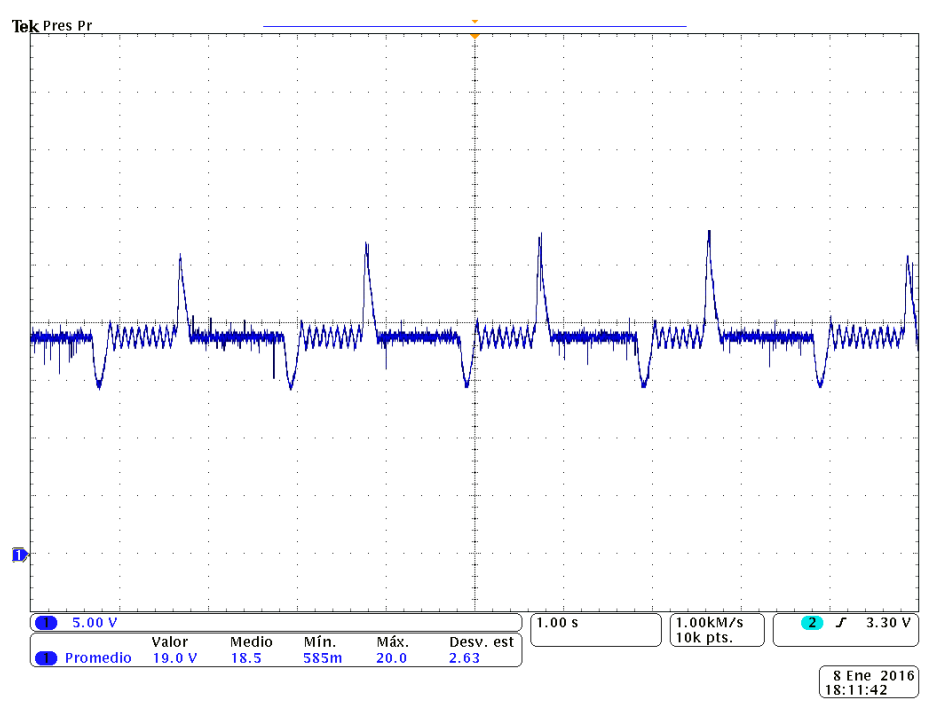

*Figura 7-6 Voltaje de Entrada con Control de MPPT*

<span id="page-165-0"></span>En la [Figura 7-6](#page-165-0) se observa el control de seguimiento del punto de máxima potencia en el voltaje de entrada ante cambios bruscos de amplitud, los cuales simulan la variación de radiación solar, buscando mantener un voltaje constante entre 18,2  $V$ , se debe de tener en cuenta que el programa del microcontrolador tiene un rango de tolerancia de  $\pm 0.5$ %. Además, se observa que hay un pequeño rizado de voltaje cuando busca el punto óptimo, esto es debido a que la carga es pequeña y la dinámica resultante bajo este estado presenta un comportamiento más rápido.

### **7.1.3 Modo de funcionamiento Síncrono**

Para el análisis de funcionamiento de convertidor Buck en modo síncrono se toma en cuenta las formas de onda en cada mosfet, el voltaje en el inductor, voltaje de entrada y

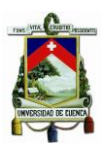

de salida del sistema. Teniendo en cuenta que la potencia de trabajo con estas capturas fue de  $180[W]$ .

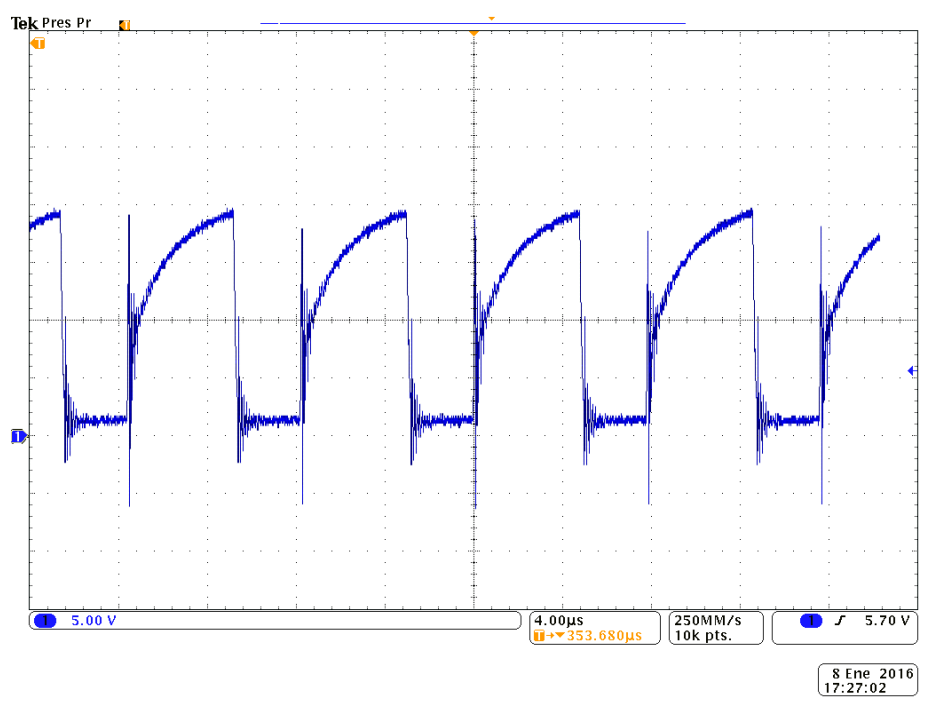

*Figura 7-7*  $V_{GS}$  *de MOSFET*  $Q_1$  *Modo Síncrono* 

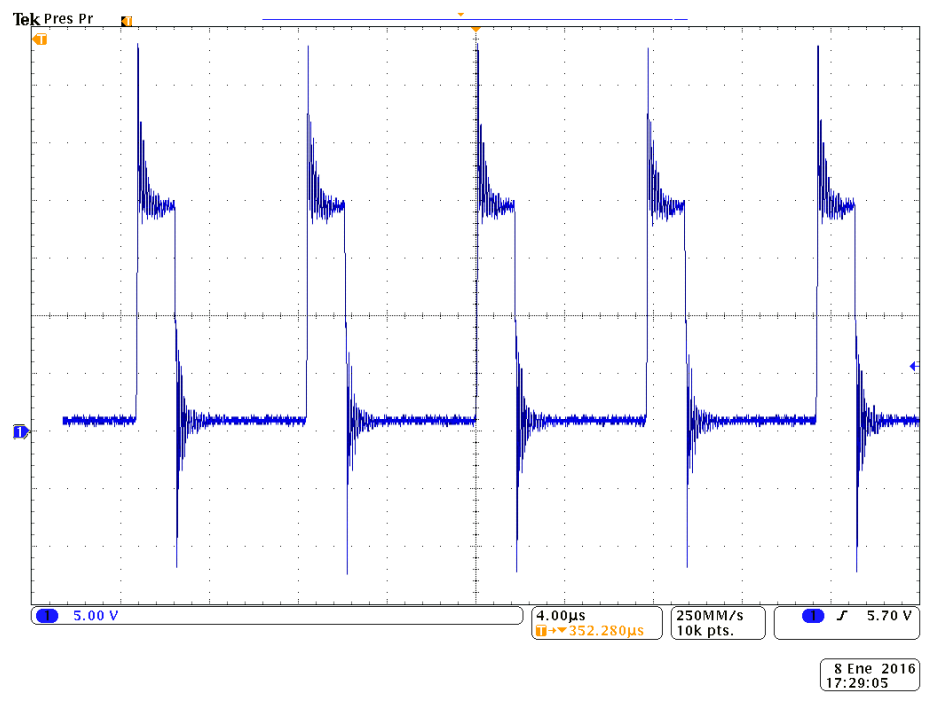

*Figura 7-8*  $V_{DS}$  *de MOSFET*  $Q_1$  *en Modo Síncrono* 

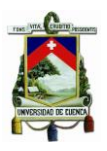

A diferencia del modo asíncrono, se puede ver que a mayor potencia el sobre voltaje se hace más visible, teniendo en cuenta que el cálculo de la red de Snubber se realizó en base a las simulaciones y no en base a las oscilaciones reales de estos sobre voltajes, no obstante la amplitud de sobre voltaje es mucho menor que la soportada por el mosfet IRFZ44, por lo tanto el dispositivo funciona correctamente.

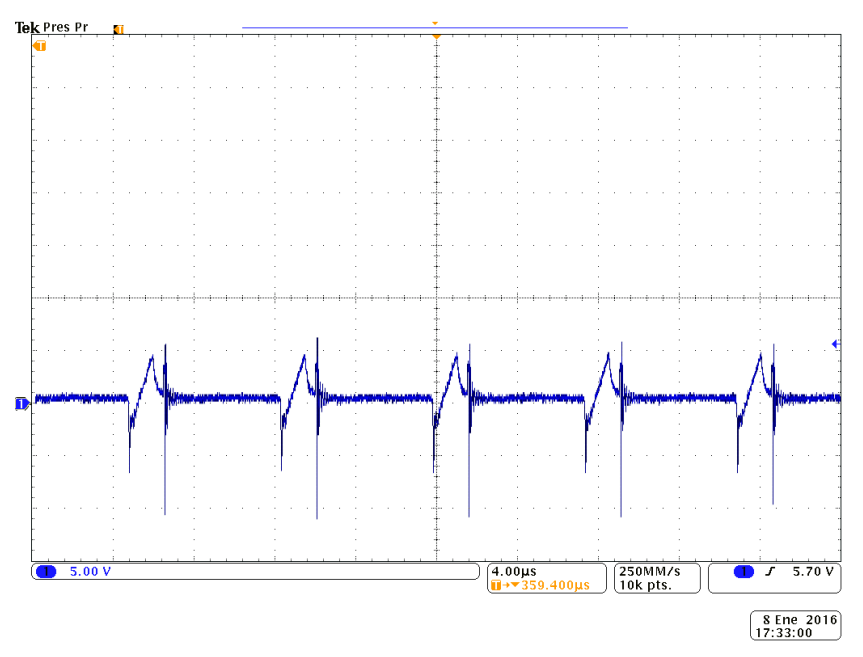

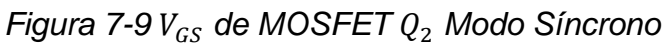

<span id="page-167-0"></span>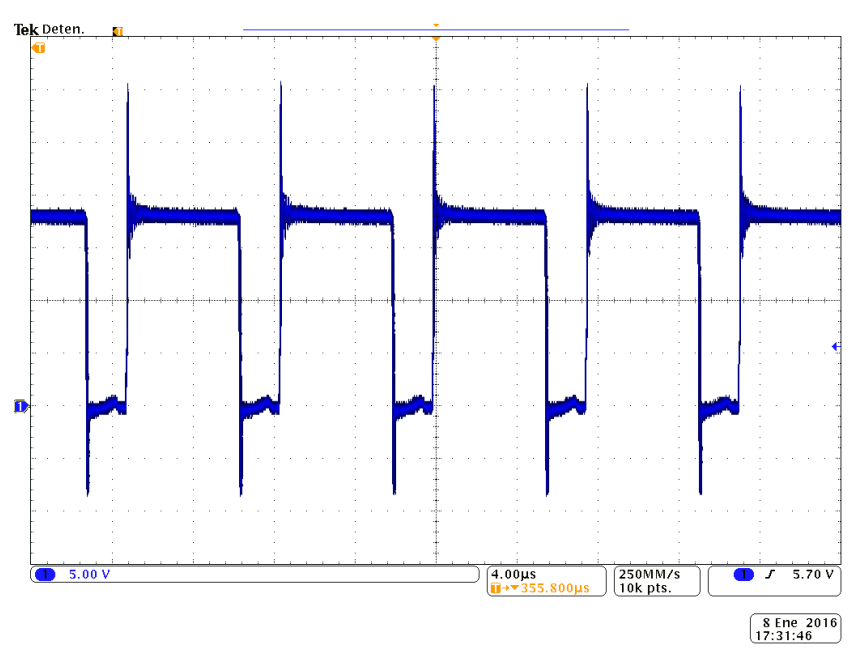

*Figura 7-10 de MOSFET* <sup>2</sup> *Modo Síncrono*

**FABIAN ANDRES NAULA VALDIVIEZO – MATEO XAVIER ZUÑIGA JIMENEZ**

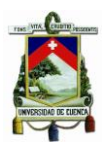

De igual forma, a diferencia del modo asíncrono, en la [Figura 7-9](#page-167-0) se puede observar que el voltaje en la puerta del mosfet  $Q_2$  es diferente de cero, lo que quiere decir que el sistema está trabajando en forma síncrona. En esta gráfica se nota una caída de voltaje debido a la configuración de control del modo síncrono y asíncrono.

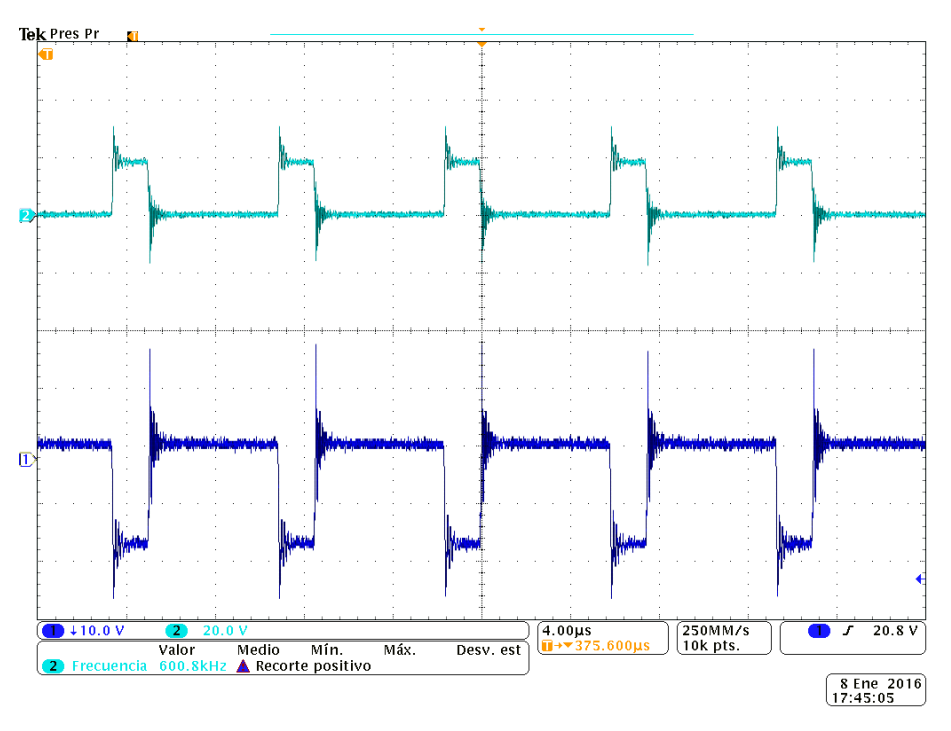

*Figura 7-11 1)* Voltaje en la bobina; 2)  $V_{DS}$  en el mosfet  $Q_1$ 

<span id="page-168-0"></span>En la [Figura 7-11](#page-168-0) podemos observar cómo se comporta el voltaje en el inductor cuando se activa y se desactiva el mosfet superior, es decir, cuando se carga y se descarga el inductor. Cabe recalcar que esta imagen se capturó en el modo síncrono de funcionamiento con corriente de  $15 \, Amps$  aproximadamente.

A continuación la [Figura 7-12](#page-169-0) muestra el voltaje de entrada y el voltaje de salida, en donde podemos ver en la leyenda que el voltaje de entrada tiene una amplitud de 18,4  $V$ . lo cual está dentro de nuestro rango de tolerancia para el control del punto de máxima potencia. Y de igual manera se observa que el voltaje de salida es prácticamente constante, cumpliendo con la norma impuesta en el diseño con respecto al rizado.

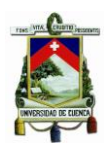

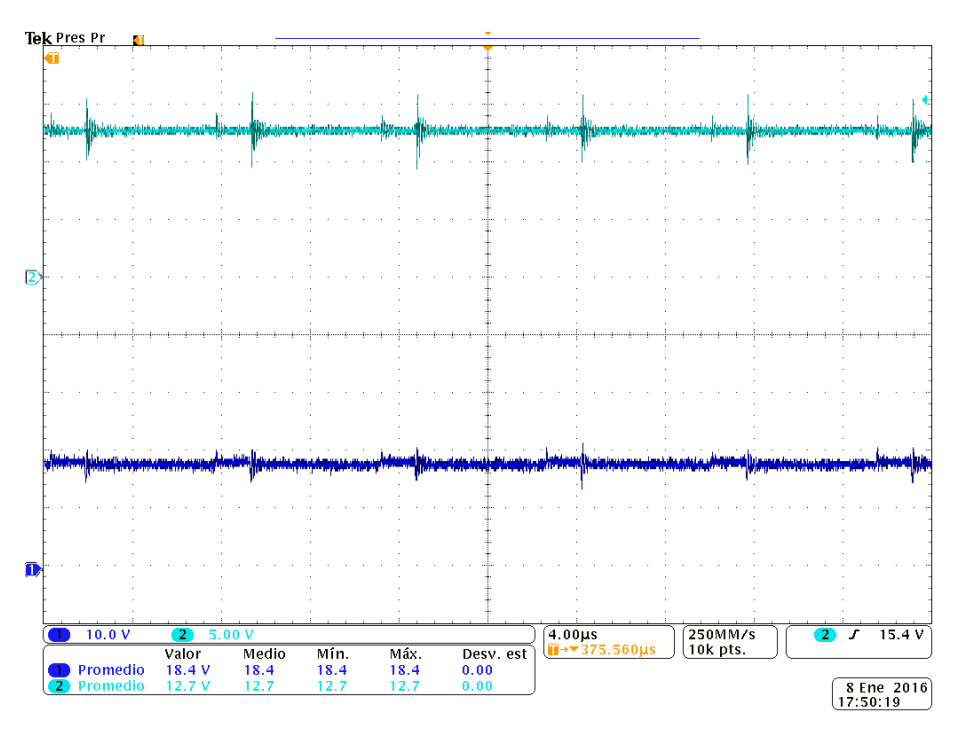

*Figura 7-12 1) Voltaje de salida; 2) Voltaje de Entrada*

<span id="page-169-0"></span>En ambos voltajes se puede apreciar las pequeñas perturbaciones de voltaje debidas al ruido generado por el inductor, debido a que las corrientes con las que se trabaja son elevadas para nuestro sistema.

## **7.1.4 Sensado de corriente**

En esta sección de la parte experimental es importante recordar que para el cambio de modo asíncrono o síncrono, se realizaba la comparación del voltaje correspondiente a la corriente que se inyecta a la batería y un voltaje de referencia calibrado para que cuando la corriente inyectada a la batería sea mayor a 3 voltios el comparador de estos voltajes active o desactive el transistor y el sistema cambie de modo asíncrono a modo síncrono y viceversa. Cuando a la salida del comparador se tiene un alto, significa que el transistor se encuentra cerrado y por lo tanto el sistema trabaja en modo síncrono. Y de la misma manera, cuando a la salida de comparador se tiene un bajo o cero, el transistor se encuentra abierto y permite que la señal pase hacia el Gate del mosfet  $Q_2$ , haciendo que el sistema trabaje en modo síncrono.

Esta dinámica de funcionamiento se puede observar en la [Figura 7-13,](#page-170-0) la cual se observa que a medida que el valor de voltaje del sensor correspondiente a la corriente, aumenta, la salida del comparador cambia de estado para el control de modo síncrono o asíncrono respectivamente.

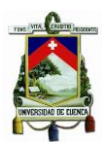

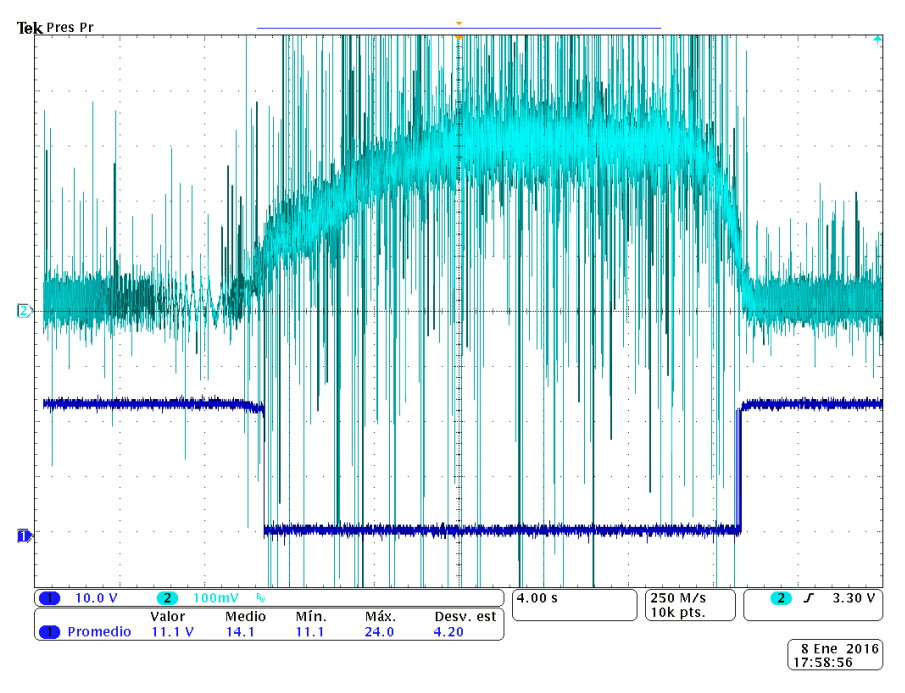

<span id="page-170-1"></span>*Figura 7-13 1) del sensor; 2) del Comparador*

## <span id="page-170-0"></span>**7.1.5 Análisis de** r**endimiento**

En el estudio de convertidores aislados y no aislados se mencionó el alto rendimiento de los convertidores conmutados, que aunque su rendimiento no llega a un 100% debido a que ningún componente es ideal, se asemejan bastante a estos valores. Un rendimiento normalizado que es válido para los climas del continente europeo en sistemas fotovoltaicos se lo denomina rendimiento europeo, además de que es un cálculo de rendimiento aceptado de manera internacional actualmente además de ser considerado para diseños de convertidores en fabricantes reconocidos. [\[26\]](#page-190-1)

$$
\eta_{EU} = 0.03\eta_{5\%} + 0.06\eta_{10\%} + 0.13\eta_{20\%} + 0.1\eta_{30\%} + 0.48\eta_{50\%} + 0.2\eta_{100\%} \tag{7.1}
$$

Se debe tener en cuenta que  $\eta_{5\%}$  es el rendimiento del Sistema a un 5% de la potencia nominal. Y otro método de cálculo para el rendimiento del sistema, que es igualmente utilizado, es el rendimiento californiano, mismo que tiene una estructura similar a la del europeo, el cual toma algunos valores de potencia nominal.

<span id="page-170-2"></span>
$$
\eta_{CA} = 0.04\eta_{10\%} + 0.05\eta_{20\%} + 0.12\eta_{30\%} + 0.21\eta_{50\%} + 0.53\eta_{75\%} + 0.05\eta_{100\%} \tag{7.2}
$$

De esta manera al tener dos formas de obtener el rendimiento total del sistema se toma mediciones a varias potencias, teniendo en cuenta que nuestra potencia nominal es de  $255.77 W$ , para poder tener la referencia del 100%.

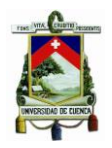

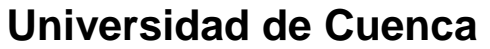

| <b>ENTRADA</b> |       | <b>SALIDA</b> |        | <b>POTENCIA</b><br><b>ENTRADA</b> | <b>POTENCIA</b><br><b>SALIDA</b> | <b>RENDIMIENTO</b> | <b>PORCENTAJE</b><br><b>DE POTENCIA</b> |
|----------------|-------|---------------|--------|-----------------------------------|----------------------------------|--------------------|-----------------------------------------|
| I(in)          | Vin   | I(out)        | V(out) | (W)                               | (W)                              | (n)                | ℅                                       |
| 0,60           | 24,40 | 0,60          | 11,38  | 14,64                             | 6,83                             | 46,64              | 5,72                                    |
| 1,20           | 21,35 | 1,40          | 11,42  | 25,62                             | 15,99                            | 62,40              | 10,02                                   |
| 1,50           | 21,28 | 1,90          | 11,47  | 31,92                             | 21,79                            | 68,27              | 12,48                                   |
| 1,90           | 21,22 | 2,90          | 11,43  | 40,32                             | 33,15                            | 82,21              | 15,76                                   |
| 2,20           | 23,06 | 3,60          | 11,66  | 50,73                             | 41,98                            | 82,74              | 19,83                                   |
| 3,30           | 21,19 | 4,90          | 11,68  | 69,93                             | 57,23                            | 81,85              | 27,34                                   |
| 3,90           | 21,17 | 5,90          | 11,78  | 82,56                             | 69,50                            | 84,18              | 32,28                                   |
| 5,20           | 21,05 | 8,00          | 11,87  | 109,46                            | 94,96                            | 86,75              | 42,80                                   |
| 6,00           | 20,86 | 9,10          | 11,94  | 125,16                            | 108,65                           | 86,81              | 48,93                                   |
| 7,30           | 20,54 | 10,80         | 12,04  | 149,94                            | 130,03                           | 86,72              | 58,62                                   |
| 8,20           | 20,31 | 12,00         | 12,12  | 166,54                            | 145,44                           | 87,33              | 65,11                                   |
| 9,50           | 19,96 | 13,50         | 12,22  | 189,62                            | 164,97                           | 87,00              | 74,14                                   |
| 11,00          | 19,58 | 15,10         | 12,32  | 215,38                            | 186,03                           | 86,37              | 84,21                                   |
| 12,80          | 19,00 | 16,80         | 12,44  | 243,20                            | 208,99                           | 85,93              | 95,08                                   |
| 14,10          | 18,14 | 17,90         | 12,45  | 255,77                            | 222,86                           | 87,13              | 100,00                                  |

Tabla 7-1 Análisis de Rendimiento del Cargador

<span id="page-171-0"></span>Al tener estos datos podemos obtener la curva de rendimiento del sistema.

En la [Figura 7-14](#page-172-0) se puede observar la respuesta del sistema en función del rendimiento para vario valores de potencia. Y mediante la [Tabla 7-1](#page-171-0) podemos calcular el rendimiento normalizado del sistema utilizando [\(7.1\)](#page-170-1) y [\(7.2\)](#page-170-2) respectivamente.

$$
\eta_{EU} = 83,41\% \tag{7.3}
$$

$$
\eta_{CA} = 85,43\% \tag{7.4}
$$

Y teniendo un rendimiento a potencia nominal de 87.13%, lo cual representa que casi toda la potencia de entrada es transmitida a la carga, en nuestro caso a la batería.

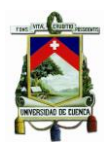

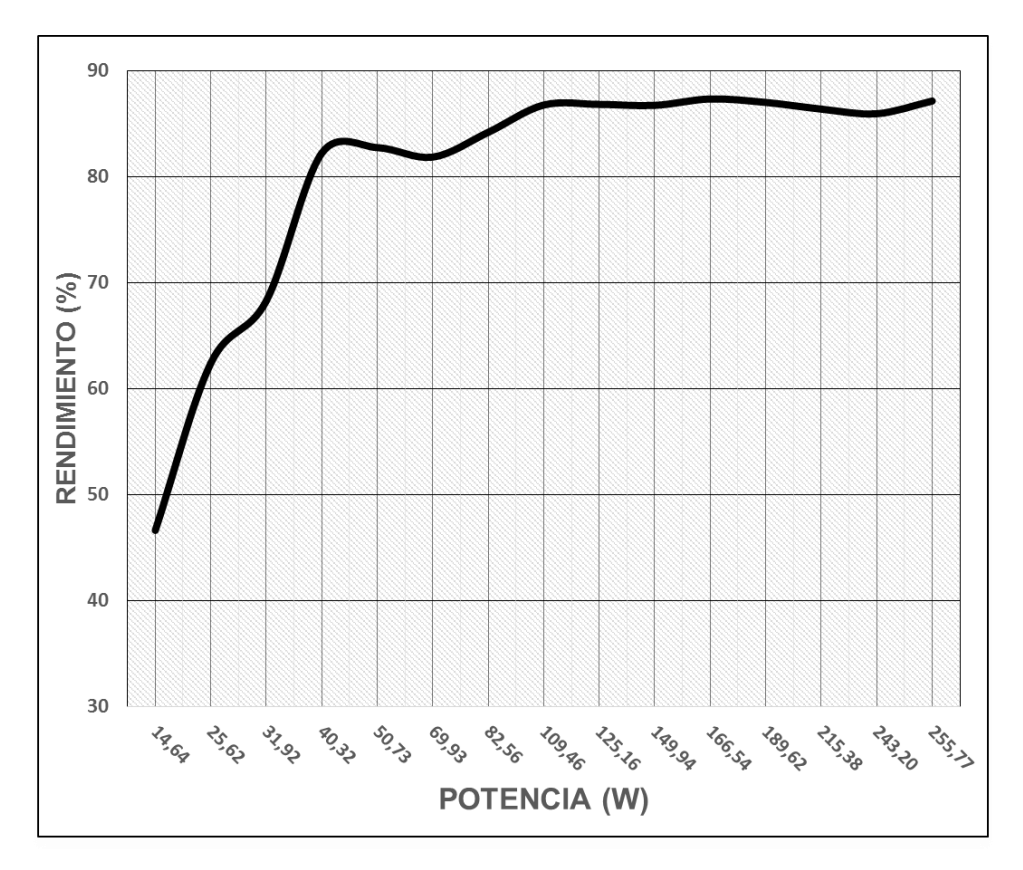

*Figura 7-14 Curva de rendimiento*

## <span id="page-172-0"></span>**7.2 Convertidor DC/DC Push-Pull o Elevador**

## **7.2.1 Modulador PWM TL494 y Driver IR2110**

En primer lugar, se observa el comportamiento del circuito integrado  $TL494$  e  $IR2110$ , para el conversor Push-Pull, constituyen la etapa más importante de control. La [Figura](#page-173-0)  [7-15,](#page-173-0) muestra algunas de las salidas entregadas por éstos. Las formas de ondas marcadas por azul y celeste, constituyen las tensiones en los pines 3 ( $V_{FB}$ ) y 5 ( $C_T$ ), que al compararse entre ellas, determinan el ancho del pulso de los disparos (ciclo de trabajo) de las salidas (E1, E2) y ( $H_o, L_o$ ) de ambos integrados. Recordemos que si  $V_{C_T} > V_{FB}$ , entonces a la salida del comparador estará en alto. Las formas de ondas marcadas por morado y verde constituyen las salidas  $(H_o, L_o)$  (pines 7 y 1) del integrado IR2110, ya que éste último es el encargado de disparar a los interruptores  $Q_1 y Q_2$ .

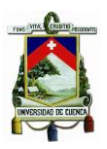

Ya que se utilizó la configuración de Colector Común en la Etapa de Control: TL494, entonces éstas salidas serán las mismas que se mostrará en  $(H_o, L_o)$ , de ahí que solo fue necesario mostrar las salidas del  $IR2110$ .

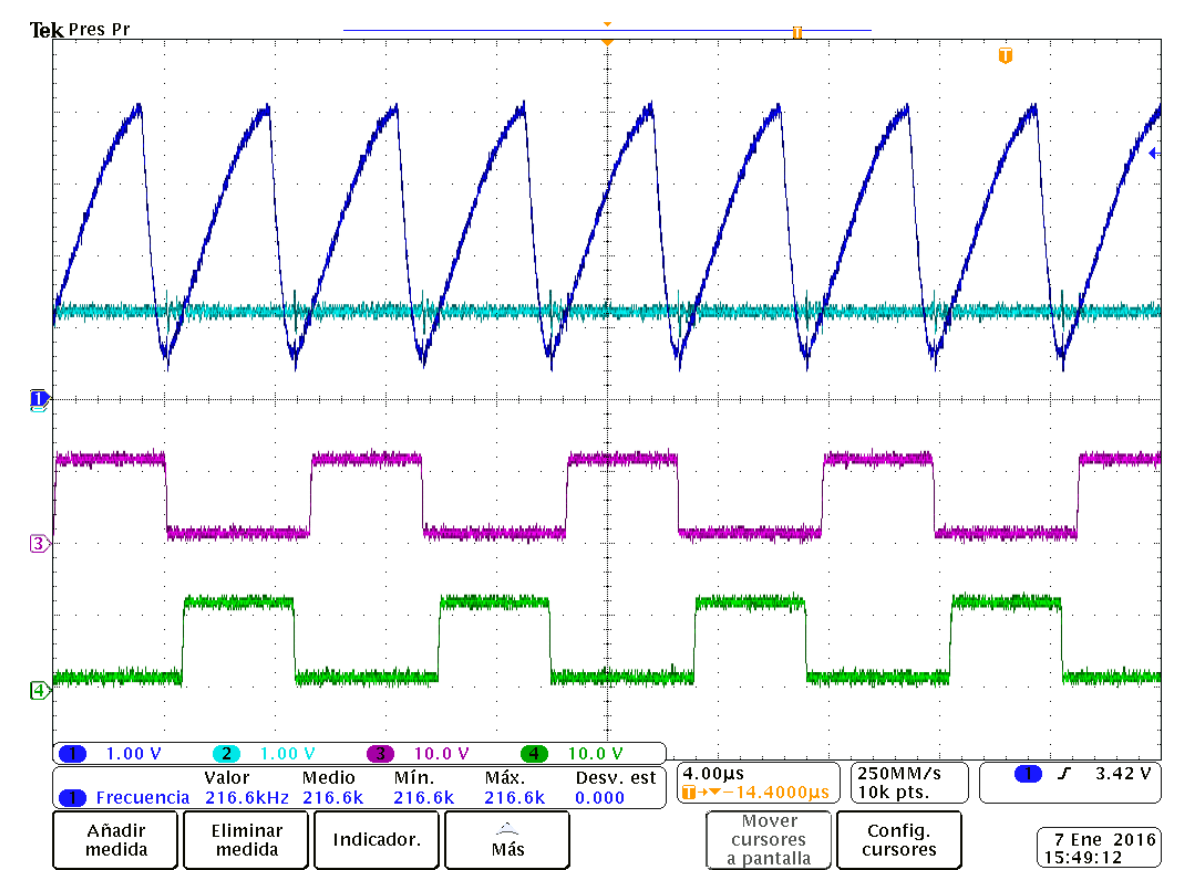

<span id="page-173-0"></span>*Figura 7-15 Señal Diente de Sierra vs*  $V_{FB}$ , *Disparos hacia los interruptores*  $Q_1 \, y \, Q_2$ 

## **7.2.2 Transformador**

Estudiado ya el comportamiento de la Etapa de Control, es necesario observar el efecto que tienen los elementos pasivos utilizados en la Etapa de Potencia: que incluye: El comportamiento del Transformador a bajas y altas frecuencias, su relación real entre las espiras de los devanados primario con el secundario  $(N_2/N_1)$ , la tensión Compuerta-Surtidor ( $V_{GS}$ ) y Drenador-Surtidor ( $V_{DS}$ ) en los mosfets, el efecto que tiene la aplicación de las Redes Snubber sobre los interruptores, el voltaje en el inductor  $(V_L)$  del filtro  $LC$ , la carga del condensador de salida y por ende la tensión de salida  $\left(V_o\right)$ , protección de los amplificadores de error del integrado (TL494), respuesta tras la habitación e inhabilitación del pin  $(SD)$  del integrado (IR2110).

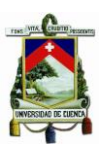

Se hará mucho más énfasis en el comportamiento de las tensiones  $(V_{GS})$  y  $(V_{DS})$ conforme la potencia aumente paulatinamente hasta llegar a la nominal.

La [Figura 7-16](#page-174-0) muestra tres formas de onda pertenecientes al estudio del transformador utilizado. Para ello se realizó la siguiente prueba, la misma que se resume en la [Figura](#page-175-0)  [7-17.](#page-175-0) Se trata de insertar en el devanado secundario una señal sinusoidal con una tensión pico-pico  $V_{PP} = 20$  [V] y una frecuencia azar, que en este caso fue de  $f =$ 140  $[kHz]$ ; y, observar las señales en cada uno de los devanados en el primario. La forma de onda en azul corresponde a la tensión aplicada en el devanado secundario, mientras que las formas de onda en celeste y morado constituyen las señales en cada devanado en el primario. Con esto podemos determinar que la relación del transformador está dado por:

$$
N = \frac{N_2}{N_1} = \frac{V_S}{V_{p_1} \approx V_{p_2}} = \frac{10}{480 \cdot 10^{-3}} = 20.8333
$$

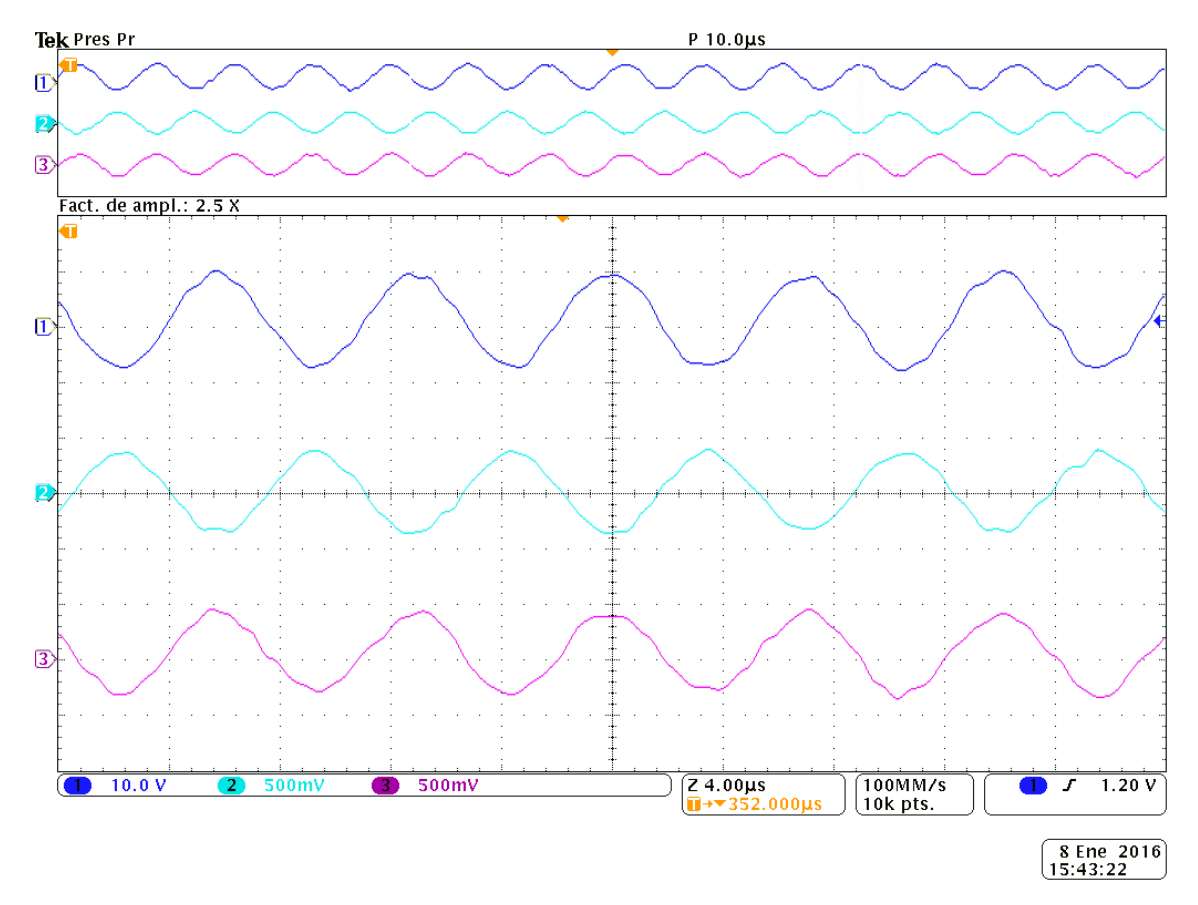

<span id="page-174-0"></span>*Figura 7-16 Relación entre los Devanados Primarios con el Secundario del Transformador*

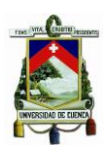

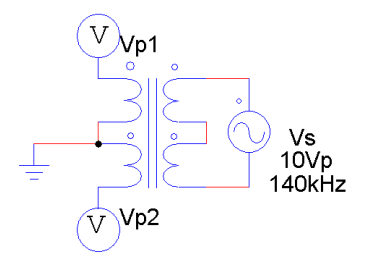

*Figura 7-17 Prueba realizada al Transformador*

<span id="page-175-0"></span>Por lo tanto, la relación del transformador real con el simulado es casi el mismo, por lo que se deduce que el sistema tendrá un comportamiento similar a las formas de onda obtenidas con la herramienta PSIM. Además se observa claramente que las señales en ambos devanados del primario se encuentran desfasados 180°. Otro análisis importante en el transformador es el comportamiento que tiene a bajas y altas frecuencias. Para ello se realizó un barrido en frecuencias aleatorio, para observar si tiene o no un comportamiento lineal. Los resultados fueron positivos, y se observan en la [Figura 7-18,](#page-175-1) donde se demuestra la respuesta en frecuencia del transformador presentando un comportamiento lineal en el rango de frecuencia de estudio.

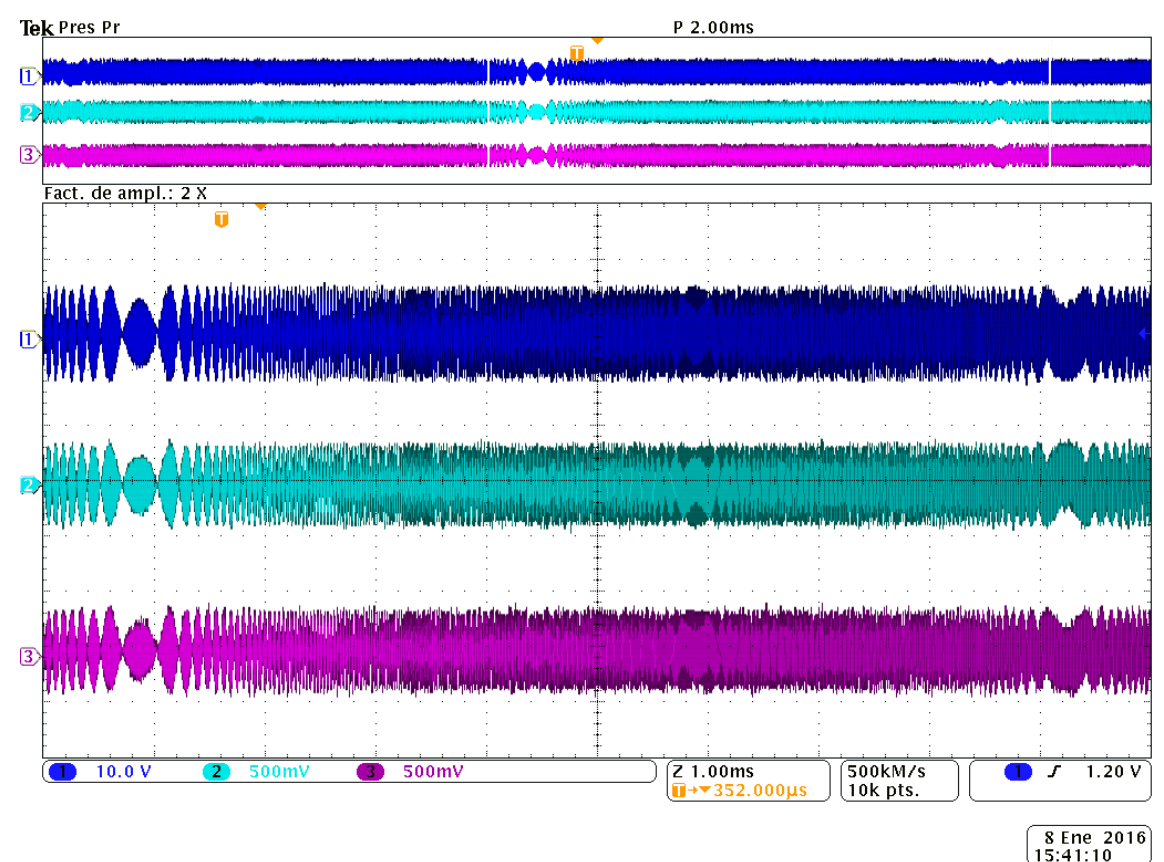

<span id="page-175-1"></span>*Figura 7-18 Comportamiento Lineal del Transformador a Altas y Bajas Frecuencias*

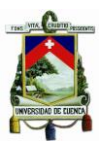

## **7.2.3**  $V_{DS}$  **y**  $V_{GS}$  en Cada Mosfet

A continuación se muestra la tensión Compuerta-Surtidor ( $V_{GS}$ ) y Drenador-Surtidor ( $V_{DS}$ ) en uno de los mosfet. En la [Figura 7-19](#page-176-0) se muestran estas tensiones cuando el ciclo de trabajo es del 29.63 [%], es decir, la potencia de operación del conversor no es la nominal. Una observación importante, es el comportamiento simétrico que tiene el voltaje  $V_{DS}$ . Cuando éste interruptor conduce,  $V_{DS} = 0$  [V], cuando no conduce ninguno de los interrptores  $Q_1$  y  $Q_2$ ,  $V_{DS} = 12$  [V] =  $V_i = V_{BAT}$ , y cuando este permanece bloqueado y conduce el interruptor complementario, su tensión  $V_{DS} = 24 [V] = 2 \cdot V_i$ . Por lo tanto comprobamos con el resultado que se obtuvo en la [Figura 4-27](#page-131-0) Voltaje  $V_{DS}$  en los interruptores  $Q_1$  y  $Q_2$  [aplicando Redes Snubber.](#page-131-0)

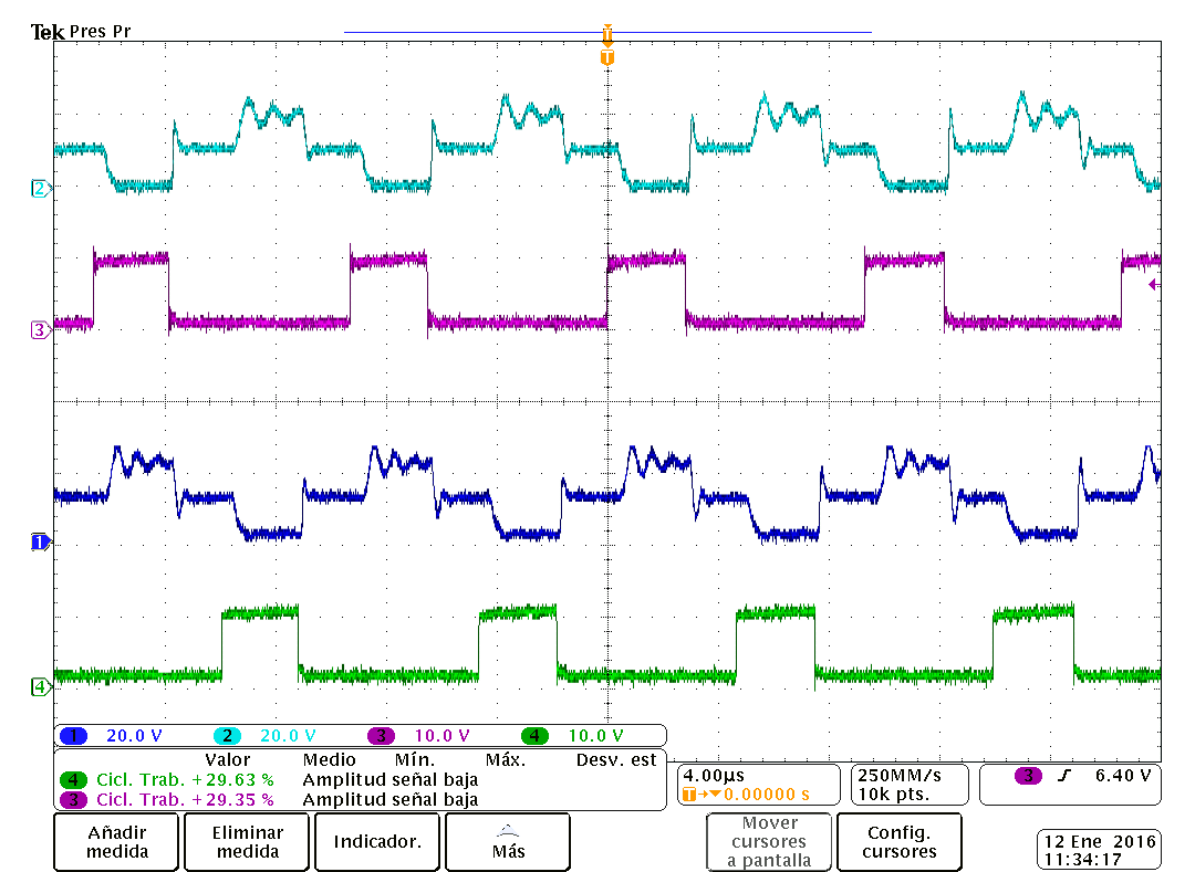

*Figura 7-19 Tensión Compuerta-Surtidor* (V<sub>GS</sub>), *Drenador-Surtidor* (V<sub>DS</sub>)

<span id="page-176-0"></span>Aprovechando esta misma gráfica, se estudia el comportamiento y el efecto que tiene las Redes Snubber en la práctica. Para ello, el ciclo de trabajo se incrementó a 35.47 [%], limitando la corriente de salida  $I_o$  a un valor inferior a los 500  $[mA]$ .

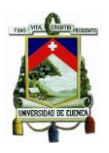

Esto con el propósito de la que la corriente que pide la carga no sea excesiva y provoque que los picos de sobre tensión y corriente queme los mosfets. La muestra [Figura 7-20](#page-177-0) el efecto que tienen los mosfets cuando conmutan sin estar protegidos con una Red Snubber, mientras que la [Figura 7-21](#page-178-0) muestra el efecto que tiene la aplicación de las mismas.

Mientras mayor sea la potencia que se entregue a la carga, el pico de sobre tensión en la [Figura 7-20](#page-177-0) aumenta notablemente. Los valores correspondientes para las Redes Snubber en esta aplicación fueron calculados a potencias bajas, ya que trabajar con la potencial nominal produjo que se quemaran algunos mosfets.

Es por eso que como se observa más adelante, las tensiones  $(V_{DS})$  y  $(V_{GS})$  empiezan a deformarse producto del cálculo de estas Redes Snubber a potencias diferente a la nominal. Sin embargo, para fines de esta aplicación, la conmutación no se ve afectada.

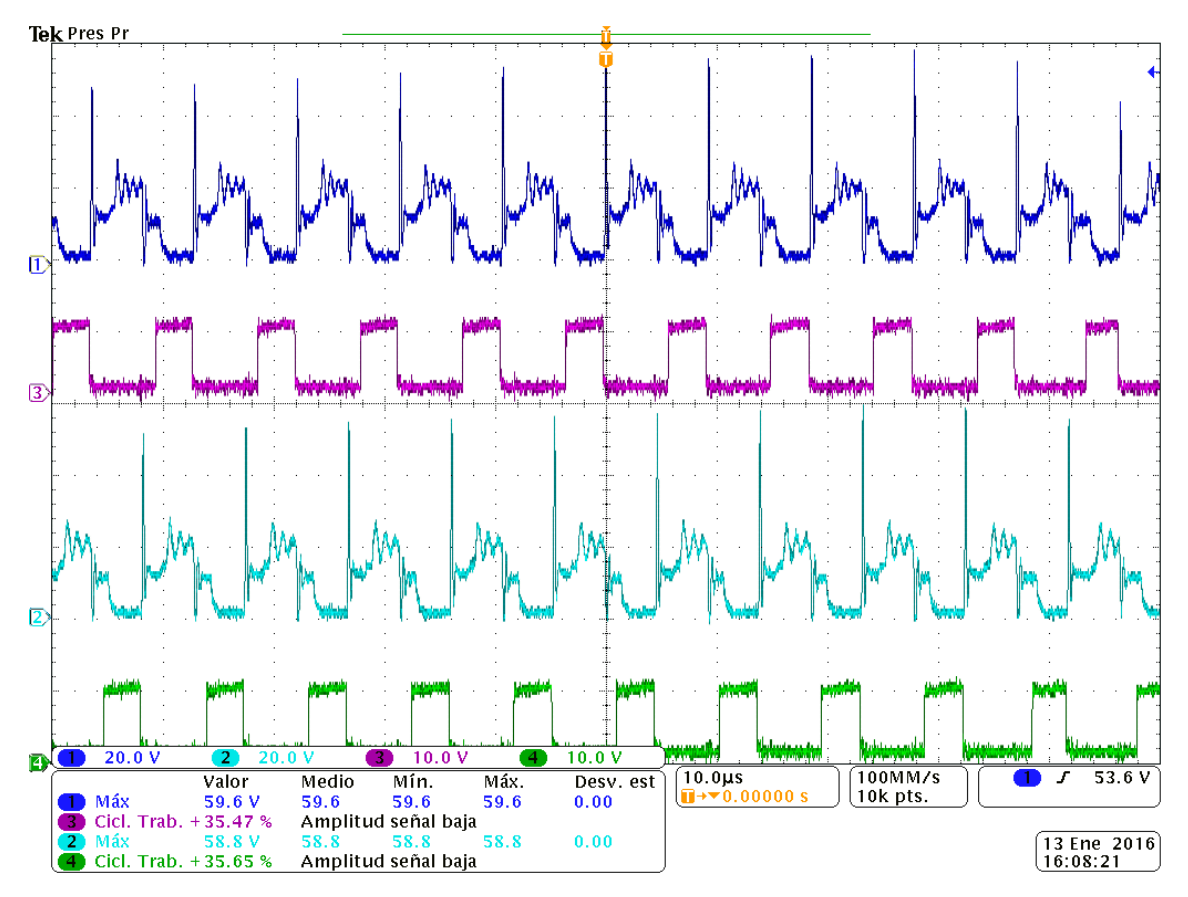

*Figura 7-20 Tensión Drenador-Surtidor* (V<sub>DS</sub>) *sin Red Snubber* 

<span id="page-177-0"></span>**FABIAN ANDRES NAULA VALDIVIEZO – MATEO XAVIER ZUÑIGA JIMENEZ**

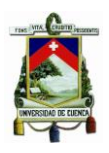

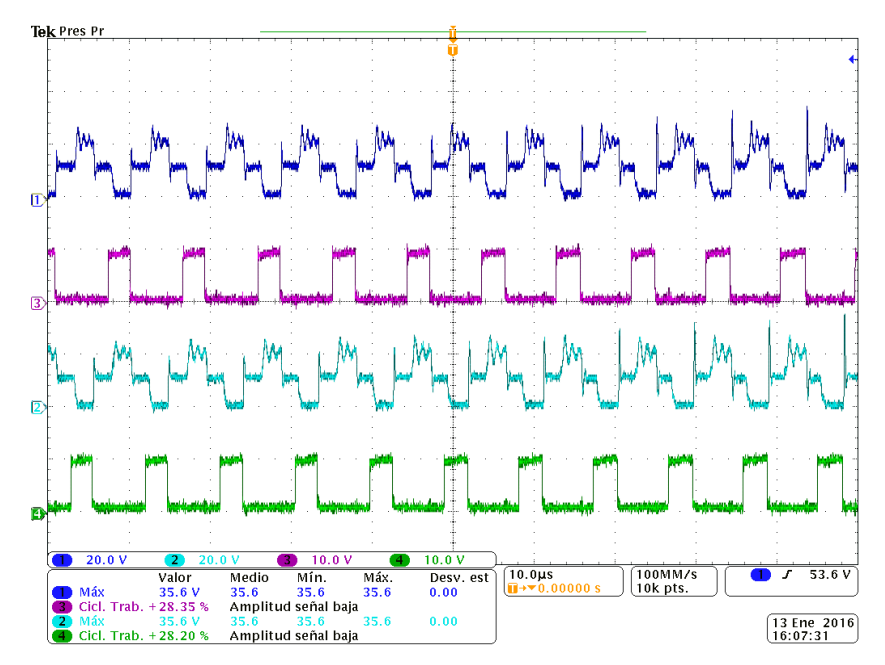

*Figura 7-21 Tensión Drenador-Surtidor* (V<sub>DS</sub>) con Red Snubber

## <span id="page-178-0"></span>**7.2.4 Prueba en los Amplificadores de Error**

Otra prueba importante que se realizó en el Laboratorio fue la de comprobar el funcionamiento de los amplificadores de error. Los resultados obtenidos se muestran en la [Figura 7-22.](#page-178-1)

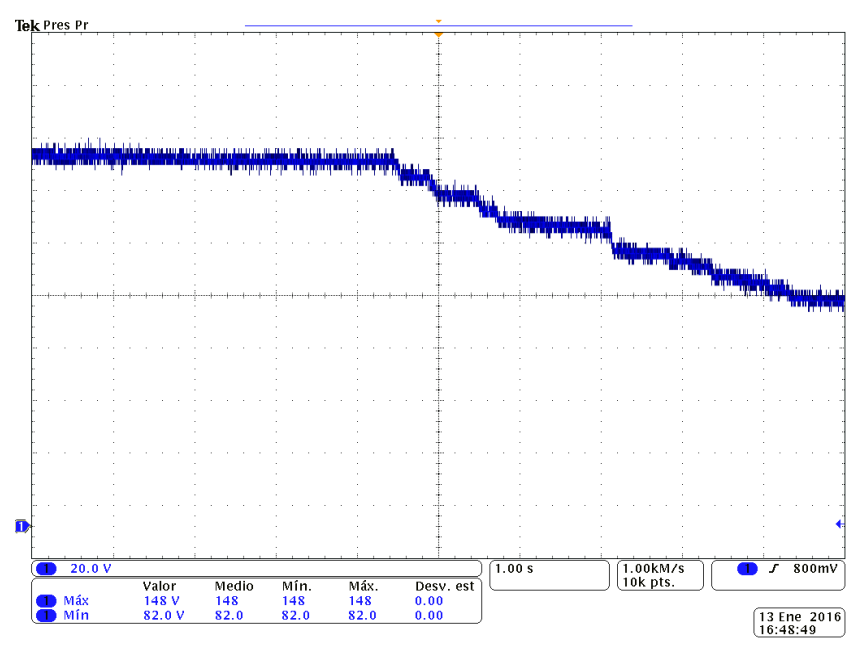

*Figura 7-22 Prueba de los Amplificadores de Error*

<span id="page-178-1"></span>**FABIAN ANDRES NAULA VALDIVIEZO – MATEO XAVIER ZUÑIGA JIMENEZ**

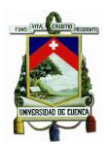

El comportamiento de la [Figura 7-22](#page-178-1) se justifica de la siguiente manera. El amplificador de error utilizado para limitar la corriente a la salida del devanado secundario se configuró de la siguiente manera. La referencia se ajustó a una tensión de 200  $[mV]$ , y la entrada al pin 16 del integrado TL494 basándonos en la [Figura 4-15](#page-124-0) estará dada por la siguiente expresión:

$$
200 \cdot 10^3 = \frac{0.25}{R + 0.25} \cdot 129 \,[V]
$$

 $R$  en este caso representa el valor mínimo que la carga puede tener para que la tensión en la entrada inversora sea menor que la referencia, y de este modo, el circuito integrado TL484 no bloquee los disparos de salida. Si despejamos  $R$  tenemos que:

$$
200 \cdot 10^3 \cdot R + 0.05 = 33.5
$$

$$
R = 167.25 \, [\Omega]
$$

Por lo tanto, si el valor de la resistencia de carga es menor al obtenido anteriormente, entonces la corriente que circula por las resistencias de sensado será mayor, y por ende la tensión presente en las mismas. Esto provoca que el TL494 recompense la salida de corriente disminuyendo linealmente la tensión de salida.

Como se observa en la [Figura 7-22,](#page-178-1) partiendo de un valor de  $R = 300$  [Ω] hasta un valor de  $R = 167.25$  [Ω], la tensión en la salida se mantiene constante y por un valor igual a  $V_0 = 129$  [V]. Conforme  $R < 167.25$  [Ω], es decir disminuye, entonces la tensión de salida  $V<sub>o</sub>$  empieza a disminuir linealmente.

### **7.2.5 Tensión de Salida del conversor Push-Pull**

La tensión a la salida del conversor Push-Pull se muestra en la [Figura 7-23.](#page-180-0) Se demuestra que el arranque del circuito es suave y gracias a la utilización de pin DTC del TL494. El rizado en la tensión de salida se aproxima al calculado y tiene un valor aproximado de  $\Delta V_o = 1.62$  [V].

### **7.2.6 Encendido/Apagador del conversor Push-Pull**

Si habilitamos e inhabiltamos la salida del conversor Push-Pull a través de la entrada al pin SD ("Shutdown") del circuito integrado IR2110, podemos observar a través de la
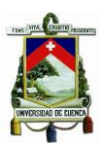

[Figura 7-24](#page-181-0) que la respuesta es muy rápida ante cambios bruscos. El tiempo de carga y descarga del condensador dependerá básicamente de la resistencia parásita que representa el condensador de salida C y la capacitancia del mismo.

#### **7.2.7 Tensión en el inductor L.**

Por último, la tensión presente en el inductor es el que se observa en la [Figura 7-25.](#page-181-1) Si observamos las expresiones en las ecuaciones [\(4.4\)](#page-102-0) y [\(4.10\)](#page-103-0) para el voltaje en el inductor, claramente se observar que:

$$
V_{L_{pos}} = \frac{N_2}{N_1} \cdot V_i - V_o = 20 \cdot 12 - 129 = 111[V] \approx 106.72[V] \approx 104.97[V](\text{medido})
$$

$$
V_{L_{neg}} = -V_o = -129 \approx 130.13[V] \approx 128.9 [V](\text{medido})
$$

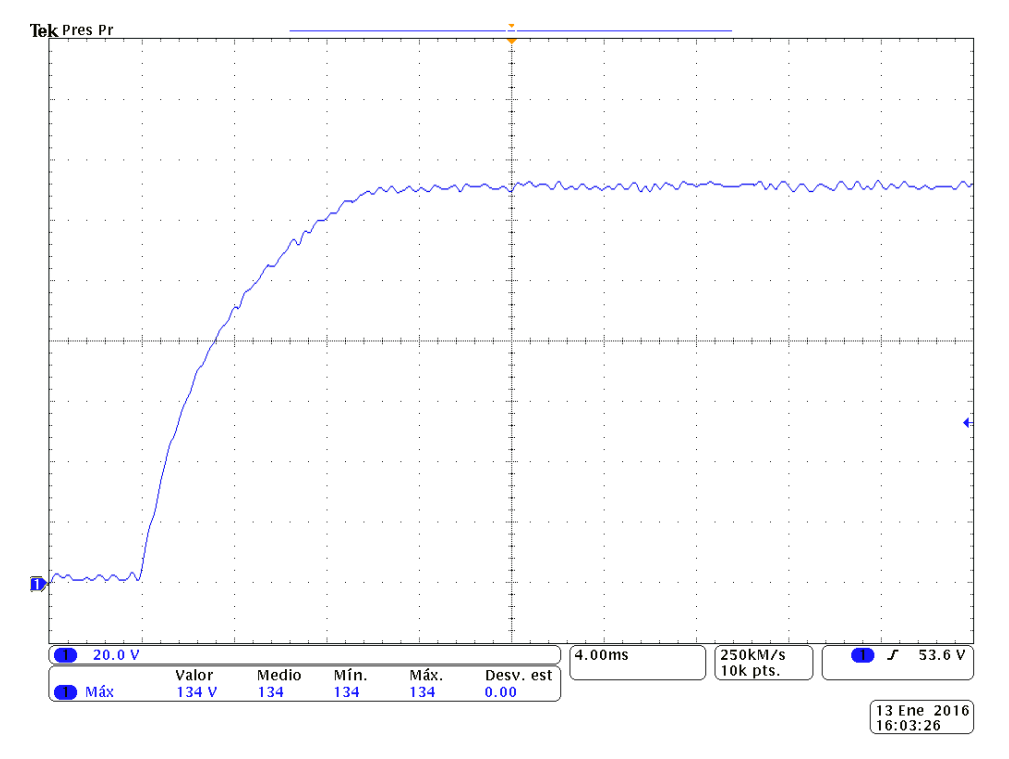

*Figura 7-23 Tensión de salida del conversor Push-Pull*

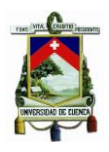

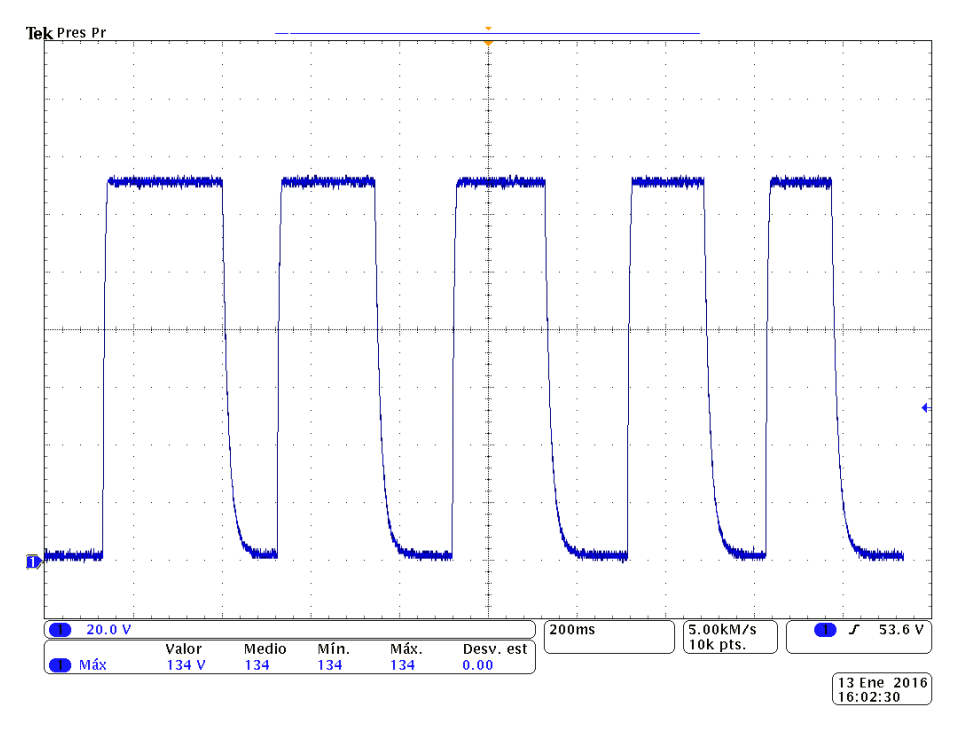

<span id="page-181-0"></span>*Figura 7-24 Respuesta del Circuito del conversor Push-Pull ante cambios en el pin SD del integrado IR2110*

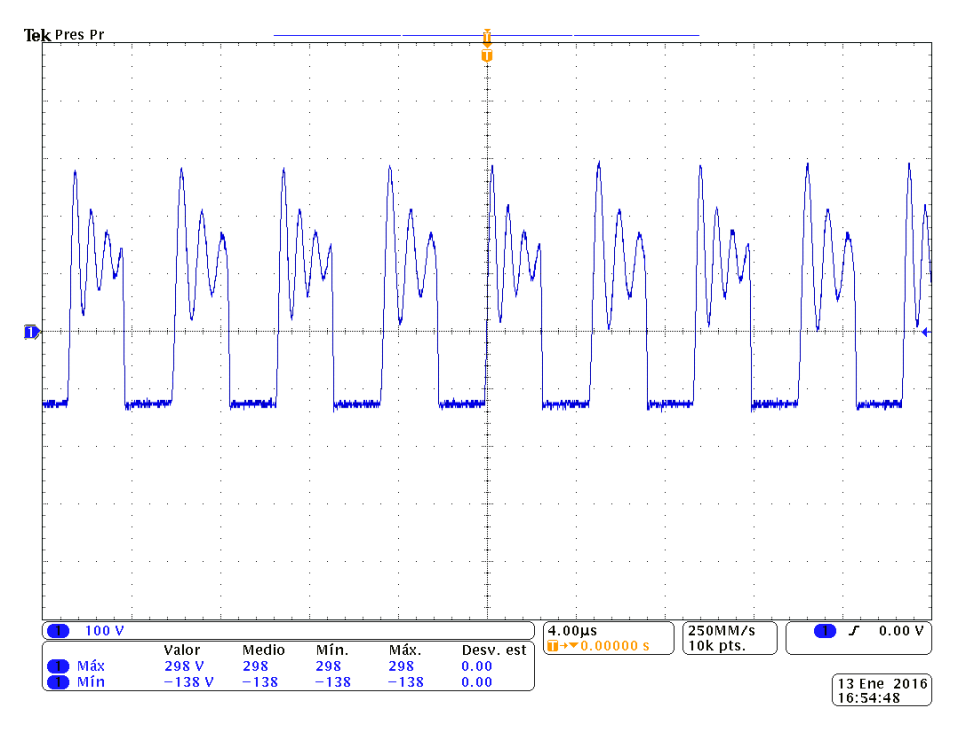

<span id="page-181-1"></span>*Figura 7-25 Tensión presente en bornes de inductor L*

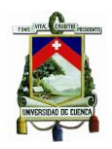

#### **7.2.8 Análisis de** r**endimiento**

El análisis del rendimiento del conversor Push-Pull es obtenido a partir de la [Tabla 7-2,](#page-182-0) en la cual se puede observar un rendimiento promedio cercano al 72.78 [%]. Estas medidas fueron tomadas sensando la tensión de entrada, tensión de salida, corriente de entrada y corriente de salida, realizando un cambio manual de la resistencia de carga  $R_1$ en su salida.

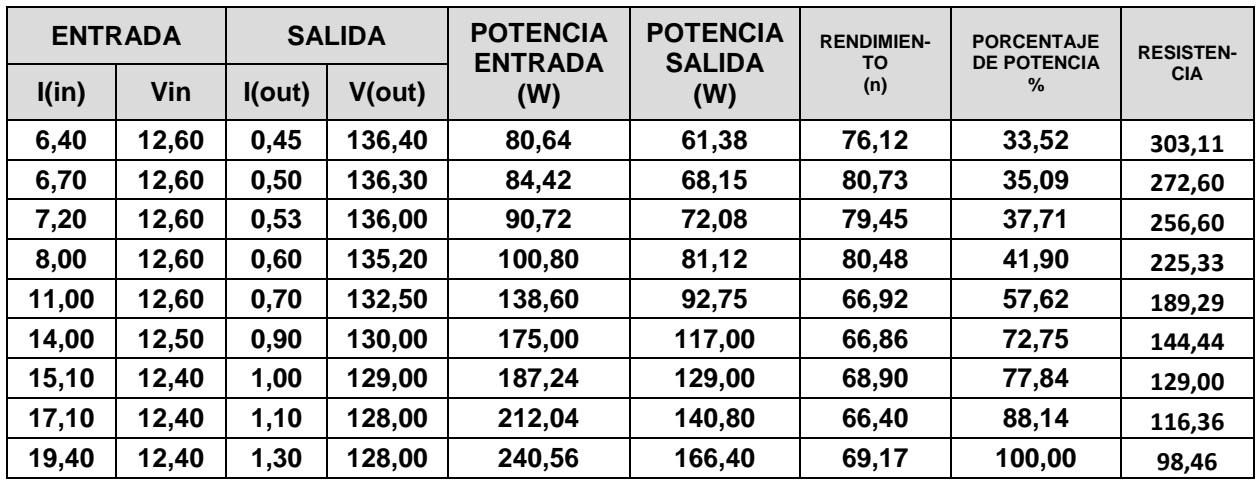

Tabla 7-2 Análisis de Rendimiento del conversor Push-Pull

<span id="page-182-0"></span>Como se observa en la [Figura 7-26](#page-183-0) que el rendimiento se mantiene por encima del 65 [%] en un amplio rango de trabajo; y para potencias cercanas a la nominal, se alcanza rendimientos menores producto principalmente de las pérdidas asociadas al cobre y al núcleo del transformador implementado, aspecto a ser considerado en nuevas versiones o como recomendación para mejorar el proceso constructivo del transformador.

Otros de los aspectos por lo que se considera que efectivamente el transformador produce pérdidas en este tipo de conversores, es que al tocarlo este se calienta. Es decir, las pérdidas se reflejan en forma de calor. Para próximas versionas se recomienda utilizar un mayor número de cables en paralelos en cada uno de los devanados, con la finalidad de reducir las pérdidas asociadas en sus resistencias equivalentes y para manejar un mayor flujo de corriente.

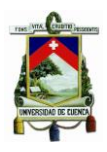

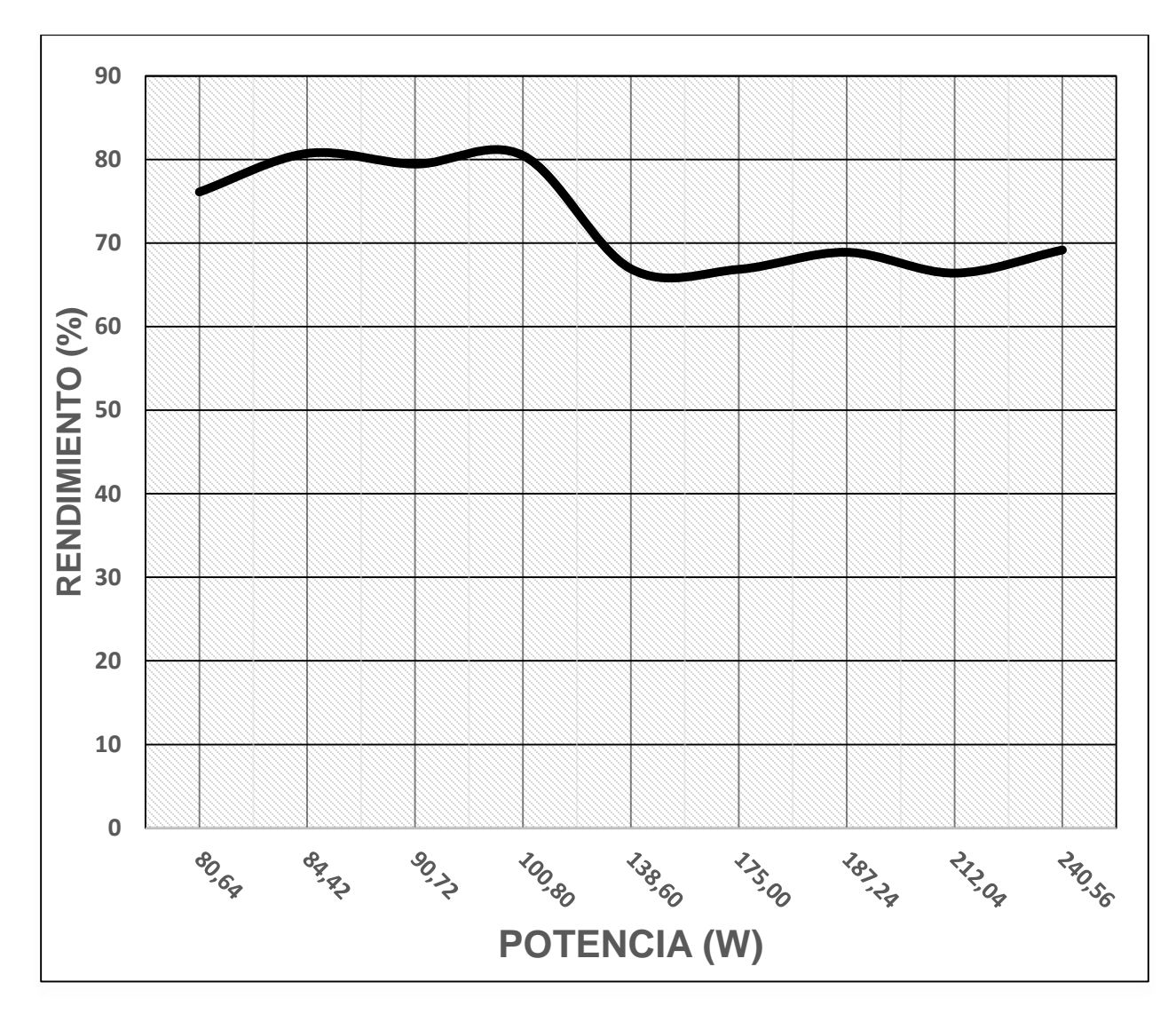

*Figura 7-26 Curva de rendimiento del conversor Push-Pull*

<span id="page-183-0"></span>Con esto se deduce que el rendimiento promedio de conversor Push-Pull siguiendo los criterios mencionados anteriormente está alrededor del 72[%]. Esto hecho se justifica debido a que los transformadores utilizados en este tipo de conversores son bobinados a través de máquinas electrónicas sofisticadas, mientras que para nuestro caso, el bobinado del transformador se lo realizó manualmente.

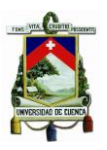

#### **7.3 Convertidor DC/AC: Inversor Monofásico**

Debido a la simpleza en la construcción y diseño del inversor propuesto, en esta sección únicamente se muestra las principales gráficas que resumen el comportamiento del Inversor Monofásico. En primer lugar, se recuerda que el microprocesador dedicado 16F886 permite a través de sus salidas RB6 y RB7 disparar los transistores de entrada PNP del circuito Inversor, tal y como se observa en la [Figura 7-27.](#page-184-0) Estas señales a su vez se invierten utilizando la configuración "Emisor Común", para que finalmente los integrados IR2110 puedan funcionar a una tensión de 12  $[V]$  y disparar a sus interruptores asociados según cada rama. La [Figura 7-28](#page-185-0) muestra las señales invertidas después del transistor y que a su vez tiene una frecuencia de operación de 60 [Hz].

Por otro lado, en la [Figura 7-29](#page-185-1) se muestra la tensión de salida en la carga a una potencia de 200  $[W]$ , mientras que en la [Figura 7-30](#page-186-0) y [Figura 7-31](#page-186-1) se muestra las tensiones Drenador-Surtidr (VDS) correspondiente a los mosfets  $Q_3$  y  $Q_4$  respectivamente. Esto nos permite constatar que al momento de seleccionar los mosfets del inversor Monofásico, se debe considerar que su máxima tensión de soporte es la misma tensión con las que se alimentan, que en nuestro caso es de 129  $[V]$ .

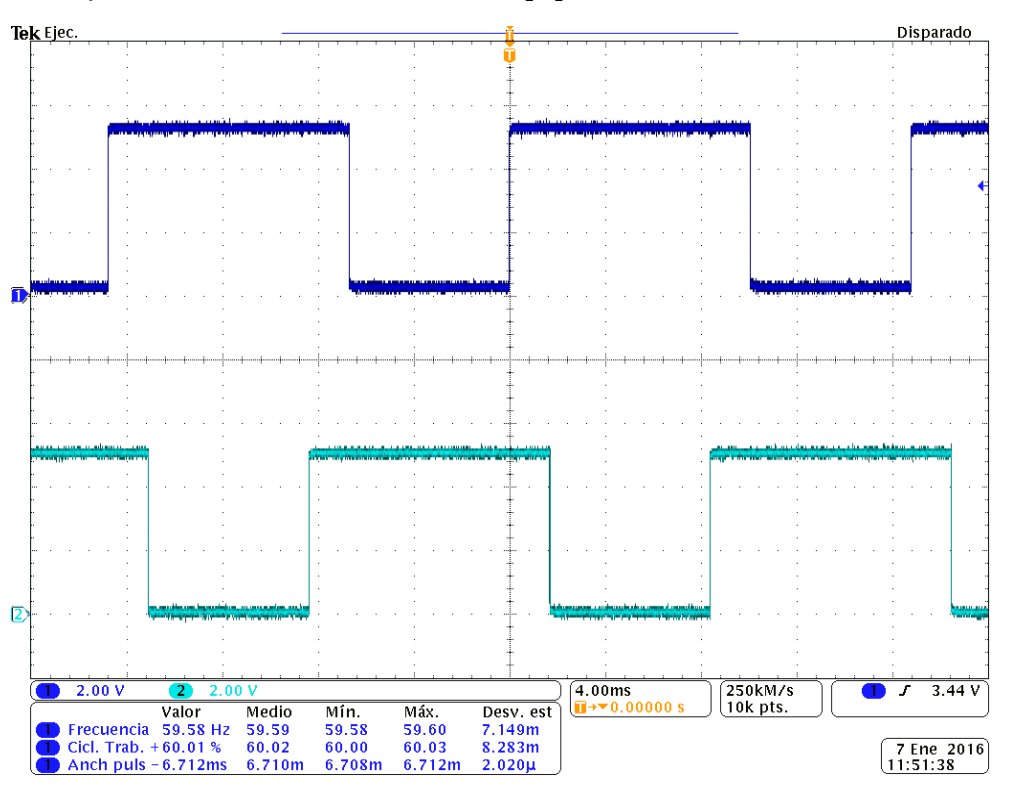

*Figura 7-27 Salidas RB6 y RB7 del microprocesador dedicado 16F886*

<span id="page-184-0"></span>**FABIAN ANDRES NAULA VALDIVIEZO – MATEO XAVIER ZUÑIGA JIMENEZ**

185

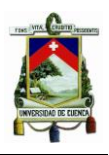

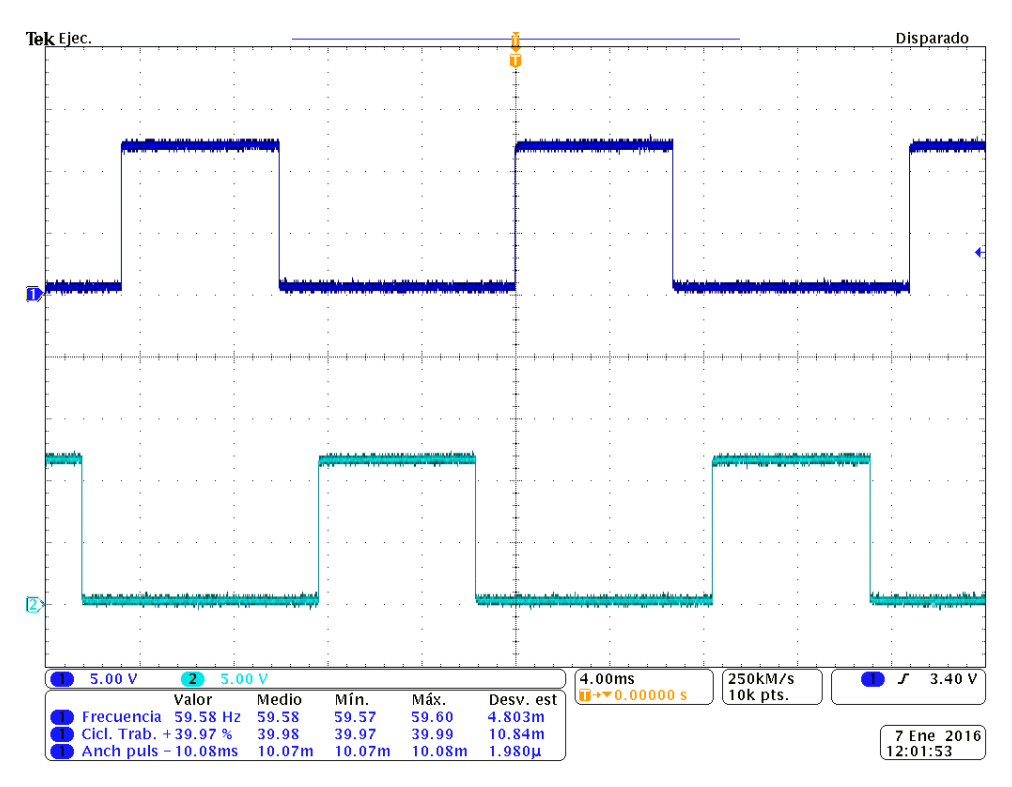

*Figura 7-28 Señales invertidas*  $E_1$  *y*  $E_2$  *en la entrada de los IR2110* 

<span id="page-185-0"></span>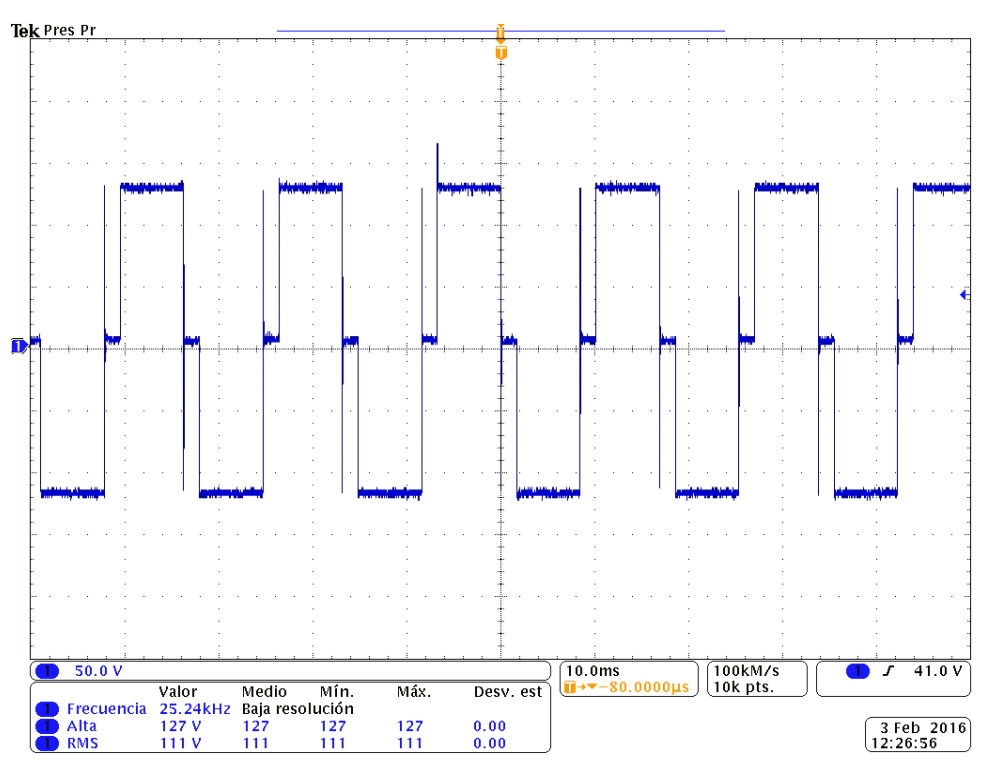

<span id="page-185-1"></span>*Figura 7-29 Tensión de Salida en la carga* 

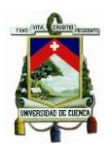

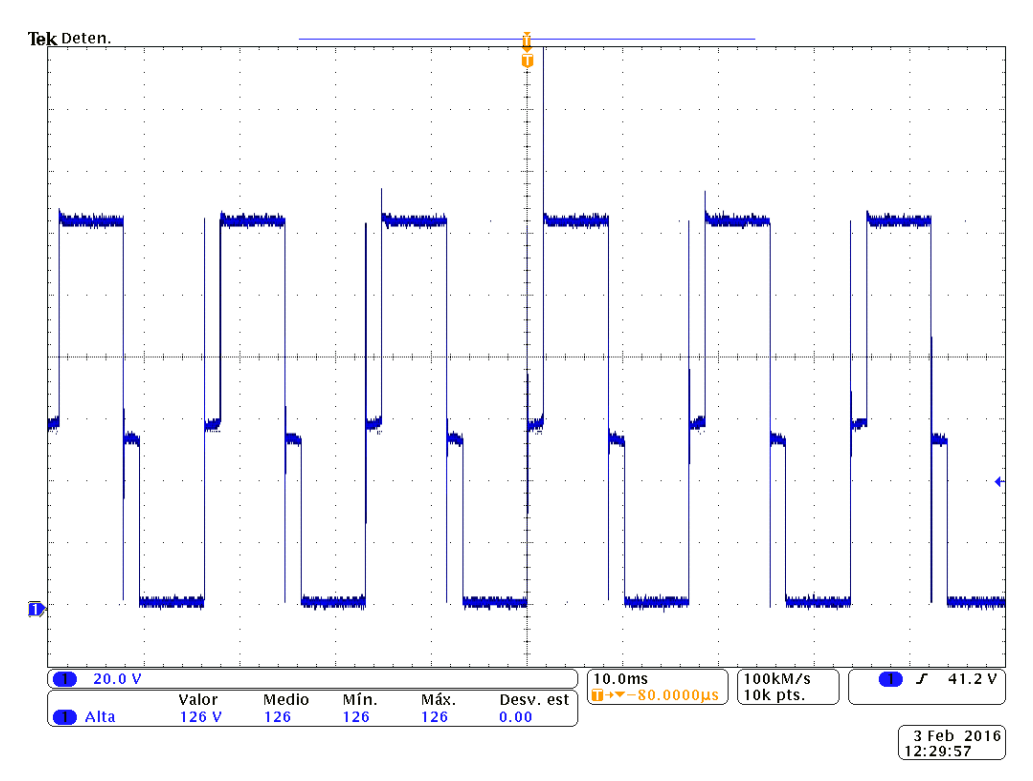

*Figura 7-30 Tensión*  $V_{DS}$  en los mosfets de arriba  $(Q_1, Q_3)$ 

<span id="page-186-0"></span>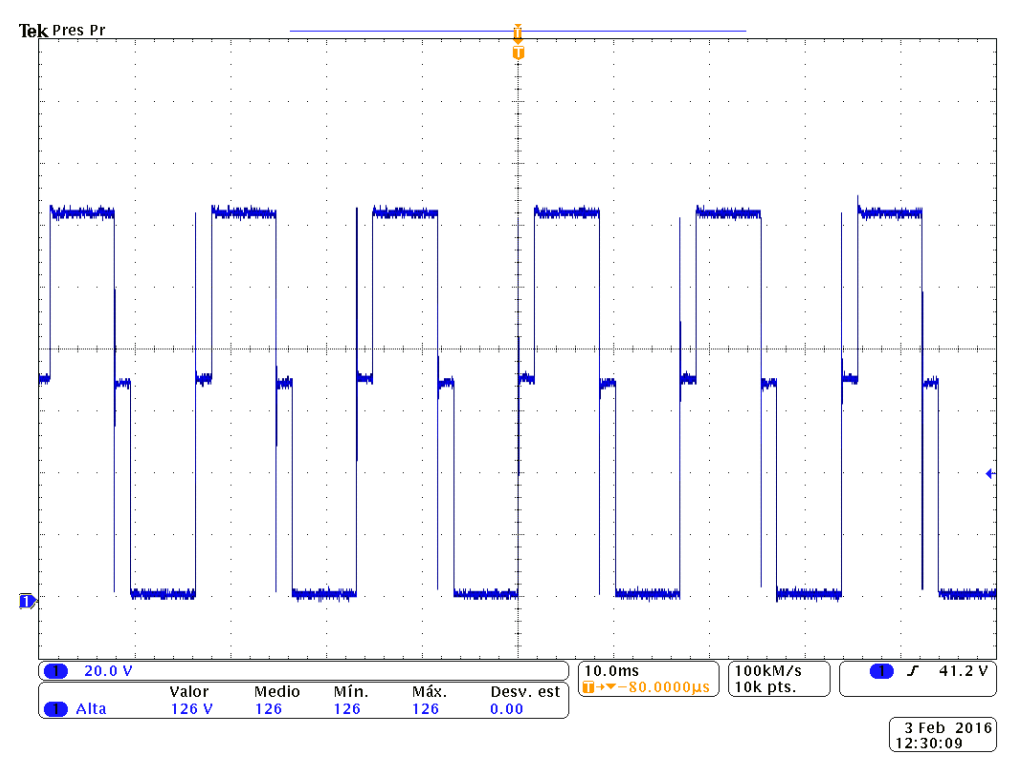

<span id="page-186-1"></span>*Figura 7-31 Tensión*  $V_{DS}$  en los mosfets de arriba  $(Q_2, Q_4)$ 

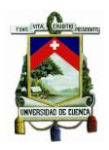

## **CONCLUSIONES**

Dentro del estudio de los convertidores no aislados se encuentra el convertidor Buck síncrono, siendo el seleccionado para la aplicación del cargador de baterías, apoyándonos en la simplicidad de la topología a diferencia del convertidor forward. De esta manera dentro del diseño del convertidor se pudo constatar la utilidad del cambio de modo de trabajo síncrono y asíncrono, debido a los problemas producidos en modo de conducción discontinua. El conmutador de este diseño fue el mosfet IRFZ44N, el cual se seleccionó debido a su manejo de corriente superior a la que nos proveen los paneles a potencia nominal. La sección medular del convertidor se centró en el modulador PWM, teniendo un control de corriente y voltaje máximo para la carga. Este cargador, al tener un supervisor, proporciona un ciclo de trabajo para el funcionamiento del convertidor, el cual permite trabajar en el punto de máxima potencia de los paneles, al igual que permite trabajar en dos modos de carga, es decir, en modo de voltaje constante y mediante MPPT. Teniendo como resultado un convertidor Buck reductor con eficiencia en máxima potencia de 87.13%, el cual está por encima del rendimiento medio de cargadores de baterías mediante paneles fotovoltaicos. Debido a que no se puede conocer los elementos parásitos como las inductancias y capacitancias correspondientes a la geometría del PCB utilizado, se presentaron comportamientos atípicos debido al cálculo de las redes de Snubber mediante simulación computacional, por lo que se recomienda reajustar de manera experimental para reducir las pérdidas dentro de los conmutadores y de esta manera aumentar el rendimiento del convertidor.

En el presente trabajo se implementó un conversor DC/DC del tipo Push-Pull con una frecuencia de conmutación de 100  $[kHz]$ , cuya unidad de control se basó en el integrado 494 que proporciona a su salida señales digitales con cualquier ciclo de trabajo deseado. La utilización de este tipo de conversores en altas frecuencias empleando trasformadores con núcleo de material magnético N-87, permitió que se reduzca el volumen de los elementos magnéticos utilizados y que el sistema de generación de energía y la carga permanezcan aislados. Se debe tomar en cuenta que el uso de este tipo de topología proporciona aislamiento galvánico sin necesidad de los voluminosos y pesados transformadores de baja frecuencia. Una de las grandes ventajas de este conversor en comparación a otros convertidores DC/DC del tipo puente completo, es que sólo se necesitan dos transistores de potencias. El principal inconveniente de la topología Push-Pull es que estos transistores deberán soportar el doble de la tensión de entrada, que para esta aplicación no fue un problema, ya que se maneja una tensión de entrada baja (tensión presente en bornes de la batería utilizada). Además al estar ambos transistores referidos a masa no se requiere de un disparo aislado. El rendimiento del prototipo diseñado fue aproximadamente de 75 %, valor promedio y característico de la topología Push-Pull. Este valor se debe principalmente a las pérdidas en el transformador, ya que para esta aplicación, también se realizó su diseño y construcción.

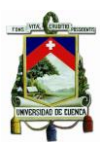

Una vez alcanzados los niveles de tensión adecuados a través del conversor Push-Pull, se transformó la señal  $DC$  rectificada en una señal en  $AC$  haciendo uso de un inversor con topología puente H monofásico. Este inversor se construyó sin la necesidad de utilizar un filtro a la salida por la baja potencia que se maneja en esta aplicación. Por ende, el análisis de este prototipo se realizó considerando una carga puramente resistiva. Adicionalmente se utilizó la modulación de onda cuadrada con distorsión de cruce por cero para reducir los armónicos en la tensión de salida y lograr una distorsión ( $THD$ ) aproximadamente del 30%. La excitación de cada uno de los interruptores del puente H se los realizó aprovechando el microprocesador dedicado disponible en la etapa del cargador de batería. Estos disparos tienen una frecuencia de 60  $[Hz]$ , que constituye la frecuencia a la salida del inversor.

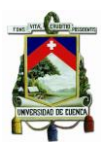

### **REFERENCIAS**

*[1] Ying-Chun Chuang, "High-Efficiency ZCS Buck Converter for Rechargeable Batteries," in Industrial Electronics, IEEE Transactions, vol.57, no.7, pp.2463-2472, July 2010.*

*[2] Víctor Galera, "Simulador Convertidores DC-DC", Universitat Rovira I Virgili, Junio 2002.*

*[3] Alberto López, Marc Sánchez, "Estudio, Simulación e Implementación de Estructuras Power Gyrators, su Control y su Aplicación en Procesado de Energía", Universidad Politécnica de Cataluña, Enero 2012.*

*[4] José Ola, "CONMUTACION DE CORRIENTE CONTINUA – CORRIENTE CONTINUA EN FUENTES CONMUTADAS (PARTE I)", Facultad de Ingeniería - Universidad Rafael Landívar, Octubre 2006.*

*[5] J. Dixon, A. Abusleme, J. Rodríguez, "DISEÑO Y CONSTRUCCIÓN DE CONVERSOR DC-DC PARA CONTROL DE ULTRACAPACITORES EN VEHÍCULO ELÉCTRICO", Departamento de Ingeniería - Pontificia Universidad Católica de Chile, 2002.*

*[6] A. Aroundi, "Quasi Periodic Route to Chaos in a PWM Voltaje Controller DC-DC Boost Converter", IEEE Transactions, vol. 48, Agosto 2001.*

*[7] Texas Instrument, "SLVA372C", Application Report, Enero 2014.*

*[8]M. Gonzalez, A. Alzate,"Bidirectional buck-boost dc/dc converter static design", Universidad Tecnológica de Pereira, Tecnura vol.14 no.26, Bogotá-Colombia, Noviembre 2009.*

*[9] Sergio García, "ESTUDIO DE CONTROL DE BUSQUEDA DEL EXTREMO EN MPPT PARA PANELES SOLARES", Universitat Rovira I Virgili, Abril 2009.*

*[10] Michael D. Mulligan, Bill Broach, and Thomas H. Lee. "A Constant-Frequency Method for Improving Light-Load Efficiency in Synchronous Buck Converters". IEEE POWER ELECTRONICS LETTERS. 2005.*

*[11]* Kaiwei Yao, Fred C. Lee, "A Novel Resonant Gate Driver for High Frequency Synchronous Buck Converters", IEEE Transactions on Power Electronics, Vol. 17, No. 2, March 2002.

*[12] Texas Instrument, "SLPA010", Application Report,November 2011.*

*[13] Pedro Carrión, Pedro Morales, "Revista Internacional de Métodos Numéricos para Cálculo y Diseño de Ingeniería", Vol. 10, 2, pág. 111-123, 1994.*

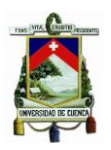

*[14] Juan Morales,"Analisis de Topologias de Redes de Snubber Para Transistores de Potencia de Fuentes Conmutadas", Universidad Tecnologica Nacional,Agosto 2011.*

*[15] International Rectifier, "HV Floating MOS-Gate Driver ICs", Application Note AN-978, Marzo 2007.*

*[16] Adalberto Ospino, Carlos Robles, Alejandro Duran, "Modelado y simulación de un panel fotovoltaico empleando técnicas de inteligencia artificial", Instituto Superior Politécnico José Antonio Echeverría, Energética vol.35 no.3 La Habana, Diciembre 2014.*

*[17] LEM, "User guide for FHS 40-P Current Transducer Kit 9 (G2.00.23.108.0)", LEM, [EN LINEA]. Disponible: http://www.lem.com/docs/manuals/KIT%209%20FHS%2040- P.pdf. [Último acceso: 10 Enero 2016].*

*[18] LEM, "Current Transductor FHS 40-P/SP600", LEM, 2009.*

*[19] S. R. Bull, "Renewable energy today and tomorrow," Proceedings of the IEEE, vol. 89, pp. 1216-1226, 2001.*

*[20] Q. Li, "Development of high frequency power conversion technologies for grid interactive PV systems," Master of engineering, James Goldston Faculty of Engineering, Central Queensland University, Rockhampton , Australia, 2002.*

*[21] "Power Electronic: Converter, Aplications and Design", Moham. M. 1989.*

*[22] Abraham I. Pressman, et al., Switching power supply design, Third ed. New York: McGraw-Hill Professional Publishing, 2009.*

*[23] "Conversores conmutados: Circuitos de Potencia y Control", Gabriel Garcerá Sanfelín, Emilio Figueres Amorós, Antonio Abellán García, Universidad Politécnica de Valencia, 1998.*

*[24[\] Rodrigo Garcia-Valle,](https://www.google.com.ec/search?hl=es&tbo=p&tbm=bks&q=inauthor:%22Rodrigo+Garcia-Valle%22) [João A. Peças](https://www.google.com.ec/search?hl=es&tbo=p&tbm=bks&q=inauthor:%22Jo%C3%A3o+A.+Pe%C3%A7as+Lopes%22) Lopes ,"Electric Vehicle Integration into Modern Power Networks", Springer Science & Business Media, 29 nov. 2012*

*[25] J. Balfour, M. Shaw, N. Bremer, "Advanced Photovoltaic System Design", High Stakes Writing, LLC, vol.1, 2013.*

*[26] A. Palomar, "ANALISIS Y ESTUDIO DEL RENDIMIENTO DE INVERSORES INTEGRADOS EN LOS SISTEMAS FOTOVOLTAICOS DE CONEXION A RED", Universidad Carlos III de Madrid, Octubre 2009.*

[27] S. R. Bull, "Renewable energy today and tomorrow," Proceedings of the IEEE, vol. *89, pp. 1216-1226, 2001.*

[28] Q. Li, "Development of high frequency power conversion technologies for grid *interactive PV systems," Master of engineering, James Goldston Faculty of Engineering, Central Queensland University, Rockhampton , Australia, 2002.*

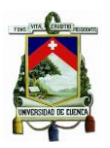

*[29] "Power Electronic: Converter, Aplications and Design", Moham. M. 1989.*

*[30] Abraham I. Pressman, et al., Switching power supply design, Third ed. New York: McGraw-Hill Professional Publishing, 2009.*

*[31] "Conversores conmutados: Circuitos de Potencia y Control", Gabriel Garcerá Sanfelín, Emilio Figueres Amorós, Antonio Abellán García, Universidad Politécnica de Valencia, 1998.*

*[32] "Ferrites and accessories: ETD 44/22/15, Core and acessories", Series/Type: B66365, B66366, June 2013.*

*[33] Rojas Aldana, A.A.; Barrera Beltran, O.E.; Trujillo, R.C.L., "Magnetic design of a push-pull converter," in Power Electronics and Power Quality Applications (PEPQA), 2015 IEEE Workshop on , vol., no., pp.1-6, 2-4 June 2015*

*[34] Meyer, P.; Perriard, Y., "Skin and proximity effects for coreless transformers," in Electrical Machines and Systems (ICEMS), 2011 International Conference on , vol., no., pp.1-5, 20-23 Aug. 2011*

*[35] "Alambres Magneto" [EN LINEA]. Disponible en: http://www.centelsa.com.co/archivos/c3956452.pdf [Último acceso: 12 Diciembre 2015]*

*[36] D. César Lonardo Trujillo Rodríguez, "Concepción de controladores reconfigurables para microinversores fotovoltaicos operando como unidades autónomas de generación de energía en microrredes", Universidad Politécnica de Valencia, Departamento de Ingeniería Electrónica, 2011.*

*[37] E. Roman, R. Alonso, P. Ibanez, S. Elorduizapatarietxe, D. Goitia, "Intelligent PV Module for Grid-Connected PV Systems," Industrial Electronics, IEEE Transactions on, vol.53, no.4, pp.1066-1073, June 2006.*

*[38] R. Billinton, R. Karki, "Capacity expansion of small isolated power systems using PV and wind energy," Power Systems, IEEE Transactions on, vol.16, no.4, pp.892-897, Nov 2001.*

*[39] Texas Instrument, "TL494 Pulse-Width-Modulation Control Circuits", Texas Instrument, SLVS074G, January 2015.*

*[40] Lan F. Crowley, Ho Fong Leung, "PWM Techniques: A Pure Sine Wave Inverter", April, 2011.*

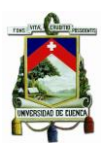

#### **ANEXOS**

#### **ANEXO I.**

**Hoja Técnica del Panel Fotovoltaico PX1456**

# **SUNSET** PX Series 120-160W,

As a solar specialist with 30 years of experience, SUNSET makes a significant contribution to a ground breaking progress in solar technology. A result of our long term experience is the PX series, a photovoltaic module with poly crystalline cells. The PX series is designed for applications with high power requirements. These outstanding modules produce a continuous and reliable

yield, even under extreme conditions. The modules of the SUNSET PX Series are

#### Sunset PX series at a glance

suitable for on-grid and special off-grid applications.

- . 36 high-performance poly crystalline silicon solar cells made from SUNsilicon<sup>®</sup> with an efficiency up to 19%
- Textured cell surface for particularly high electricity yields
- . Use of tempered white high resistant solar glass, EVA plastic, and weather protection, as well as an anodised aluminium frame for long-term use
- Manufactured under German quality standards
- Also suitable for SUNpower Roof integration system and SUNpremium\* ٠ field mounting system

## The world's future energy ®

www.sunset-solar.com

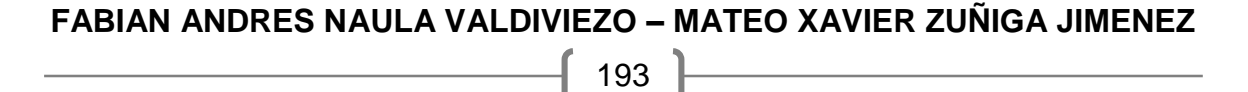

SUNSET

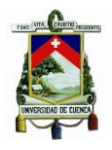

#### Module series

PX 1456

#### **Technical specifications PX**

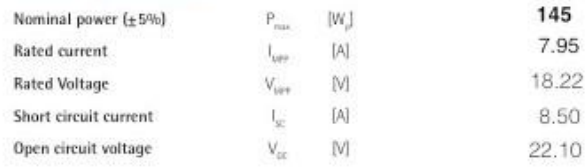

Peak power under test conditions (STC: 1000 W/m<sup>2</sup>, 25°C, spectrum AM 1,5)

#### Technical specifications PX

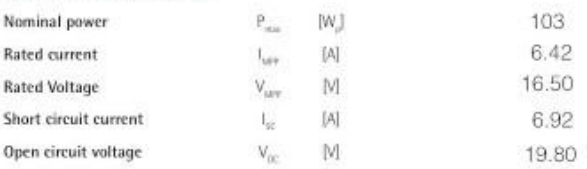

Rated value with nominal operating cell temperature [NOCT: 800 W/m2, 48± 2°C, spectrum AM 1,5)

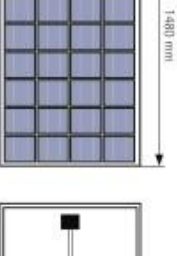

660 mm

Version June 2011

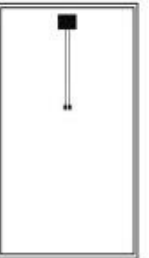

#### Properties for system design

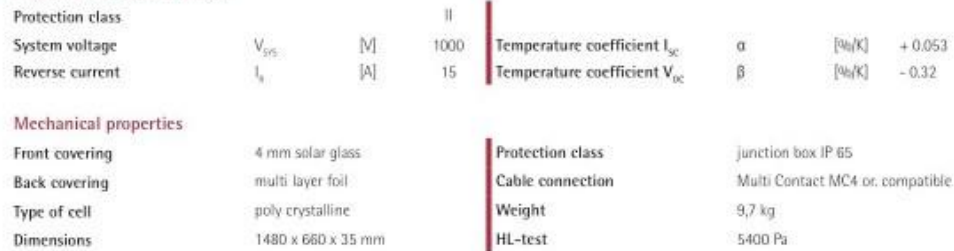

Over the years SUNSET Solar has set high benchmarks with its high quality standards.

Continuous tests guarantee a consistently high level of quality. Every module undergoes visual, mechanical, and electrical inspections. Each module will be HV-tested and examined by electro luminescence. This is recognisable by means of the original SUNSET label, the serial number, and the SUNSET guarantee:

- · 5 years product warranty
- 10 years linear performance warranty for a power output of 90%
- 25 years linear performance warranty for a power output of 80%
- The detailed warranty conditions and additional information can
- be found in our warranty terms. production according to IEC 61215 and IEC 61730

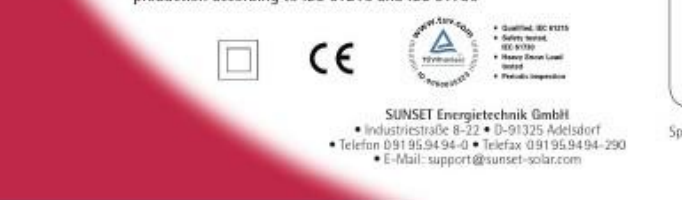

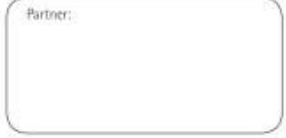

Specifications subject to technical changes.

#### **FABIAN ANDRES NAULA VALDIVIEZO – MATEO XAVIER ZUÑIGA JIMENEZ**

 $\left\{ \begin{array}{c} 194 \end{array} \right\}$ 

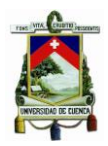

#### **ANEXO II. Programación del Microcontrolador**

unsigned int Radc1,Radc2,Radc3 = 0; // Variable que almacena lo obtenido en el ADC float Vol1, Vol2, tem, muestra = 0;  $\frac{1}{2}$  Valor real del ADC unsigned int bandera  $= 0$ ; double duty\_cycle =  $50.0$ ; unsigned short  $LI = 3$ ; unsigned short LS = 98; bit aux\_inversor, aux\_habilitar; void interrupt(){ if (T0IF\_bit){  $TOIF\_bit = 0;$ if(aux\_inversor ==  $0$ ){ aux\_inversor = 1;  $TMR0 = 0XE6;$ RB6 bit  $= 1$ ;  $RB7$ <sub>\_bit</sub> = 1; }else if(aux\_inversor == 1) { aux inversor  $= 0$ ;  $TMR0 = 0X97;$ if(aux\_habilitar ==  $1$ ){ RB6 bit = 1; RB7 bit  $= 0$ ; aux\_habilitar =  $0$ ; }else if(aux\_habilitar ==  $0$ ){  $RB6$ \_bit = 0;  $RB7$ <sub>\_bit</sub> = 1; aux\_habilitar =  $1$ ; } } } } void main(){ ANSEL = 0b00000111; // Configure AN0 pin as analog ANSELH = 0x00; // Configure other AN pins as digital I/O TRISA0\_bit = 1; // AN0 como entrada TRISB6\_bit = 0;  $\frac{1}{10}$  B6 como salida TRISB7\_bit = 0;  $\frac{1}{10}$  B7 como salida  $TRISC = 0b00111100;$ PORTC=0x00; RC7 bit  $= 0$ ;  $RB6$ \_bit = 0;  $RB7$ <sub>\_</sub>bit = 0; TRISA5  $bit = 0$ ;  $RA5$ \_bit = 1;

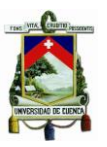

```
C1ON bit = 0; // Deshabilitar comparadores
C2ON\_bit = 0;ADC_Init(); // Inicializa el Modulo ADC
Delay us(100); // Retardo para estabilizar el ADC
PWM1_init(5000);
PWM1_Set_Duty((duty_cycle*255)/100);
 while(1){
 PWM1_Start();
  Radc1 = ADC_Get_Sample(1); // Obtenemos lectura del AN1
 Delay us(10);
  Vol1 = (float)(Radc1 * 0.023912); // Obtenemos el valor Real de la Conversion A/D
  Radc2 = ADC_Get_Sample(0); // Obtenemos lectura del AN0
   Delay_us(10);
   Vol2 = (float)(Radc2 * 0.019798857); // Obtenemos el valor Real de la Conversion A/D
   if (Button(&PORTC, 4, 1, 0)) { \qquad // Detect logical one
          bandera = bandera + 1;
 }
   if(bandera == 1){
          muestra = duty_cycle;
 }
   if( bandera == 2){
          muestra = Vol1;
 }
   if(bandera == 3){
         muestra = Vol2;
 }
   if(bandera == 4){
         muestra = Tem;
 }
   if(bandera == 5){
         bandera = 1;
          muestra = Vol1;
    }
    if(Vol1 > 18.3 || Vol1 < 18.1){
    if( Vol1 > 18.2 ){
         duty_cycle = duty_cycle - 0.5;
         if(duty_cycle < LI){
          duty_cycle == 2.0; }
         PWM1_Set_Duty(((duty_cycle)*255)/100);
     }
     else if( Vol1 < 18.2 ){
        duty cycle = duty cycle + 0.5;
        if(duty_cycle > LS){
          duty_cycle == 98.0;
```
}

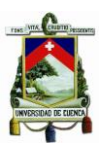

```
 }
        PWM1_Set_Duty(((duty_cycle)*255)/100);
 }
 }
  if (Button(\&PORTC, 5, 100, 0)) { // Detect logical one
          RC7_bit=~RC7_bit;
         if( RC7_bit == 0)INTCON = 0X00;RB6_bit = 1;
          RB7_bit = 1;
 }
         if( RC7_bit == 1)TMR0 = 0X97; OPTION_REG = 0X85; // Habilitada interrupción TMR0. Prescalador 1:256
            INTCON = 0xE0; // Habilitada interrupción TMR0
           RB6\_bit = 0;RB7 bit = 0;
           aux_inversion = 0;aux_habilitar = 0;
 }
 }
 }
```
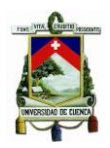

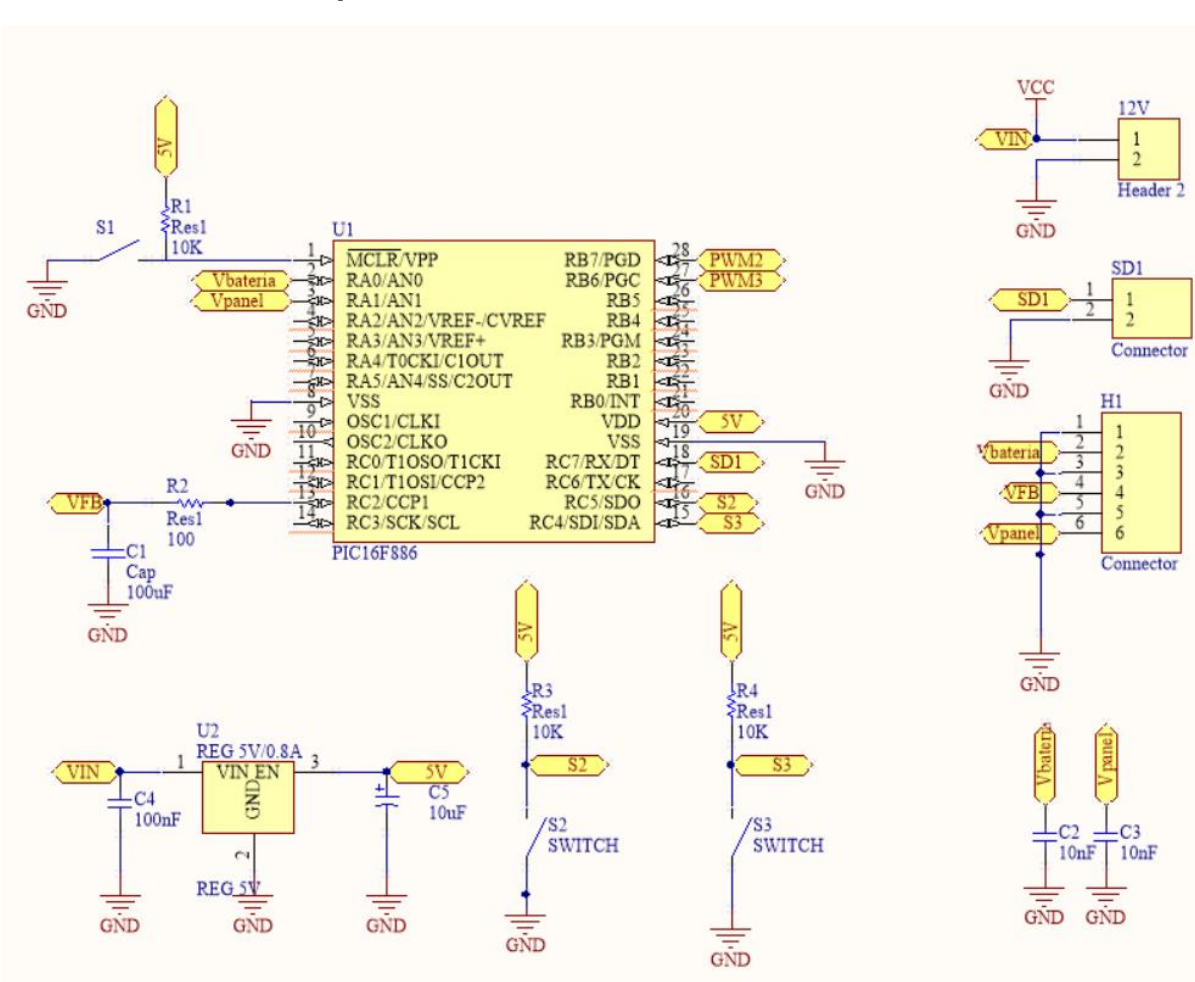

#### **ANEXO III. Esquema del Microcontrolador PIC16F886**

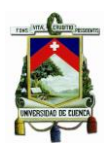

#### **ANEXO IV.**

#### **Simulación del Conversor Push-Pull con pérdidas en el Transformador**

En el Capítulo IV, sección [4.5:](#page-124-0) [Simulación del Conversor Push-Pull,](#page-124-0) se utilizó la herramienta PSIM para simular el comportamiento del conversor Push-Pull ideal. Esto significa que las pérdidas en el conversor fueron casi despreciables y por ende las formas de onda de salida fueron muy similares a las propuesta en la [Figura 4-10.](#page-107-0) En esta sección, se desea explicar la importancia que tiene realizar un correcto cálculo en el diseño y construcción del transformador y en la selección de os adecuados mosfets para esta aplicación. La [Figura 0-1](#page-198-0) y [Figura 0-2](#page-199-0) muestran los parámetros calculados teóricamente para el transformador, y los parámetros importantes de interés en los interruptores CSD19505KCS ingresados en el simulador.

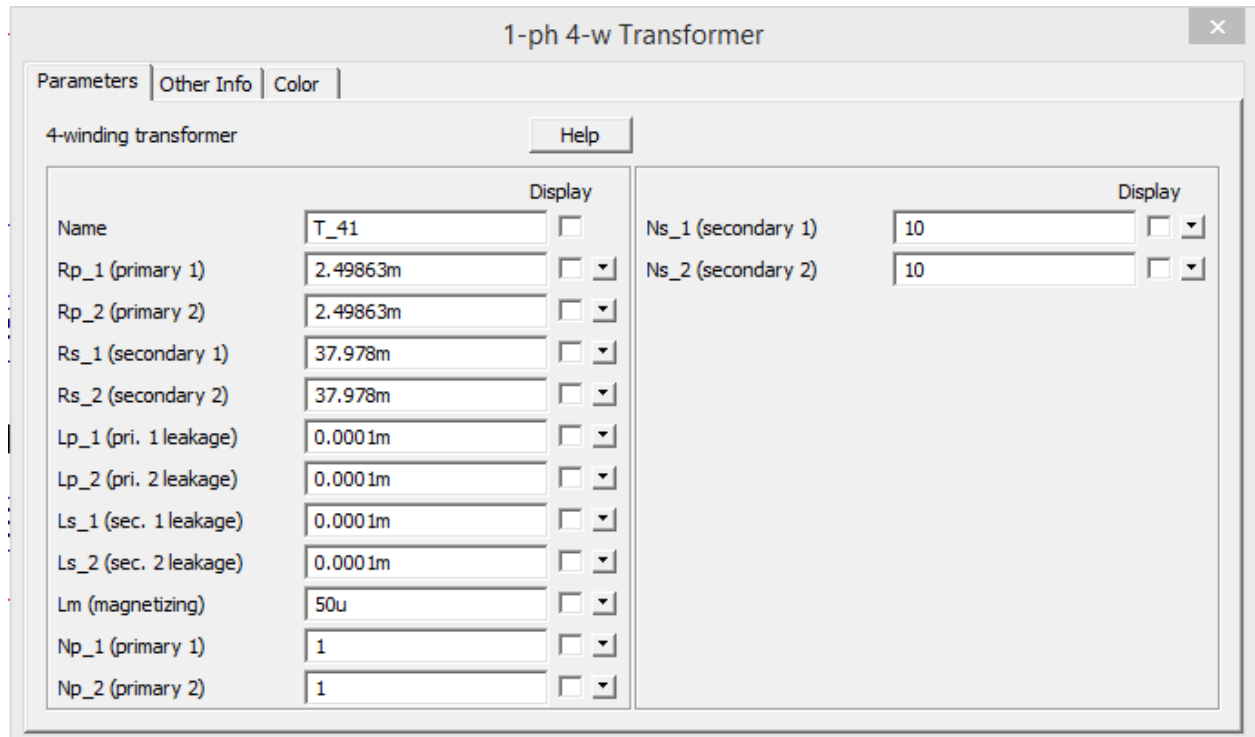

*Figura 0-1 Parámetros utilizados para simular el Transformador Real*

<span id="page-198-0"></span>La [Figura 0-1](#page-198-0) muestra el valor de las resistencias asociadas a cada devanado del transformador. Como se calculó en la sección [4.2.3.4.1,](#page-117-0) del Capítulo 4, el valor de la resistencia en cada uno de los devanados del primerio del transformador es de  $R =$  $2.49863$  [ $m\Omega$ ]. Por el contrario, el valor de la resistencia en el devanado secundario es de 79.956  $[m\Omega]$  y que se lo calculó en la sección [4.2.3.4.2](#page-117-1) del mismo capítulo.

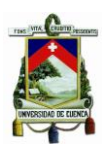

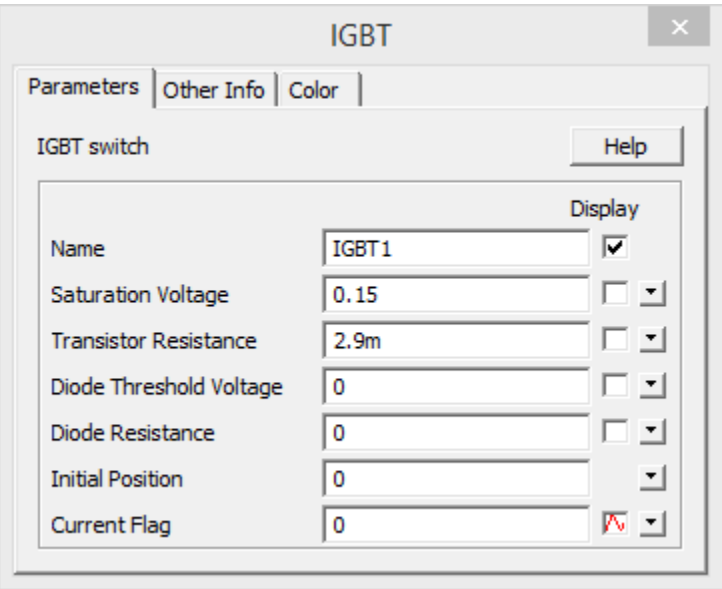

*Figura 0-2 Parámetros importantes en los MOSFETs CSD19505KCS*

<span id="page-199-0"></span>La [Figura 0-2](#page-199-0) muestra dos parámetros de importancia en el análisis del transformador. El primero es la resistencia que presenta el MOSFET en el Drenador, ya que este valor define el paso de corriente por cada uno de los devanados del primario del transformador. También se ha insertado su voltaje de saturación, valores obtenidos de su hoja técnica.

El esquema del circuito utilizado para simular el efecto que tiene colocar estos valores en la simulación del conversor Push-Pull es exactamente el mismo que se mostró en la [Figura 4-16,](#page-125-0) [Figura 4-20,](#page-127-0) [Figura 4-28.](#page-132-0) Lo importante en esta sección, es analizar que sucede con la tensión de salida del conversor Push-Pull. La [Figura 0-3](#page-200-0) muestra el efecto que trae consigo lo ingresado anteriormente. Como se observa, el voltaje en la carga se ve reducido significativamente a un valor promedio de  $98.1644$  [V].

Esto en la práctica nos llevó a construir algunos modelos del transformador, disminuyendo en cada uno de ellos las resistencias asociadas a cada uno de los devanados y por supuesto, aumentando el ciclo de trabajo de los disparos de manera automática hacia cada uno de los interruptores a través de circuito integrado TL494. De esta manera, se recompensa las pérdidas asociadas al transformador y se justifica el rendimiento que tienen los conversores Push-Pull.

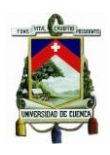

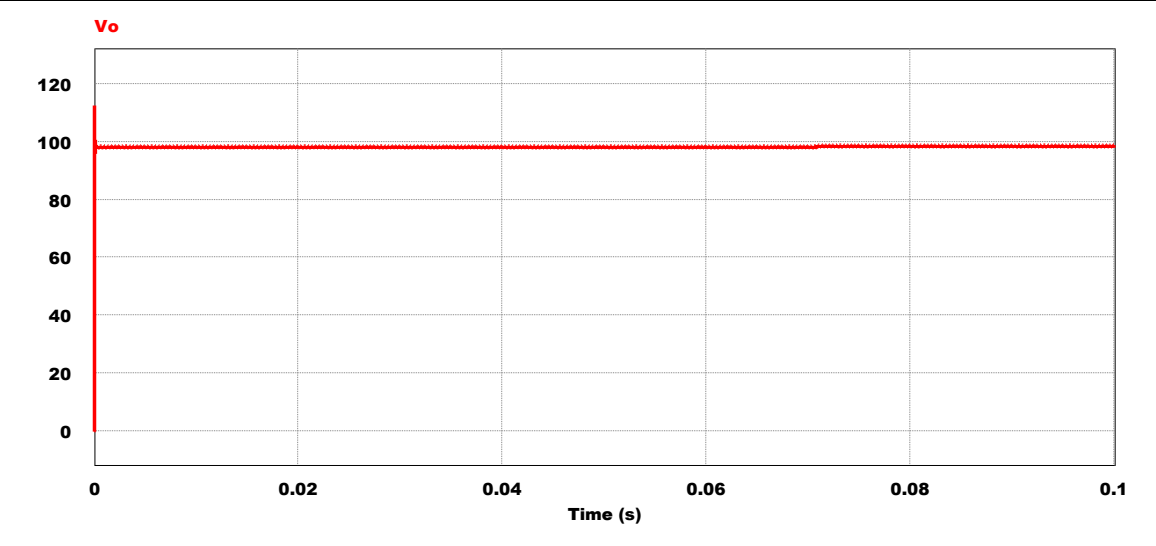

<span id="page-200-0"></span>*Figura 0-3 Efecto en la Tensión de Salida Vo por los elementos pasivos reales*

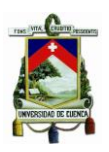

**ANEXO V.**

**Diseño Final de los Circuitos Impresos (PCB)**

**PCB de Circuito del Convertidor Buck y del Circuito de Control del Microcontrolador:**

**Top Layer**

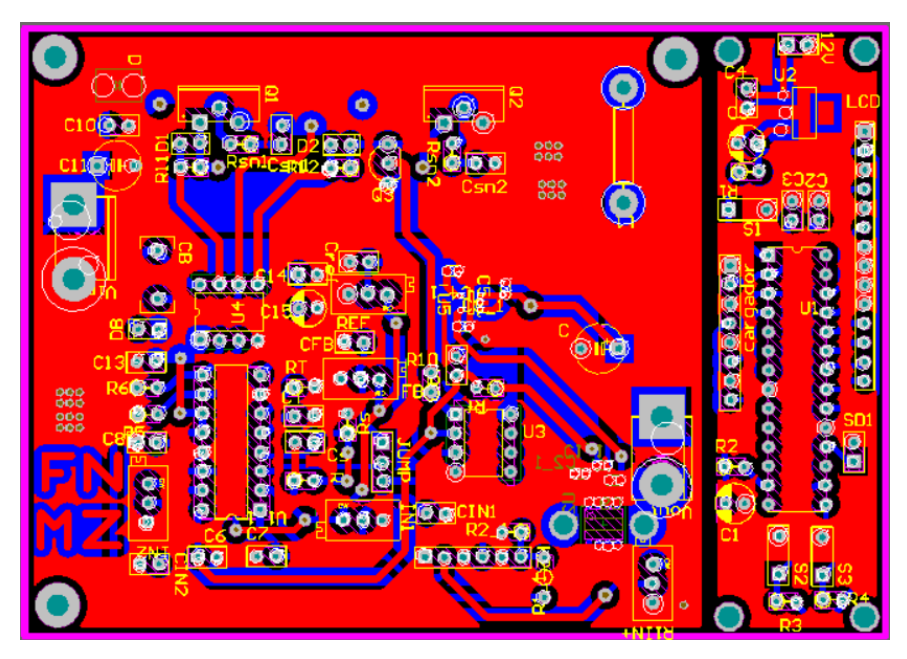

**Bottom Layer**

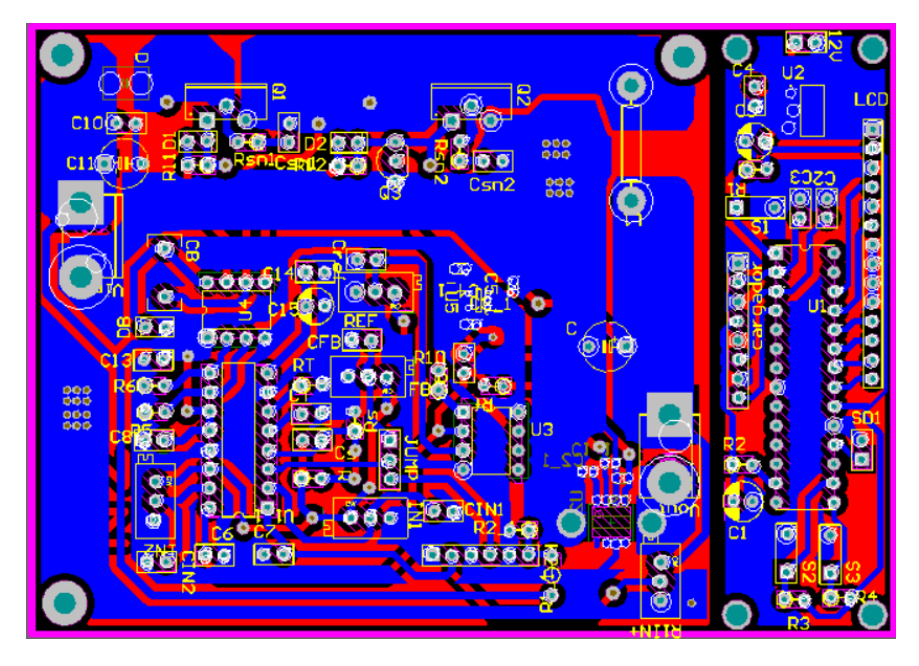

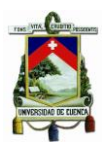

**Diseño en 3D**

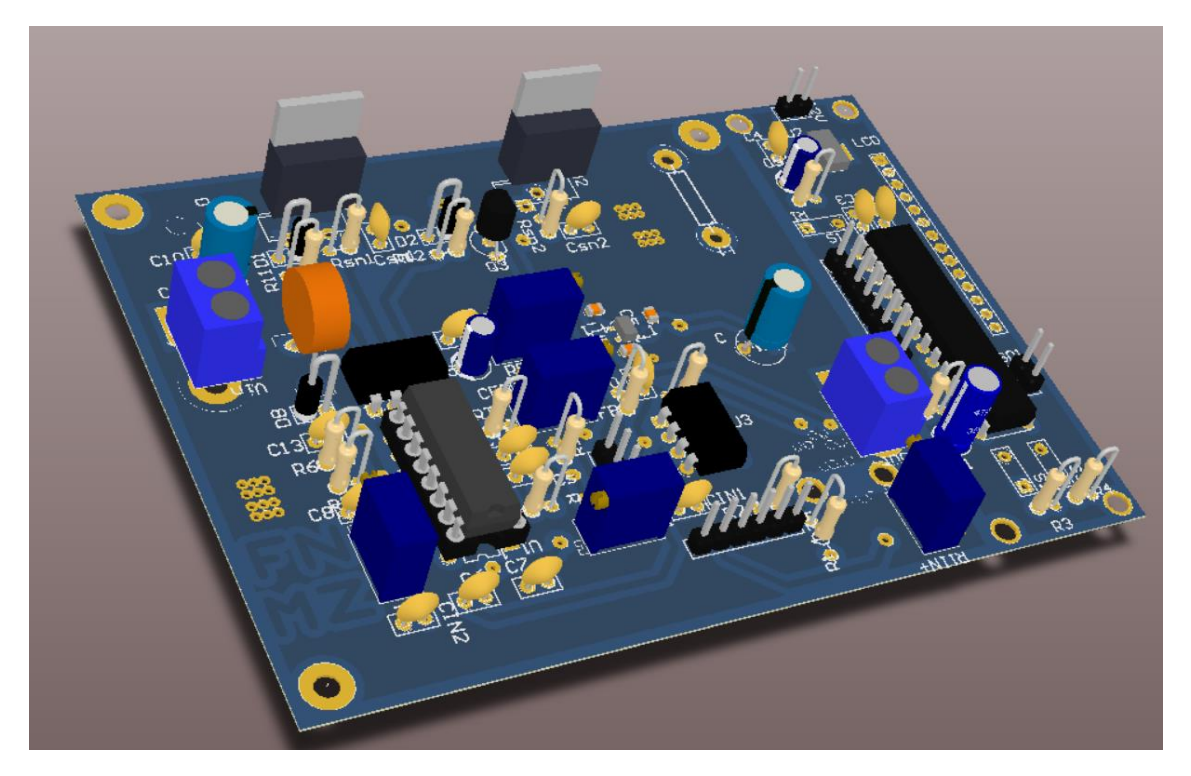

**PCB de Circuito del Control del conversor Push-Pull:**

**Top Layer:**

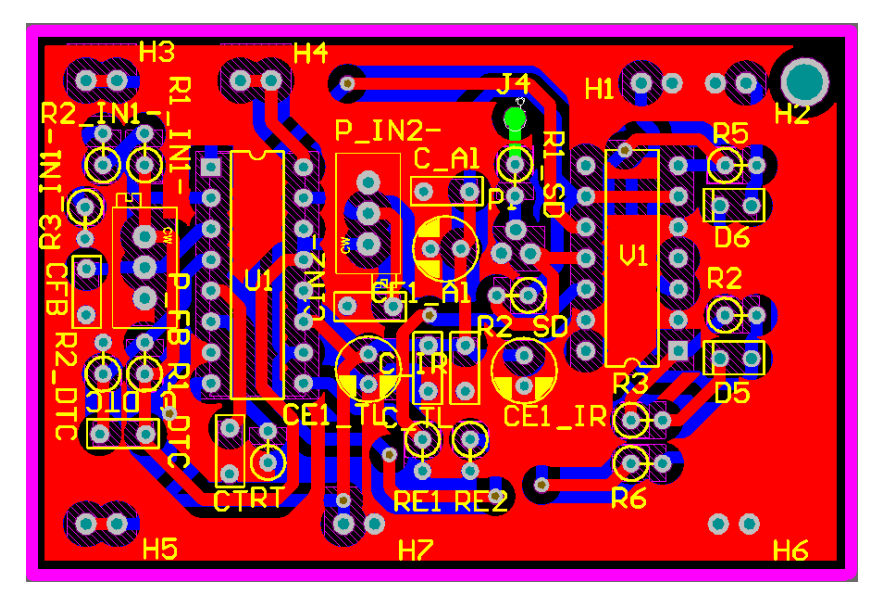

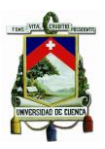

**Bottom Layer:**

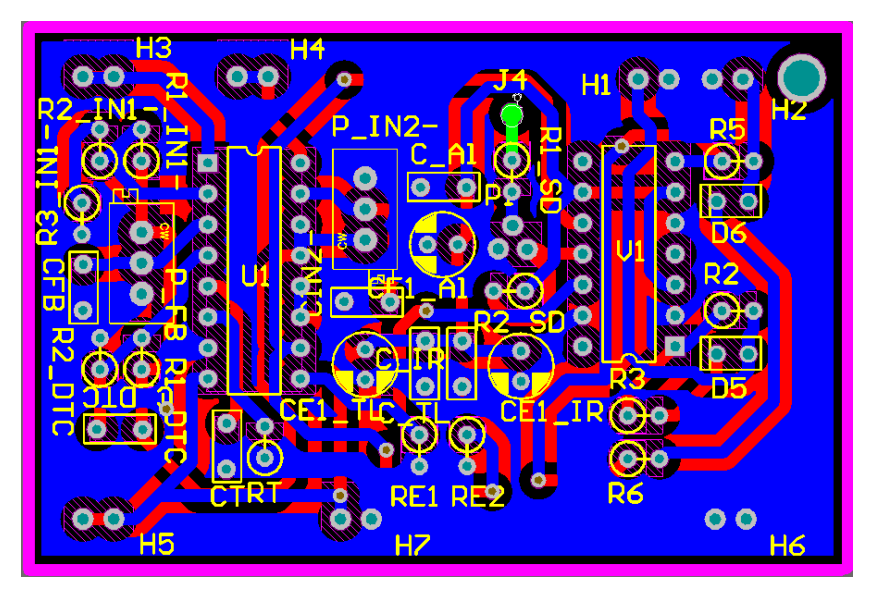

**Diseño en 3D:**

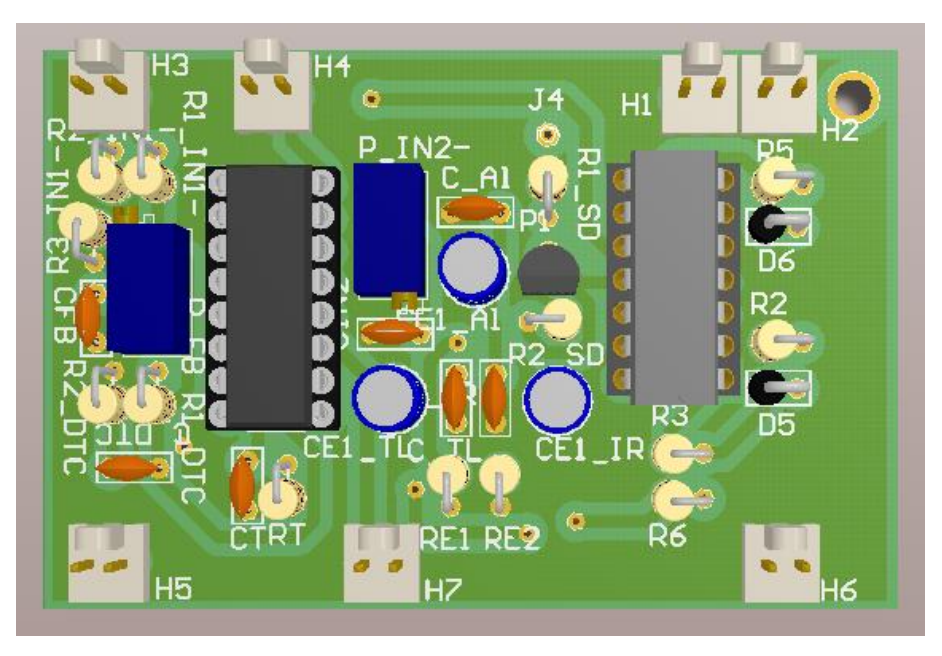

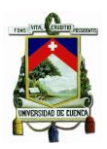

**PCB del Circuito de Potencia del conversor Push-Pull:**

**Top Layer:**

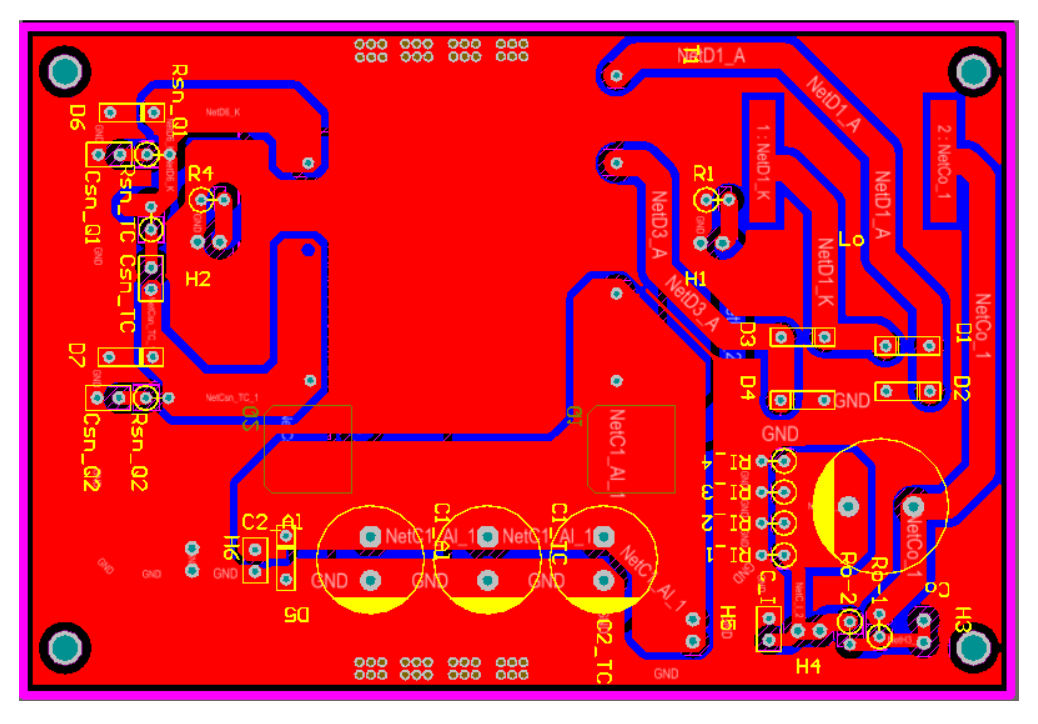

**Bottom Layer:**

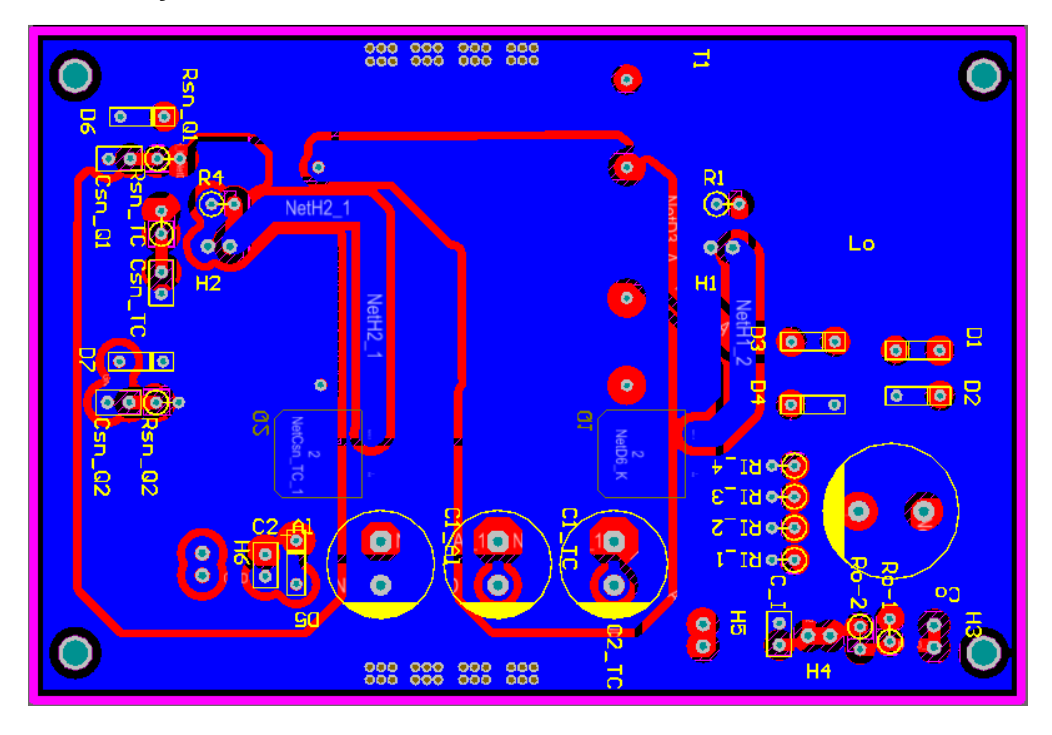

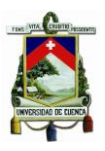

**Diseño en 3D:**

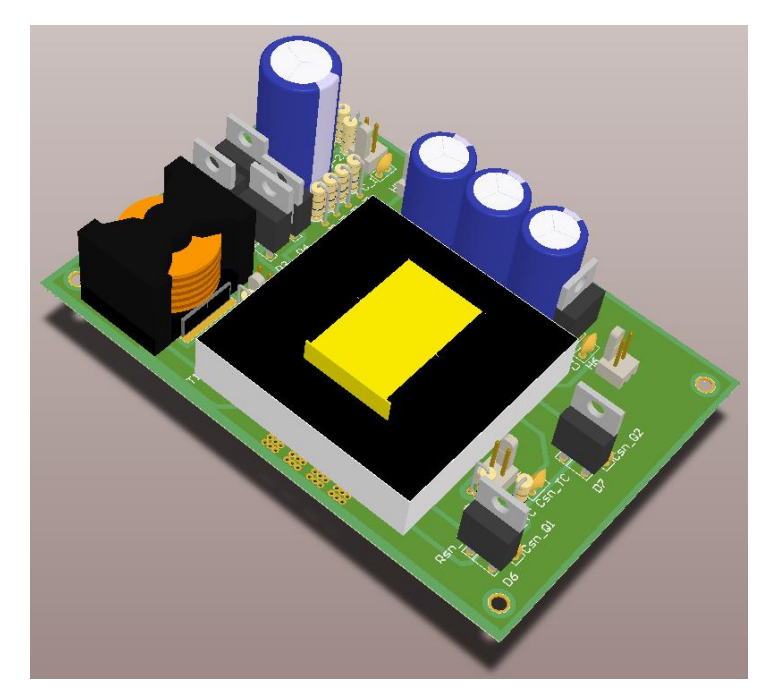

**PCB del Circuito del Inversor Monofásico:**

**Top Layer:**

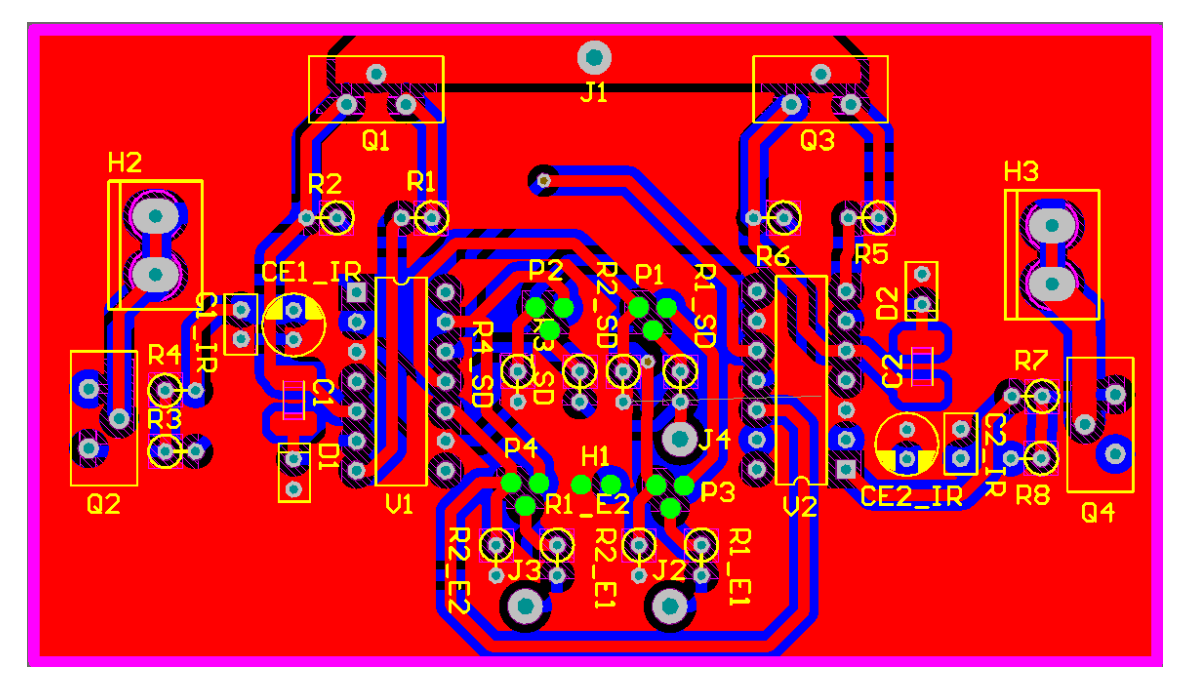

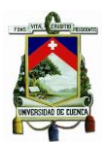

**Bottom Layer:**

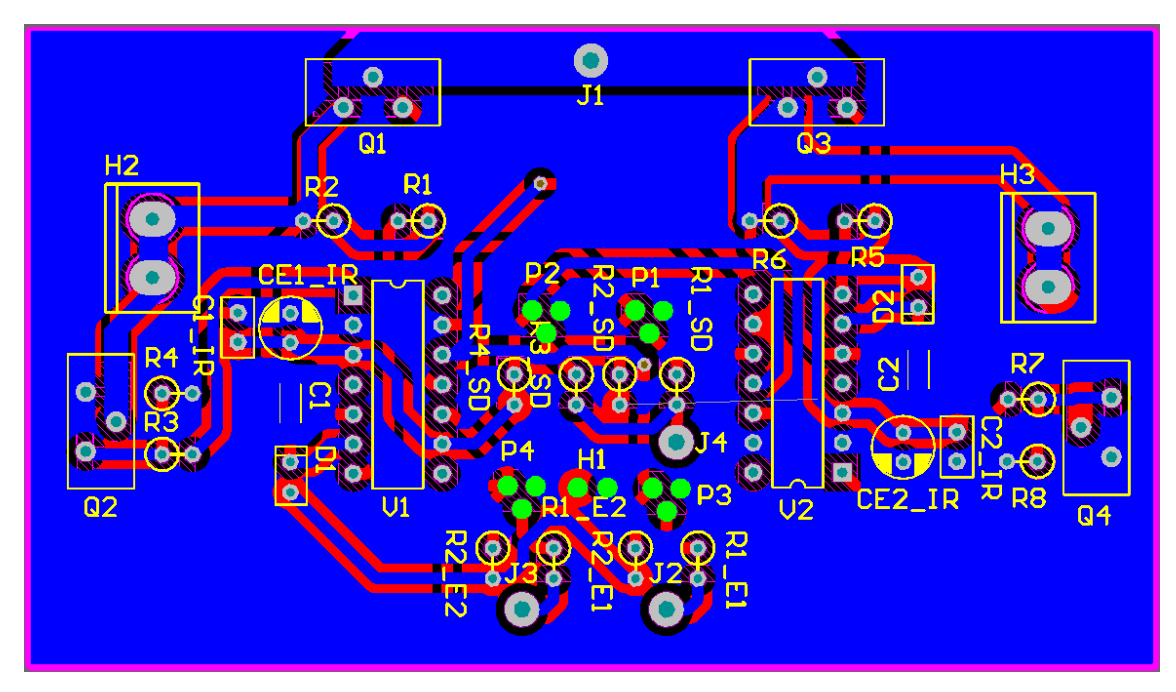

**Diseño en 3D:**

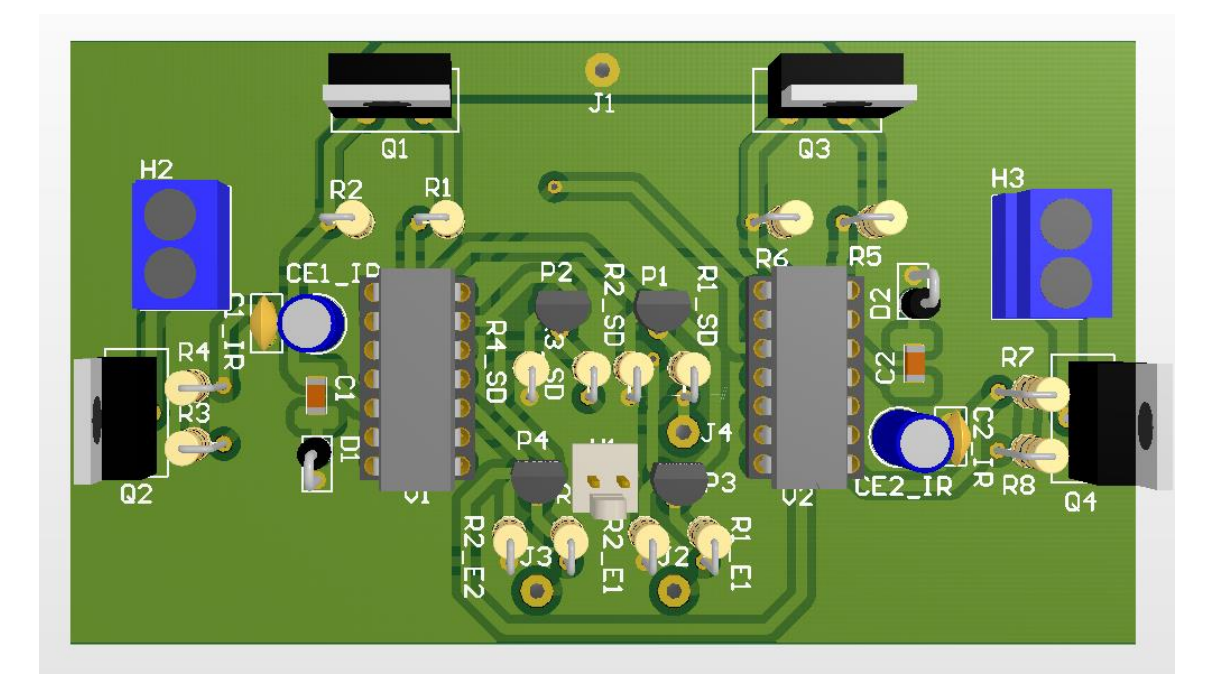

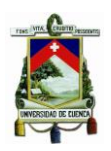

#### **ANEXO VI. Prototipos Reales Construidos**

**Place PCB de Circuito del Convertidor Buck y del Circuito de Control del Microcontrolador:**

#### **Top Layer:**

Se incluye a la salida del microprocesador un LCD, para presentar diversas características del circuito del Cargador de Baterías.

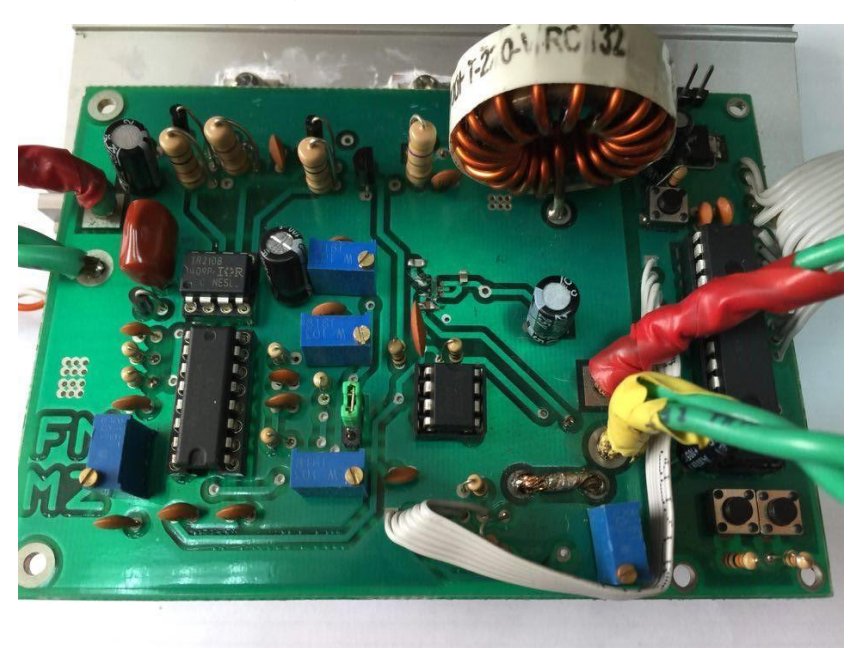

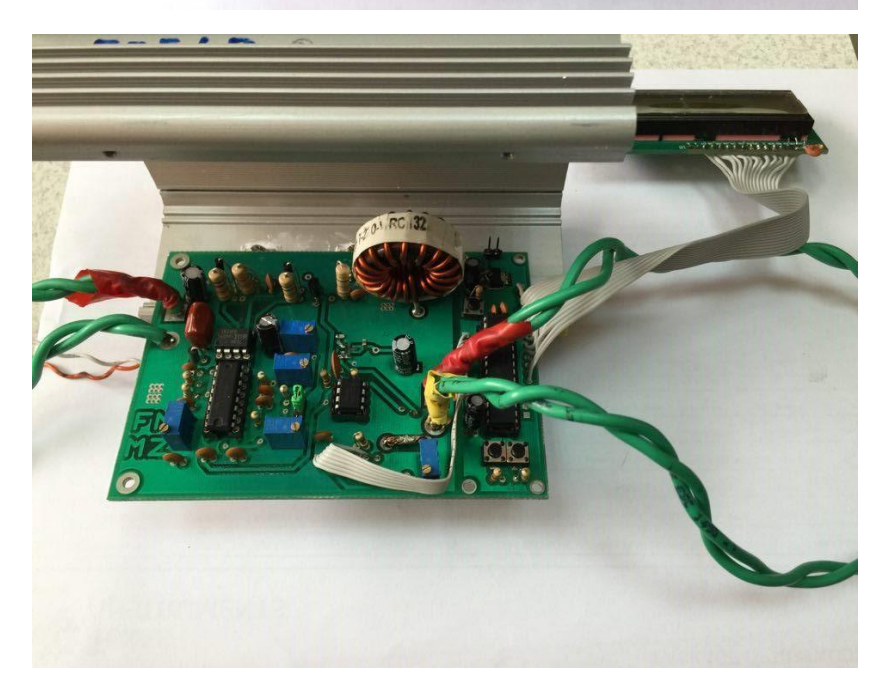

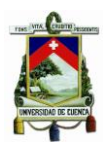

**Bottom Layer:**

Los mosfets  $Q_1$  y  $Q_2$  del Cargador de Baterías se conectaron a un disipador para realizar las pruebas correspondientes en la potencia nominal, evitando así que los mosfets se quemen y que el rendimiento disminuya.

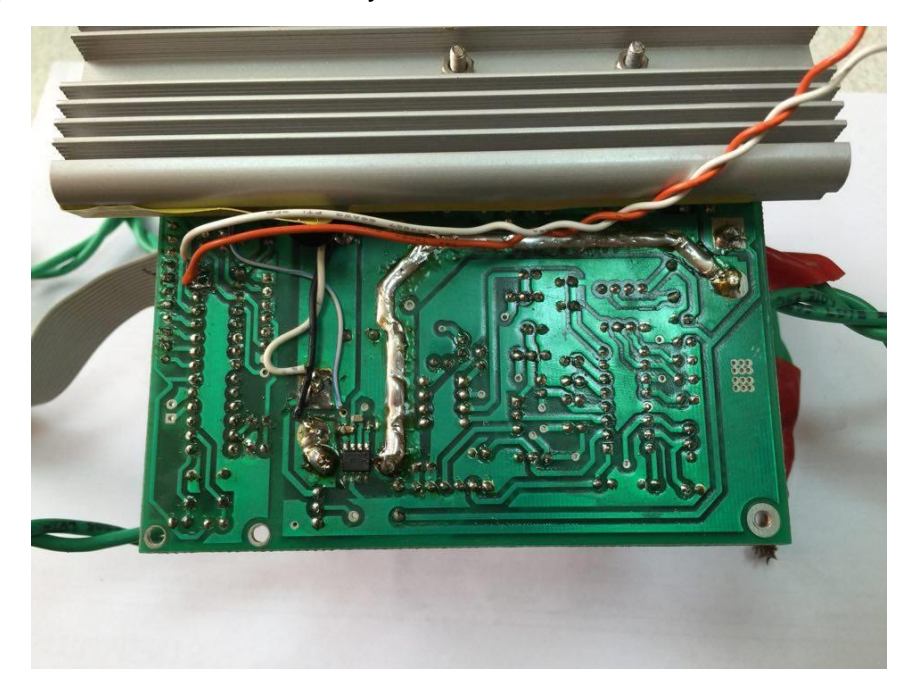

**Place PCB del Circuito de Control del conversor Push-Pull:**

**Top Layer:**

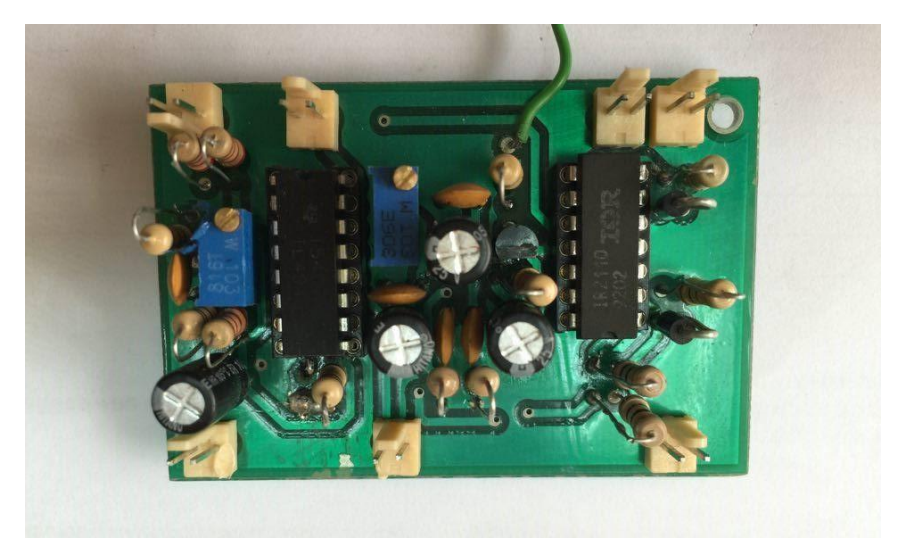

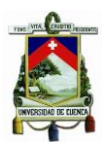

**Bottom Layer:**

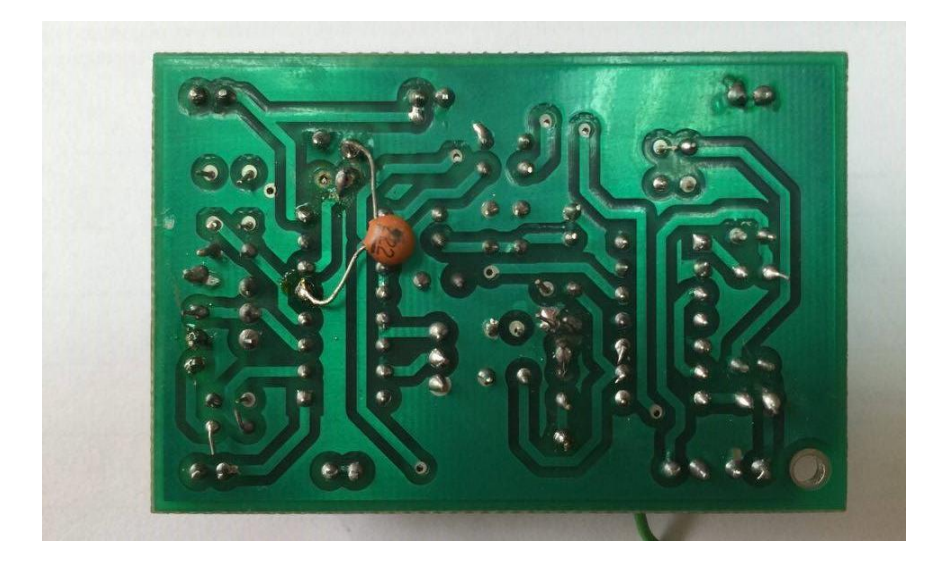

**Place PCB del Circuito de Potencia del conversor Push-Pull:**

**Top Layer:**

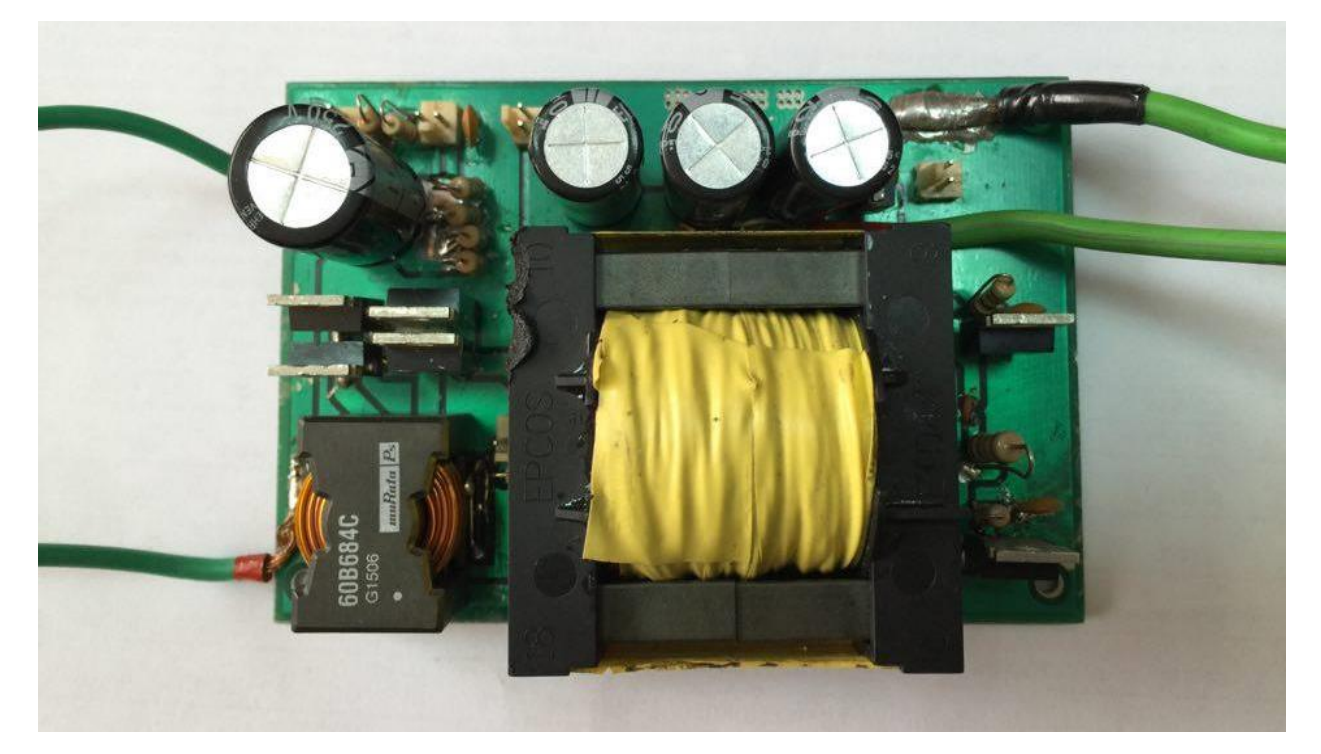

**FABIAN ANDRES NAULA VALDIVIEZO – MATEO XAVIER ZUÑIGA JIMENEZ**

 $210$ 

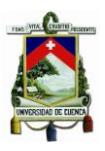

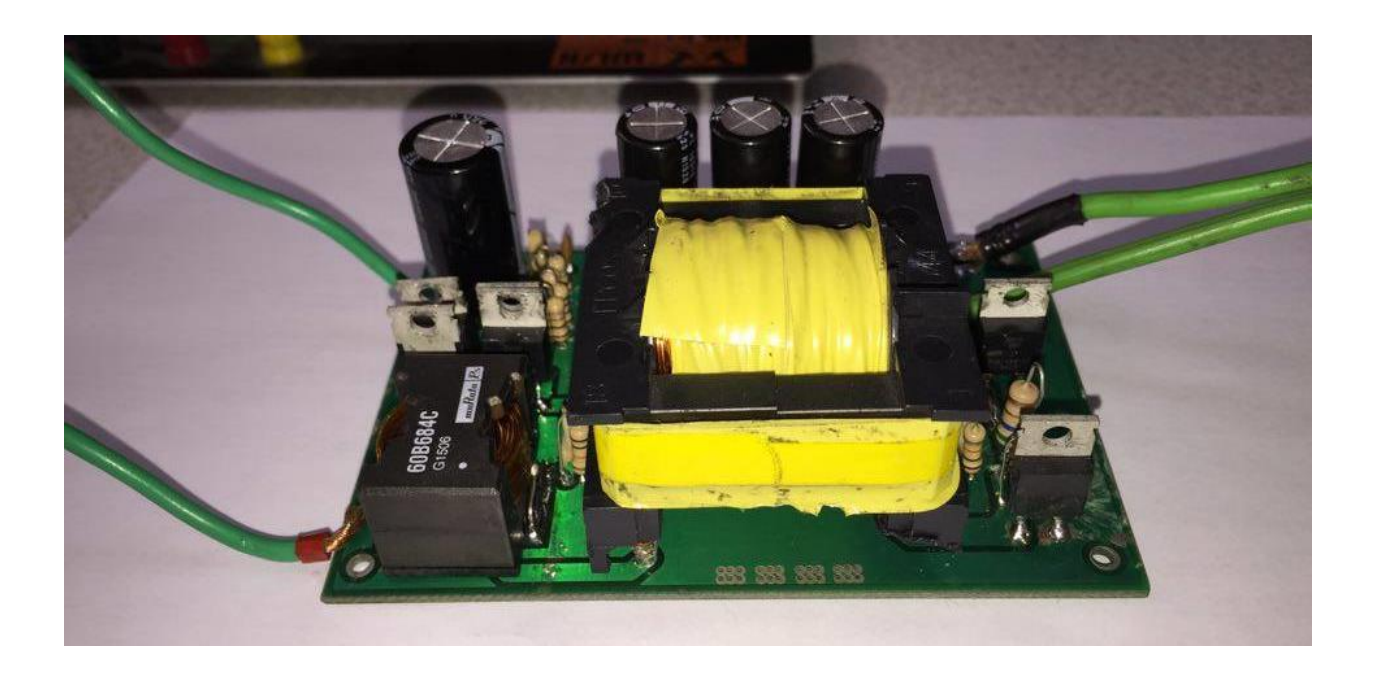

**Bottom Layer:**

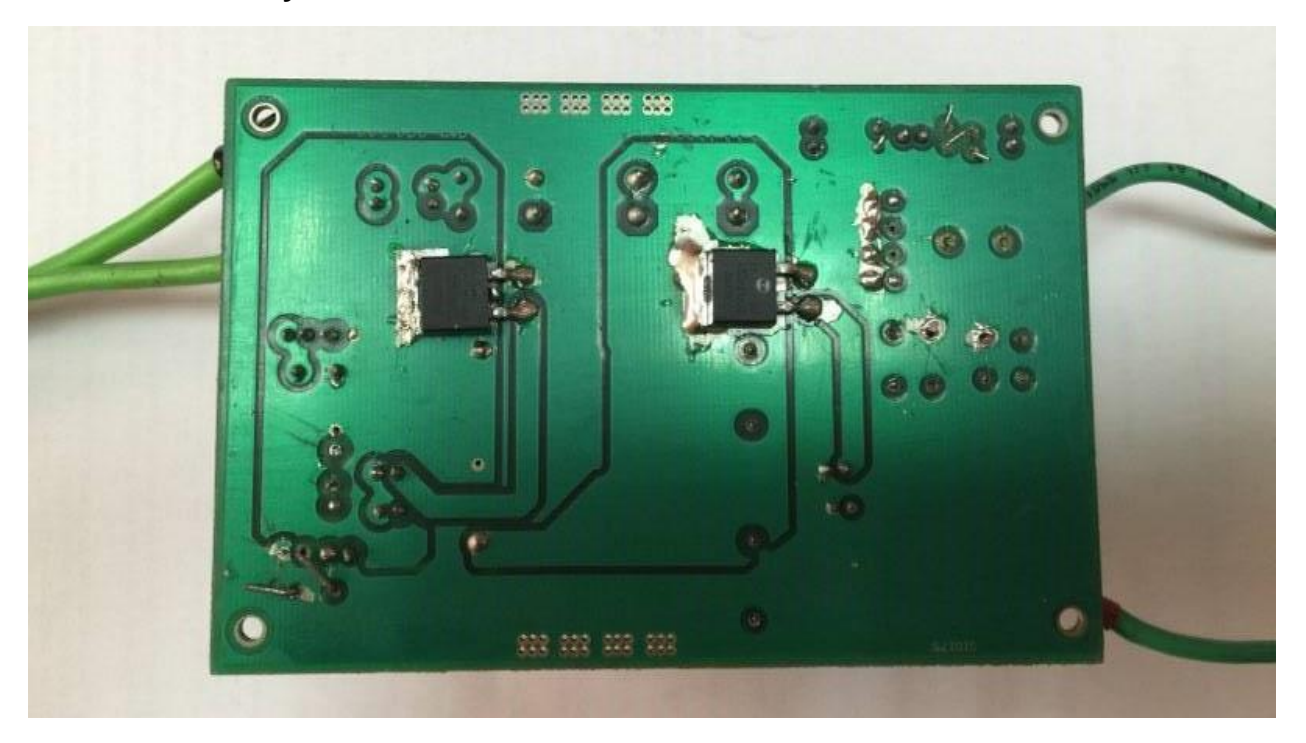

**FABIAN ANDRES NAULA VALDIVIEZO – MATEO XAVIER ZUÑIGA JIMENEZ**

 $\begin{bmatrix} 211 \end{bmatrix}$ 

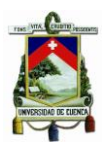

**Place PCB de Circuito del Inversor Monofásico:**

**Top Layer:**

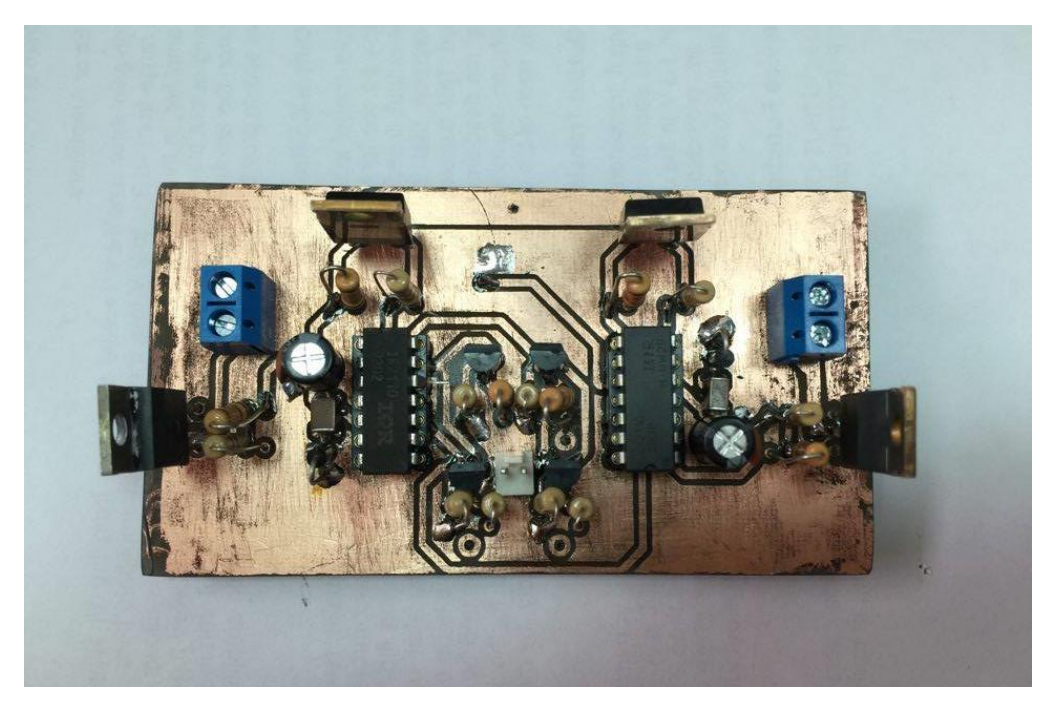

**Bottom Layer:**

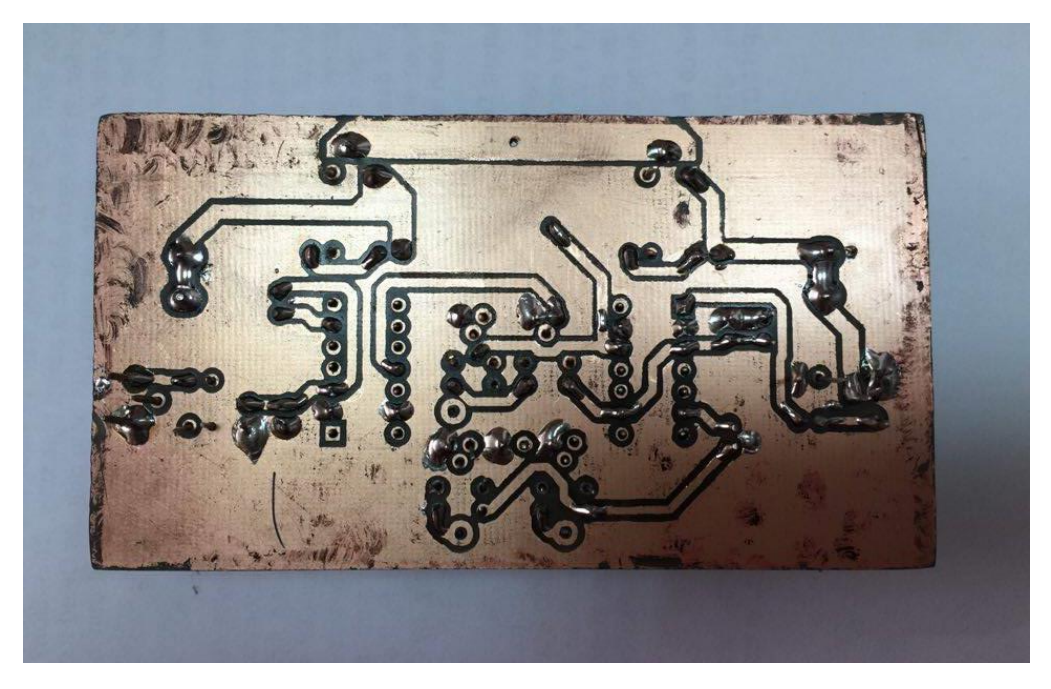

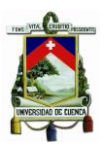

**Construcción de diversos tipos de transformadores:**

**Top Layer:**

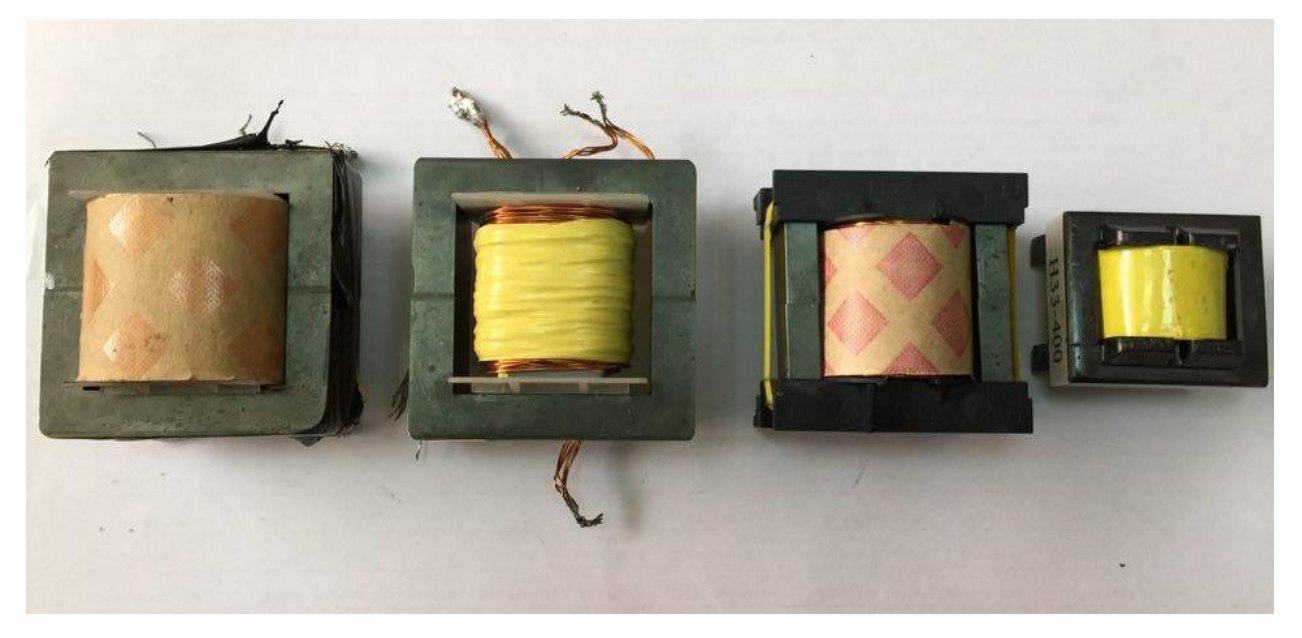

**Bottom Layer:**

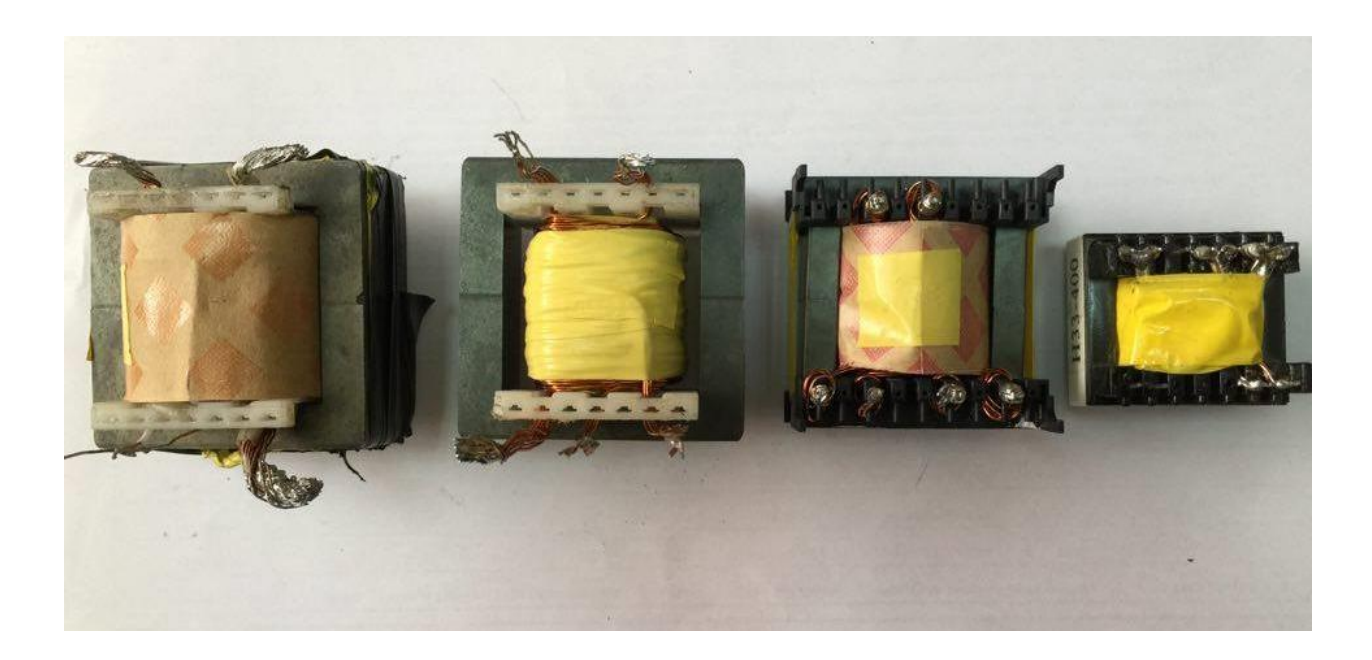

**FABIAN ANDRES NAULA VALDIVIEZO – MATEO XAVIER ZUÑIGA JIMENEZ**

 $213$ 

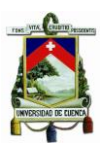

#### **Herramientas utilizadas para la construcción, análisis y pruebas de los circuitos:**

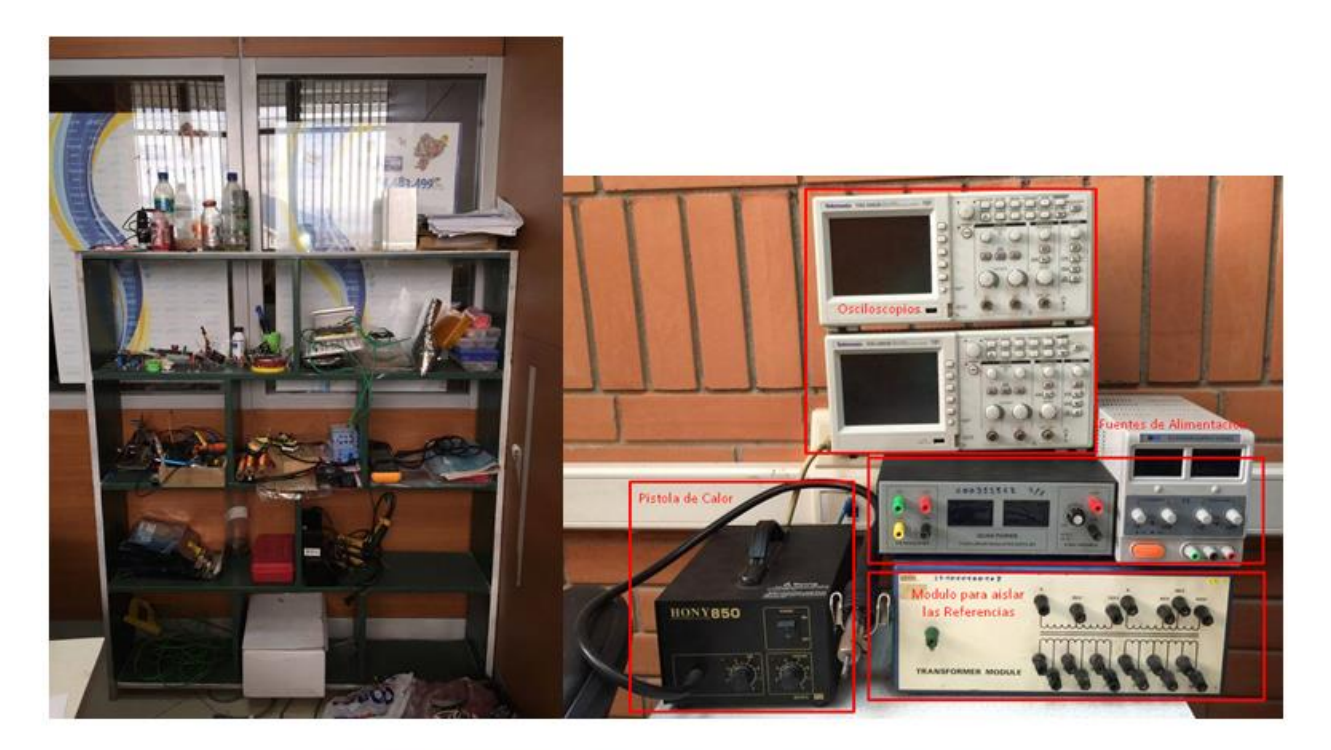

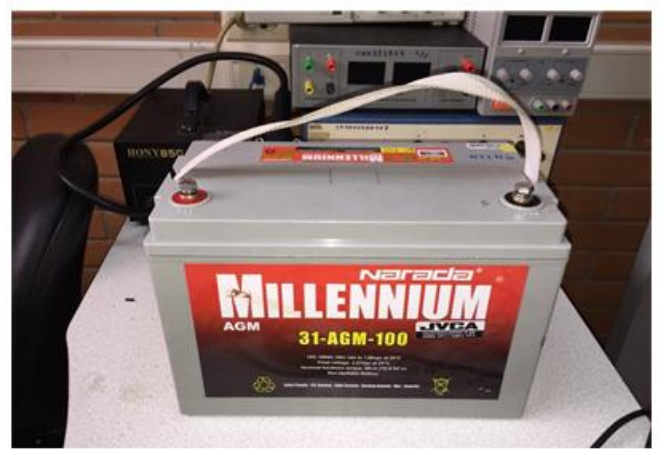

- Osciloscopios.
- Fuentes de Alimentación (Variables y Fijas); Generador de Funciones
- Multímetros, Amperímetros.
- Cautines, Pistola de Calor.
- Módulo de Transformador.
- Pinzas, destornilladores, ácidos, sierra, planchas de cobre, plancha doméstica: (Construcción PCBs), cable de cobre, taladros, entre otros.

#### **FABIAN ANDRES NAULA VALDIVIEZO – MATEO XAVIER ZUÑIGA JIMENEZ**

 $\left[ \begin{array}{c} 214 \end{array} \right]$ 

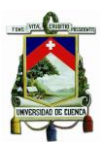

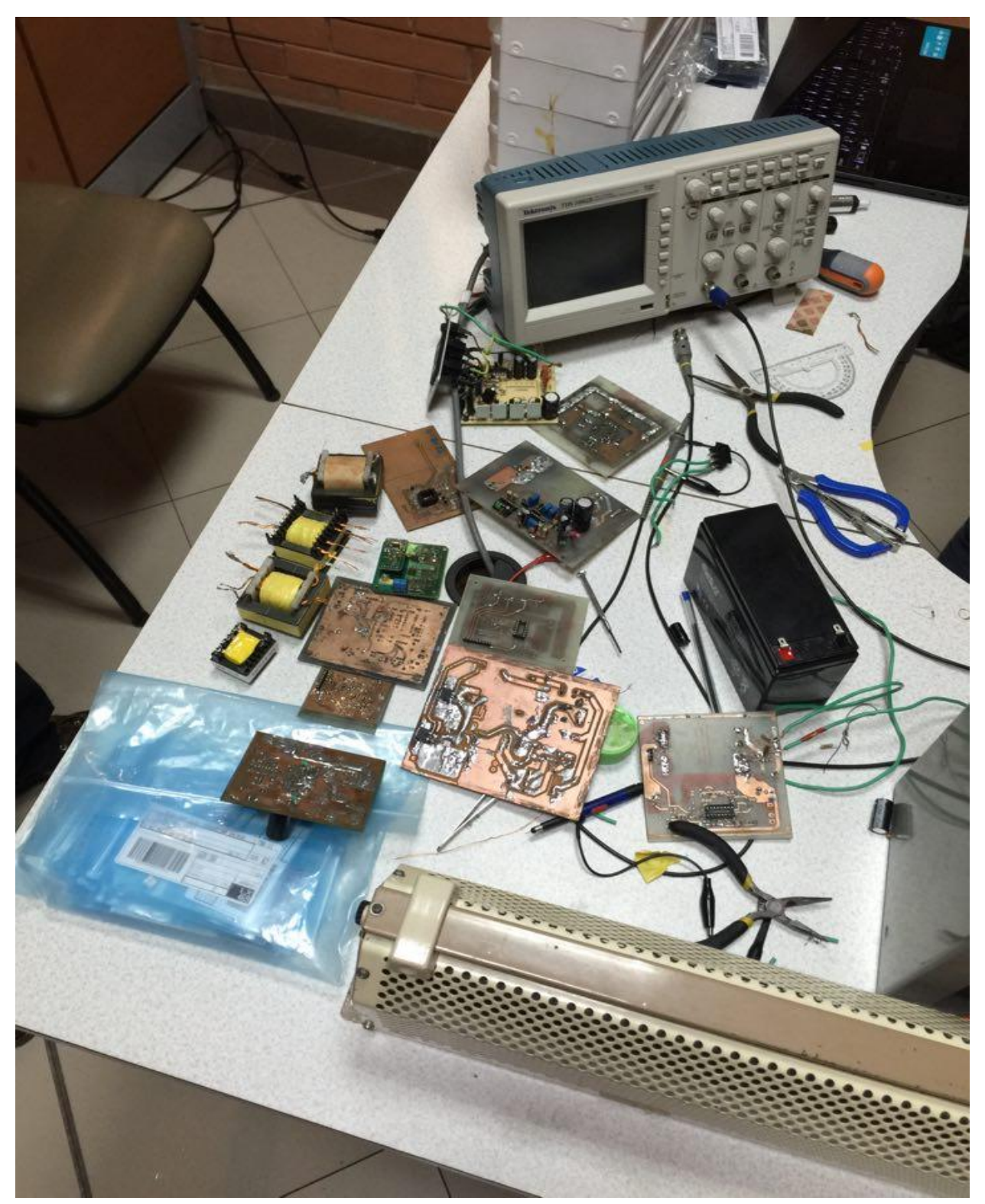

**Prototipos realizados antes de los PCB Finales:**

**FABIAN ANDRES NAULA VALDIVIEZO – MATEO XAVIER ZUÑIGA JIMENEZ**

 $215$